# **FLEX**Im<sup>th</sup>

# **Reference**

# **Manual**

**VERSION 9.5**

**AUGUST 2004**

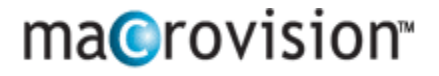

#### **COPYRIGHT NOTICE**

© 2003-2004 Macrovision. All rights reserved.

Macrovision products contain certain confidential information of Macrovision. Use of this copyright notice is precautionary and does not imply publication or disclosure. No part of this publication may be reproduced, transmitted, transcribed, stored in a retrieval system, or translated into any language in any form by any means without the written permission of Macrovision.

#### **TRADEMARKS**

Globetrotter, Macrovision, FLEX*lm*, FLEX*lock*, FLEX*bill*, Flexible License Manager, and GT*licensing* are registered trademarks or trademarks of Macrovision Corporation. All other brand and product names mentioned herein are the trademarks and registered trademarks of their respective owners.

#### **RESTRICTED RIGHTS LEGEND**

Use, duplication, or disclosure by the government is subject to restrictions as set forth in subparagraph  $(c)(1)(ii)$  of the Rights of Technical Data and Computer Software clause of DFARS 252.227-0713 and FAR52.227-19 and/or applicable Federal Acquisition Regulation protecting the commercial ownership rights of independently developed commercial software.

Printed in the USA. August 2004

#### **Table of**

# **Contents**

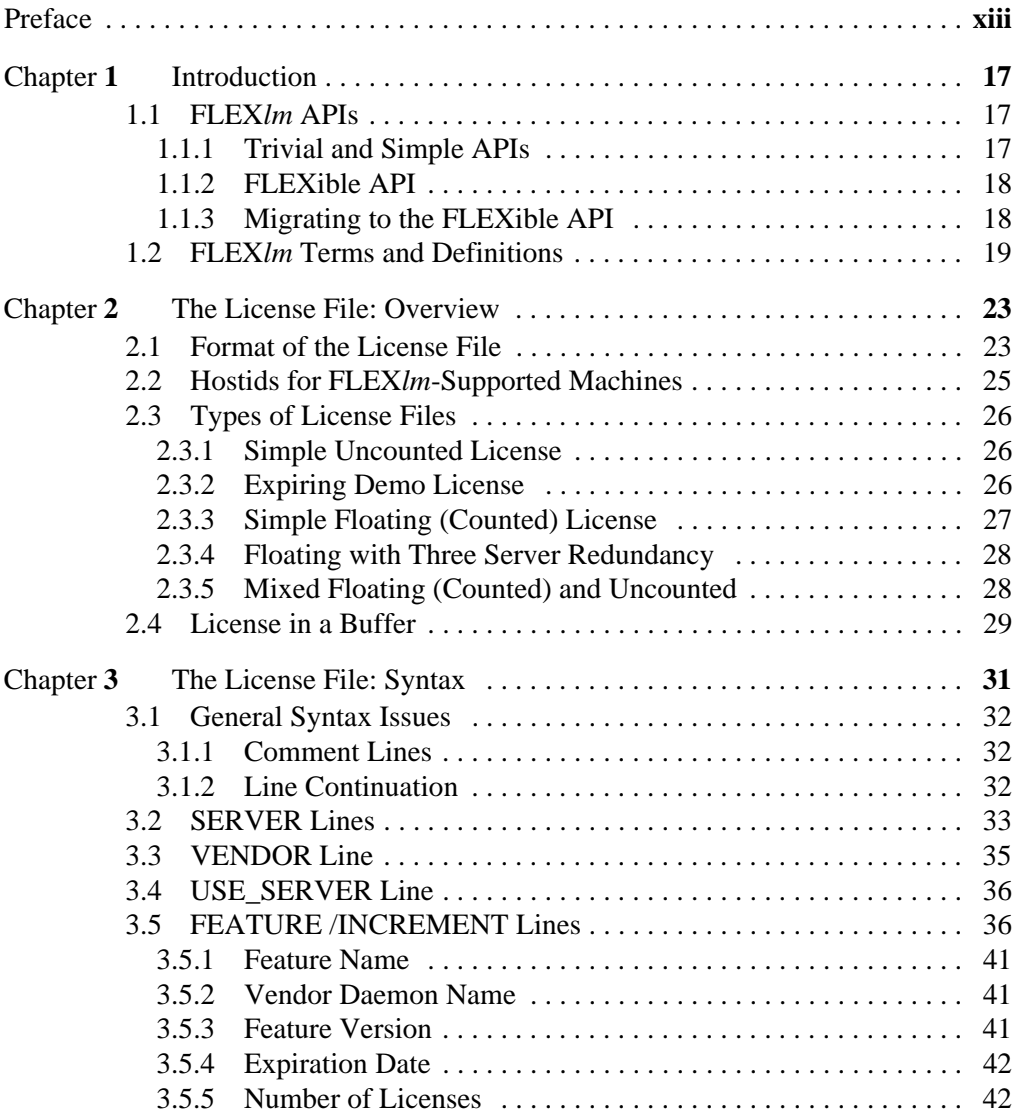

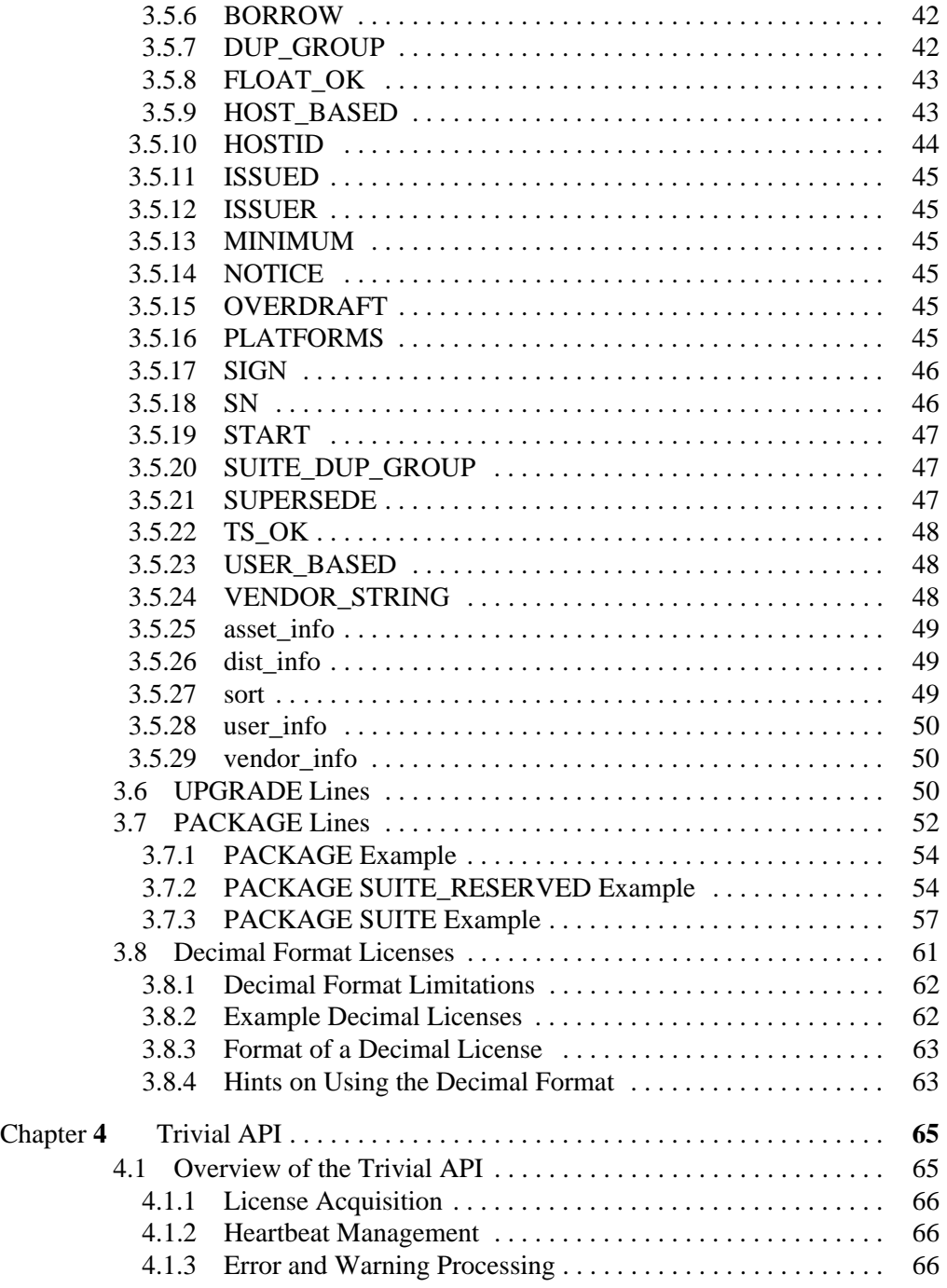

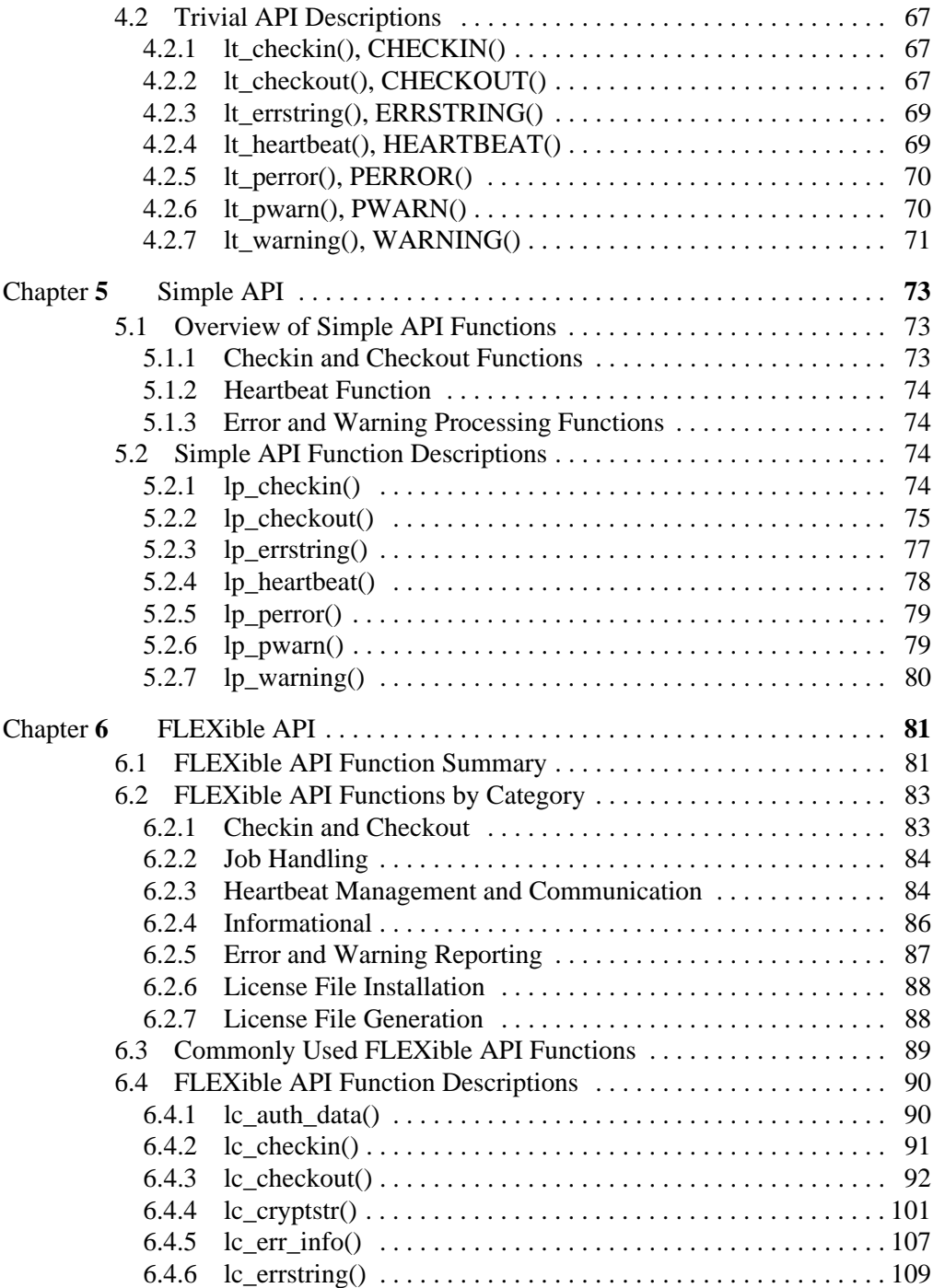

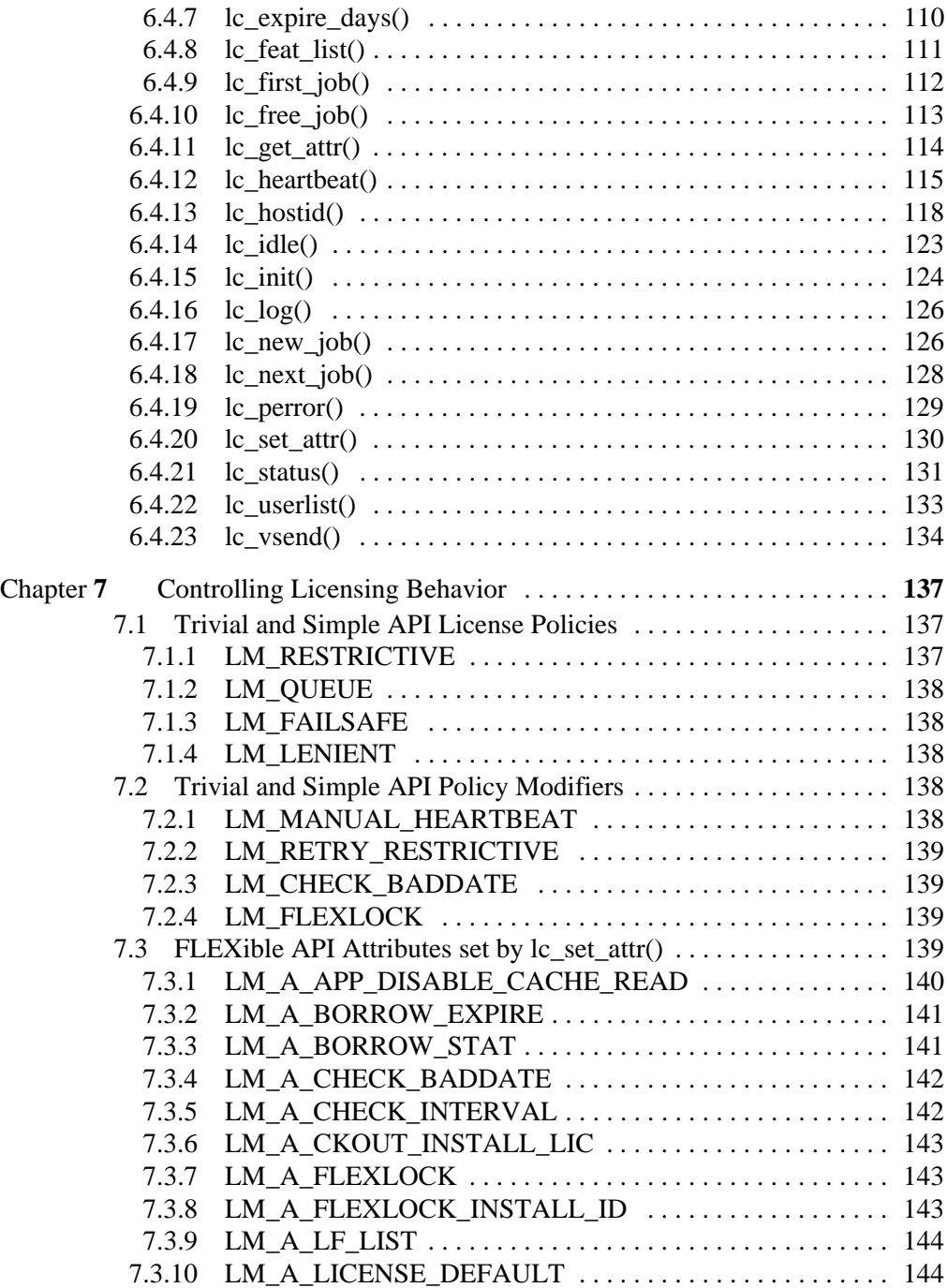

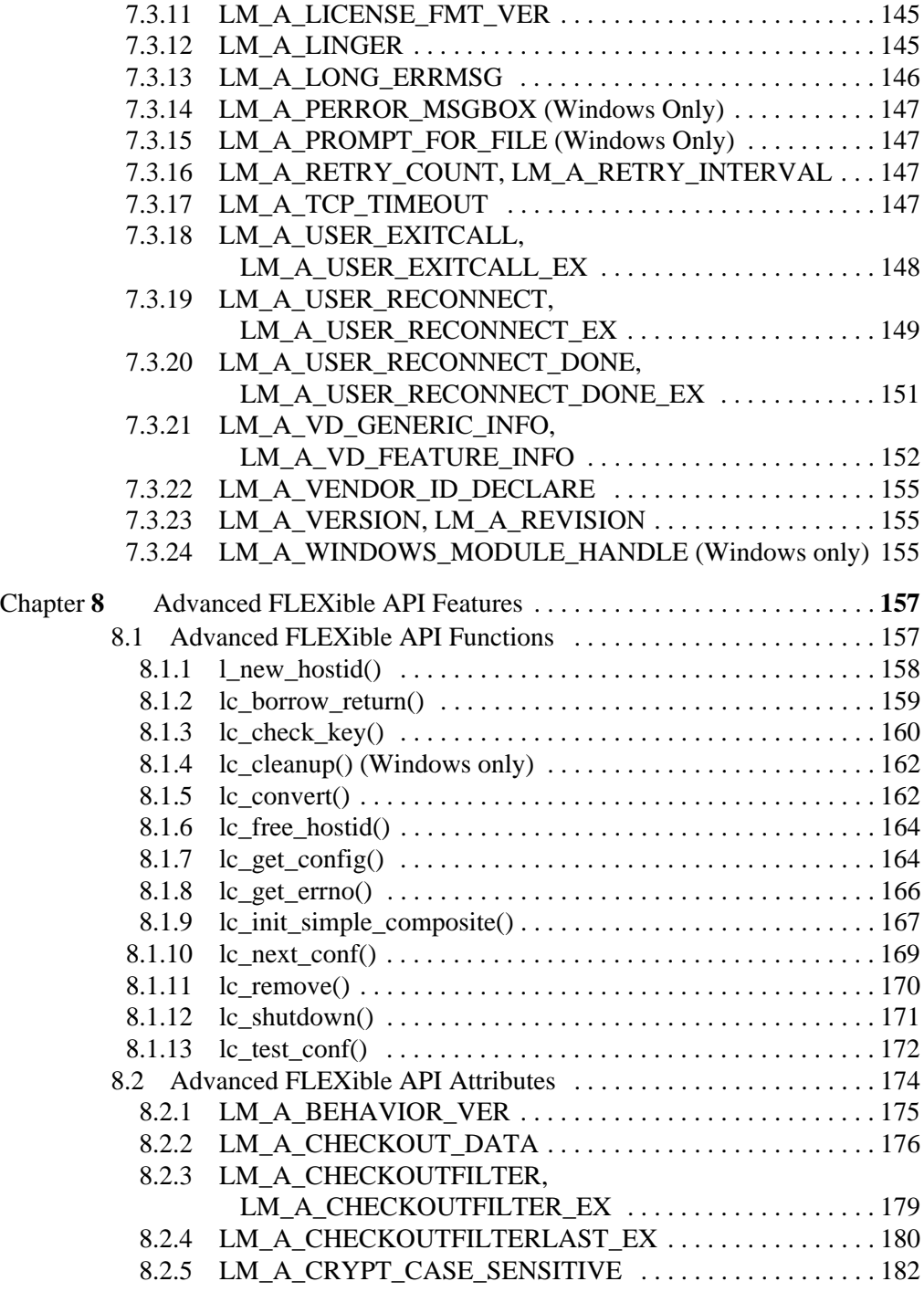

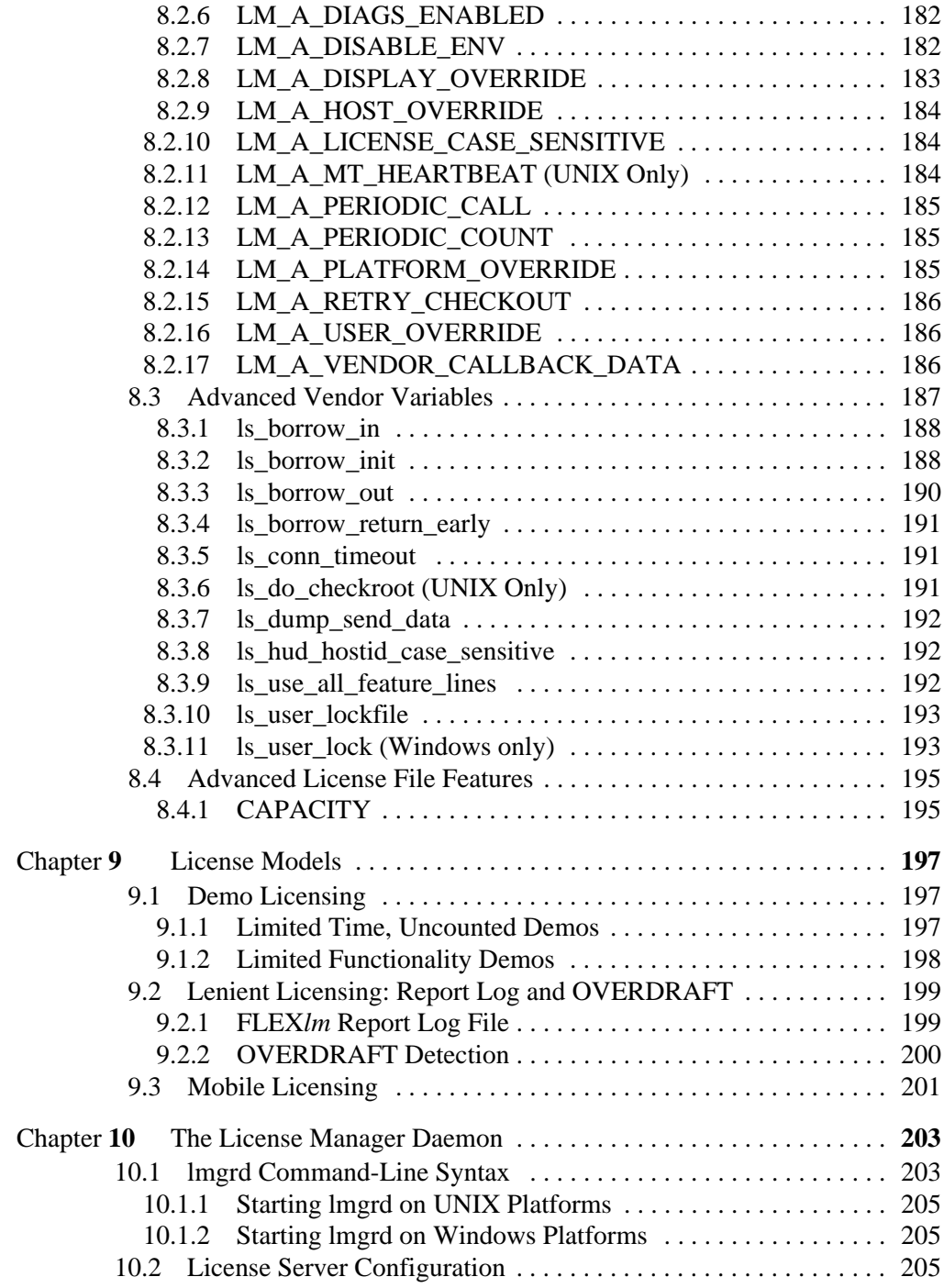

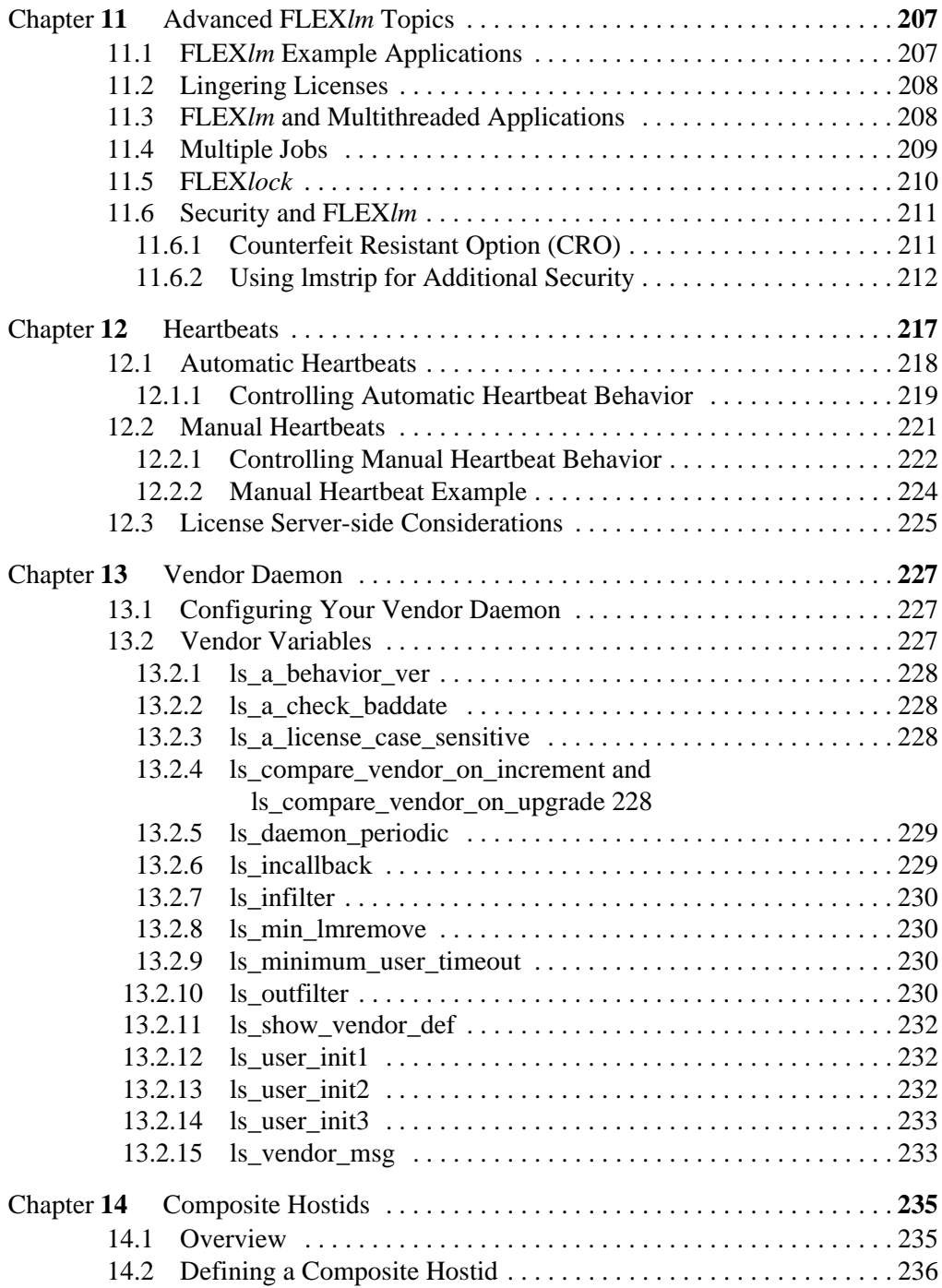

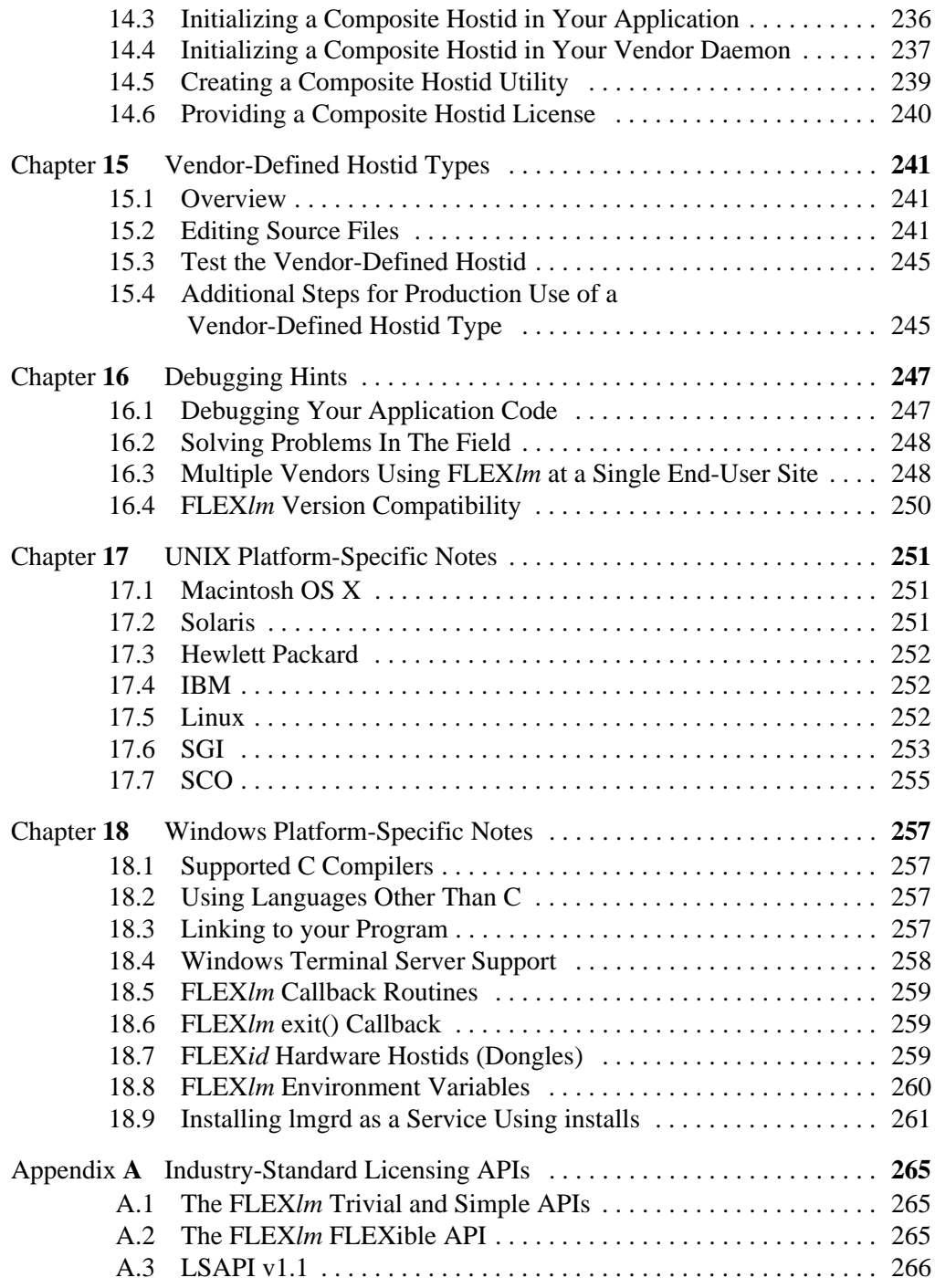

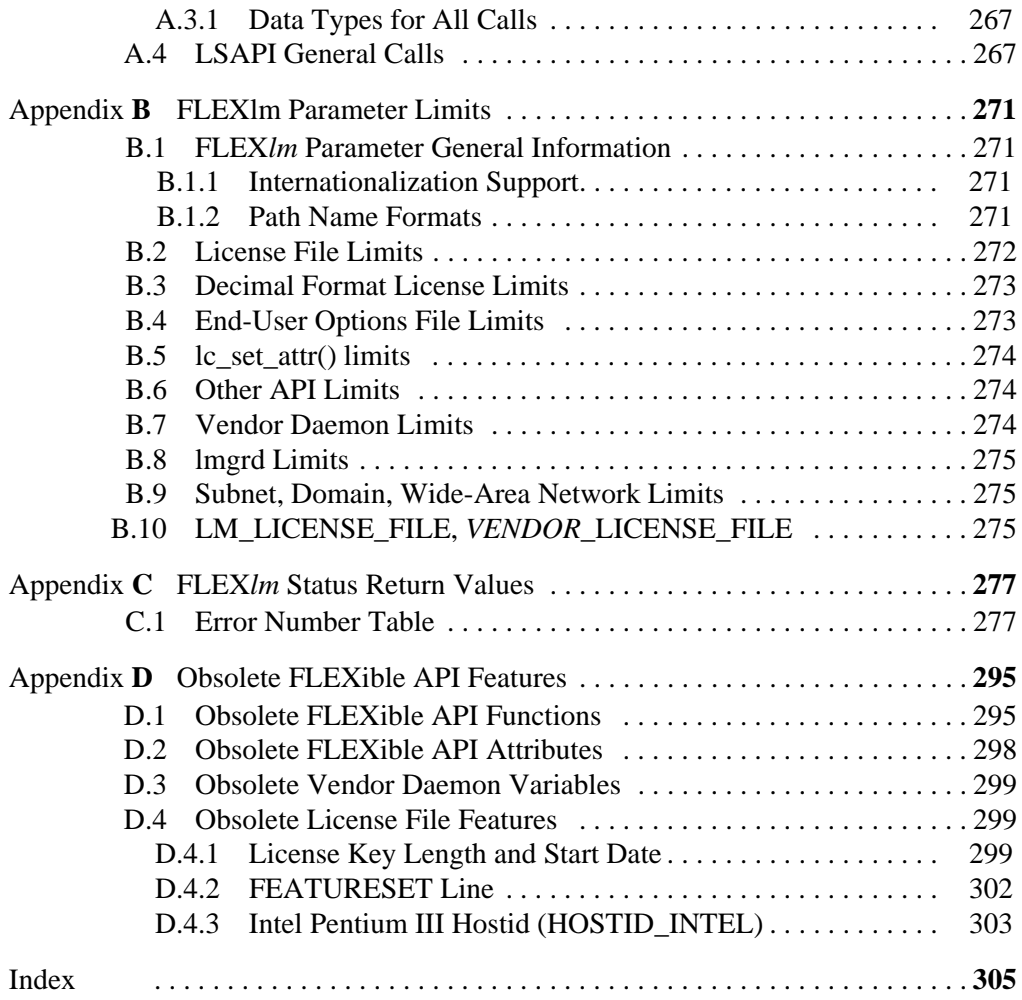

# <span id="page-12-0"></span>**Preface**

## **About This Manual**

This manual, the *FLEXlm Reference Manual*, provides a comprehensive reference to the advanced features of FLEX*lm®* from the software developer's perspective, including a complete description of three application programming interfaces:

- Trivial API, used with single-process applications that checkout just one feature. It is provided in two formats: macro-based and function-based.
- Simple API, used with applications that require checking out more than one feature or license at a time.
- FLEXible API, the most complete API available for license management.

All documentation is provided online in the htmlman directory and can be accessed through any HTML browser.

# **Product Information**

FLEX*lm* is a software licensing package that allows licensing a software application on a concurrent-usage as well as on a per-computer basis. FLEX*lm* allows the implementation of a wide variety of *license policies* by the developer of an application.

With FLEX*lm*, you, the application developer, can restrict the use of your software packages to a:

- Single specified computer
- Specified number of users on a network of one or more computer systems

FLEX*lm* is available on UNIX and Windows. FLEX*lm* features include:

- Operation in a heterogeneous network of supported computer systems
- Transparent reconnection of applications when their license server process becomes unavailable, including conditions of license server node failure
- Simple configuration by using a single license file per network
- Configuration controls for system administrators
- Administration tools for system administrators
- Independent features from one or multiple vendors with independent vendor security codes
- A wide variety of license policies and license styles, including:
	- Floating licenses
	- Node-locked licenses
	- Named-user licenses
	- Demo licenses
	- Counted and uncounted licenses
	- Optional license expiration dates
	- Several vendor-definable fields for each application feature.

# **Other Product Documentation**

The *FLEXlm Programmers Guide* provides an introduction to FLEX*lm*, instructions for evaluating FLEX*lm* on UNIX and Windows systems and guidelines for integrating FLEX*lm* into your application.

The *FLEXlm Java Programmers Guide* contains guidelines for using FLEX*lm* Java and the FLEX*lm* Java API reference.

The *FLEXlm End Users Guide* contains information relevant to users of products that utilize FLEX*lm* as their license management system, including descriptions of the license administration tools which are bundled with FLEX*lm*. It describes setup and administration of a FLEX*lm* licensing system.

# **Typographic Conventions**

The following typographic conventions are used in this manual:

- The first time a new term is used it is presented in *italics*.
- Commands and path, file, and environment variable names are presented in a fixed\_font.
- Other variable names are in an *italic\_fixed\_font*.
- API function calls are in a sans-serif font.

# **Contacting Technical Support**

Technical Support is available to customers with current support contracts and prospects. Please include the following information with your inquiry:

- Product Name
- Product Version
- Operating System Name and Version

Contact the support center for your area:

<http://www.macrovision.com/services/support/>

Contacting Technical Support

#### **Chapter 1**

# <span id="page-16-0"></span>**Introduction**

### <span id="page-16-1"></span>**1.1 FLEX***lm* **APIs**

Most of the important functionality and flexibility in FLEX*lm* is contained in the license file; all license file attributes are available to all APIs.

The application program interfaces to FLEX*lm* via a set of functions that request (checkout) and release (checkin) licenses of selected feature(s).

There are four major FLEX*lm* APIs available to the developer:

- Trivial API including both function-based and macro-based versions
- Simple API
- FLEXible API
- Java API (based on the FLEXible API)

Macrovision recommends using the Trivial API; if, however, the application requires FLEX*lm* functionality not provided in the Trivial API, use the Simple API. For complete flexibility, use the FLEXible API. The Simple, Trivial, and FLEXible APIs are documented in this manual; the Java API is documented in the *FLEXlm Java Programmers Guide*.

#### <span id="page-16-2"></span>**1.1.1 Trivial and Simple APIs**

In the Trivial and Simple APIs, a licensing "policy" is selected as an argument to the license request call.

The Simple API must be used instead of the Trivial API when:

- A single process needs to separately license sub-functionality—that is, when two or more feature names may be checked out.
- The checkout call needs to be able to check out more than one license of a feature.

#### <span id="page-17-0"></span>**1.1.2 FLEXible API**

Most commonly, the FLEXible API is required for:

- Asynchronous queuing, especially in GUI-based applications where queueing is required.
- To obtain a list of users of a given feature.

#### <span id="page-17-1"></span>**1.1.3 Migrating to the FLEXible API**

If you need the functionality of the FLEXible API, but have been using either the Simple or Trivial API, it is not difficult to migrate. The following changes will have to be made:

1. Remove the include directive for lmpolicy.h and add:

```
#include "lmclient.h";
#include "lm_attr.h";
```
2. Declare the following two variables:

LM\_HANDLE \*job; VENDORCODE code;

3. Before the checkout call add:

```
lc_new_job(0, 0, &code, &job);
lc_set_attr(job, LM_A_LICENSE_DEFAULT, 
      (LM_A_VAL_TYPE)licpath);
```
where *licpath* is the same value as the last argument to CHECKOUT() or lp\_checkout().

4. Change the CHECKOUT() or  $|p|$  checkout() call to:

```
lc_checkout(lm_job, feature, "1.0", 1, LM_CO_NOWAIT, 
      &code, LM_DUP_NONE)
```
#### **SEE ALSO**

• Example code in machind/lmflex.c

# <span id="page-18-0"></span>**1.2 FLEX***lm* **Terms and Definitions**

The following terms are used as defined to describe FLEX*lm* concepts and software components:

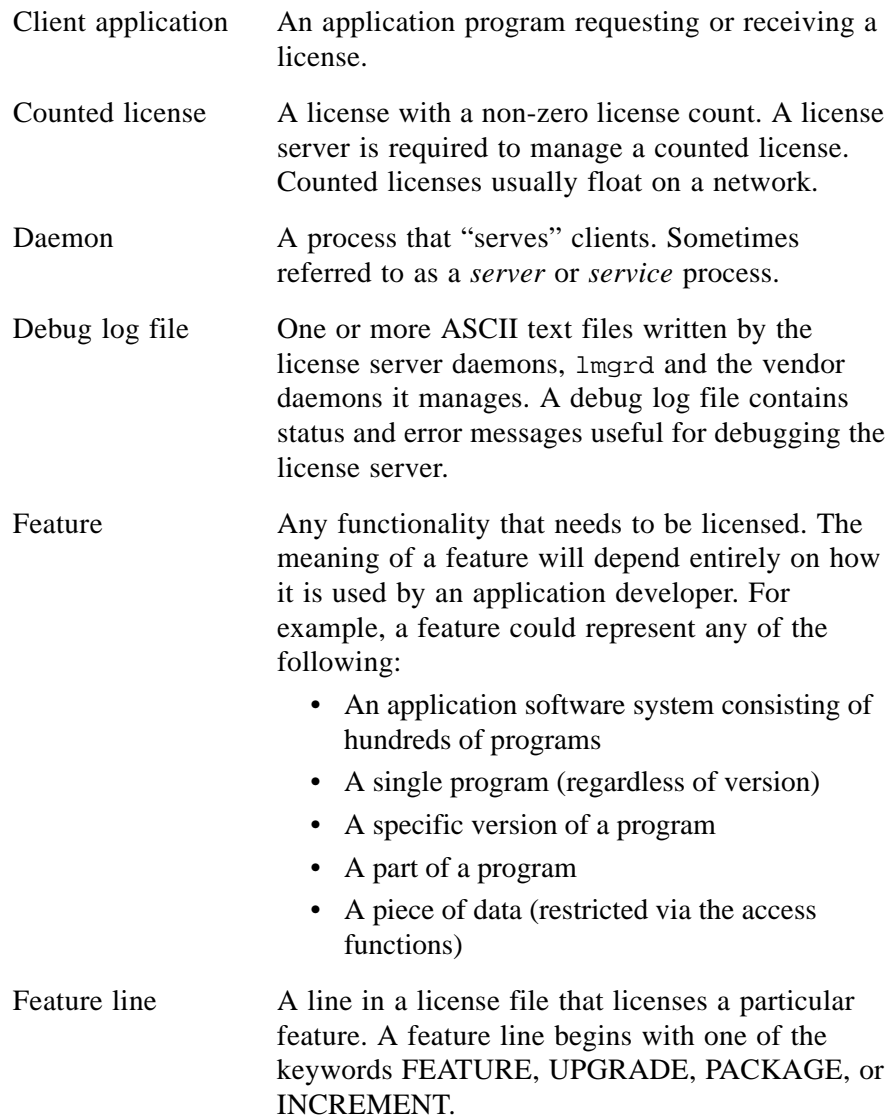

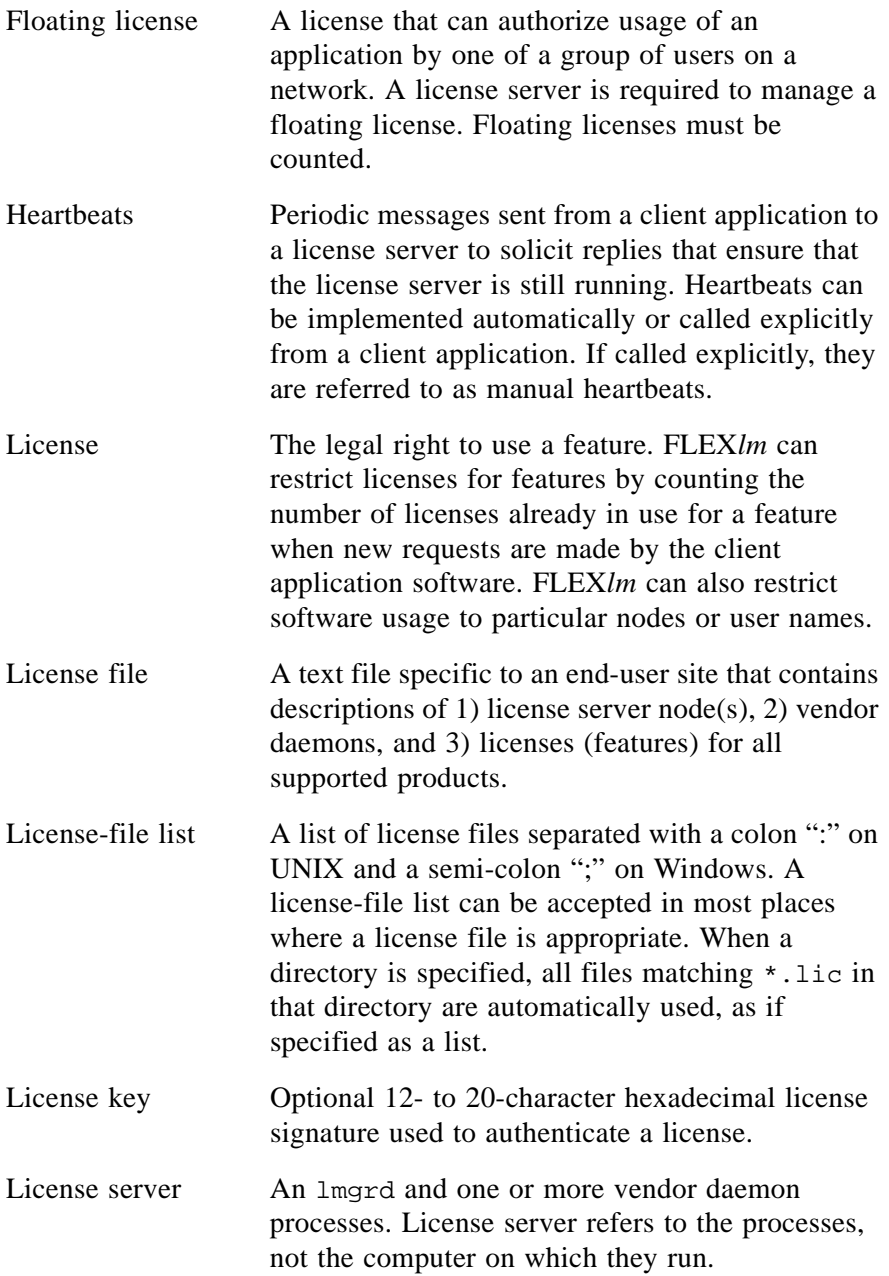

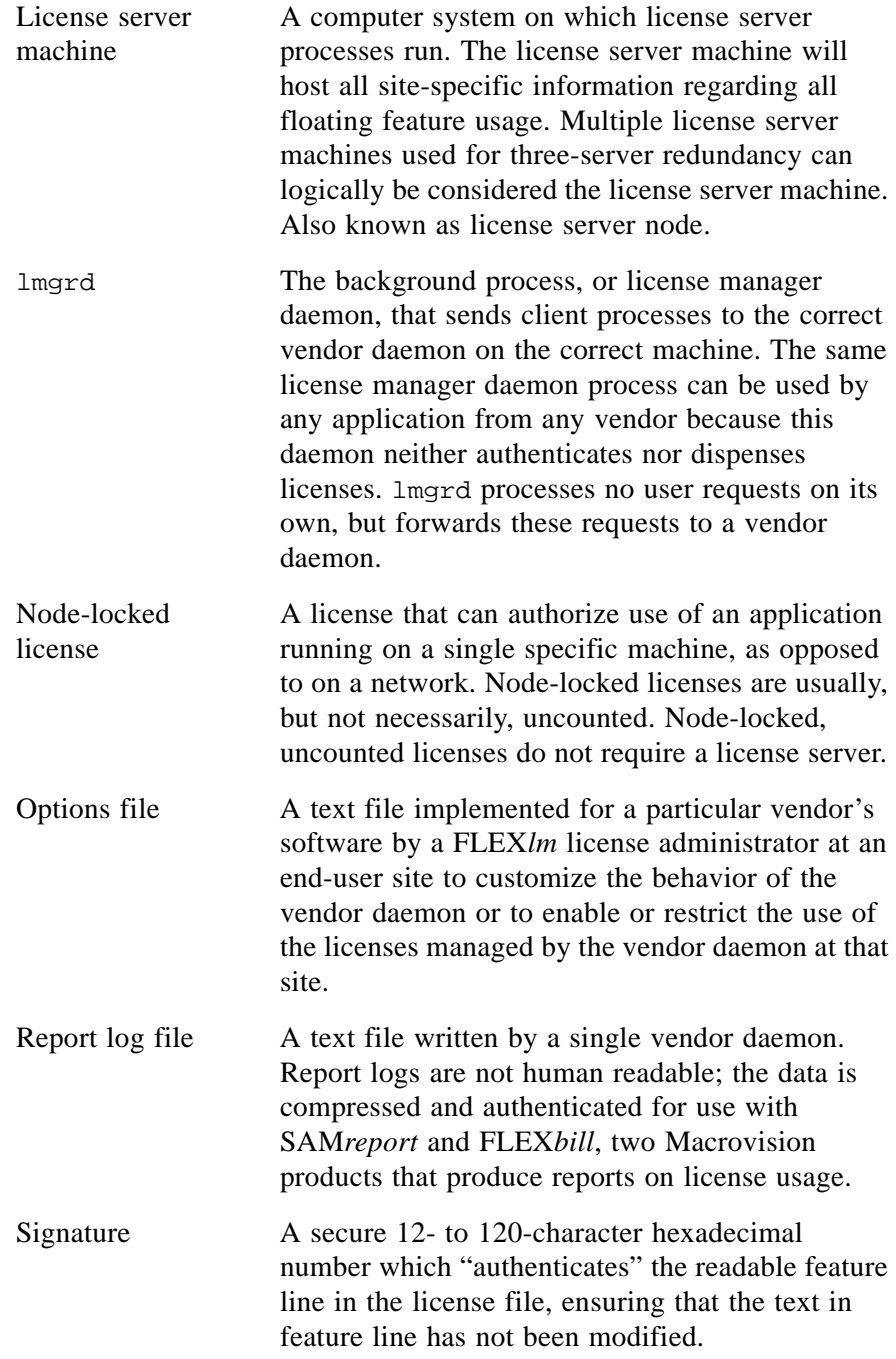

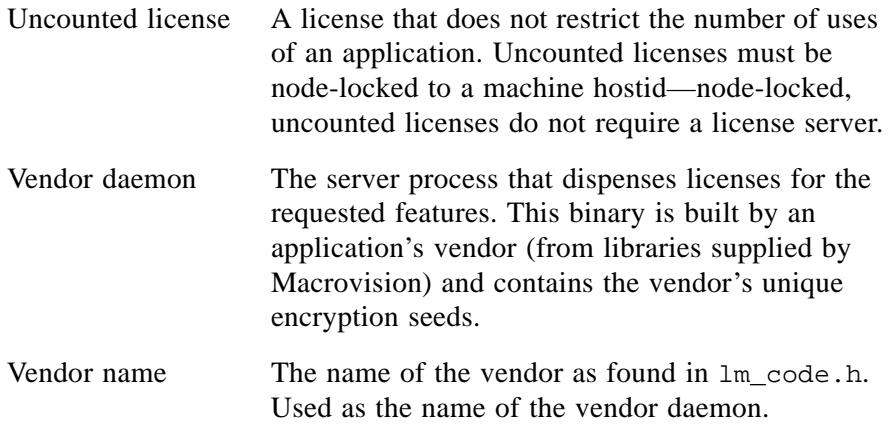

#### <span id="page-22-3"></span>**Chapter 2**

# <span id="page-22-0"></span>**The License File: Overview**

This chapter provides an overview of the license file format and examples of license file types. Once you have an idea of the license file format for your FLEX*lm*-enabled product, proceed to [Chapter 3, "The License File: Syntax,"](#page-30-1) for specific syntactical information.

#### <span id="page-22-1"></span>**2.1 Format of the License File**

<span id="page-22-2"></span>A license file consists of the following sections:

• Server Information

This section appears in the license file if a license server is used (that is, if any features are *counted*). The following types of lines can appear in this section:

- SERVER lines

The SERVER line(s) contain information about the node(s) where lmgrd is running.

- VENDOR line

The vendor-specific VENDOR line contains information about the vendor daemon that runs on the license server node(s).

- USE\_SERVER line

A USE SERVER line, if used, usually follows the SERVER line and indicates that a client application should not process the rest of the license file itself, but should check out the license directly from the license server.

• Package Information

This section defines how individual components are grouped into packages. There is only one type of line in this section:

- PACKAGE line

• License Rights Information

This section includes information which entitles feature usage, whether the features are used individually or as components in a package. This information is required in a license file read directly by the license server or otherwise does not contain a USE\_SERVER line. The following types of lines are found in this section.

- FEATURE line

Defines the individual licensed feature.

- INCREMENT line

Adds additional entitlement to an existing feature or increment line for the same feature.

- UPGRADE line

Upgrades entitlement for an existing feature.

**Note:** See the *FLEXlm Programmers Guide* for information on lmcrypt and makekey, the license generation utilities. Also see [Section 6.4.4,](#page-100-1)  ["lc\\_cryptstr\(\),"](#page-100-1) for generating licenses with a C function call.

> Vendors and license administrators read the license file to understand how the licensing behaves, for example, what features are licensed, the number of licenses, whether these features are node-locked, if the features are demo or regular, etc.

> The SERVER hostids and everything on a FEATURE line, except the vendor daemon name and lowercase *keyword*=*value* pairs, are input to the authentication algorithm to generate the signature for that FEATURE line. If the authenticated portions are edited, an LM\_BADCODE error will result when the FLEX*lm*-enabled product tries to checkout a license for that feature.

> In summary, the only data items in the license file that are editable by the end user are:

- Host names on SERVER lines
- Port numbers on the SERVER or VENDOR lines
- Path names on VENDOR lines
- Options file path names on VENDOR lines
- Lowercase *keyword*=*value* pairs on FEATURE lines

Any amount of white space can separate the components of license file lines; data can be entered via any plain text editor. Vendors can therefore distribute license data via fax or telephone.

8-bit Latin-based characters are fully supported in license files, options files, log files, and client environments.

### <span id="page-24-0"></span>**2.2 Hostids for FLEX***lm***-Supported Machines**

A hostid is a means used to uniquely identify a specific machine. There are two different contexts in which a hostid is used:

• A FLEX*lm* license

The license is bound to one or more hostids. They are used to define which end-user machines are licensed to run your product.

• A FLEX*lm* license server

A hostid used to define which machine is authorized to run a license server that serves licenses to your FLEX*lm*-enabled product.

Each platform supports one or more methods of determining its hostid. You need to determine which hostid types you accept for each platform you support.

The FLEX*lm* utility, lmhostid, prints the default hostid that FLEX*lm* expects to use on any given platform. FLEX*lm* supports platform-specific as well as vendor-defined hostids. In addition, there are a number of special hostid types which apply to all platforms. These special hostid types can be used on either a SERVER line or a FEATURE line, wherever a hostid is required. The appendix entitled "Hostids for FLEX*lm*-Supported Machines" in the *FLEXlm End Users Guide* contains a listing of platform-specific and special hostids. Vendor-defined hostids are discussed in [Chapter 15, "Vendor-Defined Hostid](#page-240-3)  [Types."](#page-240-3)

The decision to use a particular hostid is made in the license file rather than the FLEX*lm*-enabled product. However, there are occasions when the FLEX*lm*enabled product may want to determine a hostid type specified in a particular FEATURE line, for example, to detect the usage of special hostid types such as DEMO and ANY. The FLEXible API function, lc\_auth\_data(), called within the product, provides this information.

#### **SEE ALSO**

- Section 6.4.1, "Ic auth data()"
- Section 8.1.1, "1 new hostid()"
- Section 8.1.6, "Ic free hostid()"
- • [Section 3.2, "SERVER Lines"](#page-32-1)
- Section 3.5, "FEATURE *INCREMENT Lines*"
- Section D.4.3, "Intel Pentium III Hostid (HOSTID INTEL)"

# <span id="page-25-0"></span>**2.3 Types of License Files**

The information in the license file affects how the contents are interpreted by FLEX*lm*. The license file supports

- Node-locked licenses
- Demo/evaluation licenses
- Network licenses—either one license server or three server redundant configurations

Examples of these types are presented below. In addition, see the examples/licenses for additional examples.

Following are license file examples, starting with the simplest. In the examples, the changes from the previous example are in **bold** text.

#### <span id="page-25-1"></span>**2.3.1 Simple Uncounted License**

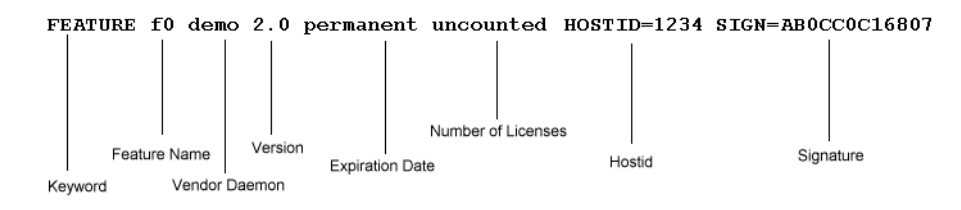

- Uncounted licenses have unlimited use on the hostid specified. Uncounted licenses require no server.
- When the expiration date is "permanent" (or if a date is specified with a year of "0"), the license never expires.
- This license supports versions 0.0 through 2.0 (inclusive).

#### <span id="page-25-2"></span>**2.3.2 Expiring Demo License**

```
FEATURE f0 demo 2.0 3-mar-2005 uncounted HOSTID=DEMO SIGN=AB0CC0C16807
                      Expiration Date
```
- This license expires on 3 March, 2005.
- Specify the year with four digits, e.g. "1-jan-2001."
- The "DEMO" hostid indicates that this license allows "f0" to run on any system. In addition, the client application can also detect that it is in demo mode, and could behave differently.

#### <span id="page-26-0"></span>**2.3.3 Simple Floating (Counted) License**

```
SERVER pat 17003456 2837
VENDOR demo
FEATURE f1 demo 2.0 permanent 9 SIGN=DBCC10416777
```
- SERVER and VENDOR lines required.
- Unexpiring.
- Floating runs on any node. No hostid on FEATURE line.
- Limited to nine concurrent licenses.
- Server restricted to hostid "17003456." To remove this restriction, use hostid of "ANY" (e.g., SERVER pat ANY 2837).
- A specific TCP/IP port is specified, 2837, for the license server connection.

The breakdown of the SERVER and VENDOR lines is illustrated here:

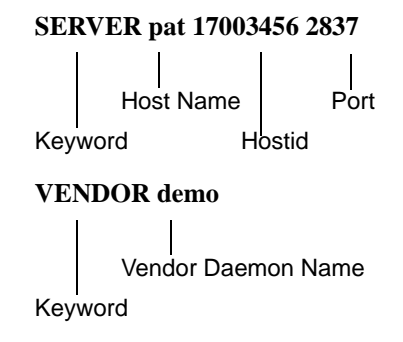

• Host name can be changed by the end user. If host name is this host, clients running on the same node as the server work fine. Clients on other nodes fail unless the host name is changed, or the clients use @*host* (or *port*@*host* if a port number is specified on the SERVER line) to find the server.

- Since a *vendor* daemon path is not specified in the VENDOR line, lmgrd uses the current directory or the \$PATH environment variable in its environment to find the vendor daemon binary.
- Nothing else can be changed on these two lines. Everything else is authenticated by the signature.

#### <span id="page-27-0"></span>**2.3.4 Floating with Three Server Redundancy**

```
SERVER pat 17003456 2837
SERVER lee 17004355 2837
SERVER terry 17007ea8 2837
VENDOR demo
FEATURE f1 demo 1.0 1-jan-2005 10 SIGN=1AEEFC8F9003
FEATURE f2 demo 1.0 1-jan-2005 10 SIGN=0A7E8C4F561F
```
- A three server redundant configuration is specified. This is a a set of three server nodes all running the same operating system, any two of which must be running for FLEX*lm* to function.
- Three SERVER lines and one VENDOR line required.
- All three servers communication via the same TCP/IP port.
- Two features are licensed: f1 and f2.
- Expires on January 1, 2005.
- Floating runs on any node. No hostid on FEATURE lines.
- Limited to ten concurrent licenses for each feature.

#### <span id="page-27-1"></span>**2.3.5 Mixed Floating (Counted) and Uncounted**

```
SERVER speedy 08002b32b161
VENDOR demo
FEATURE f1 demo 2.0 permanent 1 HOSTID=80029a3d SIGN=7B9F02AC0645 
INCREMENT f1 demo 2.0 permanent 2 HOSTID=778da45 SIGN=6BAFD2BC1C3D 
FEATURE f0 demo 2.0 permanent uncounted HOSTID=FLEXID=8-12345678 \
         SIGN=AB0CC0C16807
```
- Checkouts of "f0," since it is *uncounted*, may not communicate with the server — they only verify that the client is on node "FLEXID=8-12345678 (i.e., the node has the hardware key with id 8-12345678 attached)" and that the version is  $\leq$  2.0. If USE SERVER is specified, or either *VENDOR*\_LICENSE\_FILE or LM\_LICENSE\_FILE is set to @*host* (or *port*@*host* if a port number is specified on the SERVER line), then checkouts do require a server and their usage is logged.
- The "f0" line does not require the SERVER or VENDOR lines, and in fact could reside in another license file altogether.

### <span id="page-28-0"></span>**2.4 License in a Buffer**

The license file does not need to be located on disk—it can be specified in the program itself. The license path in CHECKOUT(), or lp\_checkout() can specify the actual license, as in this example:

```
CHECKOUT(LM_RESTRICTIVE, "f1", "1.0", 
        "START_LICENSE\n\
         FEATURE f1 demo 1.0 permanent \
         uncounted HOSTID=ANY \
         VENDOR_STRING=\"Acme Inc\" SIGN=50A35101C0F3\n\
         END_LICENSE");
```
The license must begin with START\_LICENSE\n and end with \nEND\_LICENSE, where the embedded newlines are required.

This can also be a license-file list; as in the following example:

```
CHECKOUT(LM_RESTRICTIVE, "f1", "1.0", 
        "path_to_license_file:START_LICENSE\n\
         FEATURE f1 demo 1.0 permanent \
         uncounted HOSTID=ANY \
         VENDOR_STRING=\"Acme Inc\" SIGN=50A35101C0F3\n\
         END_LICENSE"
```
In this example, *path\_to\_license\_file* is first in the list, followed by the license in the string.

Specifying a license in a buffer is particularly useful when selling libraries if a separate license file is not desirable, or as a final "fail-safe" license in the event that the license server is not running.

License in a Buffer

#### <span id="page-30-1"></span>**Chapter 3**

# <span id="page-30-0"></span>**The License File: Syntax**

This chapter is a reference for license file syntax. It is divided up into sections which correspond to the different license file sections as outlined in [Section](#page-22-2)  [2.1, "Format of the License File."](#page-22-2) For an overview of license files, see [Chapter](#page-22-3)  [2, "The License File: Overview."](#page-22-3)

[Table 3-1](#page-30-2) lists the license file sections described in this chapter.

| <b>Section</b>                    | <b>Synopsis</b>                                                                                          |
|-----------------------------------|----------------------------------------------------------------------------------------------------|
| General Syntax Issues             | Syntax rules common to all sections.                                                                     |
| <b>Server Information</b>         |                                                                                                    |
| <b>SERVER Lines</b>               | Contains information about the<br>machines running the license server,<br>lmgrd.                         |
| <b>VENDOR</b> Line                | Contains information about the<br>vendor daemon that runs on the<br>license server machines.             |
| USE_SERVER Line                   | Forces the FLEXIm-enabled product<br>to access servers in preceding<br><b>SERVER</b> lines for licenses. |
| <b>Package Information</b>        |                                                                                                    |
| <b>PACKAGE Lines</b>              | Provides a way to license a set of<br>components into one package.                                       |
| <b>License Rights Information</b> |                                                                                                    |

<span id="page-30-2"></span>*Table 3-1:License File Sections* 

| <b>Section</b>                  | <b>Synopsis</b>                                                                      |
|---------------------------------|--------------------------------------------------------------------------------------|
| <b>FEATURE /INCREMENT Lines</b> | Describes the licensed features<br>available for the specified vendor's<br>products. |
| <b>UPGRADE</b> Lines            | Creates a new version of the license,<br>thereby replacing the older one.            |

*Table 3-1:License File Sections (Continued)*

## <span id="page-31-0"></span>**3.1 General Syntax Issues**

#### <span id="page-31-1"></span>**3.1.1 Comment Lines**

It is a convention that comment lines begin with the character, "#." However, all lines not beginning with a license file keyword are ignored and are considered comment lines.

#### <span id="page-31-2"></span>**3.1.2 Line Continuation**

Long lines are broken up by line the continuation character, "\." The following line is an example of using the line continuation character.

FEATURE f1 demo 1.0 permanent 5 HOSTID=adfe2345 \ SIGN=123456789012

### <span id="page-32-1"></span><span id="page-32-0"></span>**3.2 SERVER Lines**

SERVER *host hostid* [*port*]

A SERVER line specifies the name and hostid of the license server machine and, optionally, the TCP/IP port number through which to communicate to lmgrd. A license file may have one or three SERVER lines. The SERVER node name in the license file can be any network alias for the node.

*host* String returned by the UNIX hostname or uname -n commands, or an IP address in ###.###.###.### format. This can be edited by the license administrator. IP address is recommended for sites where NIS or DNS have trouble resolving a host name, or if the server node has multiple network interfaces, and hence multiple host names. this host can be used when the host name is unknown. This allows the product to be installed and to start the license server. Clients on the same host as the license server will work fine. Clients on other nodes will need to set LM\_LICENSE\_FILE or *VENDOR*\_LICENSE\_FILE to *port*@*host* or @*host* to find the license server, or this host can simply be edited to the real host name. Note that lminstall and lc\_convert() will automatically change this host to the real host name when appropriate.

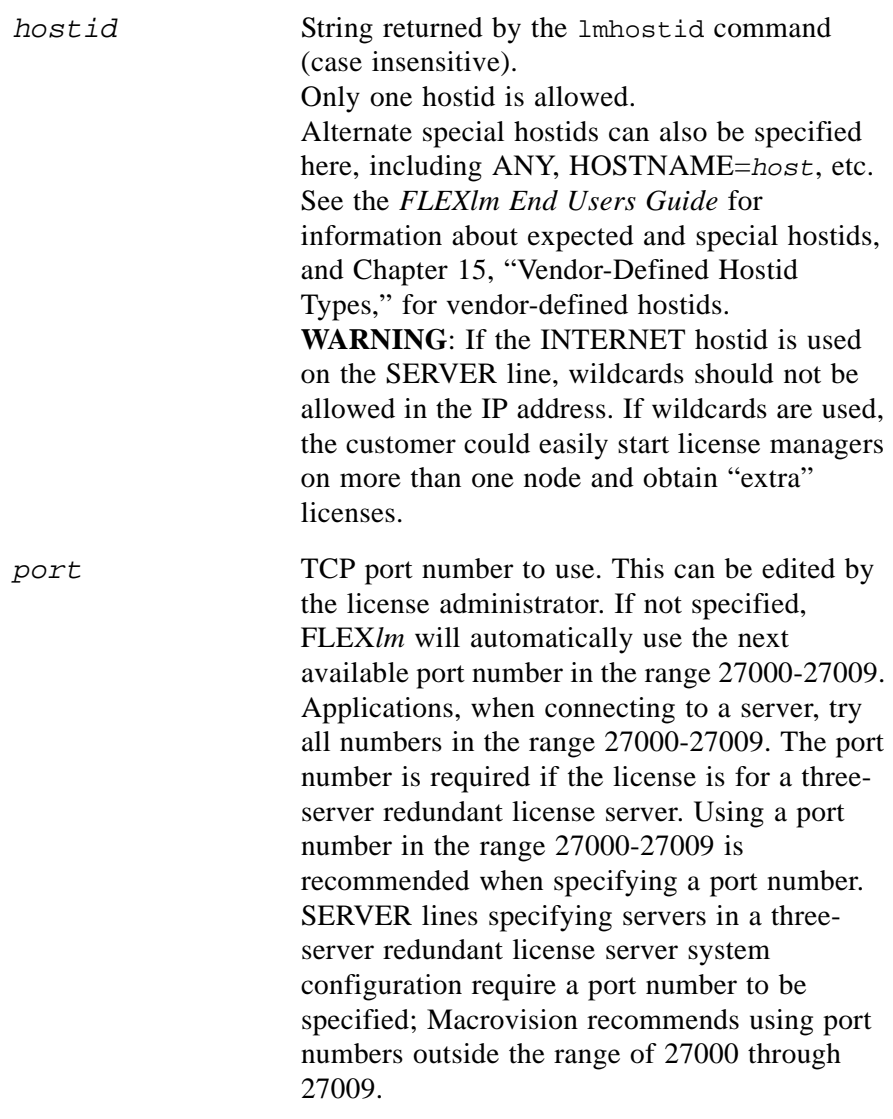

**Note:** The SERVER line must apply to all lines in the license file. It is permitted to combine license files from different vendors, but only if the SERVER hostids are identical in all files that are to be combined. A license-file list can be used if hostids are not identical, but refer to the same machine.

#### **SEE ALSO**

- *FLEXlm End Users Guide*
- • [Section 3.5.10, "HOSTID"](#page-43-0)
- • [Chapter 15, "Vendor-Defined Hostid Types"](#page-240-3)

### <span id="page-34-0"></span>**3.3 VENDOR Line**

```
VENDOR vendor [vendor_daemon_path] \
       [[options=]options_file_path] [[port=]port]
```
The VENDOR line specifies the name and location of a vendor daemon, as well as the location of the end user's options file.

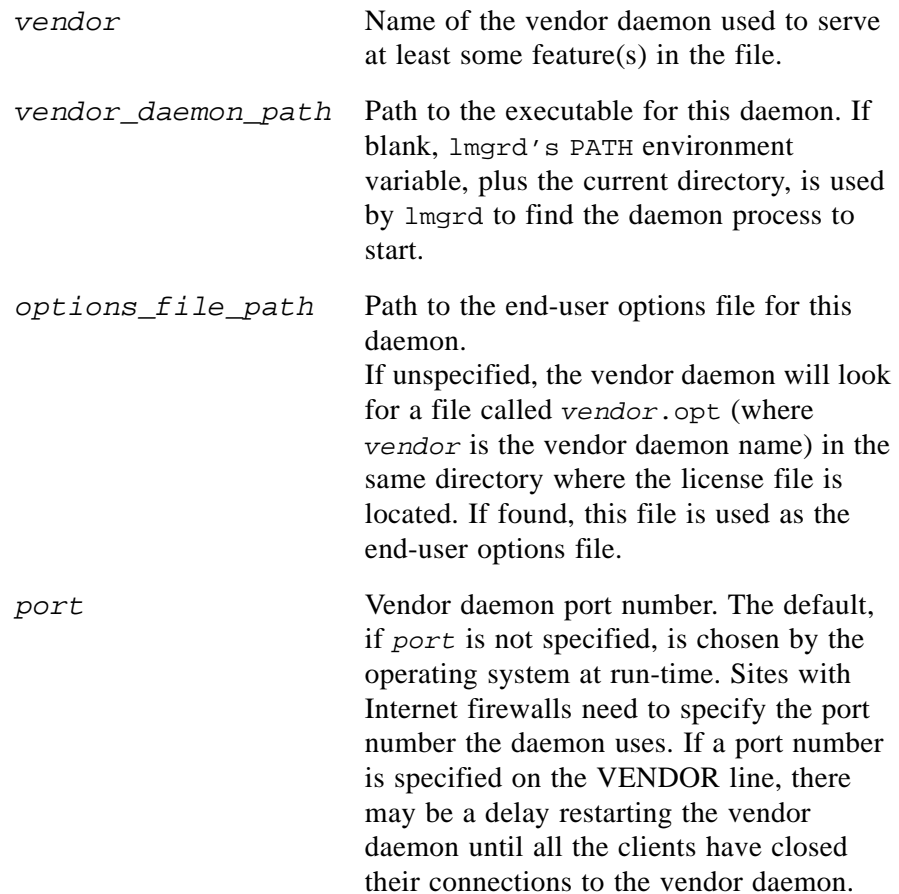

**Note:** A port number must be specified in the VENDOR line when you are connecting to the vendor daemon through a firewall.

#### **UNIX EXAMPLES**

```
VENDOR acmed
VENDOR acmed /etc/acmed
VENDOR acmed /etc/acmed options=/usr/local/licenses/acmed.opts
```
#### **WINDOWS EXAMPLES**

```
VENDOR acmed C:\Windows\system\acmed.exe
VENDOR acmed C:\Windows\system\acmed.exe \
       options=C:\licenses\acmed.opts
```
#### <span id="page-35-0"></span>**3.4 USE\_SERVER Line**

USE\_SERVER

USE\_SERVER takes no arguments and has no impact on the server. When the client application sees a USE\_SERVER line, it ignores everything in the license file except the preceding SERVER lines. In effect, USE\_SERVER forces the application to behave as though LM\_LICENSE\_FILE were set to *port*@*host* or @*host*. USE\_SERVER is recommended because it improves performance when a license server is used.

The advantages to USE\_SERVER are that the application's license file:

- Does not need to match the one the server uses
- <span id="page-35-2"></span>• Requires only SERVER and USE\_SERVER lines

### <span id="page-35-1"></span>**3.5 FEATURE /INCREMENT Lines**

FEATURE|INCREMENT *feature vendor feat\_version exp\_date* \ *num\_lic* [vendor\_keywords] [user\_keywords]\ SIGN=*sign*

A feature line describes the license to use with a FLEX*lm*-enabled product. It is composed of five parts:

- FEATURE or INCREMENT required
- Positional fields required
- Vendor keywords optional
- User keywords optional
- Signature required
The optional keywords must appear after all positional fields, but can appear in any order. User keywords are not involved in license authentication. This means they can be modified and the license will remain valid. The signature is required to be last. [Table 3-2](#page-36-0) summarizes the FEATURE/INCREMENT fields and keywords.

| <b>Keyword</b>                        |
|---------------------------------------|
| Positional Fields - in required order |
| <b>Feature Name</b>                   |
| Vendor Daemon Name                    |
| <b>Feature Version</b>                |
| <b>Expiration Date</b>                |
| Number of Licenses                    |
| Authenticated Vendor Keywords         |
| <b>BORROW</b>                         |
| DUP GROUP                             |
| FLOAT_OK                              |
| HOST_BASED                            |
| HOSTID                                |
| <b>ISSUED</b>                         |
| MINIMUM                               |
| OVERDRAFT                             |
| PLATFORMS                             |
| START                                 |
| SUITE_DUP_GROUP                       |
| SUPERSEDE                             |

<span id="page-36-0"></span>*Table 3-2:FEATURE/INCREMENT Fields and Keywords* 

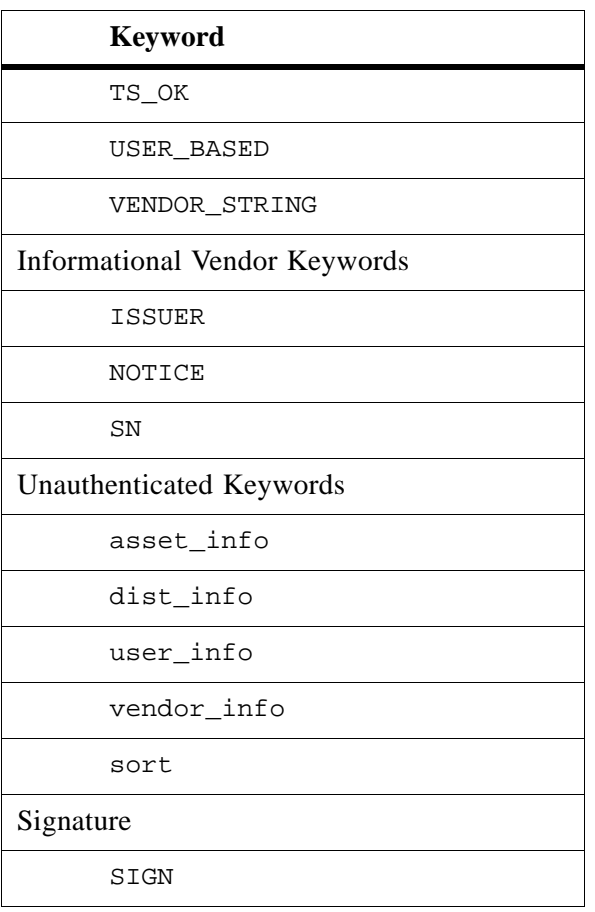

*Table 3-2:FEATURE/INCREMENT Fields and Keywords (Continued)*

An INCREMENT line can be used in place of a FEATURE line, as well as to incrementally add licenses to a prior FEATURE or INCREMENT line in the license file. Only the first FEATURE line for a given feature is processed by the vendor daemon. If you want to have additional copies of the same feature (for example, to have multiple node-locked, counted features), use multiple INCREMENT lines.

To cause multiple FEATURE lines for the same feature to be recognized, set ls\_use\_all\_feature\_lines set in lsvendor.c for your vendor daemon The original behavior of FEATURE line is then unavailable to that application. Notify your end user if you set ls\_use\_all\_feature\_lines.

There are two formats for FEATURE; pre-v3.0 and current. The older format is still understood and correct with new clients and servers, but the current format is more flexible.

#### **LICENSE POOLS**

INCREMENT lines form license groups, called *license pools*, based on the following fields:

- feature name
- version
- DUP GROUP
- FLOAT\_OK
- HOST BASED
- HOSTID
- PLATFORM
- USER\_BASED
- VENDOR STRING (if configured by the vendor as a pooling component)

If two lines differ by any of these fields, a new license pool is created in the vendor daemon, and this group is counted independently from other license pools with the same feature name. A FEATURE line does not give an additional number of licenses, whereas an INCREMENT line always gives an additional number of licenses.

Consider the following example that demonstrates license pooling:

```
SERVER speedy 08002b32b161
VENDOR demo
INCREMENT f1 demo 2.0 permanent 1 SIGN=2B8F621C172C
INCREMENT f1 demo 2.0 permanent 2 SIGN=2B9F124C142C
```
- INCREMENT the server adds up licenses for all lines for the same feature name forming a license pool for feature "f1." The concurrent usage limit is  $3(1 + 2)$ .
- The first INCREMENT line could be a FEATURE line and the behavior would be the same.

Now, in contrast, this next example shows separate pooling:

```
SERVER speedy 08002b32b161
VENDOR demo
INCREMENT f1 demo 2.0 permanent 1 HOSTID=80029a3d \
          SIGN=7B9F02AC0645 
INCREMENT f1 demo 2.0 permanent 2 HOSTID=778da450 \
          SIGN=6BAFD2BC1C3D
```
- One license is available on hostid "80029a3d."
- Two licenses are available on "778da450."
- The server tracks these licenses independently, in separate pools, because the HOSTID fields are different.
- Since a license pool is not formed, this independent tracking *only* works with INCREMENT, not FEATURE, because the server only recognizes the first FEATURE line for a given feature name. Subsequent ones are ignored.

A single checkout request can not span multiple license pools. That is, if a checkout is requesting more licenses than are available in a single license pool, the request is denied. Consider the following example:

SERVER speedy 08002b32b161 VENDOR demo INCREMENT f1 demo 1.0 permanent **3** SIGN=2B8F621C172C INCREMENT f1 demo 2.0 permanent **4** SIGN=2B9F124C142C

These lines form two separate license pools, one with 3 licenses for v1.0 and one with 4 licenses for v2.0. A request for 5 licenses for version v1.0 is denied because neither pool has 5 licenses.

#### **FEATURE/INCREMENT EXAMPLE**

To illustrate the difference between FEATURE and INCREMENT, consider these feature lines:

```
FEATURE f1 demo 1.0 permanent 4 ....
FEATURE f1 demo 2.0 permanent 5 ....
```
They result in four licenses for v1.0 *or* five licenses for v2.0, depending on their order in the file. Now, consider:

INCREMENT f1 demo 1.0 permanent 4 .... INCREMENT f1 demo 2.0 permanent 5 ....

- These result in four licenses for v1.0 *and* five licenses for v2.0 and below being available, giving a total of nine licenses for "f1."
- INCREMENT lines must differ in some way otherwise only one is used.

#### **COUNTED VS. UNCOUNTED**

To contrast counted with uncounted licenses, consider the following FEATURE line:

FEATURE f1 demo 1.0 1-jan-2005 uncounted HOSTID=DEMO \ SIGN=123456789012

This feature has unlimited usage on any hostid, requires no license server and is, therefore, could be a complete license file by itself. It also happens to be an expiring license and will not allow use of the feature after 1-jan-2005.

In contrast, because it is counted, the following feature requires a license server with a vendor daemon named "demo":

```
FEATURE f1 demo 1.0 permanent 5 HOSTID=INTERNET=195.186.*.* \
        SIGN=123456789012
```
It limits license usage to five users on any host with an Internet IP address matching 195.186.\*.\* and it never expires. It must be in a license file with SERVER and VENDOR lines.

## **SEE ALSO**

- • [Chapter 15, "Vendor-Defined Hostid Types"](#page-240-0)
- Section 8.3.9, "Is use all feature lines"
- • [Section 13.2.4, "ls\\_compare\\_vendor\\_on\\_increment and](#page-227-0)  ls compare vendor on upgrade"
- • [Section 8.2.5, "LM\\_A\\_CRYPT\\_CASE\\_SENSITIVE"](#page-181-0)

## <span id="page-40-0"></span>**3.5.1 Feature Name**

*feature* is the name given to the feature by the vendor. Legal feature names in FLEX*lm* must contain only letters, numbers, and underscore characters. Letters in the feature name are case insensitive by default. If case sensitivity is desired, see [Section 8.2.10,](#page-183-0)  ["LM\\_A\\_LICENSE\\_CASE\\_SENSITIVE."](#page-183-0)

## <span id="page-40-1"></span>**3.5.2 Vendor Daemon Name**

*vendor* is the vendor daemon name from a VENDOR line. This vendor daemon serves this *feature*.

## <span id="page-40-2"></span>**3.5.3 Feature Version**

The *feat\_version* is the latest (highest-numbered) version of this *feature* that is supported by this license file. The version is in floating-point format, with a ten character maximum.

## <span id="page-41-0"></span>**3.5.4 Expiration Date**

*exp\_date* is the expiration date of the feature in the format:

{dd-mmm-yyyy | permanent}

For example, 22-mar-2005. For no expiration, use "permanent." Use four digits for the year specification. A date with a year of 0 is equivalent to "permanent": 1-jan-0, 1-jan-00, 1-jan-0000.

## <span id="page-41-1"></span>**3.5.5 Number of Licenses**

Number of licenses for this feature; a value greater than 0 denotes a *counted* license. Use "uncounted" or 0, for unlimited use of node-locked licenses.

## <span id="page-41-2"></span>**3.5.6 BORROW**

BORROW[=*n*]

Optional field. Enables license borrowing for a particular

FEATURE/INCREMENT line (see the *FLEXlm Programmers Guide* for more information about license borrowing). *n* is the maximum number of hours that the license can be borrowed for. The default maximum borrow period is 168 hours, or one week. BORROW licenses are susceptible to extra uses, should a user stop and restart the licenses server while licenses are borrowed. A lower value of *n* minimizes the affects of the possible use of extra licenses. A software vendor may choose to issue BORROW licenses only to their "trusted" customers. (The maximum borrow period is limited by the maximum value of a 32-bit integer: 2 billion hours.)

## <span id="page-41-3"></span>**3.5.7 DUP\_GROUP**

DUP\_GROUP=NONE|SITE|[UHDV]

Optional field. If DUP GROUP= is specified in the license, this parameter overrides the *dup* group parameter in the call to lc checkout(). If not specified in the license, the *dup\_group* parameter from lc\_checkout() will be used. The syntax is:

```
DUP_GROUP=NONE|SITE|[UHDV]
      U = DUP_USER
      H = DUP HOSTD = DUP_DISPLAY
      V = DUP_VENDOR_DEF
```
Any combination of UHDV is allowed, and the DUP\_MASK is the OR of the combination. For example "DUP\_GROUP=UHD" means the duplicate grouping is (DUP\_USER | DUP\_HOST | DUP\_DISPLAY), so a user on the same host and display will have additional uses of a feature and not consume additional licenses. This keyword is valid only with counted licenses.

## <span id="page-42-0"></span>**3.5.8 FLOAT\_OK**

FLOAT\_OK[=*server\_hostid*]

Optional field. Enables mobile licensing via FLEX*id* with FLOAT\_OK for a particular FEATURE/INCREMENT line (see the *FLEXlm Programmers Guide* for more information about mobile licensing). This FEATURE/INCREMENT line must also be node-locked to a FLEX*id*.

When FLOAT\_OK=server\_hostid is specified on a FEATURE line:

- The *server* hostid must refer to the same host that appears on the SERVER line of the license file.
- The license server can only be run on the machine with the hostid that lmhostid returns equal to the *server\_hostid* specified with FLOAT OK.
- A user can run on the license server machine, but he can use only the license being served by the license server, not the node-locked license. Otherwise an extra use for each FLOAT\_OK license could occur.
- The hostid on the FLOAT OK FEATURE line must be only a single hostid. For multiple dongles, use individual FEATURE lines for each dongle.

## <span id="page-42-1"></span>**3.5.9 HOST\_BASED**

#### HOST\_BASED[=*n*]

Optional field. If HOST\_BASED appears, then licenses can be used only by hosts INCLUDEd for this feature in the end-user options file. The purpose is to limit the use to a particular number of hosts, but allow the end user to determine which hosts. If =*n* is specified, then the number of hosts which can be INCLUDEd is limited to *n*. Otherwise, the limit is the *num\_lic* field. If an INCREMENT appears where some licenses are HOST\_BASED and some are not, the vendor daemon tracks these in separate license pools.

## <span id="page-43-0"></span>**3.5.10 HOSTID**

HOSTID="*hostid1 hostid2* ... *hostidn*"

A hostid binds the feature to a particular host or hosts. It is a case insensitive string returned by the FLEX*lm* utility, lmhostid, or by the FLEXible API function, Ic hostid(). A hostid is required for uncounted licenses, and is optional for counted licenses. Counted licenses are usually bound to the hostid of the machine running the license server, in which case, the hostid is specified on the SERVER line of the license file or files loaded by the license server.

A hostid list can be specified. Each hostid is space separated; quotes surround the entire list, e.g.:

```
HOSTID="12345678 FLEXID=6-876d321a HOSTNAME=joe"
```
If a list of hostids is used, the feature is granted on any one of the hostids in the list.

#### **HOSTID LIST CONSIDERATIONS**

For uncounted licenses, the following line:

```
FEATURE f0 ... uncounted HOSTID="hostid1 hostid2 hostid3"
```
is equivalent to the set of lines:

```
FEATURE f0 ... uncounted HOSTID=hostid1
FEATURE f0 ... uncounted HOSTID=hostid2
FEATURE f0 ... uncounted HOSTID=hostid3
```
In contrast, for counted licenses, consider the following the following FEATURE line that provides one license, node-locked to a hostid list. The one license can be used at any one time on any one of the specified hostids.

```
FEATURE f0 ... 1 HOSTID="hostid1 hostid2 hostid3"
```
However, providing the following three FEATURE lines, each with one license node-locked to one hostid, provides three licenses:

```
FEATURE f0 ... 1 HOSTID=hostid1
FEATURE f0 ... 1 HOSTID=hostid2
FEATURE f0 ... 1 HOSTID=hostid3
```
#### **SEE ALSO**

- *FLEXlm End Users Guide* for information about platform-specific and special hostids.
- • [Section 3.2, "SERVER Lines"](#page-32-0)

## <span id="page-44-0"></span>**3.5.11 ISSUED**

ISSUED=*dd*-*mmm*-*yyyy*

Optional field. Date that the license was issued. Can be used in conjunction with SUPERSEDE.

## <span id="page-44-4"></span>**3.5.12 ISSUER**

ISSUER="..."

Optional field. Issuer of the license.

## <span id="page-44-1"></span>**3.5.13 MINIMUM**

```
MINIMUM=n
```
Optional field. If in lc\_checkout(...*num\_lic*...), *num\_lic* is less than *n*, then the server will checkout *n* licenses.

## <span id="page-44-5"></span>**3.5.14 NOTICE**

NOTICE="..."

Optional field. A field for intellectual property notices.

## <span id="page-44-2"></span>**3.5.15 OVERDRAFT**

#### OVERDRAFT=*n*

Optional field. The OVERDRAFT policy allows you to specify a number of additional licenses which your end user will be allowed to use, in addition to the licenses they have purchased. This is useful if you want to allow your customers to not be denied service when in a "temporary overdraft" state. Usage above the licensed limit will be reported by the SAM*report* reporting tool. In addition, you can determine if the user is in an overdraft condition by calling  $lc\_get\_attr(job, LM_A_VD_FEATURE_INFO,...)$ . The returned structure has at least three members of interest: lic\_in\_use, lic\_avail, and overdraft. If lic in use > lic avail – overdraft, then you are in an "overdraft state."

## <span id="page-44-3"></span>**3.5.16 PLATFORMS**

PLATFORMS="*plat1* ... *platn*"

Optional field. This allows you to restrict usage to particular hardware platforms. The platforms are defined with FLEX*lm* platform names and are the same as used to license FLEX*lm* itself: sun4\_u5, i86\_n3, etc. The FLEX*lm Release Notes* contain the currently supported platforms and their associated FLEX*lm* platform names.

Note that the platform name can be overridden with: lc\_set\_attr(*job*, LM\_A\_PLATFORM\_OVERRIDE, (LM\_A\_VAL\_TYPE)*str*);

Note that the trailing digit in the FLEX*lm* platform name is ignored, and can be optionally left off in the name.

If the platform list differs in any way for two INCREMENT lines for the same feature name, they are pooled and counted separately.

Examples:

FEATURE f1 ... PLATFORMS=sun4\_u5 INCREMENT f2 ... 1 PLATFORMS="i86\_n hp700\_u" INCREMENT f2 ... 1 PLATFORMS="i86\_n"

Feature "f1" can be used on any Sparc station running Solaris.

Feature "f2" can be used on a Windows or HP system. There is one license that can be shared between all Windows and HP systems and one license just for Windows. That is, at most one "f2" can be used on the HP systems, and at most two "f2"s can be used on Windows systems.

If the checkout fails because it's on the wrong platform, the error returned is LM\_PLATNOTLIC: "This platform not authorized by license."

#### **SEE ALSO**

- • [Section 8.2.14, "LM\\_A\\_PLATFORM\\_OVERRIDE"](#page-184-0)
- FLEX*lm Release Notes* located in the machind directory of the FLEX*lm* SDK.

## <span id="page-45-1"></span>**3.5.17 SIGN**

#### SIGN=*signature*

Required field. Signature for this FEATURE line. *signature* is from 12-20 characters long and is produced by lc\_cryptstr() in lmcrypt or makekey, or by a vendor-defined utility that calls lc\_crypstr(). When using lmcrypt, put SIGN=0 at the end of each FEATURE line, and lmcrypt will replace the 0 with the correct signature.

## <span id="page-45-0"></span>**3.5.18 SN**

SN=*serial\_num*

Optional field. Useful for differentiating otherwise identical INCREMENT lines. Its only use by FLEX*lm* is to be encrypted in the signature. Similar to HOSTID.

## <span id="page-46-0"></span>**3.5.19 START**

START=*dd*-*mmm*-*yyyy*

Optional field. Feature start date. If the license is used before this date, the checkout fails with LM\_TOOEARLY.

## <span id="page-46-1"></span>**3.5.20 SUITE\_DUP\_GROUP**

SUITE\_DUP\_GROUP=NONE|SITE|[UHDV]

Optional field. Similar to DUP\_GROUP, but affects only the enabling FEATURE line for a package suite.

Note: If SUITE DUP GROUP is not specified, the parent will have the same duplicate grouping as the components.

> SUITE DUP GROUP limits the total number of users of the package to the number of licenses, and allows the package to be shared among the users that have the SUITE checked out. For example

PACKAGE p ... COMPONENTS="A B C" OPTIONS=SUITE FEATURE p ... 3 ... SUITE\_DUP\_GROUP=UHD

In this example, SUITE\_DUP\_GROUP limits the number of component users to 3, and, separately, limits the number of uses of each component to 3. This keyword is valid only with counted licenses.

## **SEE ALSO**

- • [Section 3.5.7, "DUP\\_GROUP"](#page-41-3)
- • [Section 3.7, "PACKAGE Lines"](#page-51-0)

# <span id="page-46-2"></span>**3.5.21 SUPERSEDE**

SUPERSEDE[="*feat1* ... *featn"*]

Optional field. Replaces existing lines in a license file. Without the optional list of features, allows vendors to sum up a set of INCREMENT lines in a single, new FEATURE (or INCREMENT) line, which supersedes all INCREMENT lines for the same feature name with previous START or ISSUED dates. With the optional list of features, it replaces all previously issued lines for *feat1* through *featn*.

Specifying the start date with the ISSUED= keyword makes this date explicit (e.g., ISSUED=1-jan-2005). If the ISSUED date is set, then SUPERSEDE uses it, otherwise it uses the START= date.

For example

```
INCREMENT f1 ... 1 ... ISSUED=1-jan-2005
INCREMENT f1 ... 4 ... SUPERSEDE ISSUED=1-jan-2007
```
The second line supersedes the first, and causes FLEX*lm* to ignore the first line.

```
FEATURE f1 ... 1 ... ISSUED=1-jan-2003
FEATURE f2 ... 1 ... ISSUED=1-jan-2003
FEATURE f3 ... 4 ... SUPERSEDE="f1 f2" ISSUED=2-jan-2003
```
"f3" supersedes "f1" and "f2" and causes FLEX*lm* to support only "f3."

Multiple INCREMENT lines for the same feature both specifying SUPERSEDE with the same ISSUED= date will be pooled together rather than superseding one another. The resulting license pool will collectively supersede the older feature. For example:

INCREMENT f1 ... 1 ... ISSUED=1-jan-2005 INCREMENT f1 ... 4 ... SUPERSEDE ISSUED=1-jan-2007 INCREMENT f1 ... 3 ... SUPERSEDE ISSUED=1-jan-2007

will result in a license pool containing 7 licenses for "f1", collectively superseding the first INCREMENT line.

## <span id="page-47-0"></span>**3.5.22 TS\_OK**

TS\_OK

Optional field. FLEX*lm* detects when a node-locked uncounted license is running under Windows Terminal Server. If you want to allow users to run on Terminal Server client machines, the TS\_OK keyword must be added to the feature line. Without the TS\_OK keyword, a user running on a Terminal Server client machine will be denied a license. See [Section 18.4, "Windows Terminal](#page-257-0)  [Server Support,"](#page-257-0) for more information.

## <span id="page-47-1"></span>**3.5.23 USER\_BASED**

USER\_BASED[=*n*]

Optional field. If USER\_BASED appears, then licenses can only be used by users INCLUDEd for this feature in the end-user options file. The purpose is to limit the use to a particular number of users, but allow the end user to determine which users. If =*n* is specified, then the number of users which can be INCLUDEd is limited to *n*. Otherwise, the limit is the *num\_lic* field. If an INCREMENT appears where some licenses are USER\_BASED and some are not, the vendor daemon tracks these in separate license pools.

## <span id="page-47-2"></span>**3.5.24 VENDOR\_STRING**

VENDOR\_STRING="..."

Optional field. Vendor-defined license data. If a checkout is conditional on the contents of the vendor string, then LM\_A\_CHECKOUTFILTER is the best way to do this. If the VENDOR\_STRING is set, you will probably also need to set ls\_compare\_vendor \* in lsvendor.c.

The VENDOR STRING is optionally configured as a pooling component, in which case, if the string differs in any way for two INCREMENT lines for the same feature name, they are pooled and counted separately.

#### **SEE ALSO**

- Section 6.4.1, "Ic auth data()"
- Section 8.2.3, "LM\_A\_CHECKOUTFILTER, [LM\\_A\\_CHECKOUTFILTER\\_EX"](#page-178-0)
- Section 13.2.4, "Is compare vendor on increment and ls compare vendor on upgrade"

## <span id="page-48-0"></span>**3.5.25 asset\_info**

asset\_info="..."

Optional field. Additional information provided by the software end user's license administrator for asset management. Not encrypted into the feature's signature.

## <span id="page-48-1"></span>**3.5.26 dist\_info**

dist info="..."

Optional field. Additional information provided by the software distributor. Not encrypted into the feature's signature.

## <span id="page-48-2"></span>**3.5.27 sort**

sort=*nnn*

Optional field. Used to override the default sorting order of FEATURE/INCREMENT lines; *nnn* specifies the relative sort order. The default sort order value is 100. Lines with a sort order value of less than 100 are sorted before all lines without this attribute, and lines with a sort order value greater than 100 appear after all unmarked lines. All lines with the same number are sorted as they appear in the file.

Licenses are automatically sorted when they are processed by FLEX*lm*; the default sorting rules are is as follows:

1. License file. Automatic sorting does not occur across files in a license-file list.

- 2. Feature name.
- 3. FEATURE before INCREMENT.
- 4. Uncounted before counted.
- 5. Version, lower versions before higher versions.
- 6. Issued date, in reverse order, newest first. The date is taken from ISSUED= or  $STATE =$
- 7. Original order is otherwise maintained.

To turn off automatic ordering, add sort=*nnn*, where *nnn* is the same on all lines. Automatic ordering does not affect the order of features returned by  $lc$  feat  $list()$ .

## <span id="page-49-0"></span>**3.5.28 user\_info**

user\_info="..."

Optional field. Additional information provided by the software end user's license administrator. Not encrypted into the feature's signature.

## <span id="page-49-1"></span>**3.5.29 vendor\_info**

vendor\_info="..."

Optional field. Additional information provided by the software vendor. Not encrypted into the feature's signature.

# **3.6 UPGRADE Lines**

```
UPGRADE feature vendor from_feat_version to_feat_version \
        exp_date num_lic [options ... ] SIGN=sign
```
All the data is the same as for a FEATURE or INCREMENT line, with the addition of the *from\_feat\_version* field. An UPGRADE line removes up to the number of licenses specified by  $num\_lic$  from any old version ( $>=$ *from\_feat\_version*) and creates a new version with that same number of licenses.

UPGRADE operates on preceding FEATURE or INCREMENT lines, starting with the first one with the lowest version, whose version number is  $\geq$ *from\_feat\_version*, and < *to\_feat\_version*.

For example, the two lines:

INCREMENT f1 demo 1.0 1-jan-2005 5 SIGN=9BFAC03164ED UPGRADE f1 demo 1.0 2.0 1-jan-2005 2 SIGN=1B9A30316207

result in 3 licenses of v1.0 of "f1" and 2 licenses of v2.0 of "f1."

And, the three lines:

INCREMENT f1 demo 1.0 1-jan-2005 5 SIGN=9BFAC03164ED **INCREMENT f1 demo 2.0 1-jan-2005 4 SIGN=8BF3fb031643** UPGRADE f1 demo 1.0 **3.0** 1-jan-2005 2 SIGN=1B9A30316207

result in 3 licenses for v1.0, the original 4 licenses for v2.0, and 2 licenses for v3.0 (taken from the original group of five v1.0 licenses).

Now consider this scenario:

```
INCREMENT f1 demo 1.0 1-jan-2005 5 SIGN=9BFAC03164ED 
INCREMENT f1 demo 2.0 1-jan-2005 4 SIGN=8BF3fb031643 
UPGRADE f1 demo 1.0 3.0 1-jan-2005 10 SIGN=afb303162056
```
This results in 9 licenses for  $v3.0$  (5 v1.0 plus 4 v2.0 all upgraded to v3.0) and 1 unused upgrade.

#### **LICENSE POOL CONSIDERATIONS**

Multiple UPGRADE lines applied to a set of FEATURE and INCREMENT lines can have the result of creating separate license pools where they did not previously exist. Subsequent checkout requests are subject to multiple license pool restrictions. For example,

```
INCREMENT f1 demo 1.0 1-jan-2005 8 SIGN=9BFAC03164ED 
UPGRADE f1 demo 1.0 2.0 1-jan-2005 5 SIGN=afb303162056
UPGRADE f1 demo 1.0 3.0 1-jan-2005 3 SIGN=afb303162056
```
This upgrade scenario results in breaking up the one license pool of 8 licenses for v1.0 into two license pools: one with 5 licenses for v2.0 and one with 3 licenses for v3.0. A checkout request of 6 licenses for v1.0 is denied because neither pool has 6 licenses; whereas, before the upgrade it would be granted because of the single pool of 8 licenses for v1.0.

# <span id="page-51-0"></span>**3.7 PACKAGE Lines**

```
PACKAGE package vendor [pkg_version] COMPONENTS=pkg_list \
       [OPTIONS=SUITE|SUITE_RESERVED] \
       [SUPERSEDE[="p1 p2 ..."]ISSUED=date] \
       SIGN=pkg_sign
```
where:

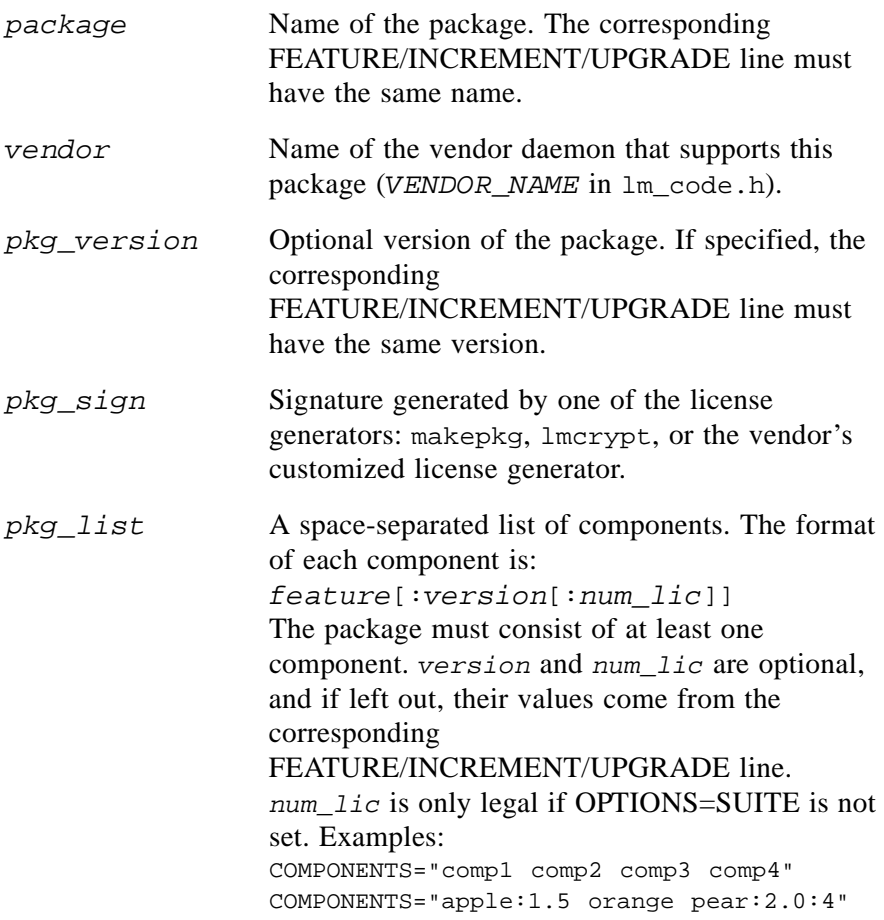

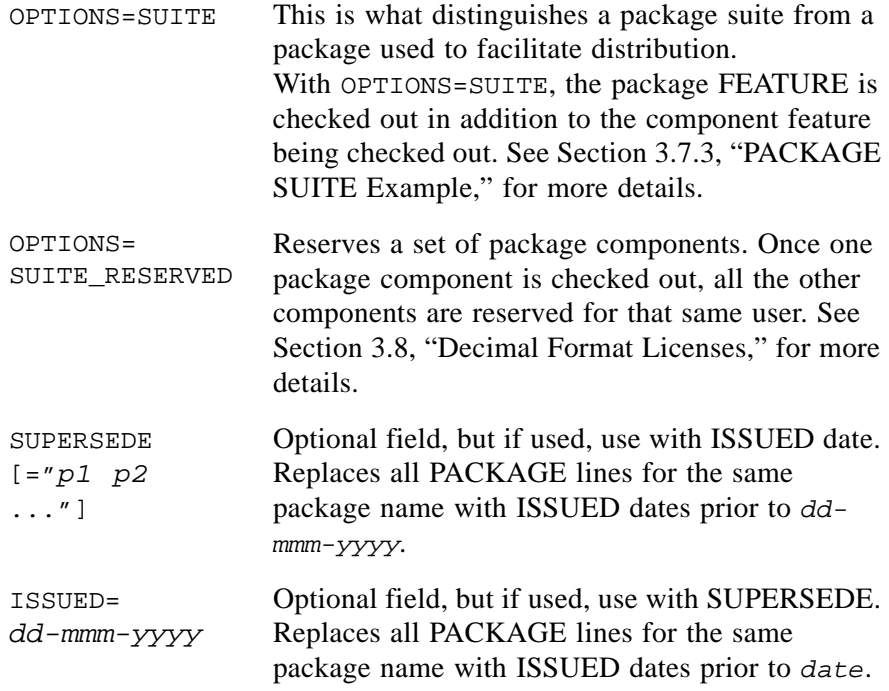

The purpose of the PACKAGE line is to support different licensing needs:

- 1. To provide a way of distributing one line for a license file that has a large number of features, which largely share the same FEATURE line arguments.
- 2. To license a product suite.

A PACKAGE line, by itself, does not license anything—it requires a corresponding FEATURE/INCREMENT line to license the whole package. A PACKAGE line can be shipped with a product, independent of any licenses. Later, you can issue one or more corresponding FEATURE/INCREMENT lines that will enable the package. PACKAGE lines can be kept in a separate license file. The path to the package file should be specified in the application to support this transparently, via LM\_A\_LICENSE\_DEFAULT.

## **3.7.1 PACKAGE Example**

```
PACKAGE pkg demo 1.0 COMPONENTS="c1 c2 c3 c4 c5 c6 c7" \
        SIGN=504091605DCF
```

```
FEATURE pkg demo 1.0 permanent uncounted HOSTID=778da450\
        SIGN=DB5CC00101A7
```
For the above PACKAGE and FEATURE line, note the following:

- The FEATURE line *enables* the PACKAGE line.
- The each component inherits information from the enabling FEATURE line. In this example, they all inherit the expiration date, number of licenses, and hostid.
- The enabling FEATURE line must match the name, version, and vendor name of the PACKAGE line.
- The PACKAGE line can be shipped with the product, since it contains no customer-specific fields.
- PACKAGE lines can be shipped in a separate file that never needs enduser editing, so long as the file is include in the license-file list.
- These PACKAGE and FEATURE lines, together, are a more efficient way of delivering the following 7 FEATURE lines:

```
FEATURE c1 demo 1.0 permanent uncounted HOSTID=778da450 SIGN=D03F02432106 
FEATURE c2 demo 1.0 permanent uncounted HOSTID=778da450 SIGN=99375F40FD85 
FEATURE c3 demo 1.0 permanent uncounted HOSTID=778da450 SIGN=68FAC130DB90 
FEATURE c4 demo 1.0 permanent uncounted HOSTID=778da450 SIGN=D3D617E2075A 
FEATURE c5 demo 1.0 permanent uncounted HOSTID=778da450 SIGN=5A91D6EFB68C 
FEATURE c6 demo 1.0 permanent uncounted HOSTID=778da450 SIGN=8F75798EB975 
FEATURE c7 demo 1.0 permanent uncounted HOSTID=778da450 SIGN=790545E90575
```
## **3.7.2 PACKAGE SUITE\_RESERVED Example**

With the OPTIONS=SUITE\_RESERVED keyword, package component licenses are granted to a fixed number of users at any one time. In addition, once a user checks out a license for one component, licenses for the other package components are reserved by the license server for that user. A set of package components remain reserved for the given user until all licenses for the set are checked back in.

The SUITE DUP GROUP FEATURE-line keyword must be specified, in conjunction with OPTIONS=SUITE\_RESERVED PACKAGE-line keyword, in order to get the reserved package component behavior.

```
PACKAGE office demo 1.0 COMPONENTS="write paint draw" \
        OPTIONS=SUITE_RESERVED SIGN=00504091605D 
FEATURE office demo 1.0 permanent 2 \setminusSUITE_DUP_GROUP=U DUP_GROUP=NONE SIGN=DB5CC00101A7
```
This license file defines a package suite named office with three components: write, paint, and draw. Note that the suite duplicate grouping criterion, SUITE\_DUP\_GROUP=U, is defined in this example to the user level (the feature duplicate grouping criterion, DUP\_GROUP=NONE, is the default and is supplied in this example for clarity). At most two distinct users can be granted licenses at any one time and once one component is checked out, the others in the package are reserved for that user. This concept is illustrated in the following table with two users.

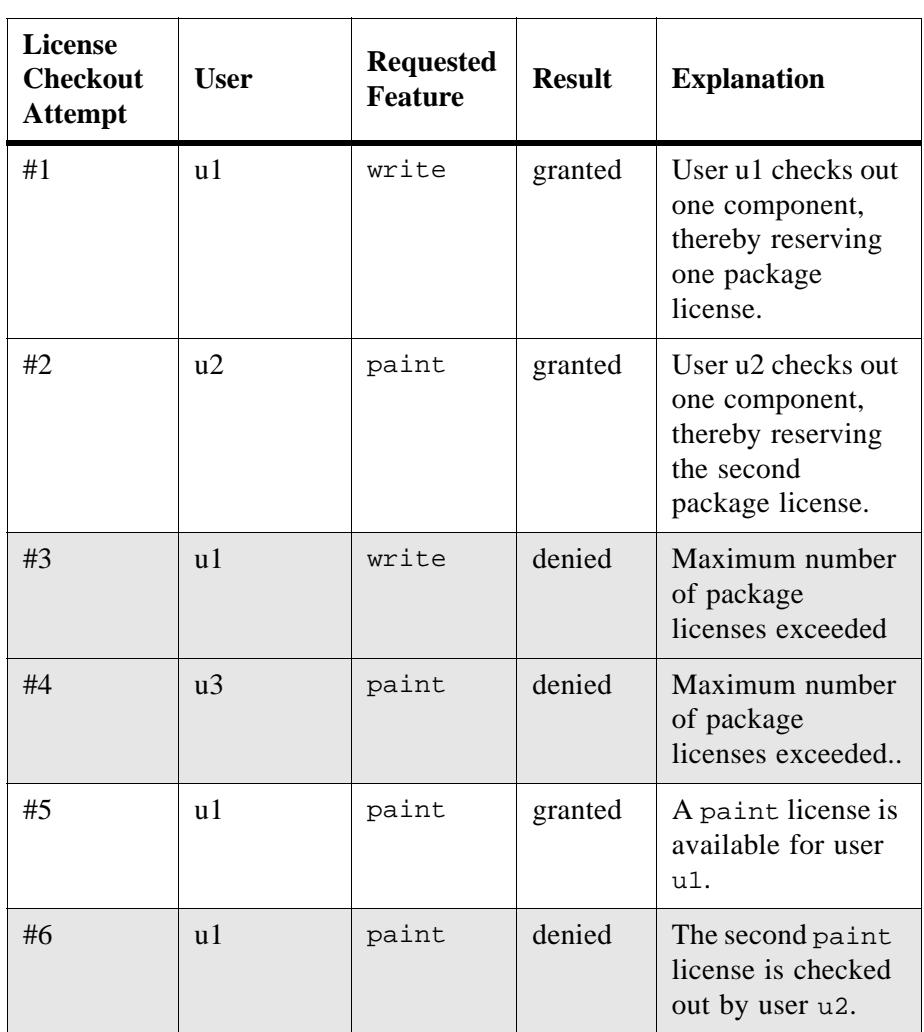

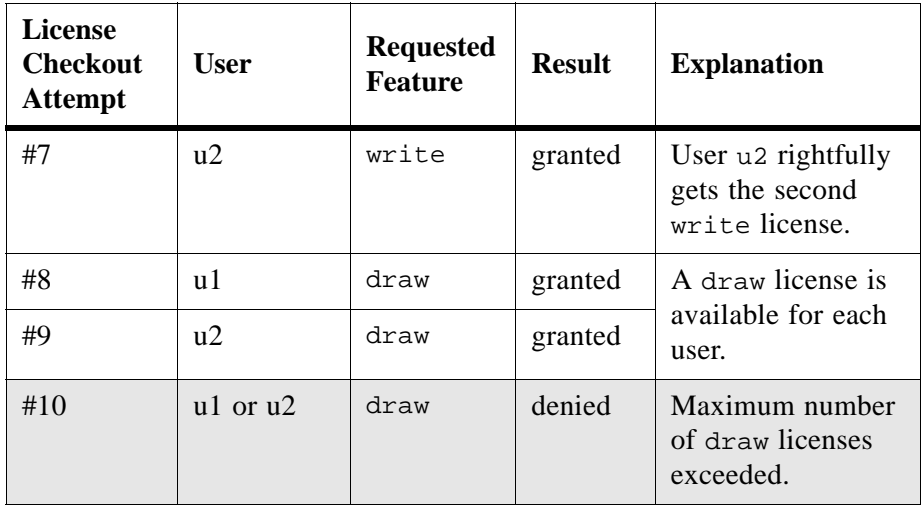

Now, consider this variation where one user grabs both package licenses:

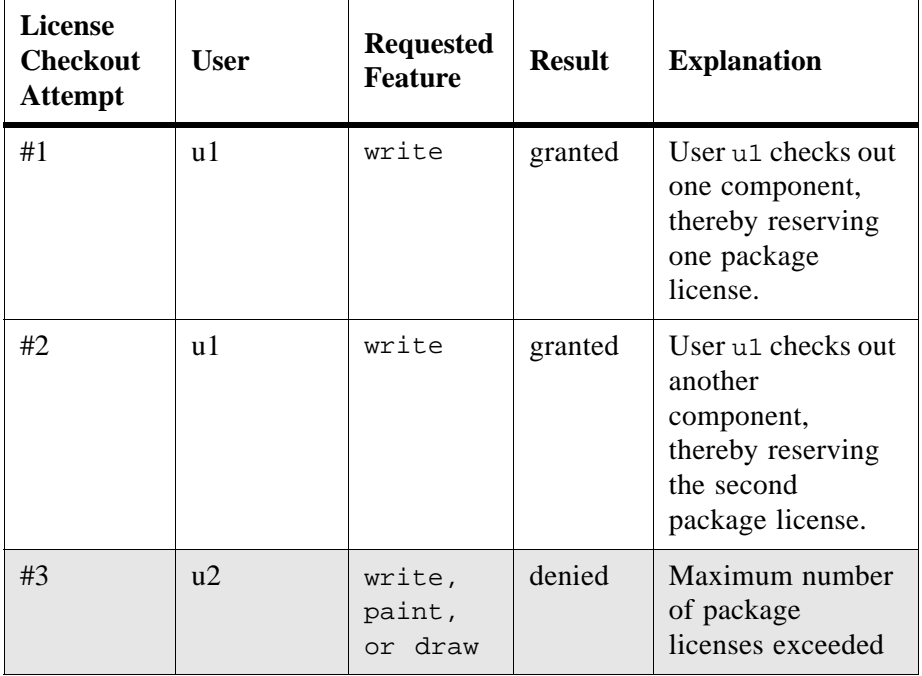

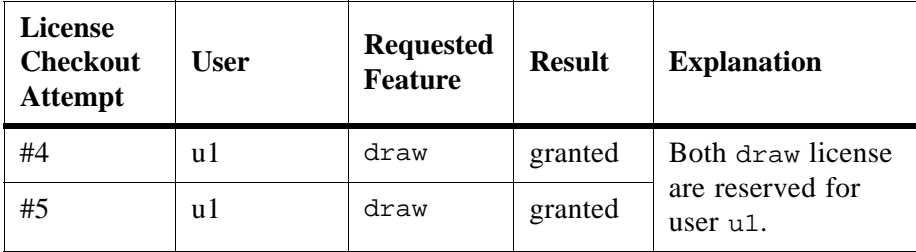

Note that both available sets of package components are reserved for user u1 by virtue of that user initially being granted two identical component licenses. In the example depicted above, user u1 gets both of the grants for write, thereby reserving the rest of the components from both available packages for him. This paradigm shuts out user u2 from any of the licenses in the package.

#### **DUPLICATE GROUPING CONSIDERATIONS**

When OPTIONS=SUITE\_RESERVED is specified in the PACKAGE line, set DUP\_GROUP=NONE in the component FEATURE lines. Specifying DUP GROUP with any other setting masks the "reserved" feature and the behavior is as if OPTIONS=SUITE had been specified in the PACKAGE line.

Consider the following license file with DUP\_GROUP set:

```
PACKAGE office demo 1.0 COMPONENTS="write paint draw" \
        OPTIONS=SUITE_RESERVED SIGN=00504091605D 
FEATURE office demo 1.0 permanent 2 \setminusSUITE_DUP_GROUP=U DUP_GROUP=U SIGN=DB5CC00101A7
```
This variation has the same behavior as in ["A Fixed Number of Users with](#page-57-0)  [Unlimited Component Usage"](#page-57-0) below.

#### **SEE ALSO**

• [Section 7.3.10, "LM\\_A\\_LICENSE\\_DEFAULT"](#page-143-0)

## <span id="page-56-0"></span>**3.7.3 PACKAGE SUITE Example**

A package suite provides more flexibility in the way floating licenses are used than just granting a license that applies to one feature. Within a package suite, a floating license is shared among the component of the package rather than being applied to one specific feature.

Various license sharing scenarios are created within the package suite paradigm using feature and suite duplicate grouping. The examples given below use the U (user) duplicate grouping criterion. Other criteria — H (host), D (display), and V (vendor defined) — can be used to provide a finer

granularity for the duplicate grouping specification. More information regarding duplicate grouping is found in [Section 3.5.7, "DUP\\_GROUP,"](#page-41-3) and [Section 3.5.20, "SUITE\\_DUP\\_GROUP."](#page-46-1)

#### <span id="page-57-0"></span>**A FIXED NUMBER OF USERS WITH UNLIMITED COMPONENT USAGE**

In this variation, licenses are granted to a fixed number of users at any one time. Each user is granted an unlimited number of licenses for each suite component.

```
PACKAGE office demo 1.0 COMPONENTS="write paint draw" \
        OPTIONS=SUITE SIGN=00504091605D 
FEATURE office demo 1.0 permanent 2 \backslashSUITE_DUP_GROUP=U DUP_GROUP=U SIGN=DB5CC00101A7
```
This license file defines a package suite named office with three components: write, paint, and draw. Additionally, the suite and feature duplicate grouping criteria, SUITE\_DUP\_GROUP=U and DUP\_GROUP=U, are defined to the user level. At most two distinct users at any one time can be granted unlimited licenses. This concept is illustrated in the following table.

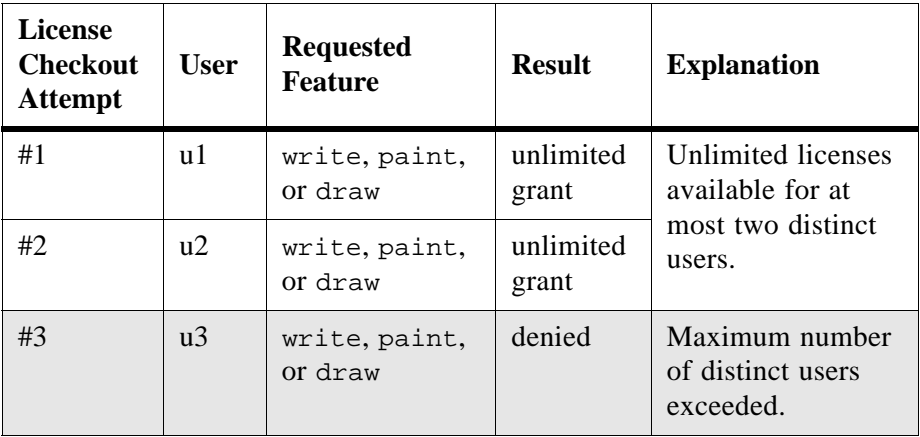

## **A FIXED NUMBER OF USERS SHARING COMPONENTS**

In this variation, licenses are granted to a fixed number of users at any one time. Independently, a fixed number of licenses are granted for each suite component at any one time.

```
PACKAGE office demo 1.0 COMPONENTS="write paint draw" \
        OPTIONS=SUITE SIGN=00504091605D 
FEATURE office demo 1.0 permanent 2 \veeSUITE_DUP_GROUP=U DUP_GROUP=NONE SIGN=DB5CC00101A7
```
This license file defines a package suite named office with three components: write, paint, and draw. Additionally, the suite duplicate grouping criterion, SUITE\_DUP\_GROUP=U, is defined to the user level (the feature duplicate grouping criterion, DUP\_GROUP=NONE, is the default and is supplied in this example for clarity). At most two distinct users can be granted licenses at any one time and at most two licenses can be granted for each suite component at any one time. Once the licenses are consumed, no further licenses are available for checkout. This concept is illustrated in the following table.

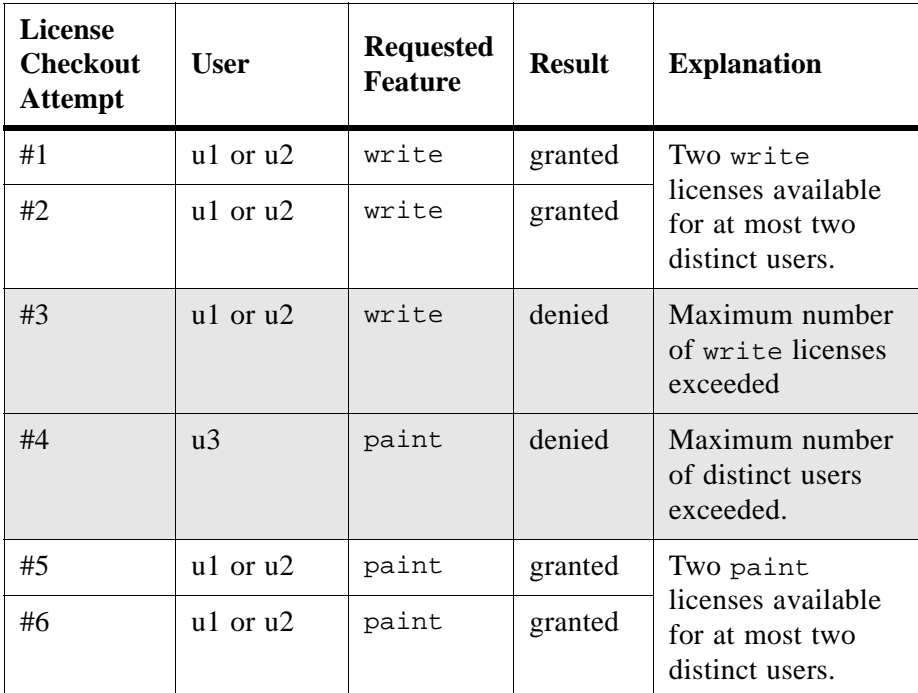

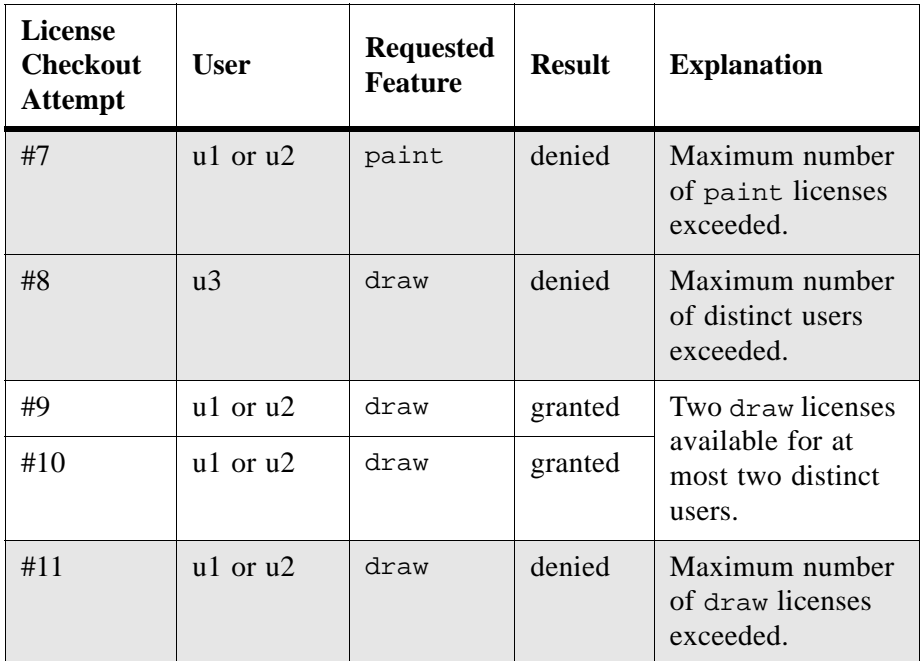

Note that components are not reserved for a given user by virtue of that user being granted one component. In the example depicted above, user u1 getting both of the grants for paint does not reserve the rest of the components for him. This paradigm allows user u2 to get the remaining four grants: two for paint and two for draw.

#### **SHARING A FLOATING LICENSE**

Without feature or suite duplicate grouping constraints specified in the components of package suite, a floating license is shared among the components of the package regardless of the number of users. Consider the following example:

```
PACKAGE office demo 1.0 COMPONENTS="write paint draw" \
       OPTIONS=SUITE SIGN=00504091605D 
FEATURE office demo 1.0 permanent 1 SIGN=DB5CC00101A7
```
This license file defines a package suite, via OPTIONS=SUITE on the PACKAGE line, named office with three components: write, paint, and draw. One license is available and shared among the three components. Once the license is consumed for one of the components, no further licenses are available for checkout. This concept is illustrated in the following table.

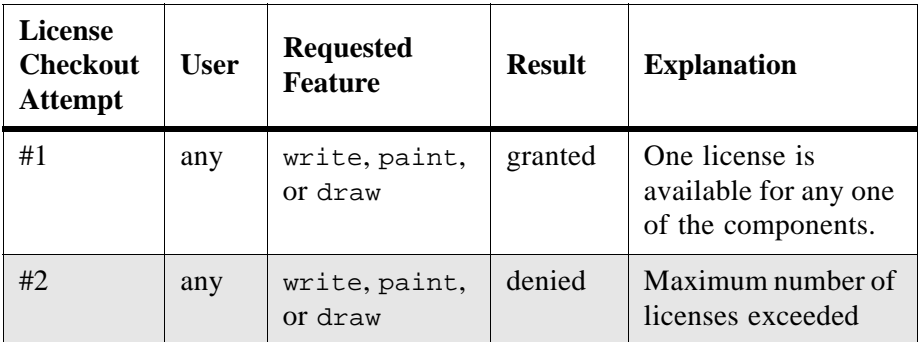

# <span id="page-60-0"></span>**3.8 Decimal Format Licenses**

Licenses can be represented in decimal format, to make license delivery easier for customers without access to email. Decimal has the advantage that it's simpler to type in, and often the licenses are much shorter.

To generate a decimal format license, use the -decimal argument for lmcrypt or makekey.

```
To convert an existing license to decimal, use lmcrypt -decimal, or
   lminstall -i infile -o outfile -odecimal
```
If needed, decimal lines can be mixed with readable format lines in a license file.

End users will normally use the lminstall command to install decimal format licenses. Note that lminstall converts the decimal lines to readable format. lminstall does not, however, know where your application expects to find the license file. You will need to make the license file location clear to the end user. Refer to the *FLEXlm End Users Guide* for more information on lminstall.

## **3.8.1 Decimal Format Limitations**

PACKAGE lines cannot be represented in decimal format. These can be shipped separately, shipped in the license file in readable format, or (preferably) pre-installed as part of the normal application installation. PACKAGE lines are not available in decimal format because they would be excessively long, because they consist mostly of component names.

FEATURESET lines also cannot be represented in decimal format.

Very long FEATURE lines will be extremely long in decimal format. If a license is very long in the normal format (say  $> 100$  characters), it could be up to three times longer in decimal format, defeating the purpose of the format.

Feature names that include "-" cannot be represented in decimal format. This is unsupported by FLEX*lm*, although some companies have used it.

## **3.8.2 Example Decimal Licenses**

#### **COUNTED LICENSE:**

```
SERVER this host 12345678
VENDOR demo
FEATURE f0 demo 1.0 permanent 1 SIGN=A7F6DFD8C65E
FEATURE f1 demo 1.0 permanent 1 SIGN=AA8BD581EE65
```
Decimal format:

```
demo-f0-16641-00780-63392-57302-22216-00830-23011-18641-4 
demo-f1-16641-00780-35488-34267-28385-54
```
Note that the first decimal line includes the SERVER/VENDOR information, and the second (and any subsequent lines) are much shorter.

#### **DEMO LICENSE:**

```
FEATURE f2 demo 1.0 1-jun-2005 uncounted HOSTID=DEMO \
        SIGN=6E06CC47D2AB
```
Decimal format:

demo-f2-23169-24979-00024-12403-47718-23830-1

## **3.8.3 Format of a Decimal License**

Decimal format licenses have a fixed format which is easy to recognize: *vendor*-*feature*-#####-#####-[...]

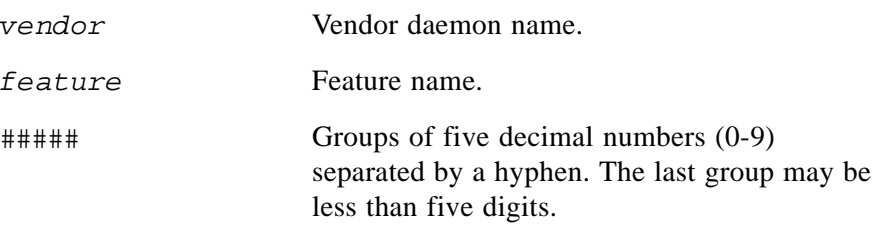

The line includes a checksum, which can detect all single-digit errors and most multi-digit errors in lines that are typed incorrectly.

## **3.8.4 Hints on Using the Decimal Format**

There are some "tricks" that are used internally to make decimal lines shorter. Knowledge of these can be useful when designing FEATURE lines.

## **TEXT IN OPTIONAL ATTRIBUTES**

Text in the optional feature attributes are normally three times longer in the decimal format than in the "normal" format. For example: VENDOR STRING="limit 3" would require about 21 characters in the decimal version. There's a trick to making this shorter: If the text portion is a decimal or hex number, then it's stored compressed in the decimal version, and the conversion is about 1:1 instead of 1:3.

For example: VENDOR\_STRING=12345 consumes about five characters in the decimal format. VENDOR\_STRING=abcd (valid hex characters) will also consume about five characters in the decimal format. Knowing this, you might choose to "encode" information in the VENDOR\_STRING in a numeric format. This enhancement only applies to numbers <= 0xffffffff. For example, VENDOR STRING=12345678901234 will require about  $14*3 = 42$ characters in the decimal format.

**Note:** Mixed-case hex characters will not be stored efficiently. VENDOR\_STRING=abcD will take about twelve decimal characters, instead of five.

## **FEATURE NAMES**

Avoid underscore "\_" in feature names; it's hard to distinguish from a hyphen "-." For example:

demo-prod\_1a-10449-31786-63556-56877-09398-10373-137

This is hard to read, and if the user mixes up the "-" and "\_", the license will be invalid. Since you also can't use "-" in a feature name, this means that feature names won't have any kind of separator. Therefore, in the example, we suggest simply "prod1a."

## **EXPIRATION DATES**

For non-expiring licenses, use "permanent" or "1-jan-0" as the expiration date. Some older format, but still valid, expiration dates are not supported in the decimal format. For example: "3-mar-0" is functionally identical to "permanent," but because the decimal format supports only "permanent" or "1 jan-0," "3-mar-0" is unsupported. Dates farther in the future require many decimals to represent. Therefore 1-jan-9999 takes about 14 characters while "permanent" requires about 1.

## **SEE ALSO**

• lminstall in the *FLEXlm End Users Guide*

#### **Chapter 4**

# **Trivial API**

# **4.1 Overview of the Trivial API**

The Trivial API provides a basic interface to the FLEX*lm* client library routines. It is differentiated from the other FLEX*lm* APIs by exposing only scalar data types and requiring that only one feature can be checked out at a time from a single application. This API is not thread-safe because it internally passes context between calls to checkout/heartbeat/checkin, and between error/information/warning functions and other internal functions.

This API is available in two formats:

• Function-based (Windows only)

This format is for applications that must invoke functions rather than C macros. This implementation is available to applications that link the FLEX*lm* client library dynamically. The function-based Trivial API consists of functions that call the FLEXible API. The only required header file is  $\text{Impolicy.h.}$  Function names start with the  $lt\_ prefix$ .

• Macro-based

This format is for applications that can invoke C macros. This implementation is available to applications that link the FLEX*lm* client library either statically or dynamically. The macro-based Trivial API consists of macros that call the Simple API. The only required header file is lmpolicy.h, and no other macros or function calls are needed. Macros are named with uppercase letters.

The Trivial API is divided into the following functional categories:

- License acquisition
- Heartbeat management
- Error and warning processing

**Note:** You cannot mix function-based and macro-based Trivial API calls nor Trivial API calls with any other API calls.

Programming examples using the Trivial API and instructions for building your licensed application are located in the *FLEXlm Programmers Guide*.

## **4.1.1 License Acquisition**

These are the basic functions which acquire and release a license. They are required and constitute the minimum Trivial API implementation.

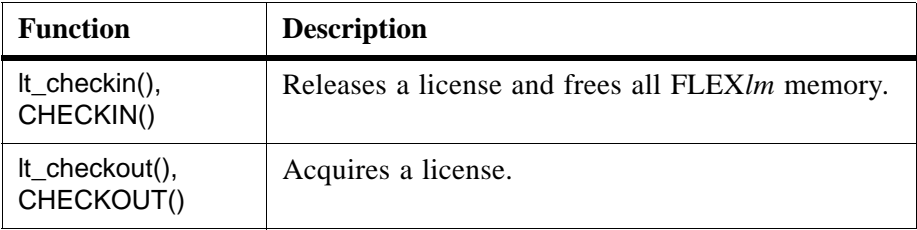

## **4.1.2 Heartbeat Management**

This function is used for manual heartbeat implementations. If automatic heartbeats are specified by the call to CHECKOUT()/lc\_checkout() in the FLEX*lm*-enabled application, this function is not explicitly used.

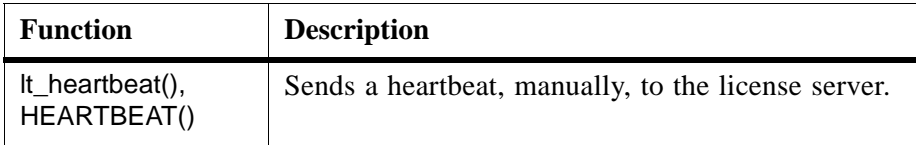

## **4.1.3 Error and Warning Processing**

These functions provide optional error and warning processing.

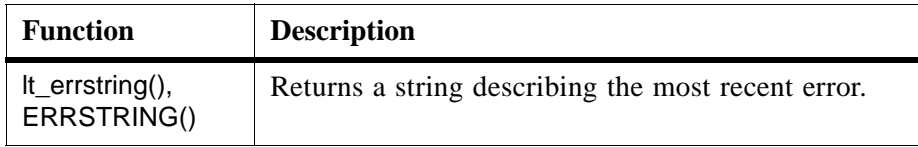

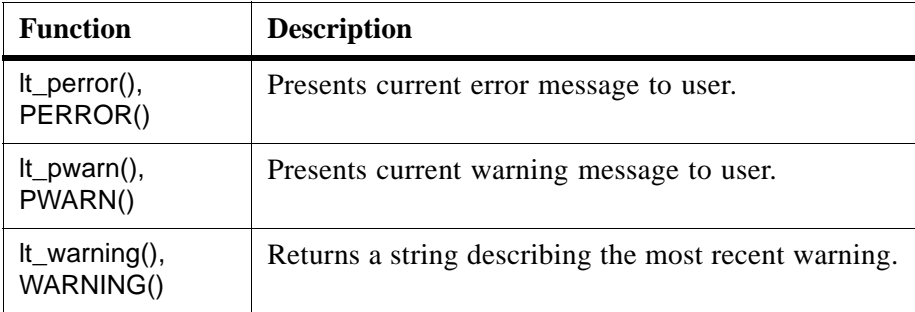

# **4.2 Trivial API Descriptions**

# <span id="page-66-0"></span>**4.2.1 lt\_checkin(), CHECKIN()**

## **SYNTAX**

```
(void) lt_checkin()
(void) CHECKIN()
```
#### **DESCRIPTION**

Releases the license for the feature and frees memory associated with the checkout.

## <span id="page-66-1"></span>**4.2.2 lt\_checkout(), CHECKOUT()**

#### **SYNTAX**

```
status = lt_checkout(policy, feature, version, 
                     license_file_list)
status = CHECKOUT(policy, feature, version, license_file_list)
```
#### **DESCRIPTION**

Acquires a license for a feature.

#### **PARAMETERS**

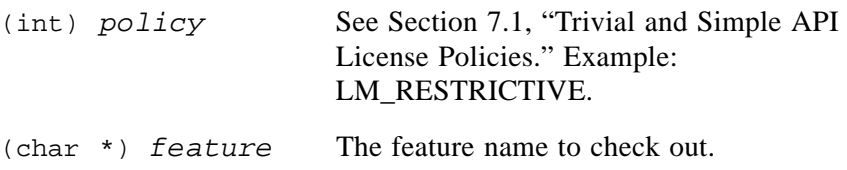

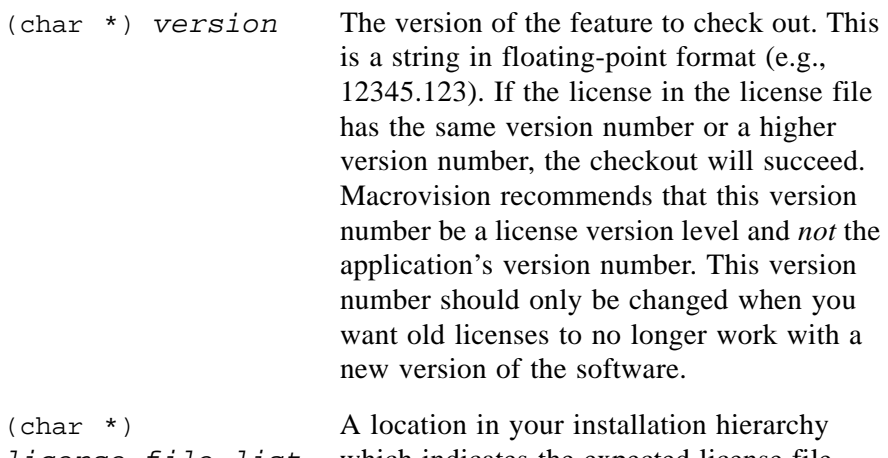

*license\_file\_list* which indicates the expected license file location*.* This is a directory containing one or more license files with a .lic extension. If 0, this argument is unused. See the *FLEXlm Programmers Guide* for more information on how this location is used by the licensed application.

Upon success, the path to the license file used is set in *VENDOR*\_LICENSE\_FILE in the registry on Windows (\HKEY\_LOCAL\_MACHINE\Software\FLEXlm License Manager) and \$HOME/.flexlmrc on UNIX.

## **RETURN**

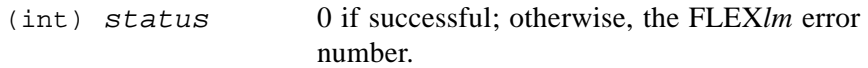

## **SEE ALSO**

- • [Section 7.1, "Trivial and Simple API License Policies"](#page-136-0)
- • [Section 7.2, "Trivial and Simple API Policy Modifiers"](#page-137-0)

## <span id="page-68-1"></span>**4.2.3 lt\_errstring(), ERRSTRING()**

#### **SYNTAX**

*string* = lt\_errstring() *string* = ERRSTRING()

#### **DESCRIPTION**

Returns a string describing the last FLEX*lm* error set.

**RETURN**

(char \*) *string* An explanatory string.

# <span id="page-68-0"></span>**4.2.4 lt\_heartbeat(), HEARTBEAT()**

#### **SYNTAX**

*status* = lt\_heartbeat() *status* = HEARTBEAT()

## **DESCRIPTION**

lt\_heartbeat()/HEARTBEAT() sends heartbeat messages to and receives acknowledgments from the license server. By default, these activities are handled automatically by FLEX*lm* via a separate, dedicated application thread. See [Section 12.1, "Automatic Heartbeats,"](#page-217-0) for more details on automatic heartbeat messages.

This function provides manual control of heartbeat messages; thereby, overriding the automatic mechanism. To use It heartbeat()/HEARTBEAT(), you must first turn off the automatic mechanism by setting the LM\_MANUAL\_HEARTBEAT policy modifier in the lt\_heartbeat()/HEARTBEAT() call.

If the license server goes down and later comes back up, lt\_heartbeat()/HEARTBEAT() automatically reconnects and checks the license out. Each call to lt\_heartbeat()/HEARTBEAT() makes one attempt to reconnect. On failure, it returns the cumulative number of failed attempts to reconnect to the license server, in which case, applications should at a minimum notify the user of the failure. This provides a way for applications to monitor the number of reconnects and take appropriate action, such as exiting, when a predetermined limit is reached. In addition, applications may want to exit if reconnections succeed more than three or four times in a relatively short period (e.g. ten minutes), which may indicate a user restarting the license server in an attempt to acquire extra licenses.

Do not call it checkout()/CHECKOUT() on failure from lt\_heartbeat()/HEARTBEAT()—this is not necessary and will cause problems if attempted.

#### **RETURN**

```
(int) status 0 if successful; otherwise, it returns the 
                        number of failed attempts to reconnect to the 
                        server.
```
#### **SEE ALSO**

- • [Section 7.2.1, "LM\\_MANUAL\\_HEARTBEAT"](#page-137-1)
- • [Section 7.2.2, "LM\\_RETRY\\_RESTRICTIVE"](#page-138-0)
- • [Chapter 12, "Heartbeats"](#page-216-0)

## <span id="page-69-0"></span>**4.2.5 lt\_perror(), PERROR()**

#### **SYNTAX**

(void) lt\_perror(*string*) (void) PERROR(*string*)

#### **DESCRIPTION**

Presents *string* and a description of the most recent error to the user. On Windows this appears in a dialog.

#### **PARAMETERS**

(char \*) *string* A string describing the error context.

# <span id="page-69-1"></span>**4.2.6 lt\_pwarn(), PWARN()**

#### **SYNTAX**

(void) lt\_pwarn(*string*) (void) PWARN(*string*)

#### **DESCRIPTION**

Presents *string* and a description of the most recent warning to the user. On Windows this appears in a dialog. This is useful with policy set to LM\_LENIENT or LM\_FAILSAFE. Nothing is printed if there is no warning.

#### **PARAMETERS**

(char \*) *string* A string describing the error context.

# <span id="page-70-0"></span>**4.2.7 lt\_warning(), WARNING()**

#### **SYNTAX**

*string* = lt\_warning() *string* = WARNING()

#### **DESCRIPTION**

Returns a string describing the last FLEX*lm* warning.

#### **RETURN**

(char \*) *string* An explanatory string. This is useful with policy set to LM\_LENIENT or LM\_FAILSAFE.

Trivial API Descriptions
#### <span id="page-72-0"></span>**Chapter 5**

# **Simple API**

# **5.1 Overview of Simple API Functions**

The Simple API can do nearly everything the FLEXible API can do. Use this API if your application requires checking out more than one feature name at a time or if you need to acquire more than one license for a feature. This API requires that you include the lmpolicy.h header file.

The functions are divided into the following categories:

- License acquisition
- Heartbeat management
- Error and warning processing

**Note:** You cannot mix calls to Simple API functions with calls to any other API functions.

Programming examples using the Simple API and instructions for building your licensed application are located in the *FLEXlm Programmers Guide*.

# **5.1.1 Checkin and Checkout Functions**

These are the basic functions which acquire and release a license. They are required and constitute the minimum Simple API implementation.

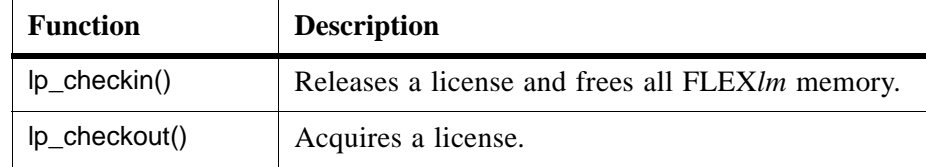

# **5.1.2 Heartbeat Function**

This function is used for manual heartbeat implementations. If automatic heartbeats are employed in the client application, this function is not explicitly called.

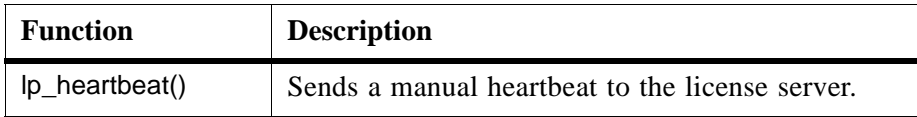

# **5.1.3 Error and Warning Processing Functions**

These functions provide optional error and warning processing. They are not required in the minimal implementation.

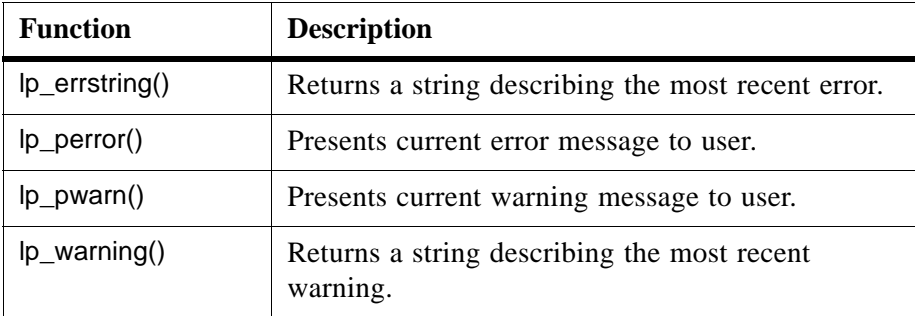

# **5.2 Simple API Function Descriptions**

# <span id="page-73-0"></span>**5.2.1 lp\_checkin()**

# **SYNTAX**

(void) lp\_checkin(lp\_handle)

# **DESCRIPTION**

Releases a license, and frees memory associated with the corresponding checkout. lp\_checkin() should be called even if the checkout fails, in order to free associated memory and resources.

#### **PARAMETER**

```
(LP_HANDLE *) lp_handle The handle from the lp_checkout()
                            call.
```
# <span id="page-74-0"></span>**5.2.2 lp\_checkout()**

### **SYNTAX**

```
#include "lmpolicy.h"
LP_HANDLE *lp_handle;
status = lp_checkout(LPCODE, policy, feature, version, num_lic,
                           license_file_list, &lp_handle)
```
#### **DESCRIPTION**

Acquires a license for a feature.

### **PARAMETERS**

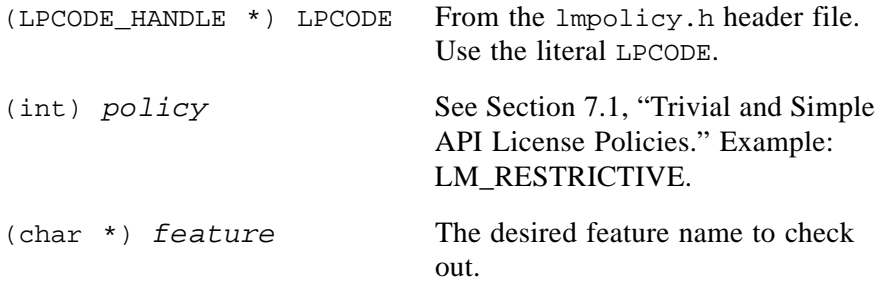

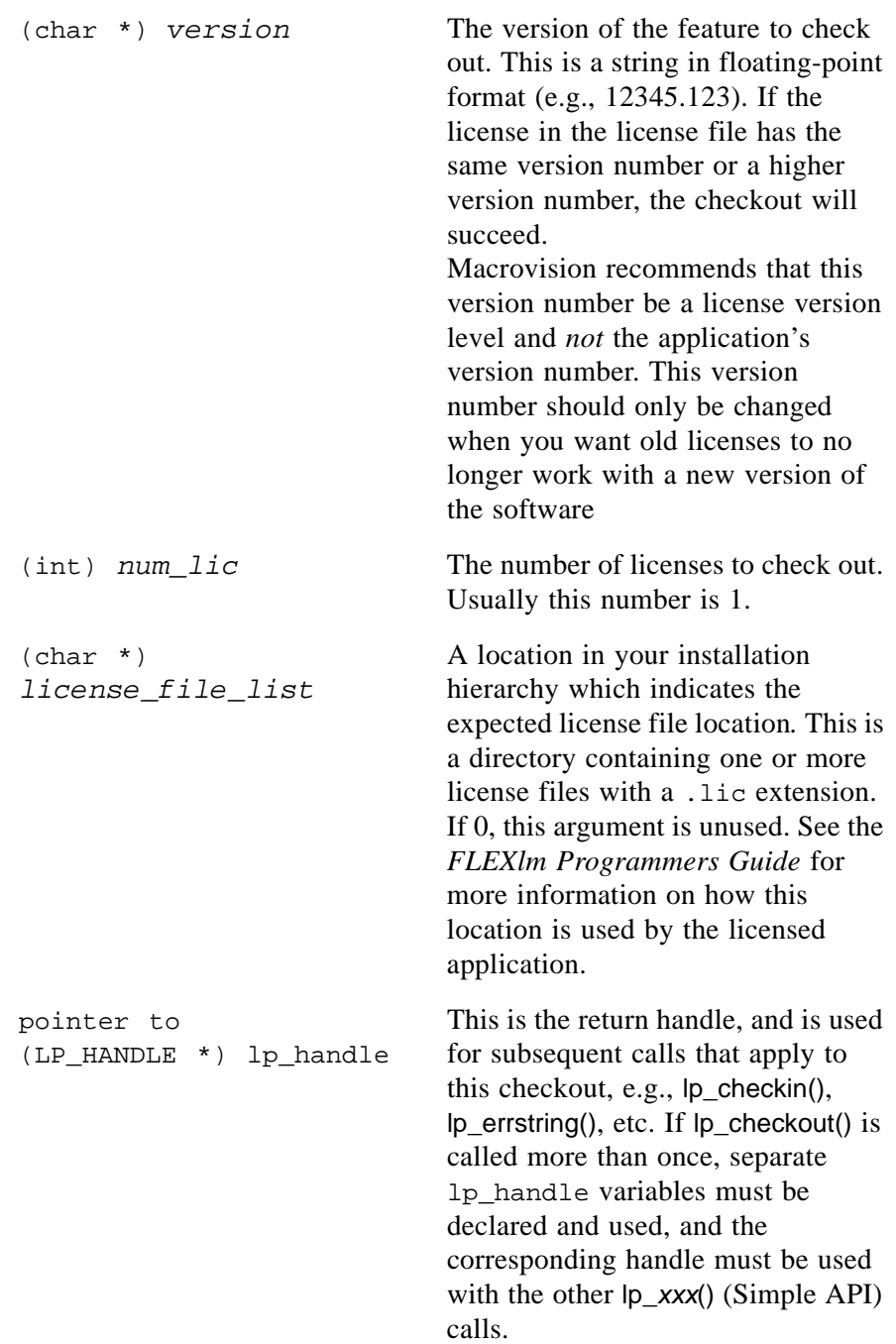

Upon success, the path to the license file used is set in *VENDOR*\_LICENSE\_FILE in the registry on Windows (\HKEY\_LOCAL\_MACHINE\Software\FLEXlm License Manager) and \$HOME/.flexlmrc on UNIX.

#### **RETURN**

(int) *status* 0 if successful; otherwise, the FLEX*lm* error number.

To check out two features:

```
LP_HANDLE *lp_handle1;
LP_HANDLE *lp_handle2;
lp_checkout(LPCODE, LM_RESTRICTIVE, "f1", "1.0", 1,
            "a/b/c/license.lic", &lp_handle1);
lp_checkout(LPCODE, LM_RESTRICTIVE, "f2", "1.0", 1, 
            "a/b/c/license.lic", &lp_handle2);
```
# <span id="page-76-0"></span>**5.2.3 lp\_errstring()**

#### **SYNTAX**

*string* = lp\_errstring(lp\_handle)

#### **DESCRIPTION**

Returns a string describing the previous FLEX*lm* error.

### **PARAMETER**

```
(LP_HANDLE *) lp_handle The handle from the lp_checkout()
                            call.
```
#### **RETURN**

(char \*) *string* Error description.

# <span id="page-77-0"></span>**5.2.4 lp\_heartbeat()**

# **SYNTAX**

*status* = lp\_heartbeat(lp\_handle, *num\_reconnects*, *num\_minutes*)

# **DESCRIPTION**

lp\_heartbeat() sends heartbeat messages to and receives acknowledgments from the license server. By default, these activities are handled automatically by FLEX*lm* via a separate, dedicated application thread. See [Section 12.1,](#page-217-0)  ["Automatic Heartbeats,"](#page-217-0) for more details on automatic heartbeat messages.

This function provides manual control of heartbeat messages; thereby, overriding the automatic mechanism. To use lp\_heartbeat(), you must first turn off the automatic mechanism by setting the LM\_MANUAL\_HEARTBEAT policy modifier in the lp\_checkout() call.

If the license server goes down and later comes back up,  $|p\rangle$  heartbeat() automatically reconnects and checks the license out. On failure, it returns the cumulative number of failed attempts to reconnect to the license server, each call to  $|p\rangle$  heartbeat() making one attempt. In which case, applications should at a minimum notify the user of the failure. Applications can set a limit to the number of reconnects before exiting. In addition, applications may want to exit if reconnections succeed more than three or four times in a relatively short period (e.g. ten minutes), which may indicate a user restarting the license server in an attempt to acquire extra licenses.

# **PARAMETERS**

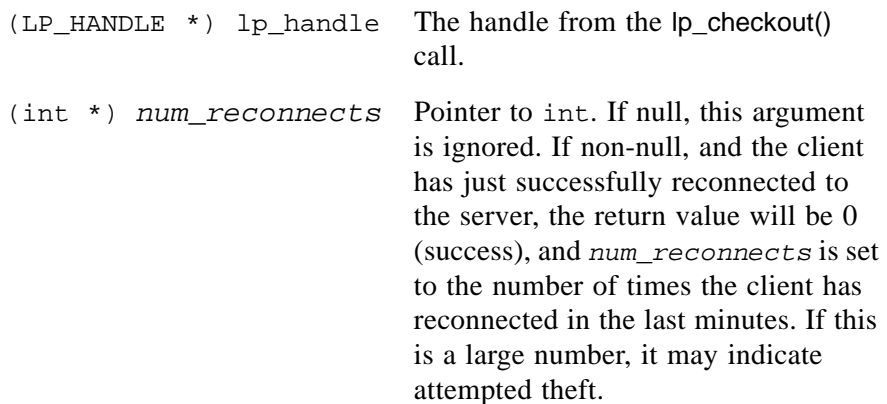

```
(int) num_minutes If 0, this argument is ignored. If non-
                                zero, it's used to detect when a server 
                                is being started and stopped many 
                               times in a short period, which can 
                                indicate attempted theft. The reporting 
                                period is set with num_minutes.
```
### **RETURN**

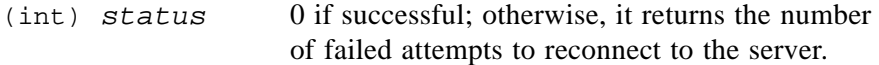

#### **SEE ALSO**

- • [Section 7.2.1, "LM\\_MANUAL\\_HEARTBEAT"](#page-137-0)
- • [Chapter 12, "Heartbeats"](#page-216-0)

# <span id="page-78-0"></span>**5.2.5 lp\_perror()**

#### **SYNTAX**

(void) lp\_perror(lp\_handle, *string*)

#### **DESCRIPTION**

Presents *string* and a description of the most recent error to the user. On Windows this appears in a dialog.

### **PARAMETERS**

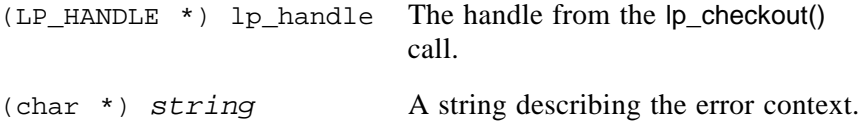

# <span id="page-78-1"></span>**5.2.6 lp\_pwarn()**

#### **SYNTAX**

```
(void) lp_pwarn(lp_handle, string)
```
### **DESCRIPTION**

Presents *string* and a description of the most recent warning to the user. On Windows this appears in a dialog; on other systems, it prints to stderr. This is useful with policy set to LM\_LENIENT or LM\_FAILSAFE. Nothing is printed if there is no warning.

### **PARAMETERS**

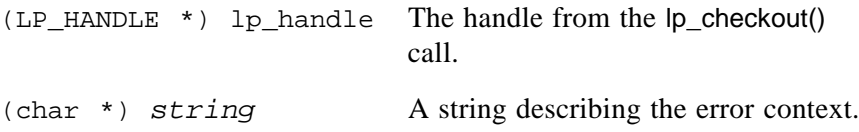

# <span id="page-79-0"></span>**5.2.7 lp\_warning()**

#### **SYNTAX**

*string* = lp\_warning(lp\_handle)

### **DESCRIPTION**

Returns a string describing the last FLEX*lm* warning.

# **PARAMETERS**

(LP\_HANDLE \*) lp\_handle The handle from the lp\_checkout() call.

# **RETURN**

(char \*) *string* An explanatory string. This is useful with policy set to LM\_LENIENT or LM\_FAILSAFE.

#### **Chapter 6**

# **FLEXible API**

This is the most powerful API available for license management. As such, it contains many options enabling considerable flexibility. Where possible, new licensed applications should use the Trivial or Simple APIs which are documented in [Chapter 4, "Trivial API"](#page-64-0) and [Chapter 5, "Simple API,"](#page-72-0)  respectively. There is, however, no reason to change APIs in applications which already use the FLEXible API. Some FLEX*lm* functionality is available only in this API. For example, the C interface to license generation, lc\_cryptstr(), is available only in the FLEXible API.

# **6.1 FLEXible API Function Summary**

This section lists the popularly used FLEXible API functions. Full descriptions for them are found later in this chapter. For a grouping by function category, see [Section 6.2, "FLEXible API Functions by Category."](#page-82-0)

Programming examples using the FLEXible API and instructions for building your licensed application are located in the *FLEXlm Programmers Guide*.

| <b>Function Name</b> | <b>Description</b>                                                |
|----------------------|-------------------------------------------------------------------|
| Ic_auth_data()       | Gets the license file line for a checked-out feature.             |
| $\sqrt{c}$ checkin() | Returns a license of a feature to the license pool.               |
| Ic checkout()        | Requests a license of a feature.                                  |
| $lc$ _cryptstr()     | Generates a valid signature in a feature line.                    |
| $lc$ err_info()      | Returns error information to an LM_ERR_INFO<br>structure pointer. |

*Table 6-1: FLEXible API Function Summary* 

| <b>Function Name</b> | <b>Description</b>                                                   |
|----------------------|----------------------------------------------------------------------|
| lc_errstring()       | Returns the FLEXIm error string for the most recent<br>FLEXlm error. |
| lc_expire_days()     | Returns the number of days until a license expires.                  |
| lc_feat_list()       | Gets the list of all features in the license file                    |
| lc_first_job()       | Locates the first job on the list of jobs.                           |
| lc_free_job()        | Frees the memory associated with a job.                              |
| lc_get_attr()        | Retrieves a FLEXIm attribute.                                        |
| Ic_heartbeat()       | Exchanges heartbeat messages with the license<br>server.             |
| Ic_hostid()          | Provides the hostid in string format.                                |
| $lc$ _idle $()$      | Informs the license server when the licensed<br>application is idle. |
| $lc$ _init()         | Creates a job handle for use by lc_cryptstr().                       |
| $lc\_log()$          | Logs a message in the debug log file.                                |
| lc_new_job()         | Initializes FLEXlm and creates a new job.                            |
| lc_next_job()        | Walks the list of jobs.                                              |
| lc_perror()          | Prints a FLEXIm error message.                                       |
| lc_set_attr()        | Sets a FLEXIm attribute.                                             |
| lc_status()          | Returns the status of the requested feature.                         |
| lc_userlist()        | Provides a list of who is using a feature.                           |
| lc_vsend()           | Sends a message to the vendor daemon and returns a<br>result string. |

*Table 6-1: FLEXible API Function Summary (Continued)*

# **SEE ALSO**

- • [Section 8.1, "Advanced FLEXible API Functions"](#page-156-0)
- • [Section D.1, "Obsolete FLEXible API Functions"](#page-294-0)

# <span id="page-82-0"></span>**6.2 FLEXible API Functions by Category**

Incorporating the FLEXible API into your application involves adding calls to functions from several different categories. In the following sections, the API functions are divided into categories to help guide you through the implementation process. Each category includes the API functions and related attributes that are used with the [lc\\_set\\_attr\(\)](#page-129-0) and [lc\\_get\\_attr\(\)](#page-113-0) functions. Full descriptions for the FLEXible API functions are presented later in this chapter and the attributes are described in [Section 7.3, "FLEXible API Attributes set](#page-138-0)  by  $lc\_set\_attr()$ ."

# **6.2.1 Checkin and Checkout**

The licensed application interfaces to FLEX*lm* via a set of routines that request (check out) and release (check in) licenses of selected feature(s). [Table 6-2](#page-82-1) lists the API functions and attributes related to checking in and checking out a feature.

| <b>Function or Attribute Name</b> | <b>Description</b>                                         |  |
|-----------------------------------|------------------------------------------------------------|--|
| <b>Functions</b>                  |                                                            |  |
| Ic_auth_data()                    | Gets the license file line for a<br>checked-out feature.   |  |
| $lc$ <sub>_</sub> checkin()       | Returns a license of a feature to<br>the license pool.     |  |
| Ic_checkout()                     | Requests a license of a feature.                           |  |
| $lc$ _status()                    | Returns the status of the requested<br><b>feature</b>      |  |
| <b>Attributes</b>                 |                                                            |  |
| LM_A_BORROW_EXPIRE                | Sets the date and time when a<br>borrowed license expires. |  |
| LM_A_CHECK_BADDATE                | Checks system date on the client<br>node.                  |  |
| LM A LICENSE DEFAULT              | The expected license file location.                        |  |
| LM_A_LINGER                       | Controls the license linger time.                          |  |

<span id="page-82-1"></span>*Table 6-2: Checkin and Checkout* 

| <b>Function or Attribute Name</b> | <b>Description</b>                  |
|-----------------------------------|-------------------------------------|
| LM A_PROMPT_FOR_FILE              | Prompts the user for a license-file |
| (Windows Only)                    | path or server name.                |

*Table 6-2: Checkin and Checkout (Continued)*

# **6.2.2 Job Handling**

Each licensed application must establish at least one connection to a license server. This connection is called a "job" and is managed by a job handle. Job handling API functions manage job handles. [Table 6-3](#page-83-0) lists these functions.

<span id="page-83-0"></span>*Table 6-3: Job Handling* 

| <b>Function Name</b> | <b>Description</b>                         |
|----------------------|--------------------------------------------|
| $lc_first_job()$     | Locates the first job on the list of jobs. |
| $lc$ _free_job()     | Frees the memory associated with a job.    |
| $lc$ _new_job()      | Initializes FLEXlm and creates a new job.  |
| $lc\_next\_job()$    | Walks the list of jobs.                    |

# **6.2.3 Heartbeat Management and Communication**

Heartbeat exchange is the mechanism by which the licensed application keeps track of the license server status. The vendor implements heartbeats as either automatic or manual. If manual heartbeats are implemented, the API functions and attributes in [Table 6-4](#page-83-1) are used.

| <b>Function or Attribute Name</b> | <b>Description</b>                                                                                     |  |
|-----------------------------------|----------------------------------------------------------------------------------------------------|--|
| <b>Functions</b>                  |                                                                                                    |  |
| Ic_heartbeat()                    | Exchanges heartbeat messages<br>with the license server. Used for<br>manual heartbeat implementations. |  |

<span id="page-83-1"></span>*Table 6-4: Heartbeat Management and Communication* 

| <b>Function or Attribute Name</b>                          | <b>Description</b>                                                                                              |  |  |
|------------------------------------------------------------|----------------------------------------------------------------------------------------------------|--|--|
| $lc$ $idle()$                                              | Informs the license server when<br>the licensed application is idle.                                            |  |  |
|                                                            | <b>Attributes</b>                                                                                               |  |  |
| LM_A_CHECK_INTERVAL                                        | Controls the licensed application's<br>detection of license server failures.                                    |  |  |
| LM_A_RETRY_COUNT,<br>LM A RETRY INTERVAL                   | Specifies the number of and the<br>interval between automatic<br>reconnection attempts.                         |  |  |
| LM_A_TCP_TIMEOUT                                           | Specifies amount of time to wait,<br>after TCP disconnection, before<br>license is automatically checked<br>in. |  |  |
| LM_A_USER_EXITCALL,<br>LM A USER EXITCALL EX               | Pointer to a function that receives<br>control if reconnection fails.                                           |  |  |
| LM_A_USER_RECONNECT,<br>LM A USER RECONNECT EX             | Pointer to a function that is called<br>just before a reconnection attempt.                                     |  |  |
| LM_A_USER_RECONNECT_DONE<br>LM_A_USER_RECONNECT_DONE<br>EX | Pointer to a function that is called<br>after a successful reconnection.                                        |  |  |

*Table 6-4: Heartbeat Management and Communication (Continued)*

# **6.2.4 Informational**

[Table 6-5](#page-85-0) lists the informational functions and attributes. They provide status and usage information not critical to the license management process.

| <b>Function or Attribute Name</b>             | <b>Description</b>                                                                             |  |
|-----------------------------------------------|------------------------------------------------------------------------------------------------|--|
|                                               | <b>Functions</b>                                                                               |  |
| lc_expire_days()                              | Returns the number of days until a<br>license expires.                                         |  |
| $lc_f$ eat_list()                             | Gets the list of all features in the<br>license file                                           |  |
| $lc\_log()$                                   | Logs a message in the debug log<br>file.                                                       |  |
| Ic_userlist()                                 | Provides a list of who is using a<br>feature. Helpful to explain why a<br>license is denied.   |  |
| lc_vsend()                                    | Sends a message to the vendor<br>daemon and returns a result string.                           |  |
| <b>Attributes</b>                             |                                                                                                |  |
| LM_A_BORROW_STAT                              | Provides an programming interface<br>to the Imborrow functionality.                            |  |
| LM_A_LF_LIST                                  | Lists all license files searched for<br>features.                                              |  |
| LM_A_VD_GENERIC_INFO,<br>LM_A_VD_FEATURE_INFO | Retrieves information from the<br>vendor daemon.                                               |  |
| LM_A_VERSION,<br><b>LM_A_REVISION</b>         | Retrieves information regarding<br>the version and revision of the<br>FLEXIm client libraries. |  |

<span id="page-85-0"></span>*Table 6-5: Informational* 

# **6.2.5 Error and Warning Reporting**

These functions provide a way to report errors and warnings from the licensed application to the user. These functions and attributes are listed in [Table 6-6.](#page-86-0)

| <b>Function or Attribute Name</b>             | <b>Description</b>                                                                             |  |
|-----------------------------------------------|------------------------------------------------------------------------------------------------|--|
| <b>Functions</b>                              |                                                                                                |  |
| $lc$ _err_info()                              | Used for internationalization.                                                                 |  |
| $lc$ _errstring()                             | Returns the FLEXIm error string<br>for the most recent FLEXIm error.                           |  |
| $lc\_perror()$                                | Prints a FLEX <i>lm</i> error message to<br>stderr on UNIX and to a message<br>box on Windows. |  |
| <b>Attributes</b>                             |                                                                                                |  |
| LM_A_LONG_ERRMSG                              | Presents error messages in the long<br>format.                                                 |  |
| LM_A_PERROR_MSGBOX<br>(Windows Only)          | Presents the error message in an<br>error dialog box.                                          |  |
| LM_A_WINDOWS_MODULE_HAN<br>DLE (Windows only) | Enables dialogs and error<br>messages to be displayed properly<br>(used with DLL only)         |  |

<span id="page-86-0"></span>*Table 6-6: Error and Warning Reporting* 

# **6.2.6 License File Installation**

Vendors may want to supply a utility along with their FLEX*lm* licensed application that performs license file installation. [Table 6-7](#page-87-0) lists the API functions and attributes related to license file installation.

| <b>Function or Attribute Name</b> | <b>Description</b>                                   |  |
|-----------------------------------|------------------------------------------------------|--|
| <b>Functions</b>                  |                                                      |  |
| $lc\_hostid()$                    | Provides the hostid in string<br>format.             |  |
| <b>Attributes</b>                 |                                                      |  |
| LM A FLEXLOCK                     | Turns on FLEX <i>lock</i> capability.                |  |
| LM A FLEXLOCK INSTALL ID          | Tags the FLEXlock operation with<br>a random number. |  |

<span id="page-87-0"></span>*Table 6-7: License File Installation*

# **6.2.7 License File Generation**

These functions and attributes are provided to the vendor who wishes to develop a proprietary license file generation utility. [Table 6-8](#page-87-1) lists them.

| <b>Function or Attribute Name</b> | <b>Description</b>                                                           |  |
|-----------------------------------|------------------------------------------------------------------------------|--|
| <b>Functions</b>                  |                                                                              |  |
| $lc$ _cryptstr()                  | Generates a valid signatures for a<br>license file.                          |  |
| $lc$ _init()                      | Creates a job handle for use by<br>$lc$ _cryptstr $()$ .                     |  |
| <b>Attributes</b>                 |                                                                              |  |
| LM A LICENSE FMT VER              | Specifies the version format of the<br>license that lc_cryptstr() generates. |  |

<span id="page-87-1"></span>*Table 6-8: License File Generation*

# **6.3 Commonly Used FLEXible API Functions**

[Table 6-9](#page-88-0) gives lists the most commonly used FLEXible API functions. Full descriptions for the FLEXible API functions are presented later on in this chapter.

| <b>Function Name</b> | <b>Description</b>                                                                                                 |
|----------------------|----------------------------------------------------------------------------------------------------|
| Ic_auth_data()       | Gets the license file line for a checked-out<br>feature. Often used to display license<br>information to the user. |
| Ic_checkin()         | Returns a license of a feature to the license pool.                                                                |
| Ic_checkout()        | Requests a license of a feature.                                                                                   |
| $lc$ _errstring()    | Returns an explanatory error string for the most<br>recent error.                                                  |
| Ic_expire_days()     | Returns the number of days until a license<br>expires.                                                             |
| $lc_free_job()$      | Frees a job allocated with $\text{lc\_new\_job}()$ .                                                               |
| Ic_heartbeat()       | Sends heartbeat from client application to<br>license server. Used for manual heartbeat<br>implementations.        |
| $lc_{max\_job()}$    | Initializes FLEXlm and creates a license job.                                                                      |
| $lc\_perror()$       | Prints an error message to stderr or error<br>message dialog on Windows.                                           |
| $lc$ _set_attr()     | Sets a FLEX <i>lm</i> client attribute.                                                                            |

<span id="page-88-0"></span>*Table 6-9: Commonly Used Functions*

These and additional functions are documented in this chapter, and other functions are documented in [Appendix D, "Obsolete FLEXible API Features."](#page-294-1)  It is rare that an application will require the functions in this appendix, and care should be used when calling them.

# **6.4 FLEXible API Function Descriptions**

# <span id="page-89-0"></span>**6.4.1 lc\_auth\_data()**

### **SYNTAX**

```
conf = lc_auth_data(job, feature)
```
# **DESCRIPTION**

CONFIG \*conf;

Gets authenticated information corresponding to the specific license-file line for a feature that has been checked out. This is the only way to retrieve authenticated information for a checked out feature. Use a separate call to lc\_auth\_data() for each checked out feature.

The following code excerpt demonstrates using this function. In this example, the application obtains the feature line for the feature just checked out in order to process the NOTICE field. For this example, consider the following feature line from the license file:

```
FEATURE f1 demo 1.0 permanent 4 NOTICE="ab" \
        SIGN=xxxxxxxxxxxx
```
The code appears as follows in the application:

```
/* after the call to lc_new_job() */
if (lc_checkout(job, feature, ...))
{ 
     /* error processing...*/
}
else
{
     conf = lc_auth_data(job, feature);/* Use conf->lc_notice for intellectual property info. */
     if(conf->lc\_notice[0] == 'a'){
        /* "a" processing */
     }
     else if(conf->lc_notice[1] == 'b')
     {
       /* "b" processing */
     }
}
```
### **PARAMETERS**

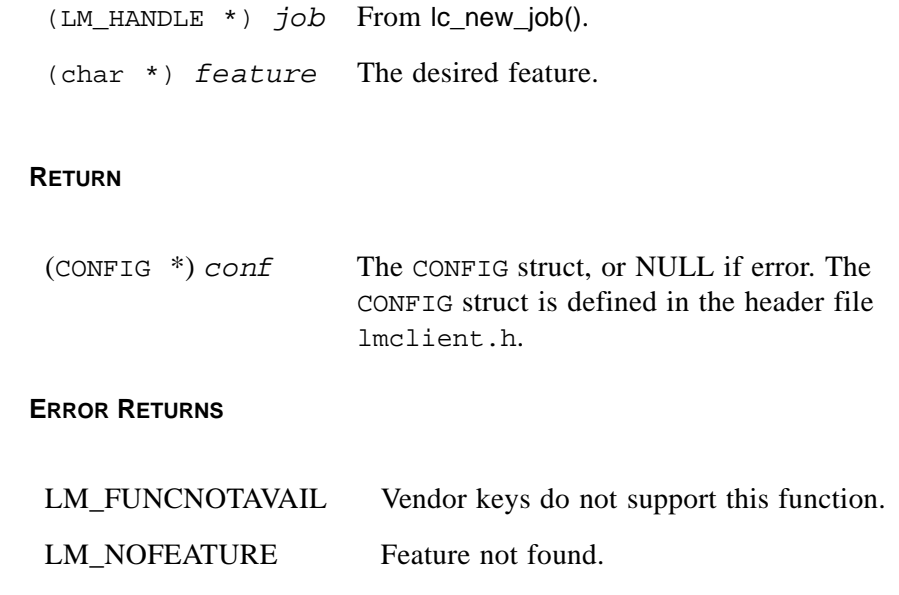

**Note:** If you want a checkout to depend on information in the license file, call lc\_set\_attr() with LM\_A\_CHECKOUTFILTER, LM\_A\_CHECKOUTFILTER\_EX, or LM\_A\_CHECKOUTFILTERLAST\_EX before the call to lc\_checkout().

# **SEE ALSO**

- lmclient.h for the CONFIG struct definition
- Section 6.4.11, "le get attr()"
- • [Section 6.4.3, "lc\\_checkout\(\)"](#page-91-0)
- Section 8.2.3, "LM\_A\_CHECKOUTFILTER, LM A CHECKOUTFILTER EX"
- • [Section 8.2.4, "LM\\_A\\_CHECKOUTFILTERLAST\\_EX"](#page-179-0)

# <span id="page-90-0"></span>**6.4.2 lc\_checkin()**

### **SYNTAX**

```
(void) lc_checkin(job, feature, keep_conn)
```
### **DESCRIPTION**

Checks in the licenses of the specified feature. For TCP clients, the daemon will detect the fact that the client exited, and return any licenses that were checked out back to the available pool. For TCP, this function is called if the application has need of a feature for a period of time, then no longer needs it. The second parameter is used for TCP clients to tell FLEX*lm* to keep the connection open to the server for cases where another feature will be needed shortly after this one is released. If the communications protocol is TCP, there is no appreciable time delay incurred in returning the license if the program exits rather than returning the license via  $|c \rangle$  checkin(). For reporting purposes in the report log file, it is preferable to check in a license with  $\alpha$  checkin() rather than simply exiting, because these two types of events are recorded differently in the report log file.

### **PARAMETERS**

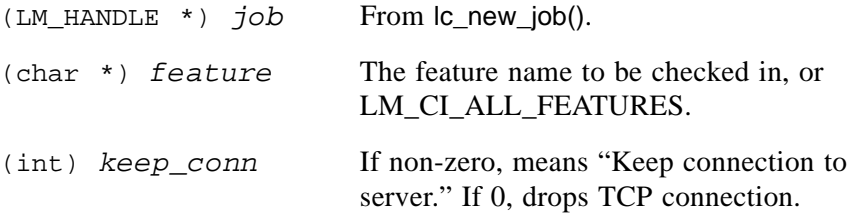

# **RETURN**

None.

# <span id="page-91-0"></span>**6.4.3 lc\_checkout()**

### **SYNTAX**

```
status = lc_checkout(job, feature, version, num_lic, flag,
                      code, dup_group)
```
# **DESCRIPTION**

Checks out one (or more) license(s) of the specified feature. If the process that calls lc\_checkout() exits in any manner, then the checked-out license will be returned for re-use by another user. For TCP clients, the resulting checkin is immediate.

Place the call to lc\_checkout() in an executable that is active whenever the user is using the feature. If *flag* is specified as LM\_CO\_WAIT, then the process will wait until the number of licenses requested for this feature are available. The license file must specify a version that is greater than or equal to the version in the call to  $|c|$  checkout().

If the license file is *counted*, that is, if the number of users specified on the FEATURE line is non-zero, lc\_checkout() will request the license from a license server. If the number of users on the FEATURE line is *uncounted*, it will grant permission based on the contents of the license file only—hostid, version, expiration date, etc.

• Before a call to the checkout() function, it is recommended that the application first indicate the expected license file location, with:

```
\vert c set attr(\overline{job}, LM A LICENSE DEFAULT, \setminus(LM_A_VAL_TYPE)license_file_list)
```
The *license* file list is a location in your installation hierarchy which indicates the expected license file location*.* This is a directory containing one or more license files with a . lic extension. If 0, this argument is unused. See the *FLEXlm Programmers Guide* for more information on how this location is used by the licensed application.

- Multiple checkout requests from the same process in the same license job will not result in additional licenses being checked out, unless a new request specifies more licenses than were previously checked out. That is, two calls to  $lc$  checkout $( \ldots, 1, \ldots)$  will result in only one license being checked out, not two. A second call to request two licenses would result in a total of two licenses.
- For improved security, it is recommended that the parameters *feature*, *version*, etc., be "hidden"—the string should not be directly declared in source code. It should be built up chars or smaller strings, and then created via sprintf(). That way, it is more difficult for users to change the license being checked out by altering the string in the binary.

#### **PARAMETERS**

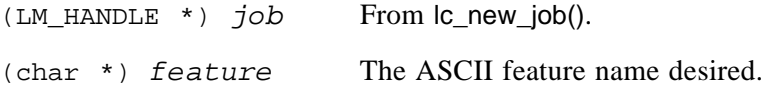

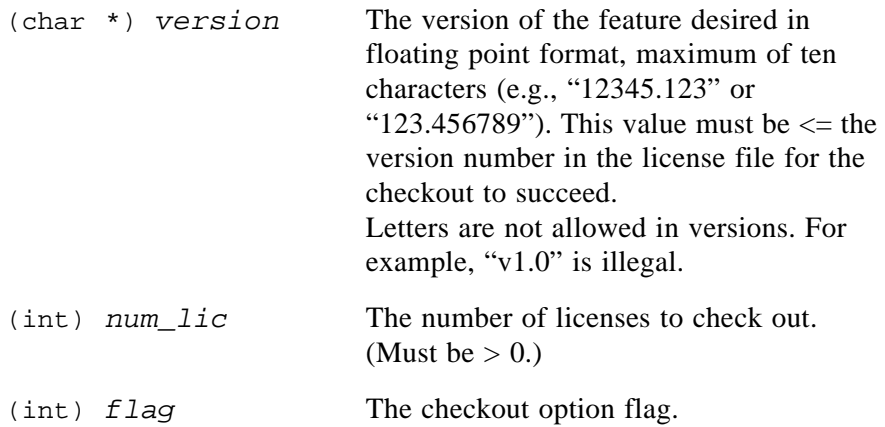

Possible values for  $flag$  are:

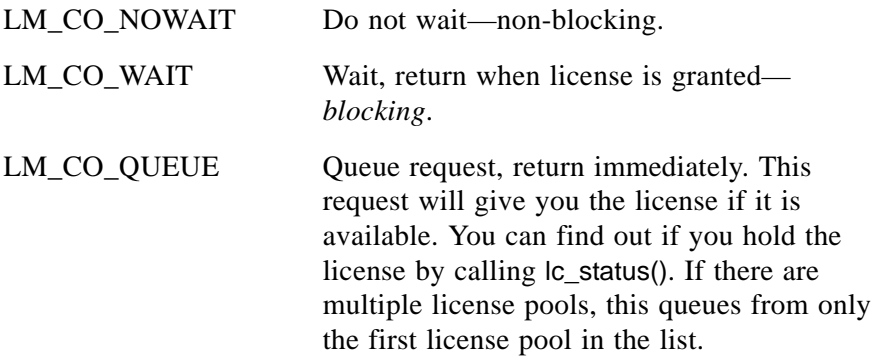

LM\_CO\_LOCALTEST With this flag, the license file is tested for errors that would prevent a license checkout; a license is not consumed when  $\alpha$  checkout() is used with this flag. In particular, LM\_MAXUSERS and LM\_USERSQUEUED are not detected, but other checkout errors are detected. For example, you might want to gray out a menu item if a particular feature is not present in the license file. If you call lc\_checkout() with the LM\_CO\_LOCALTEST flag, use the function Ic test conf() to retrieve the license file line for the tested feature (lc\_auth\_data() won't work with the LM\_CO\_LOCALTEST flag). This can only be done after the most recent call to  $|c$  checkout(). Testing a license file with this flag causes a connection to the license server system that lasts as long as the current job. Therefore, the job in which the test is performed is irrevocably connected to a specific license server system, which may not have any count available for subsequent license requests. Consider making this test in a separate job.

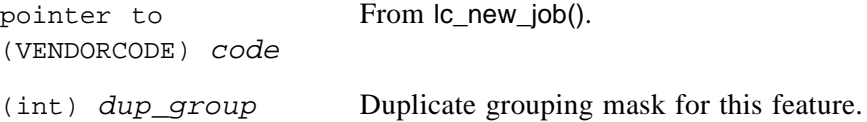

Requests for licenses from "duplicates" can either be "grouped" or "not grouped." Grouping duplicates allows license requests from separate processes to use a single license if the process's USER, HOST, DISPLAY, and/or VENDOR\_DEFINED field are the same. Duplicate grouping is valid only with counted licenses.

The *dup\_group* parameter allows you to select what to compare to constitute a group from the set {USER HOST DISPLAY VENDOR}. Any of the four fields that are not set to compare will automatically match; thus not setting any of the four fields yields a site license, since all users on all hosts on all displays are the same as far as the comparison is concerned.

The following examples illustrate the use of the duplicate grouping capability:

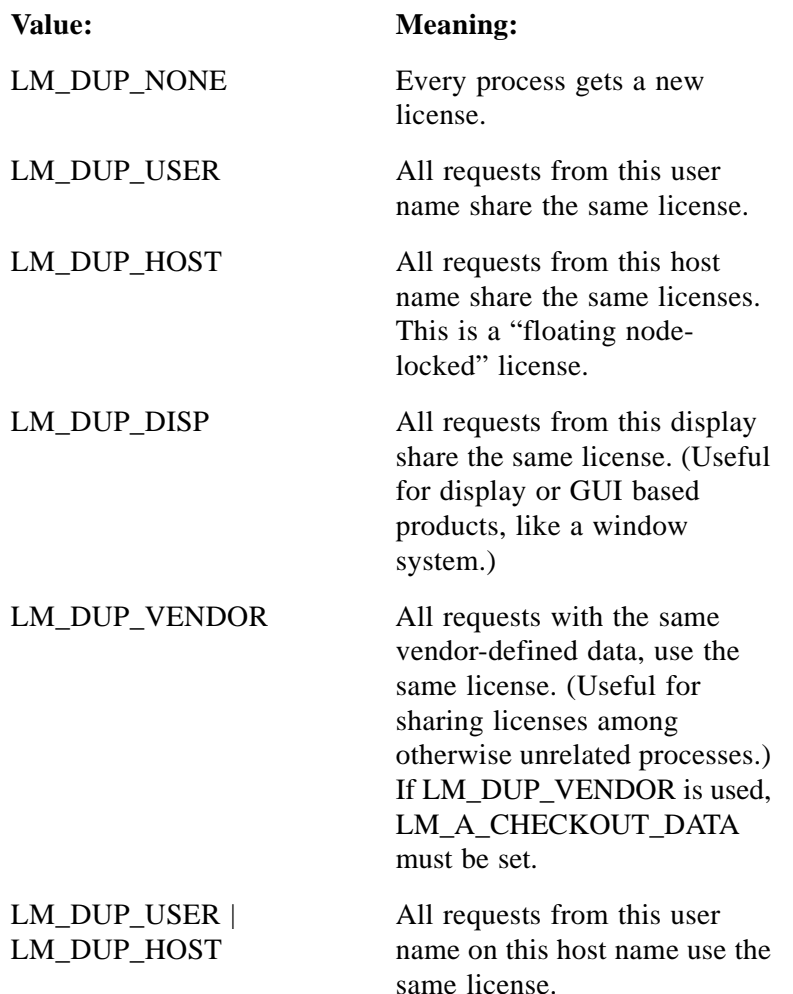

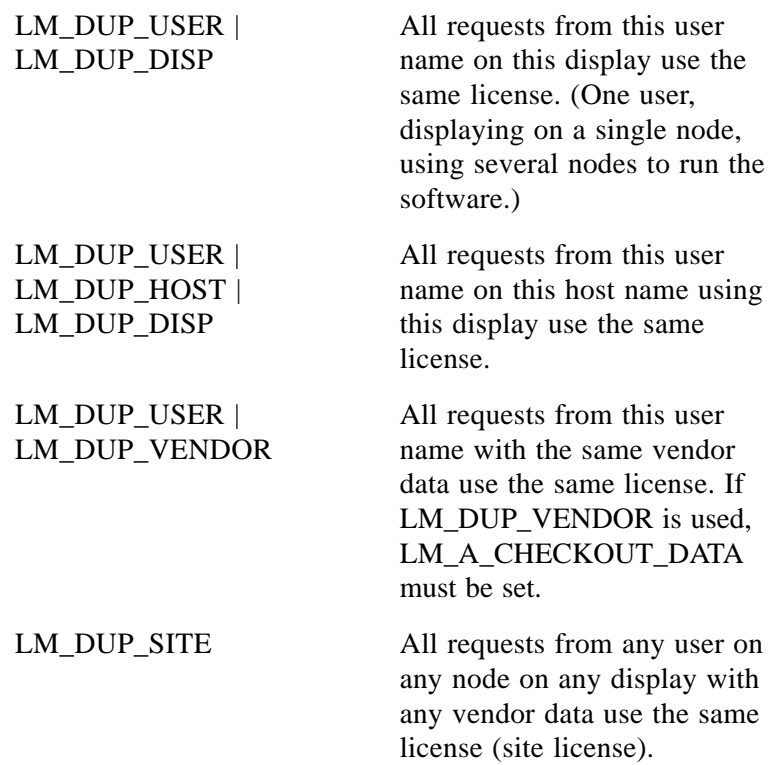

# **RESERVE AND DUP\_GROUP**

There is an important interaction between RESERVE and the duplicate grouping mask. A license reservation for an entity not contained in the duplicate grouping mask in the call to lc checkout() (e.g., a USER reservation) when the duplicate grouping mask is set to LM\_DUP\_HOST | LM\_DUP\_DISP) can cause an interesting interaction at run-time.

To understand why this is the case, consider the following example:

- Your software groups duplicates based on USER and DISPLAY.
- Your end user has a license file with a single license.
- Your end user reserves this license for HOST "nodea."
- User "joe" on display "displaya" on HOST "nodea" checks out a license. He gets the license, since his HOST matches the reservation.
- User "joe" on display "displaya" on HOST "nodeb" checks out a license. He also gets a license, since he is grouped with the first license as a duplicate.

• The first user (joe/displaya/nodea) checks in his license.

At this point in the example, the situation appears to be inconsistent. The second user continues to hold the reservation, which means that a user on "nodeb" is using a license reserved for "nodea." Once this second user checks in the license, the reservation will return to the pool of reservations to be used by anyone on "nodea."

FLEX*lm* was designed to allow this potential temporary inconsistency rather than the alternative, which is to have an unusable reservation.

### **REGISTRY AND \$HOME/.FLEXLMRC**

Environment variables can be taken either from the environment or from the registry (on Windows) or \$HOME/.flexlmrc (UNIX). After a successful checkout, the *VENDOR*\_LICENSE\_FILE variable is set for the location in the registry (Windows) or  $$HOME/$ .  $flex1mrc$  (UNIX). This way, all subsequent checkouts for features from this vendor will automatically use the license that worked previously. Note that this location is added to all other locations the application may look for the license.

This automatic registry update can be turned off with:

lc\_set\_attr(*job*, LM\_A\_CKOUT\_INSTALL\_LIC, (LM\_A\_VAL\_TYPE)0);

#### **RETURN**

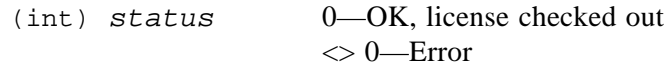

#### **ERROR RETURNS**

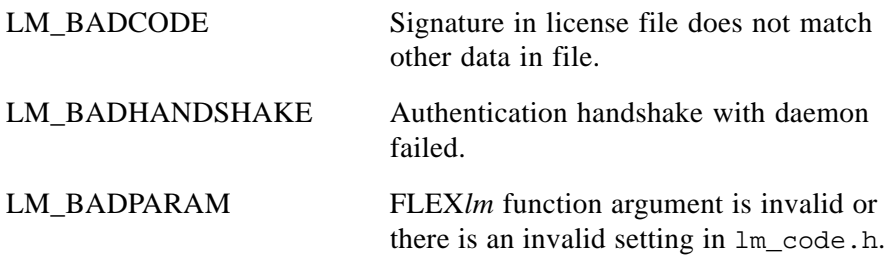

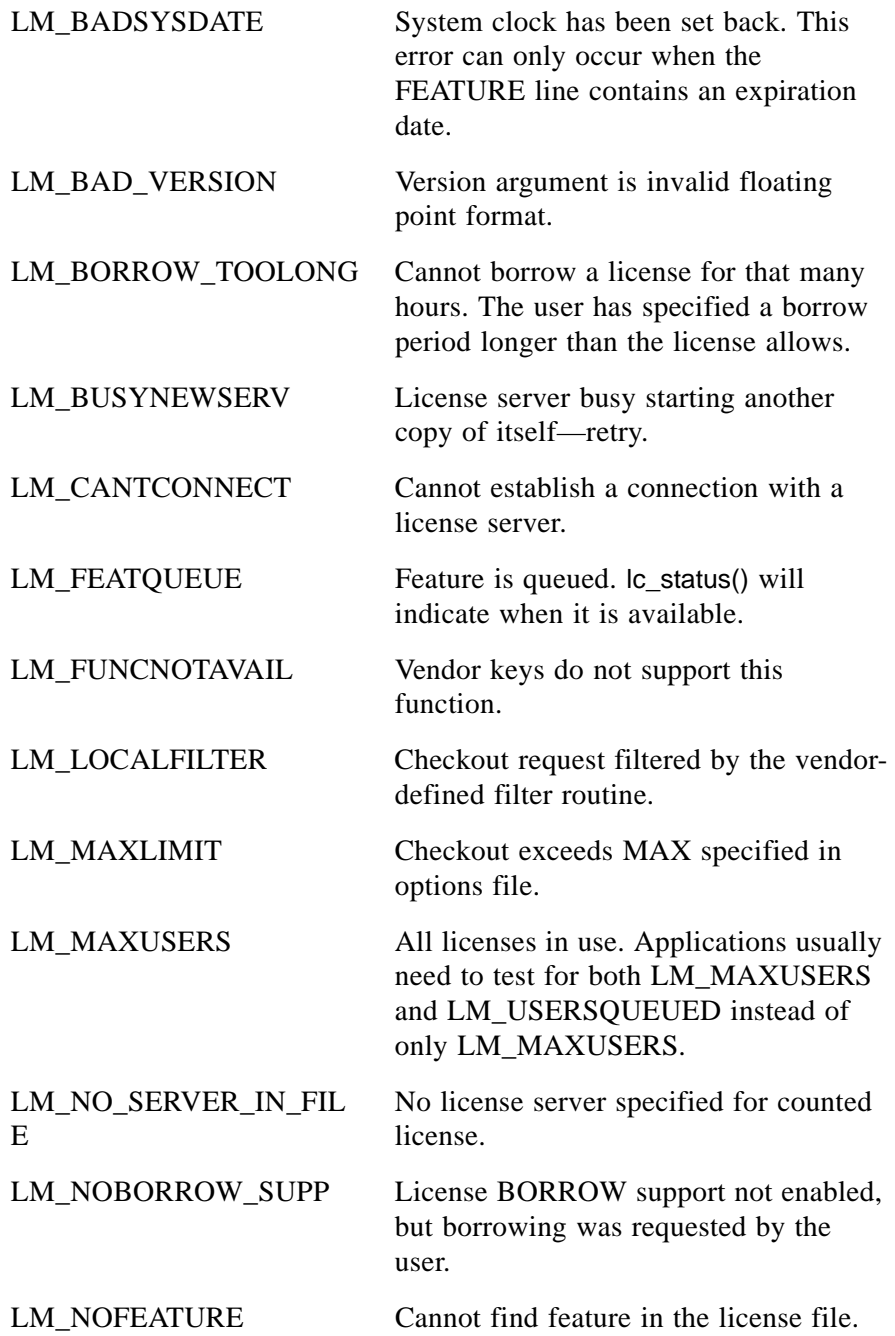

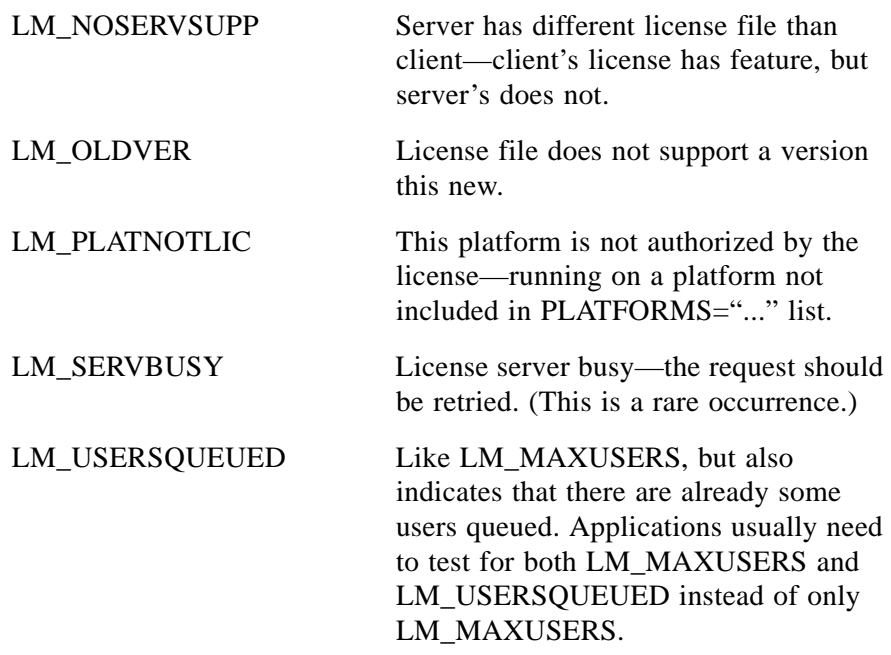

**Note:** If you want a checkout to depend on information in the license file, call lc\_set\_attr() LM\_A\_CHECKOUTFILTER, LM\_A\_CHECKOUTFILTER\_EX, or LM A CHECKOUTFILTERLAST EX before the call to lc\_checkout().

If you want to display information to the user from a license file line (but not have a checkout depend on the returned information), call  $|c|$  auth data() after a successful checkout. Because lc\_auth\_data() returns only features which have been successfully checked out, the returned data is authenticated. If you call lc\_checkout() with the LM\_CO\_LOCALTEST flag, use the alternate function lc\_test\_conf() to retrieve the desired license file line instead of lc\_auth\_data().

### **SEE ALSO**

- machind/lmflex.c
- Section 6.4.1, "Ic auth data()"
- • [Section 8.2.2, "LM\\_A\\_CHECKOUT\\_DATA"](#page-175-0)
- Section 6.4.20, "le set attr()"
- Section 8.2.3, "LM\_A\_CHECKOUTFILTER, LM A CHECKOUTFILTER EX"
- • [Section 8.2.4, "LM\\_A\\_CHECKOUTFILTERLAST\\_EX"](#page-179-0)
- Section 7.3.1, "LM A APP DISABLE CACHE READ"
- • [Section 7.3.6, "LM\\_A\\_CKOUT\\_INSTALL\\_LIC"](#page-142-2)
- • [Section 7.3.10, "LM\\_A\\_LICENSE\\_DEFAULT"](#page-143-0)
- • [Section 8.2.9, "LM\\_A\\_HOST\\_OVERRIDE"](#page-183-0)
- • [Section 8.2.8, "LM\\_A\\_DISPLAY\\_OVERRIDE"](#page-182-0)
- • [Section 8.2.16, "LM\\_A\\_USER\\_OVERRIDE"](#page-185-0)
- • [Section 6.4.2, "lc\\_checkin\(\)"](#page-90-0)
- • [Section 3.5, "FEATURE /INCREMENT Lines"](#page-35-0)
- Section 6.4.21, " $\lbrack$  status()"
- • [Section 11.4, "Multiple Jobs"](#page-208-0)

# <span id="page-100-0"></span>**6.4.4 lc\_cryptstr()**

#### **SYNTAX**

```
status = lc_cryptstr(lmjob, str, return_str, code, flag,
                    filename, errors)
```
### **DESCRIPTION**

Signs the given license certificate. This function is used by license certificate generation utilities such as lmcrypt and, as such, is not intended to be incorporated into your application. You pass, via the *str* parameter, a license certificate template, which is a complete, valid unsigned (SIGN=0) license certificate containing one or more FEATURE, INCREMENT, PACKAGE, or UPGRADE lines. A signed license certificate is returned, via *return\_str*. For example, consider the following license certificate template as input via *str*:

FEATURE f1 demo 1.5 01-jan-2005 uncounted HOSTID=08002b32b161 \ SIGN=**0**

lc\_cryptstr() calculates the signature and returns the complete, valid license certificate in *return\_str*:

FEATURE f1 demo 1.5 01-jan-2005 uncounted HOSTID=08002b32b161 \ SIGN=**2C817A5100D8**

If *flag* has LM\_CRYPT\_ONLY set, then the function returns the signature for the first FEATURE, INCREMENT, PACKAGE, or UPGRADE line in the certificate. If LM\_CRYPT\_ONLY is cleared, then the entire certificate is signed and returned as a string. If *flag* has LM\_CRYPT\_FORCE set, then the signature is recomputed for every line, even if the signature is defined.

Comment lines are retained in the *return\_str* output.

If you want to specify a start date, then add the following keyword to the license line template using the following syntax:

```
START=dd-mmm-yyyy
```
Example:

START=1-jan-2005

The output is compatible with the LM\_A\_LICENSE\_FMT\_VER setting, which defaults to the current FLEX*lm* version.

The complete source for the lmcrypt command is provided in the Software Development Kit package in machind/lmcrypt.c. This as well as the coding example below provide usage information for lc\_crypstr().

#### **CODING EXAMPLE**

```
[global include and variable info:]
#include "lmprikey.h"
#include "lmclient.h"
#include "lm_code.h"
#include "lmseeds.h"
#include "lm_attr.h"
LM_HANDLE *lm_job;
LM_CODE(code, ENCRYPTION_SEED1, ENCRYPTION_SEED2, VENDOR_KEY1,
       VENDOR_KEY2, VENDOR_KEY3, VENDOR_KEY4, VENDOR_KEY5);
[...]
[C code:]
char *errors;
char *return_str;
int flag = LM_CRYPT_FORCE;
char *filename = "myfile.lic";
char str[MAX_CONFIG_LINE * 100]; /* if maximum license is 100
                                   lines */
[...]
[set up str variable with valid license syntax]
[...]
/* License Generator initialization */
/* The LM_CODE_GEN_INIT() is called once during license generator
initialization. Do not call this macro more than once during
the execution of the license generator */
```

```
LM_CODE_GEN_INIT(&code);
if (lc_init(0, VENDOR_NAME, &code, &lm_job))
{
   /* present error */
}
/* Initialization complete */
[...]
if (lc_cryptstr(lm_job, str, &return_str, &code, flag,
               filename, &errors))
{
   /* present error, and if non-null, print it out */
}
if (return_str)
{
     /* return_str is the correct license-file string */
}
```
### **LINKING YOUR LICENSE GENERATOR UTILITY**

For Windows platforms:

Once you have successfully compiled your license generator utility, link with the libraries listed in [Table 6-10.](#page-102-0) These libraries are in the *platform* directory of your software development kit. Additionally, refer to the rules for building the lmcrypt license generator in *platform*/makefile.

| <b>FLEXIm Client Libraries</b>                    |                                                               | <b>Windows System</b>                                                                                                    |
|---------------------------------------------------|---------------------------------------------------------------|----------------------------------------------------------------------------------------------------|
| /MT                                               | /MD                                                           | <b>Libraries</b>                                                                                                    |
| lmgr.lib<br>libcrys.lib<br>libsb.lib<br>flock.lib | lmgr md.lib<br>libcrvs md.lib<br>libsb md.lib<br>flock md.lib | oldnames.lib<br>kernel32.lib<br>user32.lib<br>netapi32.lib<br>advapi32.lib<br>gdi32.lib<br>condlq32.lib<br>comct132.1ib<br>wsock32.lib<br>For $/mt$ :<br>libcmt.lib<br>For $/md$ :<br>msvcrt.lib |

<span id="page-102-0"></span>*Table 6-10: License Generator Utility Libraries*

For UNIX platforms:

Once you have successfully compiled your license generator, link with a command similar to the following:

```
cc -o lic_gen lic_gen.o -Lplatform liblmgr.a libcrvs.a 
libsb.a $(OSLIBS)
```
with the following notes:

- *lic\_gen* is your license generator utility that incorporates lcryptstr().
- \$*platform* is platform directory in the production software development kit which contains the necessary FLEX*lm* client libraries.
- \$(OSLIBS) is a list of platform specific libraries. Refer to the rules for building the lmcrypt license generator in *platform*/makefile for the list specific to your platform.

### **PARAMETERS**

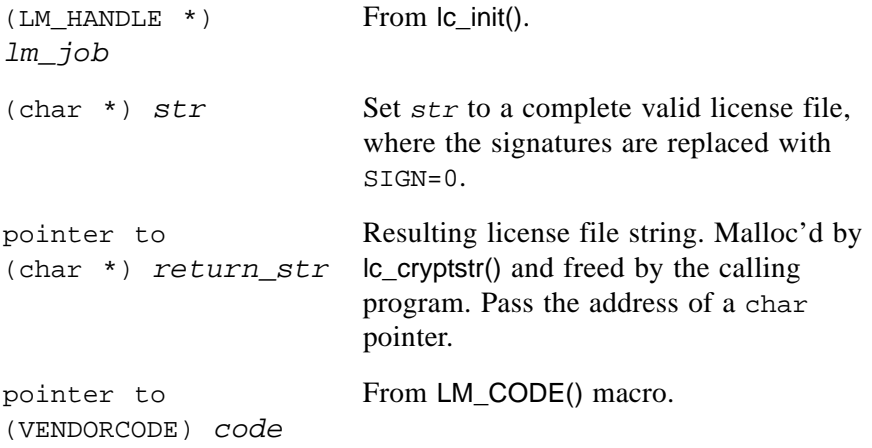

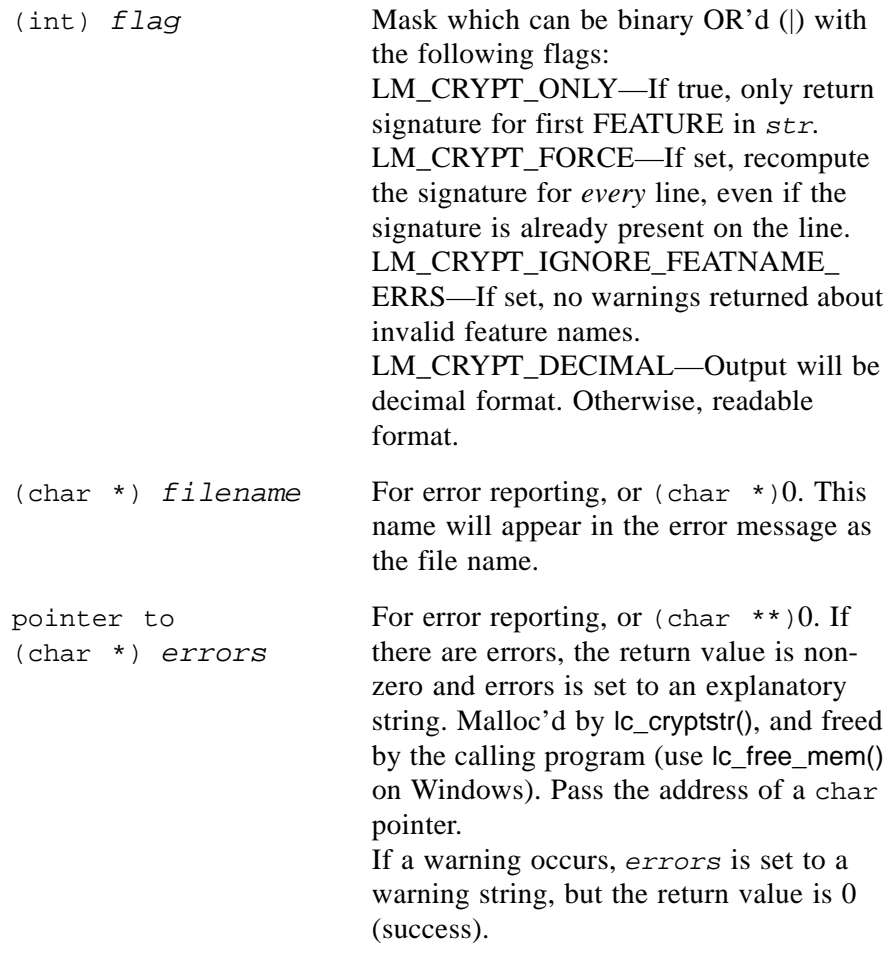

# **RETURN**

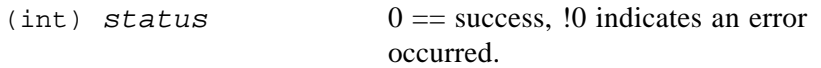

### **ERROR RETURNS**

Because different errors can occur on every line of the input *str*, lc\_cryptstr() must be able to report all these errors independently, and does so via the *errors* parameter. The *errors* parameter is used for both errors and

warnings. If there is an error, lc\_cryptstr() returns non-zero, and no signatures are generated in *return\_str*. If there are only warnings, the return value from lc\_cryptstr() is success (0), but *errors* is set to a warning message.

Here is an example of error reporting:

```
Input:
```

```
FEATURE f1 demo 1.a50 01-jan-2005 uncounted HOSTID=08002b32b161 \
         SIGN=0
```
Error reported:

stdin:line 1:Bad version number - must be floating point number, with no letters

With this error, no signature is generated and *return\_str* will be the same as the input *str*.

### **SEE ALSO**

- • [Section 8.1.3, "lc\\_check\\_key\(\)"](#page-159-0)
- Section 8.1.5, " $\lbrack$  convert()"
- Section 6.4.11, " $lc\_get\_attr()$ "
- Section 6.4.15, " $lc\_init()$ "
- • [Section 7.3.11, "LM\\_A\\_LICENSE\\_FMT\\_VER"](#page-144-1)
- machind/lmcrypt.c
- machind/makekey.c

# <span id="page-106-0"></span>**6.4.5 lc\_err\_info()**

### **SYNTAX**

*err\_info* = lc\_err\_info(*job*)

### **DESCRIPTION**

Returns a pointer to a LM\_ERR\_INFO struct, which contains all necessary information to present an error message to the user. This is the supported method for internationalization and localization of FLEX*lm* error messages.

The format of LM\_ERR\_INFO is:

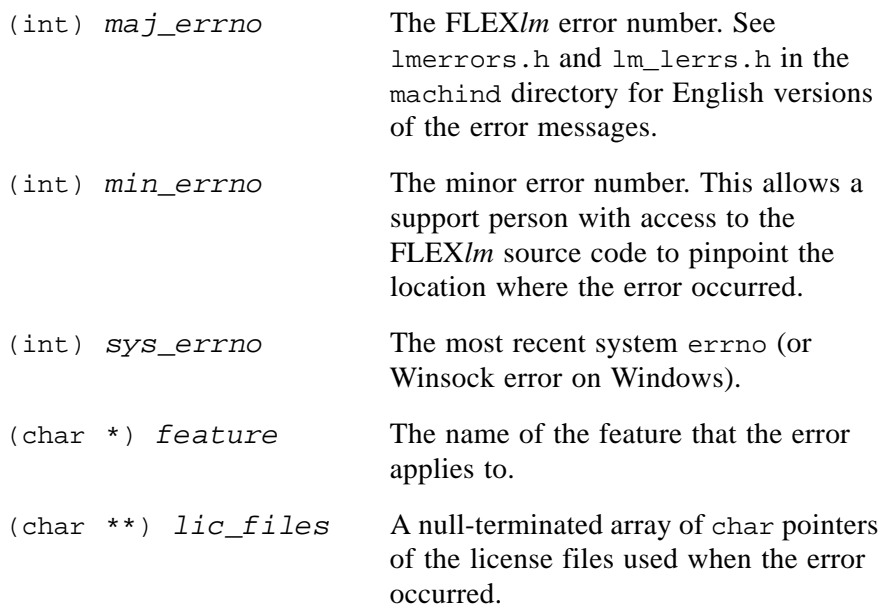

```
(char *) context This is a string which gives additional 
                             information about the error. Its contents 
                             depends on the type of error, but is not 
                             language dependent. Refer to 
                             machind/lcontext.h for information 
                             needed for translation.
```
This information allows applications to present error messages in any language and in any desired format. The FLEX*lm* SDK provides the English text of all messages. The three types of messages that need to be translated are

- short located in machind/lmerrors.h
- long located in machind/lm lerr.h
- context located in machind/lcontext.h

Use the value *err* info.maj *errno* as an index into these files in order to retrieve the corresponding message.

### **PARAMETERS**

(LM\_HANDLE \*) *job* From lc\_new\_job().

### **RETURN**

(LM\_ERR\_INFO \*) *err\_info* Pointer to the LM\_ERR\_INFO struct, outlined above.

#### **SEE ALSO**

• Section 6.4.19, " $\lbrack$ c\_perror()"
### <span id="page-108-0"></span>**6.4.6 lc\_errstring()**

### **SYNTAX**

*string* = lc\_errstring(*job*)

### **DESCRIPTION**

Returns the FLEX*lm* error string for the most recent FLEX*lm* error, along with the major and minor error number. If a UNIX error is involved, the UNIX error description will also be included in the message, along with the UNIX errno. For internationalization of error messages, use  $lc\_err\_info($ ).

This memory is managed by the FLEX*lm* library. Do not attempt to free it. This string is freed and reset when another FLEX*lm* error occurs, so it's only valid between calls to FLEX*lm* functions. Check that the call to the previous FLEX*lm* function has returned an error before calling  $|c$  errstring().

#### **PARAMETERS**

(LM\_HANDLE \*) *job* From lc\_new\_job().

### **RETURN**

(char \*) *string* The FLEX*lm* error string text.

### **EXAMPLES**

```
No such feature exists (-5,116)
Cannot find license file, (-1, 73:2), No such file or directory
```
### **SEE ALSO**

- Section 6.4.19, " $lc\_perror()$ "
- Section 6.4.5, "le  $err$  info()"

# **6.4.7 lc\_expire\_days()**

*days* = lc\_expire\_days(*job*, *conf*)

#### **DESCRIPTION**

Returns the number of days until a license expires.

### **PARAMETERS**

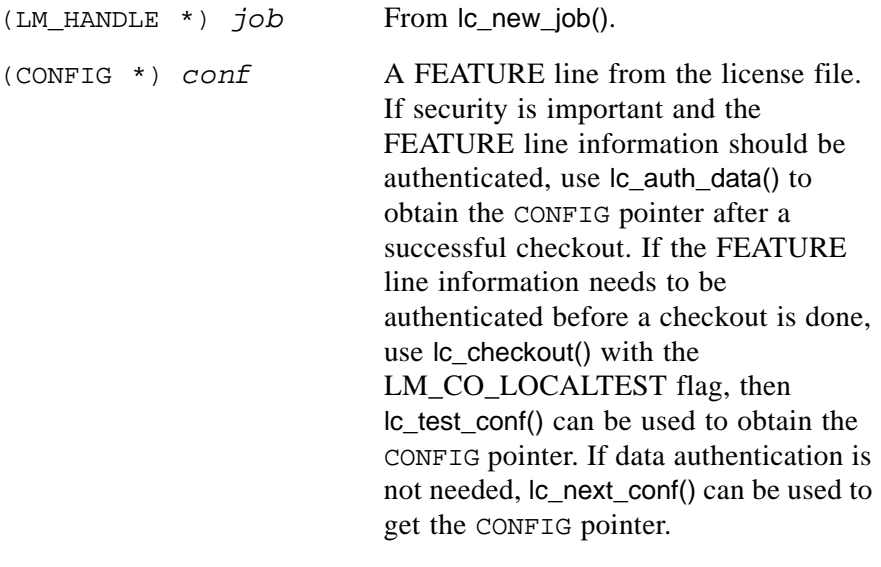

#### **RETURN**

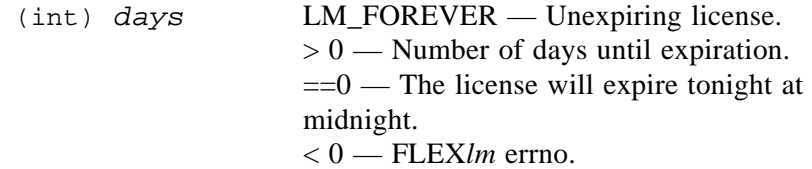

### **ERROR RETURNS**

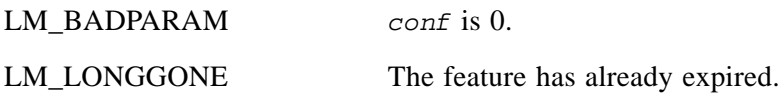

### **SEE ALSO**

- • [Section 6.4.3, "lc\\_checkout\(\)"](#page-91-0)
- Section 8.1.10, " $lc\_next\_conf()$ "

### **6.4.8 lc\_feat\_list()**

### **SYNTAX**

```
list = lc_feat_list(job, flags, dupaction)
```
### **DESCRIPTION**

Gets the list of all features in the license file.

### **PARAMETERS**

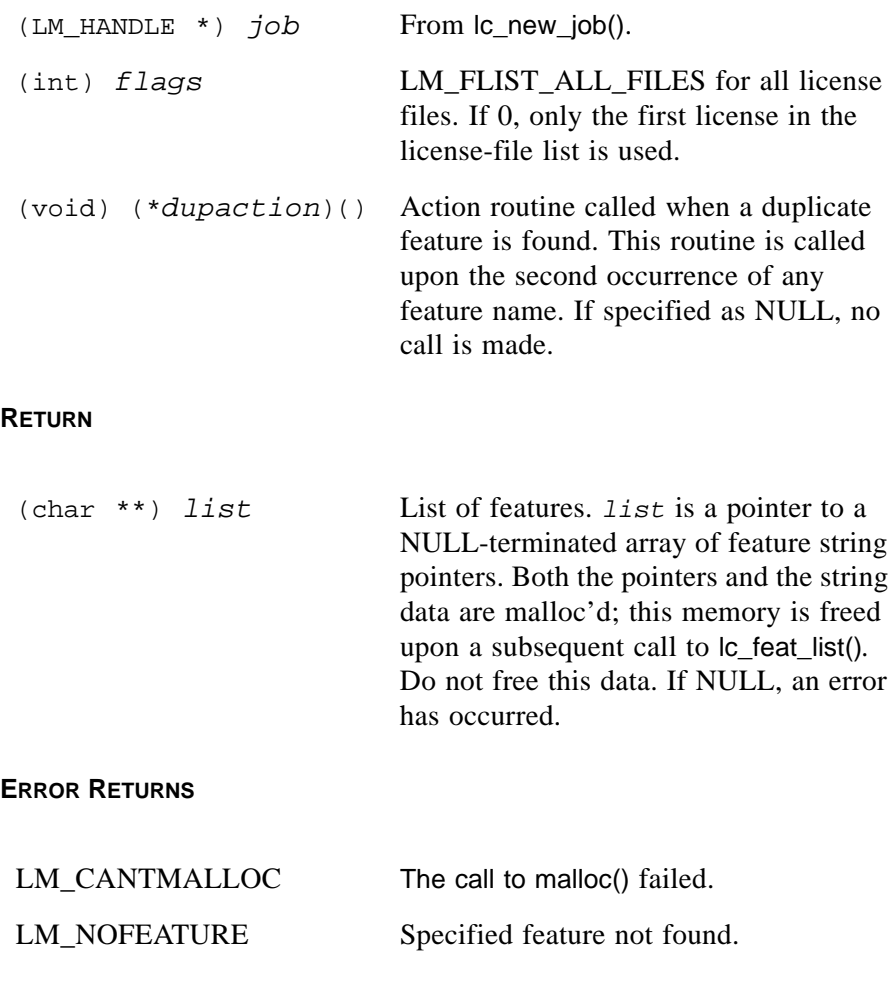

### <span id="page-111-0"></span>**6.4.9 lc\_first\_job()**

#### **SYNTAX**

*job* = lc\_first\_job(*job*)

### **DESCRIPTION**

lc\_first\_job() is used to find the first job in a list of jobs.

### **CODING EXAMPLE**

```
LM_HANDLE *job
job = lc_first_job(job);
while (job)
{
      /*processing*/
      job = lc\_next\_job(job);}
```
### **PARAMETER**

(LM\_HANDLE \*) *job* A pointer to the first job is returned into this parameter.

### **ERROR RETURNS**

None.

### **SEE ALSO**

- Section 6.4.10, " $lc$ \_free\_job()"
- Section 6.4.17, " $lc_new\_job()$ "
- Section 6.4.18, " $lc\_next\_job()$ "
- • [Section 11.4, "Multiple Jobs"](#page-208-0)

### <span id="page-112-0"></span>**6.4.10 lc\_free\_job()**

### **SYNTAX**

(void) lc\_free\_job(*job*)

### **DESCRIPTION**

lc\_free\_job() frees the memory associated with a job, which has been allocated by lc\_new\_job(). Calls to this function are needed only by an application that uses a large number of jobs over its lifetime.

lc\_free\_job() removes everything associated with *job*; this includes any timers, memory and licenses.

For dynamically linked Windows applications or FLEXenabled DLLs, it is required to call lc\_cleanup() after the last call to lc\_free\_job().

### **PARAMETERS**

(LM\_HANDLE \*) *job* From lc\_new\_job().

### **RETURN**

None.

**ERROR RETURNS**

LM\_BADPARAM No such job.

### **SEE ALSO**

- Section 6.4.15, "le init()"
- Section 6.4.17, " $\lbrack$ c\_new\_job()"
- Section 6.4.20, "le set attr()"
- • [Section 8.1.4, "lc\\_cleanup\(\) \(Windows only\)"](#page-161-0)
- • [Section 11.4, "Multiple Jobs"](#page-208-0)

### **6.4.11 lc\_get\_attr()**

### **SYNTAX**

#include "lm\_attr.h" *status* = lc\_get\_attr(*job*, *attr*, *value*)

### **DESCRIPTION**

Retrieves a FLEX*lm* attribute. *attr* describes which attribute to retrieve, and the value is a pointer to the value for the attribute. See lm\_attr.h for *attr* constants and value types. Attribute descriptions can also be found in [Section](#page-138-0)  [7.3, "FLEXible API Attributes set by lc\\_set\\_attr\(\),"](#page-138-0) and Section 8.2, ["Advanced FLEXible API Attributes."](#page-173-0)

Types of char \* are handled a little differently than other types. Types of int or short are declared, and a pointer to the declared variable is passed as an argument. Types of char  $*$  are declared as char  $*$ , and the variable itself is passed.

### **PARAMETERS**

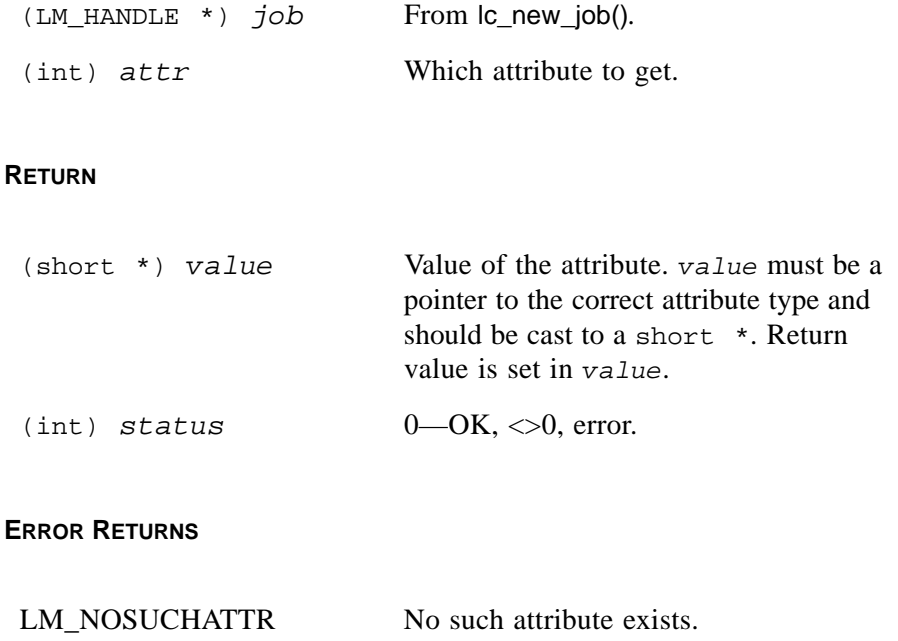

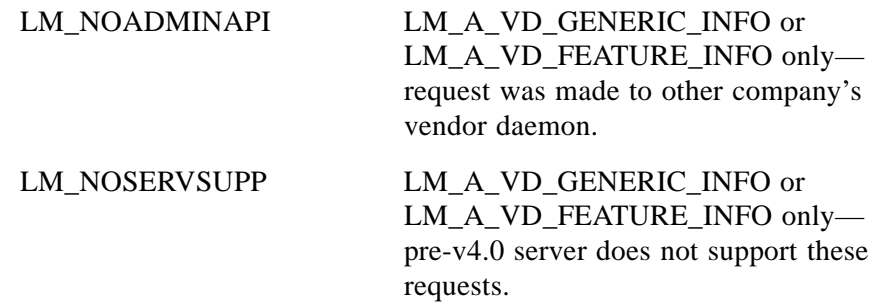

### **SEE ALSO**

- Section 6.4.20, "le set attr()"
- <span id="page-114-1"></span>• [Section 7.3, "FLEXible API Attributes set by lc\\_set\\_attr\(\)"](#page-138-0)

### <span id="page-114-0"></span>**6.4.12 lc\_heartbeat()**

#### **SYNTAX**

```
status = lc_heartbeat(job, num_reconnects, num_minutes)
```
### **DESCRIPTION**

lc\_heartbeat() sends heartbeat messages to and receives acknowledgments from the license server. By default, these activities are handled automatically by FLEX*lm* via a separate, dedicated application thread. This function provides manual control of heartbeat messages; thereby, overriding the automatic mechanism.

The purpose of heartbeat messages is to:

- Keep license server informed that the application is still using its license — otherwise the license server may timeout and check in the license.
- Keep the application informed that the license server is continually running — unchecked license server stops and starts may indicate unauthorized license usage.

lc\_heartbeat() performs the following activities:

- It attempts to read the acknowledgement from the previous heartbeat.
- It sends out a heartbeat message or, if there is no acknowledgement from the previous one, it makes one attempt to reconnect to the license server.
- If reconnection is successful, re-checks out the original complement of licenses from the license server.

• It informs the application of a number of states that may indicate attempted tampering with the license server.

To use Ic heartbeat(), you must first turn off the automatic mechanism before the first license checkout:

```
lc_set_attr(lm_job, LM_A_CHECK_INTERVAL, (LM_A_VAL_TYPE) -1);
lc_set_attr(lm_job, LM_A_RETRY_INTERVAL, (LM_A_VAL_TYPE) -1);
```
Heartbeat messages ensure that licenses are re-checked out from a restarted server. Heartbeats are not needed for the server to retain a client's license—the server retains the license until the client exits. If Ic heartbeat() is called, the client will automatically reconnect and re-checkout from a license server that has restarted. It also informs the application of a number of states that may indicate attempted tampering with the license server.

- The return value, if non-zero, indicates that the license server is down, and how many reconnect attempts have been made. This information can be used, for example, to inform the end user the license server is down and possibly to deny use after a specified number of failures.
- The arguments *num\_reconnects* and *num\_minutes*, if used, can indicate the rate a server has been stopped and started, possibly signifying attempted theft.

### **PARAMETERS**

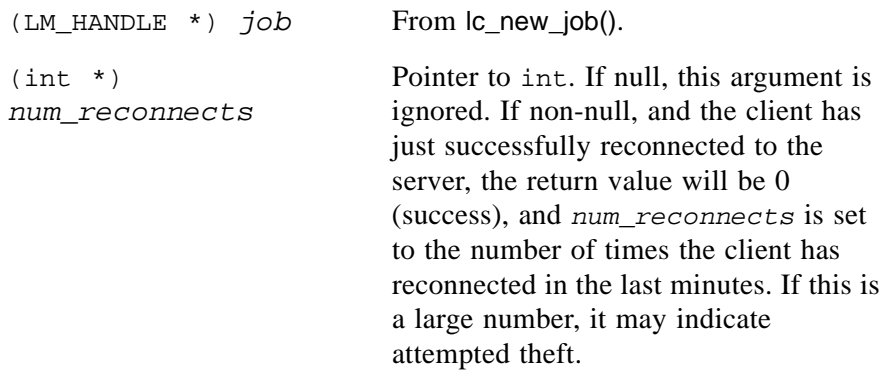

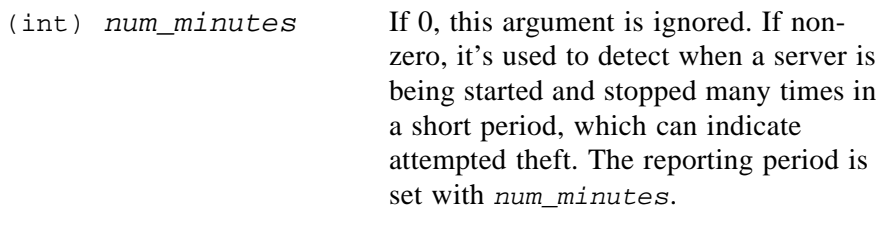

### **RETURN**

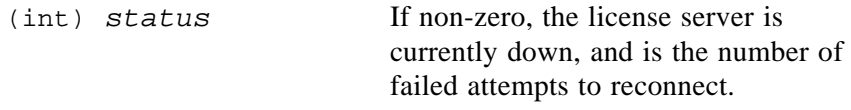

### **HOW LC\_HEARTBEAT() WORKS**

lc\_heartbeat() sends a heartbeat message to the license server. It then reads the acknowledgement from the previously sent heartbeat. The first heartbeat is sent after the application first connects to the license server via  $|c \rangle$  checkout(). In this manner, there is normally no delay in  $I$ c heartbeat().

If lc\_heartbeat() is unable to read an acknowledgement from the license server, it makes one attempt to reconnect to the license server according to the following parameters:

- Each subsequent call to lc\_heartbeat() makes one reconnection attempt for a total of five attempts (default). The LM\_A\_RETRY\_COUNT attribute is used to override the total number of attempts.
- Calls to lc heartbeat() more frequent than 30 seconds are ignored. That is, a reconnection is attempted at most every 30 seconds even when lc\_heartbeat() is called more frequently.
- The application can optionally define a pre-reconnection callback function via the LM\_A\_USER\_RECONNECT attribute.
- If a reconnection occurs before five attempts and the application defines a post-reconnection callback function via the LM\_A\_USER\_RECONNECT\_DONE attribute, it is called.
- If a reconnection fails to occur after five attempts, the a callback exit handler, if specified with the LM\_A\_USER\_EXITCALL attribute, is called. Otherwise, the application exits with the error message, "Lost License, cannot re-connect" (UNIX — stderr, WINDOWS—dialog box).

### **LC\_HEARTBEAT() AND USER TIMEOUT OPTION**

If Ic heartbeat() is not called for an extended period, then the application may lose its license. This can happen for two reasons: the timeout, set with the LM\_A\_TCP\_TIMEOUT attribute, has expired or the end user has set a TIMEOUT for this feature in the end-user options file. In both cases, the license server has a timeout associated with the license which gets invoked if lc\_heartbeat() is not called within the timeout interval. Make sure that LM\_A\_TCP\_TIMEOUT is large enough to accommodate your usage of lc\_heartbeat(). Similarly, make sure ls\_minimum\_user\_timeout in lsvendor.c is large enough so that users will not timeout applications that are in use.

If the license is inadvertently released, the next lc\_heartbeat() will automatically re-acquire the license, if there is still a license available.

### **SEE ALSO**

- • [Chapter 12, "Heartbeats"](#page-216-0)
- • [Section 7.3.5, "LM\\_A\\_CHECK\\_INTERVAL"](#page-141-0)
- • [Section 7.3.16, "LM\\_A\\_RETRY\\_COUNT,](#page-146-1)  [LM\\_A\\_RETRY\\_INTERVAL"](#page-146-1)
- • [Section 7.3.17, "LM\\_A\\_TCP\\_TIMEOUT"](#page-146-0)
- • [Section 7.3.18, "LM\\_A\\_USER\\_EXITCALL,](#page-147-0)  [LM\\_A\\_USER\\_EXITCALL\\_EX"](#page-147-0)
- Section 7.3.19, "LM\_A\_USER\_RECONNECT, [LM\\_A\\_USER\\_RECONNECT\\_EX"](#page-148-0)
- Section 7.3.20, "LM\_A\_USER\_RECONNECT\_DONE, LM A USER RECONNECT DONE EX"
- Section 13.2.9, "Is minimum user timeout"
- TIMEOUT options file keyword in the *FLEXlm End Users Guide*

### **6.4.13 lc\_hostid()**

### **SYNTAX**

```
char buf[MAX_CONFIG_LINE];
status = lc_hostid(job, id_type, buf);
```
### **DESCRIPTION**

Fills in *buf* with a hostid string specified by *id\_type*. If *id\_type* is HOSTID DEFAULT, you get the default *id* type on the system.

This function allows developers access to hostid information in string format. Note that lc\_hostid() may return a space-separated list of hostids, if appropriate.

If a request is made for an invalid hostid type for a platform, lc\_hostid() returns the value of the default hostid type for that platform. If a request is made for a valid type that is not currently present on the machine, such as HOSTID\_FLEXID6 on Windows, lc\_hostid() returns an error. The *FLEXlm End Users Guide* contains a list of currently supported platforms and their default hostid type.

#### **PARAMETERS**

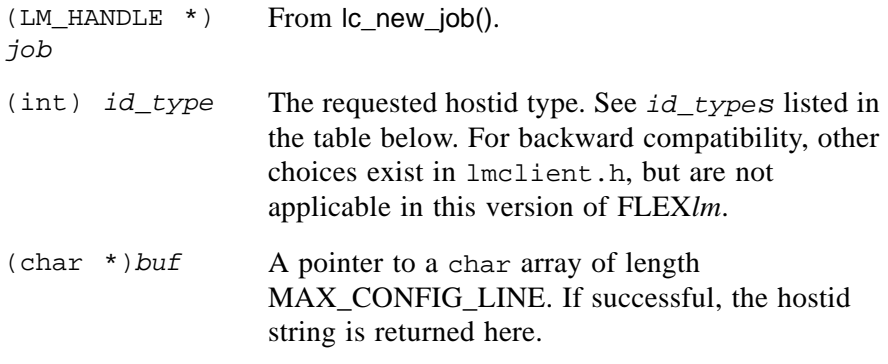

### **HOSTID TYPES**

There are two groups of hostid types: those valid for a specific platform and those valid on all platforms. [Table 6-11](#page-118-0) lists the valid hostid types for a specific platform.

<span id="page-118-0"></span>*Table 6-11:Hostid Types* 

| <b>Operating</b><br><b>System</b> | <b>FLEXIm</b><br><b>Platform</b> | <b>Supported Hostid</b><br><b>Types</b> $(id\_type)$ | <b>Description</b> |
|-----------------------------------|----------------------------------|------------------------------------------------------|--------------------|
| AIX.                              | All                              | <b>HOSTID LONG</b>                                   | 32-bit hostid      |
| Alpha OSF                         | All                              | <b>HOSTID ETHER</b>                                  | Ethernet address   |
| <b>FreeBSD</b>                    | All                              | <b>HOSTID ETHER</b>                                  | Ethernet address   |

| Operating<br><b>System</b> | <b>FLEXIm</b><br><b>Platform</b> | <b>Supported Hostid</b><br><b>Types</b> $(id\_type)$ | <b>Description</b>                                                                                            |
|----------------------------|----------------------------------|------------------------------------------------------|----------------------------------------------------------------------------------------------------|
| $HP-UX$                    | Non-Itanium                      | <b>HOSTID LONG</b>                                   | 32-bit hostid                                                                                                 |
|                            | Itanium                          | <b>HOSTID ID STRING</b>                              | String ID, maximum length is<br><b>MAX HOSTID LEN</b>                                                         |
| <b>IRIX</b>                | All                              | HOSTID_LONG                                          | 32-bit hostid                                                                                                 |
| Mac OS                     | All                              | <b>HOSTID ETHER</b>                                  | Ethernet address                                                                                              |
|                            |                                  | <b>HOSTID FLEXID9</b>                                | FLEXID=9<br>Mfg: Aladdin<br>٠<br>Knowledge Systems<br>• Device: $HASP^{\textcircled{D}}4M1$<br>USB memory key |

*Table 6-11:Hostid Types (Continued)*

| <b>Operating</b><br><b>System</b> | <b>FLEXIm</b><br><b>Platform</b>                      | <b>Supported Hostid</b><br>Types (id_type) | <b>Description</b>                                                                                                    |
|-----------------------------------|-------------------------------------------------------|--------------------------------------------|----------------------------------------------------------------------------------------------------|
| Microsoft<br>Windows              | All                                                   | HOSTID_DISK_<br>SERIAL_NUM                 | Windows disk serial number                                                                                                    |
|                                   |                                                       | <b>HOSTID_ETHER</b>                        | Ethernet address                                                                                                    |
|                                   | 32-bit, only:<br>98/Me/NT/<br>2000/XP/<br>Server 2003 | <b>HOSTID_FLEXID6</b>                      | FLEXID=6. (Replaces<br>FLEXID=7)<br>Mfg: Rainbow<br>$\bullet$<br>Technologies/SafeNet,<br>Inc.<br>Device: Parallel-based<br>iKey <sup>™</sup> authentication<br>token (No USB support<br>on NT) |
|                                   |                                                       | HOSTID_FLEXID7                             | FLEXID=7 (No longer<br>available, replaced by<br>FLEXID=6)<br>Mfg: Rainbow<br>$\bullet$<br>Technologies/SafeNet,<br>Inc.<br>Device: Parallel-based<br>$iKey^{m}$ authentication<br>token        |
|                                   |                                                       | HOSTID_FLEXID8                             | FLEXID=8<br>Mfg: Dallas<br>Semiconductor/Maxim<br>Integrated Products, Inc.<br>Device: 1-Wire <sup>®</sup> parallel<br>port adapter                                                             |
|                                   |                                                       | HOSTID_FLEXID9                             | FLEXID=9<br>Mfg: Aladdin<br>$\bullet$<br>Knowledge Systems<br>Device: HASP <sup>®</sup> 4 M1<br>$\bullet$<br>USB memory key<br>(except NT)                                                      |

*Table 6-11:Hostid Types (Continued)*

| <b>Operating</b><br><b>System</b> | <b>FLEXIm</b><br><b>Platform</b>         | <b>Supported Hostid</b><br><b>Types</b> $(id\_type)$ | <b>Description</b>                                                                                               |
|-----------------------------------|------------------------------------------|------------------------------------------------------|----------------------------------------------------------------------------------------------------|
| Red Hat<br>Linux                  | A11                                      | <b>HOSTID ETHER</b>                                  | Ethernet address                                                                                                 |
|                                   | Version 7<br>and greater,<br>32-bit only | <b>HOSTID_FLEXID9</b>                                | FLEXID=9<br>Mfg: Aladdin<br>Knowledge Systems<br>Device: HASP <sup>®</sup> 4 M1<br>USB memory key                |
| <b>SCO</b>                        | A11                                      | <b>HOSTID ID STRING</b>                              | String ID, maximum length is<br><b>MAX HOSTID LEN</b>                                                            |
| Solaris                           | A11                                      | <b>HOSTID_LONG</b>                                   | 32-bit hostid                                                                                                    |
|                                   |                                          | <b>HOSTID ETHER</b>                                  | Ethernet address                                                                                                 |
| <b>SuSE Linux</b>                 | All                                      | <b>HOSTID ETHER</b>                                  | Ethernet address                                                                                                 |
|                                   | Enterprise<br>Server 8.1,<br>32-bit only | HOSTID_FLEXID9                                       | $FLEXID=9$<br>Mfg: Aladdin<br>Knowledge Systems<br>Device: HASP <sup>®</sup> 4 M1<br>$\bullet$<br>USB memory key |

*Table 6-11:Hostid Types (Continued)*

The following table lists the hostid types common to all platforms.

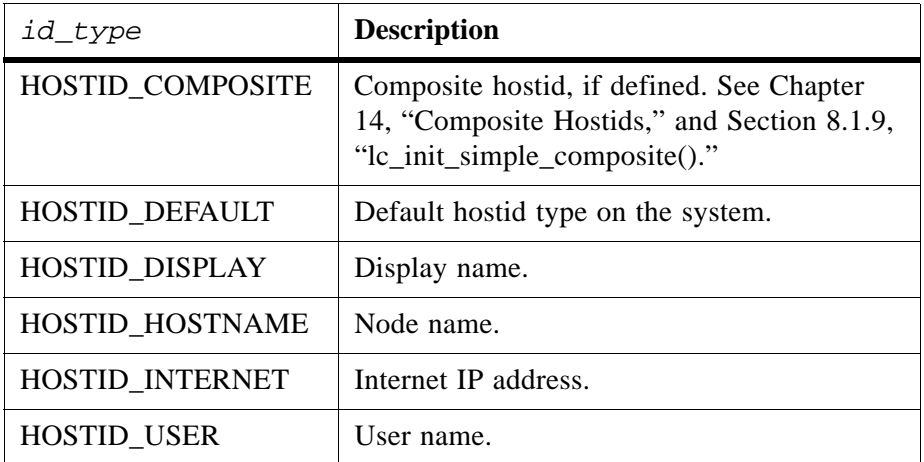

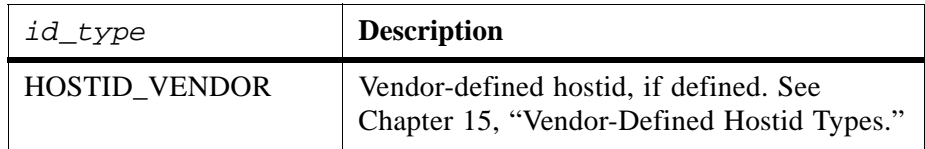

**RETURN**

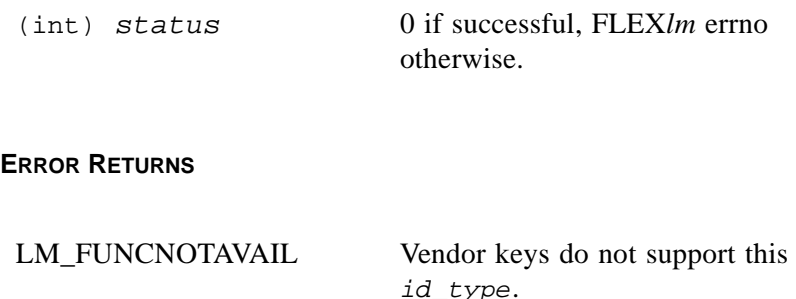

### **SEE ALSO**

- machind/lmclient.h for valid hostid type definitions
- *FLEXlm End Users Guide*, Appendix A, "Hostids for FLEXlm-Supported Machines," for a list of the default hostid for each supported platform

### **6.4.14 lc\_idle()**

#### **SYNTAX**

(void) lc\_idle(*job*, *flag*)

#### **DESCRIPTION**

Informs FLEX*lm* when the process is idle. Ic idle() enables the end user feature inactivity TIMEOUT to allow idle licenses to be reclaimed. Use of  $|c|$  idle() is recommended for end users to take advantage of the TIMEOUT option. lc\_idle() also affects vendor daemon timeout due to LM\_A\_TCP\_TIMEOUT.

lc\_idle() can be used to bracket a portion of the application code that prompts for user input, so that when the user is not using the application, the vendor daemon can detect the fact that the application is idle. lc\_idle() only sets a flag internally in the application; it is therefore safe to call as often as necessary.

A typical use would be:

```
lc_idle(job, 1); /* Process is idle now */
... wait for input from user...
lc_idle(job, 0); /* Process is no longer idle */
```
### **PARAMETERS**

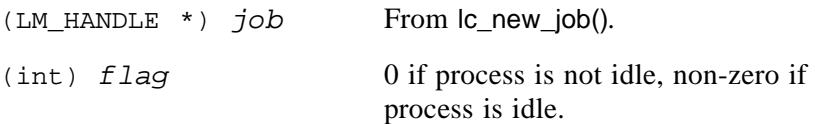

#### **RETURN**

None.

#### **SEE ALSO**

- Section 6.4.12, "Ic heartbeat()"
- • [Section 7.3.17, "LM\\_A\\_TCP\\_TIMEOUT"](#page-146-0)
- Section 13.2.9, "Is minimum user timeout"

### <span id="page-123-0"></span>**6.4.15 lc\_init()**

### **SYNTAX**

```
#include "lm_code.h"
status = lc_init(job, VENDOR_NAME, &code, &lm_job)
```
### **DESCRIPTION**

lc\_init() initializes FLEX*lm* and creates a license job. Subsequent calls to lc\_init() create new license jobs; each job is independent. lc\_init() is only to be used with license generators and not in licensed applications shipped to end users. Licensed applications use  $|c|$  new  $|ob|$ , instead, for initialization and job creation because it offers enhanced security.

### **PARAMETERS**

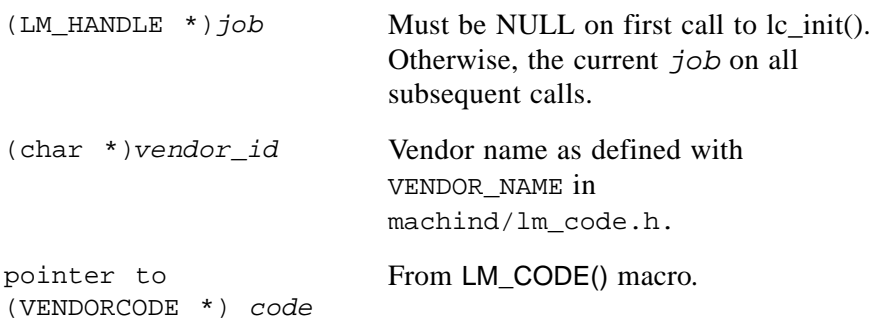

#### **RETURN**

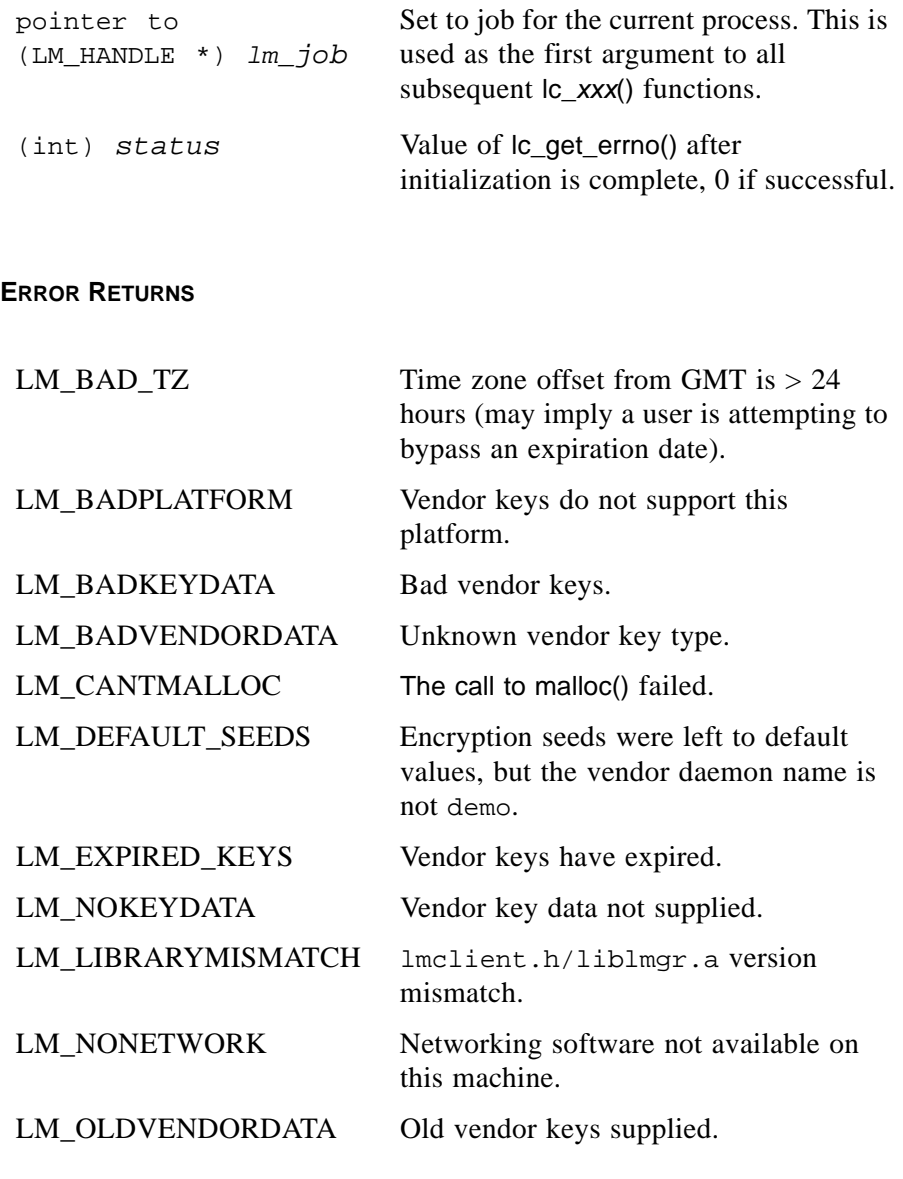

### **SEE ALSO**

- • [Section 6.4.4, "lc\\_cryptstr\(\)"](#page-100-0)
- Section  $6.4.17$ , "lc\_new\_job()"

# **6.4.16 lc\_log()**

#### **SYNTAX**

(void) lc\_log(*job*, *msg*)

### **DESCRIPTION**

Logs a message in the debug log file, if the license is served by  $lmqrd$ .

### **PARAMETERS**

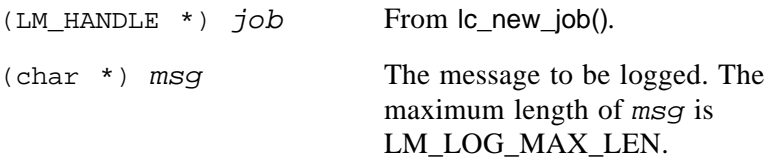

### **RETURN**

None.

**ERROR RETURNS**

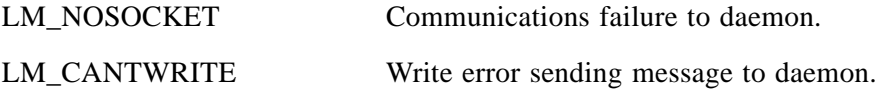

# <span id="page-125-0"></span>**6.4.17 lc\_new\_job()**

### **SYNTAX**

```
VENDORCODE code;
LM_HANDLE *job = (LM HANDLE *)NULL;
status = lc_new_job(prevjob, lc_new_job_arg2, &code, &job);
```
### **DESCRIPTION**

lc\_new\_job() initializes FLEX*lm* and creates a license job. Subsequent calls to lc\_new\_job() create new license jobs. Each license job is independent.

lc\_new\_job() is used with licensed applications. For license generators (like lmcrypt and makekey) use lc\_init() instead.

All applications must link  $lm$  new.o ( $lm$  new.obj on Windows) into the application executable. Failing to link lm\_new.o into the executable will result in unresolved references to l\_n36\_buf.

**Note:** The application must call lc\_new\_job() before calling any other FLEX*lm* function, including lc\_set\_attr() and lc\_get\_attr().

### **PARAMETERS**

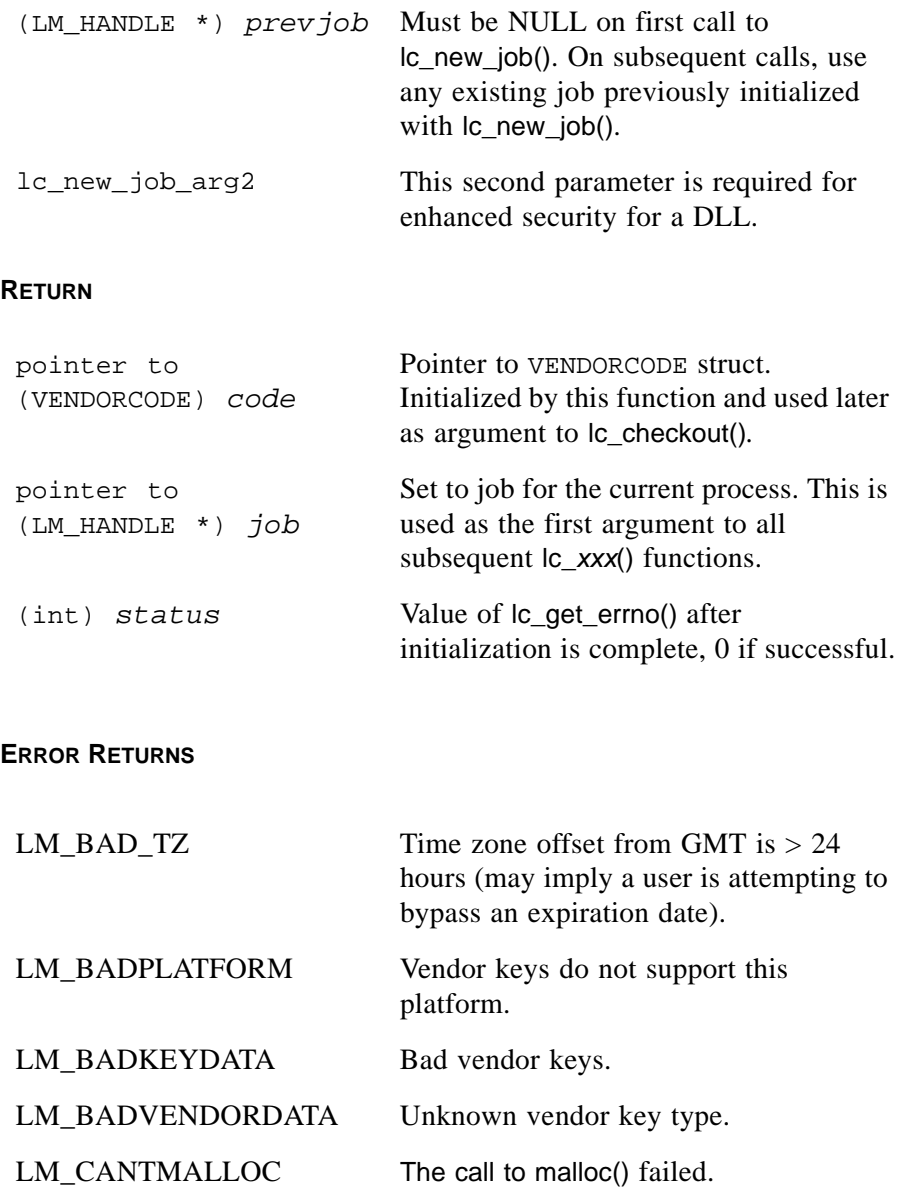

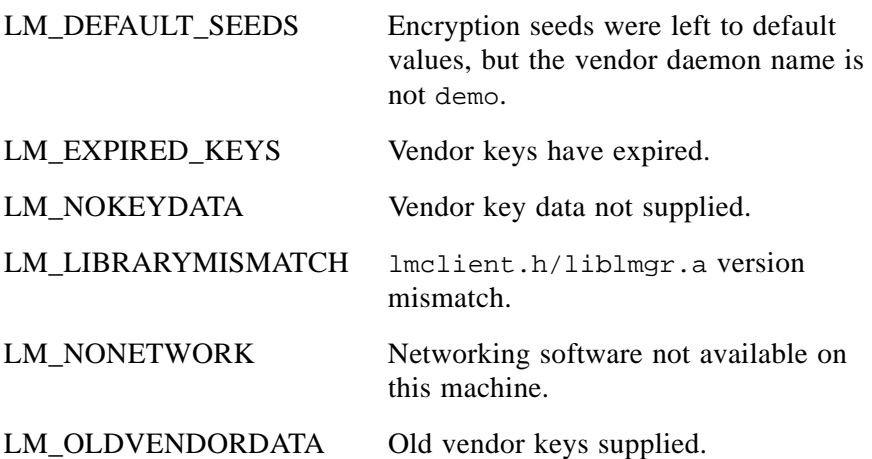

### **SEE ALSO**

- Section 6.4.15, " $lc\_init()$ "
- Section  $6.4.10$ , "lc\_free\_job()"
- • [Section 11.4, "Multiple Jobs"](#page-208-0)

# <span id="page-127-0"></span>**6.4.18 lc\_next\_job()**

### **SYNTAX**

```
LM_HANDLE *job
job = lc_first_job(job);
while (job)
{
      /*processing*/
       job = lc.next\_job(job);}
```
### **DESCRIPTION**

lc\_next\_job() is used to walk the list of jobs. This only works properly if all calls to lc\_new\_job() have a pointer to the current job as the first parameter.

### **PARAMETERS**

(LM\_HANDLE \*) *job* Current job.

### **RETURN**

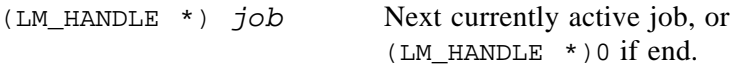

### **ERROR RETURNS**

None.

### **SEE ALSO**

- Section 6.4.9, " $lc$ \_first\_job()"
- Section  $6.4.10$ , "lc\_free\_job()"
- • [Section 6.4.17, "lc\\_new\\_job\(\)"](#page-125-0)
- • [Section 11.4, "Multiple Jobs"](#page-208-0)

### <span id="page-128-0"></span>**6.4.19 lc\_perror()**

#### **SYNTAX**

(void) lc\_perror(*job*, *string*)

### **DESCRIPTION**

Prints a FLEX*lm* error message, in the same format as the UNIX function perror(), e.g.:

"string": FLEXlm error-string

If a system error has also occurred, it will be included in the message.

On Windows systems, a dialog of type MB\_OK will be displayed with the FLEX*lm* error message. The FLEX*lm* error messages are available by calling lc\_errstring().

### **PARAMETERS**

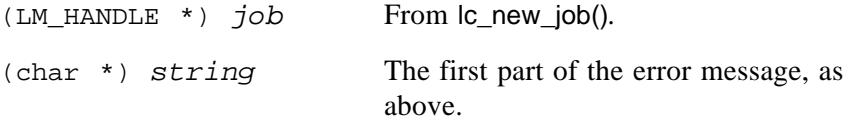

#### **RETURN**

None.

### **SEE ALSO**

• [Section 6.4.5, "lc\\_err\\_info\(\)"](#page-106-0)

- Section 6.4.6, "Ic\_errstring()"
- <span id="page-129-1"></span>• [Section 7.3.13, "LM\\_A\\_LONG\\_ERRMSG"](#page-145-0)

### <span id="page-129-0"></span>**6.4.20 lc\_set\_attr()**

### **SYNTAX**

```
#include "lm_attr.h"
status = lc_set_attr(job, attr, (LM_A_VAL_TYPE)value)
```
#### **DESCRIPTION**

Sets a FLEX*lm* attribute. *attr* describes which attribute to set, and the value is the value for the attribute. See the header file lm\_attr.h for *attr* constants and value types.

#### **PARAMETERS**

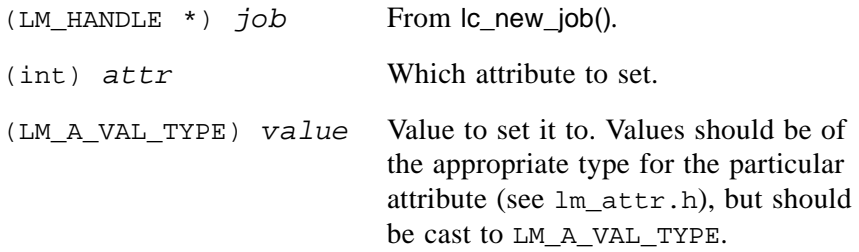

#### **RETURN**

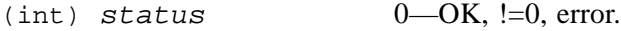

### **ERROR RETURNS**

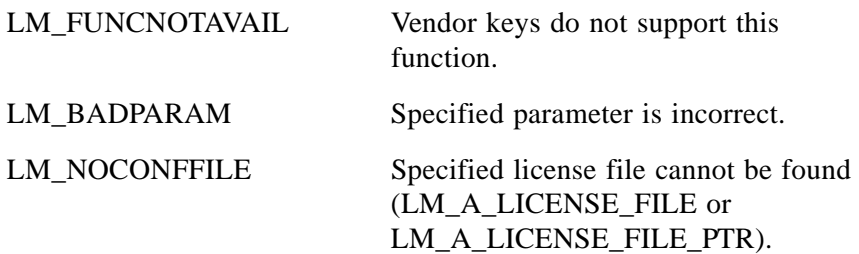

LM\_NOSUCHATTR Specified attribute does not exist.

#### **SEE ALSO**

• [Section 7.3, "FLEXible API Attributes set by lc\\_set\\_attr\(\)"](#page-138-0)

### **6.4.21 lc\_status()**

#### **SYNTAX**

```
status = lc_status(job, feature)
```
#### **DESCRIPTION**

Returns the status of the requested feature.

A call to this function is made when QUEUEing for a license. Normally QUEUEing is done in the following manner:

```
status = lc_checkout(....LM_CO_NOWAIT,...);
if (status == LM_MAXUSERS || status == LM_USERSQUEUED)
{
    printf("Waiting for license...");
    status = lc_checkout(....LM_CO_WAIT,...);
}
```
However, in the above example, the application must pend on the call to lc\_checkout(). If the application needs to continue doing processing, use LM\_CO\_QUEUE in the call to lc\_checkout(). Call lc\_status() immediately after the call to lc\_checkout() and any other lc\_*xxx*() function until the license is granted or denied. This might be coded in the following manner:

```
status = lc_{checkout}(..., LM_{C0_{gUEUE},...})switch (status) 
       case 0:
               break; /* got the license */
       case LM_MAXUSERS:
       case LM_USERSQUEUED:
       case LM_FEATQUEUE:
               printf("Waiting for license...");
               while (lc_status(job, feature))
                {
                       /* processing */
                }
               break; /* got the license */
       default:
               lc_perror(job, "Checkout for license failed");
```
}

{

### **PARAMETERS**

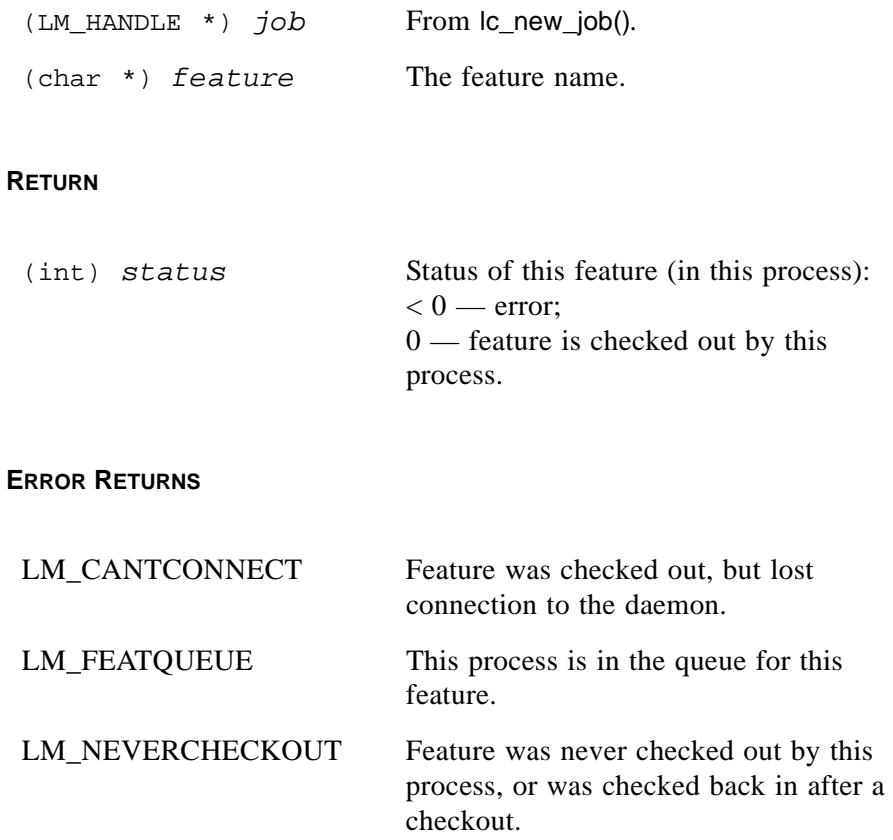

### **SEE ALSO**

• [Section 6.4.3, "lc\\_checkout\(\)"](#page-91-0)

### **6.4.22 lc\_userlist()**

#### **SYNTAX**

LM\_USERS \*users; *users* = lc\_userlist(*job*, *feature*)

### **DESCRIPTION**

Provides a list of who is using the feature, including information about the users of the license. This output is used by lmstat. See the *FLEXlm End Users Guide* for the behavior of lmstat.

### **PARAMETERS**

(LM\_HANDLE \*) *job* From lc\_new\_job()*.* (char \*) *feature* The feature name.

**Note:** The call to lc userlist() is potentially expensive (it may cause a lot of network traffic), depending on the number of users of *feature*. Therefore this function must be used with caution. In particular, it is a good idea to call  $|c$  userlist() when a checkout fails with LM\_MAXUSERS/LM\_USERSQUEUED error, to inform who is using the feature. However, do *not* call lc\_userlist() before every call to lc\_checkout(), because this will be guaranteed to cause network load problems when a large number of licenses are checked out.

### **RETURN**

If successful, lc\_userlist() returns a pointer to a linked list of structures, one for each user of the license. This data should not be modified by the caller. It will be freed on the next call to  $|c|$  userlist().

See lmclient.h for a description of the LM\_USERS struct.

The list of users returned by lc\_userlist() includes a special record, indicated by an empty user name (name  $[0] == 0$ ), which contains the total number of licenses supported by the daemon for the specified feature (in the nlic field), and the daemon's idea of the current time (in the time field).

If there is an error, lc\_userlist() returns NULL and sets the job error status.

lc\_userlist() returns only information about users the server knows about, therefore it will not return any information about users of node-locked uncounted or DEMO licenses, unless the server's license file includes the node-locked licenses and the client is not reading the license file (via @*host*, *port*@*host* or USE\_SERVER). Queued users and licenses shared due to duplicate grouping are also not returned by  $\alpha$  userlist().

Reserved licenses are indicated by the lm\_isres() macro (defined in lmclient.h). In this case, the name contains the entity that the reservation is for.

### **ERROR RETURNS**

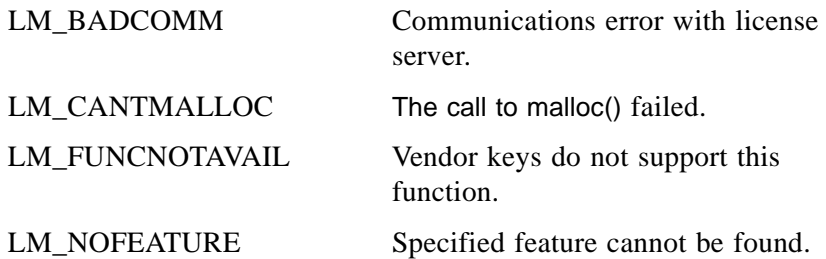

### **SEE ALSO**

• machind/lmclient.h for LM\_USERS structure definition.

### **6.4.23 lc\_vsend()**

### **SYNTAX**

*rcv\_str* = lc\_vsend(*job*, *send\_str*)

### **DESCRIPTION**

Sends a message to the vendor daemon and returns a result string. If the client is not already connected to a server, this function will connect to the first server in the first license file in its list. The string can be up to 140 bytes.

You must set up a processing routine in your vendor daemon to receive the message from  $\alpha$  vsend() and send the reply. This routine is specified in lsvendor.c in the variable ls\_vendor\_msg.

### **PARAMETERS**

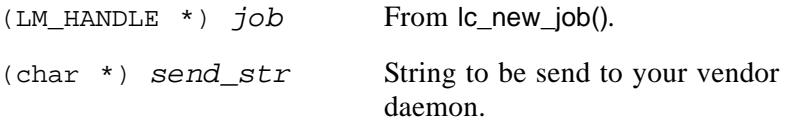

### **RETURN**

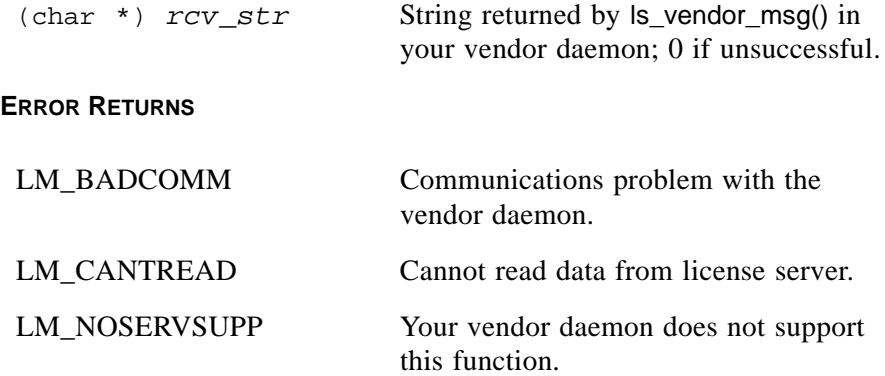

### **SEE ALSO**

• Section 13.2.15, "Is\_vendor\_msg"

### FLEXible API Function Descriptions

#### **Chapter 7**

# **Controlling Licensing Behavior**

Licensing behavior is controlled from within the FLEX*lm* licensed application by setting license *policies* and *attributes*. The Trivial and Simple APIs provide a set of license policies and policy modifiers that are specified in the call to the checkout function. The FLEXible API allows you to control the licensing behavior of your application by setting attributes with the  $\text{lc}\_$ set\_attr() function.

The information in this chapter is divided into the following sections:

- Trivial and Simple API License Policies
- Trivial and Simple API Policy Modifiers
- FLEXible API Attributes set by  $\text{lc}\_ \text{set}\_ \text{attr}()$

# <span id="page-136-1"></span>**7.1 Trivial and Simple API License Policies**

The Trivial and Simple APIs both require that you specify a license policy. A policy can be modified by ORing it with a list of optional modifiers (see [Section 7.2, "Trivial and Simple API Policy Modifiers."](#page-137-0) The following license policies are available:

- • [LM\\_RESTRICTIVE](#page-136-0)
- • [LM\\_QUEUE](#page-137-1)
- • [LM\\_FAILSAFE](#page-137-2)
- • [LM\\_LENIENT](#page-137-3)

# <span id="page-136-0"></span>**7.1.1 LM\_RESTRICTIVE**

With this policy, any failure in the license, checkout, or server will be reported to the calling application as an error. The application decides what action to take with this error—it is not necessary that the application fail to run. For example, the application may report the error and continue running, it may exit, or it may run in a limited mode.

# <span id="page-137-1"></span>**7.1.2 LM\_QUEUE**

This policy is the same as LM\_RESTRICTIVE, except that the checkout call will wait for a license if the licenses are all currently in use. To the end user, the application will appear to "hang" until the license is available.

### <span id="page-137-2"></span>**7.1.3 LM\_FAILSAFE**

With this policy, the application will attempt a checkout, but no checkout failures of any kind will be reported to the calling application. This policy provides "optional" licensing to the user. If the user wants to use licensing, he can, in which case the checkout will succeed. If the user doesn't want to use licensing, or if licensing is for some reason broken, applications will always continue to run.

In the case where all licenses are currently in use, the application will still run. The end user could use SAM*report* to report on historical usage, which will show when licensed use is exceeded. Application users will never be denied usage. Errors that normally make a checkout fail are available as warnings.

### <span id="page-137-3"></span>**7.1.4 LM\_LENIENT**

In this policy, if all licenses are in use, the checkout will return a failure status showing that all licenses are in use. For any other error, no error is returned. This is another form of "optional" end user licensing, where the user is not penalized if licensing is not set up or if an operational error occurs. Errors that would normally make a checkout fail are available as warnings.

# <span id="page-137-0"></span>**7.2 Trivial and Simple API Policy Modifiers**

These modifiers are binary ORed ("|") with the main policies, described in [Section 7.1, "Trivial and Simple API License Policies."](#page-136-1) The following policy modifiers are available:

- • [LM\\_MANUAL\\_HEARTBEAT](#page-137-4)
- • [LM\\_RETRY\\_RESTRICTIVE](#page-138-1)
- • [LM\\_CHECK\\_BADDATE](#page-138-2)
- • [LM\\_FLEXLOCK](#page-138-3)

### <span id="page-137-4"></span>**7.2.1 LM\_MANUAL\_HEARTBEAT**

If this policy modifier is not specified, heartbeats, via lt heartbeat(), HEARTBEAT(), or  $lp$  heartbeat() are automatically sent every 120 seconds from the application to the server. Default automatic heartbeats are recommended.

If you want to disable automatic heartbeats and call it heartbeat(), HEARTBEAT() or  $lp$  heartbeat() directly, use, for example:

LM\_RESTRICTIVE | LM\_MANUAL\_HEARTBEAT

This indicates that the main policy is LM\_RESTRICTIVE, that automatic heartbeats to the license server are disabled, and that the application will call It heartbeat(), HEARTBEAT(), or lp\_heartbeat() directly.

### **SEE ALSO**

• [Section 12.1, "Automatic Heartbeats"](#page-217-0)

### <span id="page-138-1"></span>**7.2.2 LM\_RETRY\_RESTRICTIVE**

If this policy modifier is set, the application will exit with a short error message after five failed heartbeat messages. This is not normally recommended, but is useful for some simple applications.

### <span id="page-138-2"></span>**7.2.3 LM\_CHECK\_BADDATE**

If set, attempts are made to detect whether the user has set the system date back. This should be used in conjunction with setting 1s a check baddate to 1 in the machind/lsvendor.c file.

### **SEE ALSO**

- • [Section 9.1.2, "Limited Functionality Demos"](#page-197-0)
- Section 13.2.2, "Is a check baddate"

### <span id="page-138-3"></span>**7.2.4 LM\_FLEXLOCK**

If set, FLEX*lock* functionality is enabled.

### **SEE ALSO**

<span id="page-138-0"></span>• Information on FLEX*lock* in the *FLEXlm Programmers Guide*.

# **7.3 FLEXible API Attributes set by lc\_set\_attr()**

FLEXible API attributes allow you control over licensing policy, internal operations of FLEX*lm* (e.g., automatic heartbeat mechanism, etc), and control of the licensing parameters of your process (e.g., define how FLEX*lm* will define "username," "hostname," and "display name," etc. for managed license distribution).

To set FLEXible API attributes, call the lc\_set\_attr() function, described in [Section 6.4.20, "lc\\_set\\_attr\(\)."](#page-129-1)

The essential FLEXible API attribute which should be set by every FLEXible API licensed application is [LM\\_A\\_LICENSE\\_DEFAULT](#page-143-0). This attribute defines the default license file location.

The following attributes are often useful:

- Vendor-defined Hostid: [LM\\_A\\_VENDOR\\_ID\\_DECLARE](#page-154-0)
- Customized checkout: [LM\\_A\\_BORROW\\_EXPIRE](#page-140-0)
- Information useful for error, or informational, reporting:

[LM\\_A\\_BORROW\\_STAT](#page-140-1) [LM\\_A\\_LF\\_LIST](#page-143-1) LM A VD GENERIC INFO, LM A VD FEATURE INFO

The attributes are described in the sections the follow; with one attribute per section. The first line of each section is the data type of the attribute. All attribute definitions are in lm\_attr.h. The attributes are changed with lc\_set\_attr() and are queried with lc\_get\_attr().

When using these attributes with  $\alpha$  set attr(), the argument must be of the correct type (each attribute below lists its associated type) and must then be cast to LM<sub>A</sub> VAL TYPE. When using them with  $\vert c \vert$  and  $\vert c \vert$ , the pointer argument should point to a value of the correct type (noting that short and int are different in this case), and must be cast to a short  $\star$ .

### **SEE ALSO**

- • [Section 8.2, "Advanced FLEXible API Attributes"](#page-173-0)
- • [Section D.2, "Obsolete FLEXible API Attributes"](#page-297-0)

# <span id="page-139-0"></span>**7.3.1 LM\_A\_APP\_DISABLE\_CACHE\_READ**

Type: (int)

Default: 0

By default, after a successful checkout, the license file location used for the feature is cached in the *VENDOR*\_LICENSE\_FILE variable in the registry (Windows) or \$HOME/.flexlmrc (UNIX). All subsequent checkouts for features from this vendor will read the cache, first, to determine the license file location.

To disable reading the cache, set this attribute to 1. Set this attribute immediately after the call to  $\alpha$  new job() and before any other code in the application.

### **SEE ALSO**

- • ["Registry and \\$HOME/.flexlmrc"](#page-97-0)
- • [Section 7.3.6, "LM\\_A\\_CKOUT\\_INSTALL\\_LIC"](#page-142-0)

### <span id="page-140-0"></span>**7.3.2 LM\_A\_BORROW\_EXPIRE**

Type:  $(char * )$ 

Default: None

Date and optional time when a borrowed license expires.

If you want your end users to request license borrowing from within your application, issue a license with the BORROW keyword on a feature line and write an interface in which the user specifies the end date (and optionally time) when the borrowed license will be returned. Before the call to  $|c|$  checkout(), call:

```
lc_set_attr(job, LM_A_BORROW_EXPIRE, (LM_A_VAL_TYPE)datestring);
```
where *datestring* is the date (and optionally time) when the borrowed license expires (provided by the user through the interface). The date in *datestring* is in *dd*-*mmm*-*yyyy*[:*hh*:*mm*] format and the time is according to a 24-hour clock. For example:

13-dec-2005:15:00

All subsequent license checkouts in this job will attempt to borrow licenses.

### **SEE ALSO**

- • [Section 3.5.6, "BORROW"](#page-41-0)
- lmborrow command in *FLEXlm Programmers Guide* or *FLEXlm End Users Guide*

### <span id="page-140-1"></span>**7.3.3 LM\_A\_BORROW\_STAT**

```
Type: (LM_BORROW_STAT *)
```
Default: None

Use this attribute to retrieve information about features borrowed on the client machine, that is, the machine where lmborrow was run. This is useful for finding out which features have been borrowed while disconnected from the network. After the call to lc\_checkout() that activates borrowing, call:

```
LM_BORROW_STAT *s;
lc_get_attr(job, LM_A_BORROW_STAT, &s);
for (i \ s \ i \ s = s->next)
{
    /* s contains local borrow status */
}
```
The same information is provided by running the FLEX*lm* utility lmborrow -status.

### **SEE ALSO**

• lmborrow command in *FLEXlm Programmers Guide* or *FLEXlm End Users Guide*

# **7.3.4 LM\_A\_CHECK\_BADDATE**

Type: (int)

Default: False

If True, and the license that authorizes the application has an expiration date, a check is made to see if the system date has been set back on the client node. If the checkout fails for this reason, the checkout error is LM\_BADSYSDATE.

### **SEE ALSO**

- • [Section 9.1.2, "Limited Functionality Demos"](#page-197-0)
- <span id="page-141-0"></span>• Section 13.2.2, "Is a check\_baddate"

# **7.3.5 LM\_A\_CHECK\_INTERVAL**

Type: (int)

Default: 120 second interval

LM\_A\_CHECK\_INTERVAL controls the rate at which the licensed application sends automatic heartbeat messages to the license server. To disable automatic heartbeat messages, set LM\_A\_CHECK\_INTERVAL to - 1, (as well as setting LM\_A\_RETRY\_INTERVAL to -1). The minimum value for LM\_A\_CHECK\_INTERVAL is 30 seconds.

The results of possible settings of this variable are:

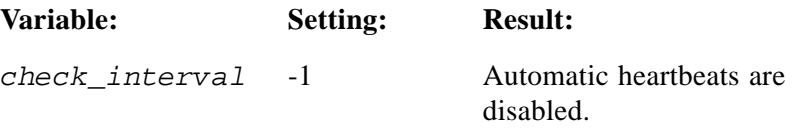

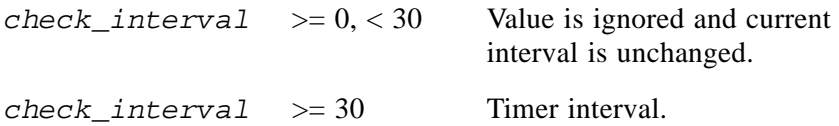

If automatic heartbeats are disabled, you must call lc\_heartbeat() periodically to check the status of the license server.

### **SEE ALSO**

- Section 6.4.12, "Ic\_heartbeat()"
- Section 7.3.16, "LM\_A\_RETRY\_COUNT, [LM\\_A\\_RETRY\\_INTERVAL"](#page-146-2)
- "Heartbeats" chapter in the *FLEXlm Programmers Guide*

### <span id="page-142-0"></span>**7.3.6 LM\_A\_CKOUT\_INSTALL\_LIC**

Type: (int)

By default, a successful checkout automatically updates the registry *VENDOR*\_LICENSE\_FILE setting (where *VENDOR* is your vendor name) to include the license file location that was used for the checkout. This can be disabled by setting this attribute to 0.

Default: None

### **SEE ALSO**

- "Registry and \$HOME/.flexlmrc"
- • [Section 7.3.1, "LM\\_A\\_APP\\_DISABLE\\_CACHE\\_READ"](#page-139-0)

### **7.3.7 LM\_A\_FLEXLOCK**

Type: (int)

Default: Off

Turns on FLEX*lock* capability. This must be enabled to use FLEX*lock*, but application security is poorer. FLEX*lock* is available only on Windows.

See the *FLEXlm Programmers Guide* and [Section 11.5, "FLEXlock,"](#page-209-0) in this manual for additional information on FLEX*lock*.

### **7.3.8 LM\_A\_FLEXLOCK\_INSTALL\_ID**

Type:  $(short * )$ 

Default: Unused

For additional security, each time that your application is installed, and the user activates the FLEX*lock* operation, a random id number is generated. This number can be used to identify work done with your application in this mode. If this number is saved in the work and compared when accessing it, you may be able to determine if your application has been re-installed. FLEX*lock* is available only on Windows.

You can obtain this number by calling:

```
long code_id;
lc_get_attr(job, LM_A_FLEXLOCK_INSTALL_ID, (short *)&code_id);
```
After the FLEX*lock* operation is activated, an entry is generated in the registry. It is located at:

```
HKEY_CURRENT_USER\Software\Macrovision Corporation\FLEXlock
```
A subkey for each feature is located inside the FLEX*lock* subkey and is a combination of the vendor name and the feature name. If this subkey is deleted, the program will act as if you had never activated the FLEX*lock* functionality. (Familiarity with the registry editor is necessary for testing FLEX*lock*-enabled features.)

See the *FLEXlm Programmers Guide* and [Section 11.5, "FLEXlock,"](#page-209-0) for additional information on FLEX*lock*.

# <span id="page-143-1"></span>**7.3.9 LM\_A\_LF\_LIST**

Type: Pointer to (char \*\*)

List of all license files searched for features. Useful for failure messages for debugging. For example:

```
#include "lm_attr.h"
7 * ... * 7char **cp;
lc_get_attr(job, LM_A_LF_LIST, (short *)&cp);
if (cp)
{
       puts("files searched are: ");
       while (*cp)
             printf("\t%s\n",(short *)*cp++);
}
```
# <span id="page-143-0"></span>**7.3.10 LM\_A\_LICENSE\_DEFAULT**

Type:  $(char *)$
**Note:** It is strongly recommended that this attribute be set in all licensed applications.

The expected location of the application's *license file directory.* This is a directory that contains one or more license files with a .lic extension. This location can be hardcoded at compile time or determined dynamically at runtime. However, it is recommended to determine this location dynamically at run-time. See the *FLEXlm Programmers Guide* for more information on how this location is used by the licensed application.

If LM\_A\_LICENSE\_DEFAULT is set, FLEX*lm* still honors the *VENDOR*\_LICENSE\_FILE and LM\_LICENSE\_FILE environment variables and/or the license finder first.

# **7.3.11 LM\_A\_LICENSE\_FMT\_VER**

<span id="page-144-0"></span>Type:  $(char * )$ 

Default: LM\_BEHAVIOR\_V8

Licenses generated by  $|c\>$  cryptstr() will be compatible with the version specified. Valid arguments are LM\_BEHAVIOR\_V*x*, where *x* is 2, 3, 4, 5, 5\_1, 6, 7, 7\_1, 8, 8\_1, 8\_2, 8\_3, or 9\_0. If the license compatible with the desired version cannot be generated:

- The error LM\_LGEN\_VER (-94) will be generated: "Attempt to generate license with incompatible attributes."
- The FEATURE line will be left as is, without replacing the signature with a correct one.

### **SEE ALSO**

• Section 6.4.4, " $\lbrack$ c cryptstr()"

# **7.3.12 LM\_A\_LINGER**

Type: (long)

Default: 0 (no linger)

This option controls the license linger time for your application. Any checkout performed after setting LM\_A\_LINGER to a non-zero value will cause the license to be held by the vendor daemon for the specified number of seconds after either a checkin or your process exits. The vendor daemon checks for lingering licenses only once per minute, which will limit the granularity of this setting.

### **SEE ALSO**

• [Section 11.2, "Lingering Licenses"](#page-207-0)

# **7.3.13 LM\_A\_LONG\_ERRMSG**

Type: (int)

Default: True

The default is long error messages. Error messages can be presented in a long, more descriptive format. The new format contains embedded newline characters, which some applications may not be able to handle, or may need special handling.

Applications will often find it useful to present the short error message first, and then long error message upon user request. This can be done thus:

```
lc_set_attr(job, LM_A_LONG_ERRMSG, (LM_A_VAL_TYPE)0);
....
/*error occurs*/
lc_perror(job);
/* user requests long error message */
lc_set_attr(job, LM_A_LONG_ERRMSG, (LM_A_VAL_TYPE)1);
lc_perror(job);
```
Note that this only works if another FLEX*lm* error doesn't occur in between, which would change the error condition and message. Not all error conditions have long explanations or context-sensitive information.

Example:

```
Invalid host
 The hostid of this system does not match the hostid
 specified in the license file
Hostid: 12345678
License path: ./file1.lic:./file2.lic:./file3.lic
FLEXlm error: -9,9
```
The format is:

```
short-error-description
optional-long-explanation [1-3 lines]
optional-context-information
License path: path1:...:pathn
FLEXlm error: major, minor
```
# **7.3.14 LM\_A\_PERROR\_MSGBOX (Windows Only)**

Type: (int)

Default: True

If True, Ic perror() presents the error message in an error dialog. Also turned off when FLEXLM\_BATCH is set.

# **7.3.15 LM\_A\_PROMPT\_FOR\_FILE (Windows Only)**

Type: (int)

Default: True

When True, the user is prompted for the license file path or server name or IP address, if needed. Also turned off when FLEXLM\_BATCH is set.

# <span id="page-146-0"></span>**7.3.16 LM\_A\_RETRY\_COUNT, LM\_A\_RETRY\_INTERVAL**

Type: (int)

Default: 5 for LM\_A\_RETRY\_COUNT, 60 for LM\_A\_RETRY\_INTERVAL

Together, LM\_A\_RETRY\_COUNT and LM\_A\_RETRY\_INTERVAL are used for automatic reconnection to a license server. Once license server failure is detected, the automatic heartbeat mechanism attempts to reconnect to the license server. If reconnection fails, then the reconnect will be re-attempted LM\_A\_RETRY\_COUNT times at intervals of LM\_A\_RETRY\_INTERVAL. If the application wants manual control over this activity, enable manual heartbeats by setting LM\_A\_RETRY\_INTERVAL to -1 and LM\_A\_CHECK\_INTERVAL to -1. The minimum value for LM\_A\_RETRY\_INTERVAL is 30 seconds.

If LM\_A\_RETRY\_COUNT is set to -1, the application will attempt retrying forever—for applications desiring a more lenient policy, this is recommended.

# **SEE ALSO**

- Section 6.4.12, "Ic\_heartbeat()"
- • [Section 7.3.5, "LM\\_A\\_CHECK\\_INTERVAL"](#page-141-0)
- • [Section 7.3.18, "LM\\_A\\_USER\\_EXITCALL,](#page-147-0)  [LM\\_A\\_USER\\_EXITCALL\\_EX"](#page-147-0)

# **7.3.17 LM\_A\_TCP\_TIMEOUT**

Type: (int)

Default: 7200 seconds (2 hours)

Maximum: 15300 seconds (4 hours 15 minutes).

If a TCP client node crashes or the client node is disconnected from the network, the license will be automatically checked back in LM\_A\_TCP\_TIMEOUT seconds later. 0 means no TCP timeout.

### **SEE ALSO**

• Section 6.4.12, "Ic heartbeat()"

# <span id="page-147-0"></span>**7.3.18 LM\_A\_USER\_EXITCALL, LM\_A\_USER\_EXITCALL\_EX**

Type: Pointer to a function returning int. Return value unused.

Default: No user exit handler (licensed application exits)

### **DESCRIPTION**

The function pointer LM\_A\_USER\_EXITCALL (or the extended version, LM  $\overline{A}$  USER EXITCALL EX) is set to point to the callback routine that is to receive control if reconnection fails after LM\_A\_RETRY\_COUNT attempts. If no routine is specified, then lc\_perror() is called, and the licensed application will exit. The LM\_A\_USER\_EXITCALL routine is called as follows:

```
(*exitcall)(feature);
```
or, with LM\_A\_USER\_EXITCALL\_EX:

(\*exitcallEx) (*job*, *feature*, *vendor\_data*);

This callback function is an exit handler; it should not return. Behavior is undefined if any FLEXlm client routine is called after this exit handler is called. If you want to do anything more subtle than exiting, do not specify an exit handler function. Instead, set LM\_A\_RETRY\_COUNT to -1 and specify an LM\_A\_USER\_RECONNECT function which sets a global variable; monitor this variable in the mainline code (not in a callback function). Take appropriate action when the global variable reaches your defined limit.

**Note:** LM\_A\_USER\_EXITCALL\_EX provides a way to pass vendor-defined data to this callback function. Behavior is undefined if both LM\_A\_USER\_EXITCALL\_EX and LM\_A\_USER\_EXITCALL are set.

### **CALLBACK PARAMETERS**

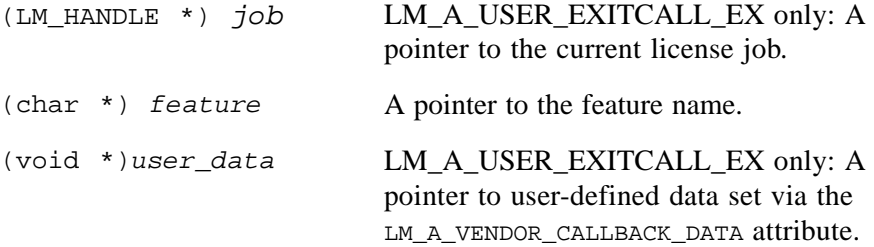

#### **SEE ALSO**

- Section 6.4.12, "Ic\_heartbeat()"
- Section 7.3.16, "LM\_A\_RETRY\_COUNT, [LM\\_A\\_RETRY\\_INTERVAL"](#page-146-0)
- • [Section 8.2.17, "LM\\_A\\_VENDOR\\_CALLBACK\\_DATA"](#page-185-0)

# <span id="page-148-0"></span>**7.3.19 LM\_A\_USER\_RECONNECT, LM\_A\_USER\_RECONNECT\_EX**

Type: Pointer to a function returning int. Return value unused.

Default: No user reconnection handler

#### **DESCRIPTION**

The function pointer LM\_A\_USER\_RECONNECT (or the extended version, LM\_A\_USER\_RECONNECT\_EX) is set to point to a reconnection callback routine. This routine is called each time just before a reconnection is attempted, either by the automatic heartbeat mechanism, or as a result of the application program calling lc\_heartbeat().

The LM\_A\_USER\_RECONNECT routine is called as follows:

(\*reconnect)(*feature*, *pass*, *total\_attempts*, *interval*)

#### or, with LM\_A\_USER\_RECONNECT\_EX:

(\*reconnectEx)(*job, feature*, *pass*, *total\_attempts*, *interval, vendor\_data*)

**Note:** LM\_A\_USER\_RECONNECT\_EX provides a way to pass vendor-defined data to this callback function. Behavior is undefined if both LM\_A\_USER\_RECONNECT\_EX and LM\_A\_USER\_RECONNECT are set.

### **CALLBACK PARAMETERS**

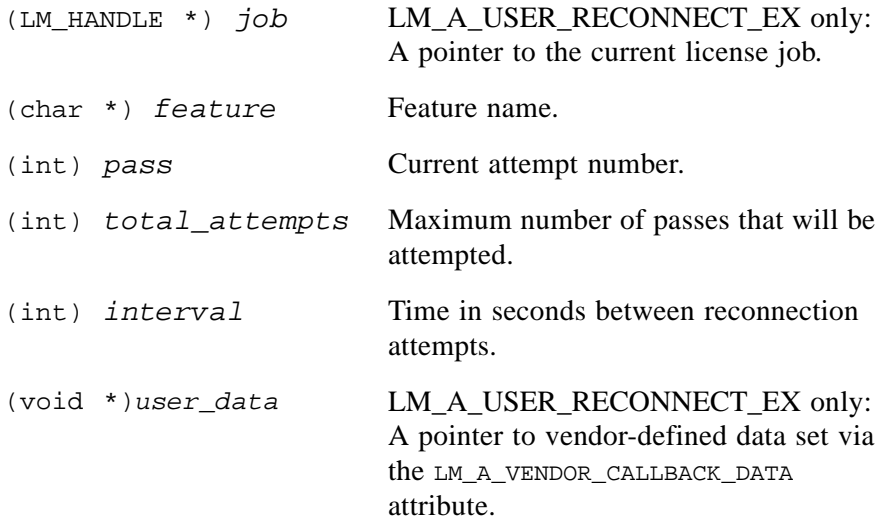

If  $LM_A_RERTRY_COUNT$  is set to a value  $\leq 0$ , then the reconnect handler will not be called.

- Section 6.4.12, "Ic heartbeat()"
- • [Section 7.3.5, "LM\\_A\\_CHECK\\_INTERVAL"](#page-141-0)
- Section 7.3.18, "LM\_A\_USER\_EXITCALL, [LM\\_A\\_USER\\_EXITCALL\\_EX"](#page-147-0)
- • [Section 8.2.17, "LM\\_A\\_VENDOR\\_CALLBACK\\_DATA"](#page-185-0)

# **7.3.20 LM\_A\_USER\_RECONNECT\_DONE, LM\_A\_USER\_RECONNECT\_DONE\_EX**

Type: Pointer to a function returning int. Return value unused.

Default: None.

### **DESCRIPTION**

The function pointer LM\_A\_USER\_RECONNECT\_DONE (or the extended version, LM\_A\_USER\_RECONNECT\_DONE\_EX) is set to point to a callback routine. This routine is called when reconnection is successfully completed.

The LM\_A\_USER\_RECONNECT\_DONE handler is called as follows:

(\*reconnect\_done)(*feature*, *tries*, *total\_attempts*, *interval*)

or, for LM\_A\_USER\_RECONNECT\_DONE\_EX:

(\*reconnect\_doneEx)(job, *feature*, *tries*, *total\_attempts*, *interval, vendor\_data*)

**Note:** LM\_A\_USER\_RECONNECT\_DONE\_EX provides a way to pass vendordefined data to this callback function. Behavior is undefined if both LM A\_USER\_RECONNECT\_DONE\_EX and LM\_A\_USER\_RECONNECT\_DONE are set.

### **CALLBACK PARAMETERS**

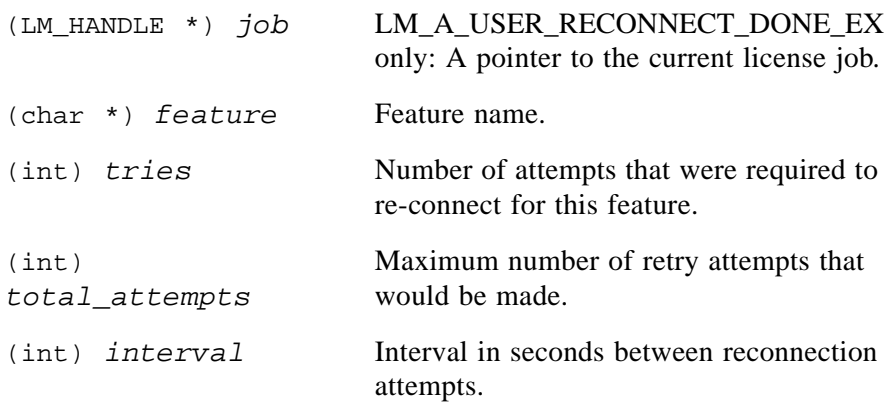

(void \*)*user\_data* LM\_A\_USER\_RECONNECT\_DONE\_EX only: A pointer to vendor-defined data set via the LM\_A\_VENDOR\_CALLBACK\_DATA attribute.

### **SEE ALSO**

- • [Section 7.3.19, "LM\\_A\\_USER\\_RECONNECT,](#page-148-0)  LM A USER RECONNECT EX"
- <span id="page-151-0"></span>• [Section 8.2.17, "LM\\_A\\_VENDOR\\_CALLBACK\\_DATA"](#page-185-0)

# **7.3.21 LM\_A\_VD\_GENERIC\_INFO, LM\_A\_VD\_FEATURE\_INFO**

Type: Pointer to LM\_VD\_GENERIC\_INFO or pointer to LM\_VD\_FEATURE\_INFO

Both attributes get information from your vendor daemon. LM\_A\_VD\_GENERIC\_INFO gets information which is not specific to a feature, and which is mostly found in lsvendor.c.

LM\_A\_VD\_FEATURE\_INFO gets information about a particular feature, and provides an accurate count of licenses used, users queued, etc., and works correctly when a license file has more than one FEATURE or INCREMENT line for the same feature name. This will result in a LM\_NOSERVSUPP error if the particular CONFIG struct has been merged with another CONFIG in the vendor daemon.

These attributes will only work on your vendor daemon. If a request is made for a feature only served by a different vendor daemon, then the LM\_NOADMINAPI error results.

A pointer to a struct is given as an argument to lc\_get\_attr(); upon successful return, this struct is filled with the appropriate information. The following example illustrates the use of both attributes. Though  $|c|$  get config() and lc\_next\_conf() are described in [Section 8.1, "Advanced FLEXible API](#page-156-0)  [Functions,"](#page-156-0) one of their legitimate uses is with LM\_A\_VD\_GENERIC\_INFO and LM\_A\_VD\_FEATURE\_INFO.

**Note:** If you are reporting on a feature that has been checked out successfully, use lc\_auth\_data(), instead of lc\_next\_conf().

```
#include "lmclient.h"
#include "lm_code.h"
#include "lm_attr.h"
/* ... */
/* 
 * Print out GENERIC and FEATURE information for every
 * license file line for a given feature name
*/
void
vendor_daemon_info(LM_HANDLE *job, char *feature)
{
  CONFIG *conf, *c;
  LM_VD_GENERIC_INFO gi;
  LM_VD_FEATURE_INFO fi;
  int first = 1;
    c = (CONFIG * )0;for (conf = lc_next_conf(job, feature, &c);conf; 
                          conf=lc_next_conf(job, feature, &c))
    {
        if (first)
        {
/* 
             get generic daemon info
 */
             qi.feat = confiif (lc_get_attr(job, LM_A_VD_GENERIC_INFO,
                                   (short *)&gi))
             {
                   lc_perror(job, "LM_A_VD_GENERIC_INFO");
             }
             else 
             {
                   printf(" conn-timeout %d\n",
                                      gi.conn_timeout);
                   printf(" normal_hostid %d\n",
                                      gi.normal_hostid);
                   printf(" minimum_user_timeout %d\n", 
                                      gi.minimum_user_timeout);
                   printf(" min_lmremove %d\n", 
                                      gi.min_lmremove);
                   printf(" use_featset %d\n", 
                                      gi.use_featset);
                   printf(" dup_sel 0x%x\n", gi.dup_sel);
                   printf(" use_all_feature_lines %d\n",
                                      gi.use_all_feature_lines);
                   printf(" do_checkroot %d\n", 
                                      gi.do_checkroot);
```

```
printf(" show_vendor_def %d\n", 
                                     gi.show_vendor_def);
            }
             first = 0;}
/* 
 * get specific feature info
*/
        fi.feat = conf;if (lc_get_attr(job, LM_A_VD_FEATURE_INFO,
                                              (short *)\&fi){
            lc_perror(job, "LM_A_VD_FEATURE_INFO");
        }
        else
        {
             printf("\nfeature s\n", conf->feature);
             printf("code %s\n", conf->code);
             printf("rev %d\n", fi.rev);
             printf("timeout %d\n", fi.timeout);
             printf("linger %d\n", fi.linger);
             printf("res %d\n", fi.res);
             printf("tot_lic_in_use %d\n",
                                      fi.tot_lic_in_use);
             printf("float_in_use %d\n",
                                     fi.float_in_use);
             printf("user_cnt %d\n", fi.user_cnt);
             printf("num_lic %d\n", fi.num_lic);
             printf("queue_cnt %d\n", fi.queue_cnt);
             printf("overdraft %d\n", fi.overdraft
        }
   }
}
```
### **DETECTING OVERDRAFT FOR SUITES**

This is a special case for OVERDRAFT. With suites, when you check out a feature, you also silently check out a token for the suite. Both the suite and feature token may be in the OVERDRAFT state, or only one, or neither. To detect suite overdraft, the code must get the parent/suite feature name, and then check for overdraft for this feature. Use lc\_auth\_data() to ensure that you get the CONFIG struct for the license that has been checked out.

```
conf=lc_auth_data();
if ((conf->package_mask & LM_LICENSE_PKG_COMPONENT)
    && (conf->package_mask & LM_LICENSE_PKG_SUITE))
{
    fi.feat = conf->parent_feat;
    if (lc_get_attr(job, LM_A_VD_FEATURE_INFO, (short *)&fi))
             lc_perror(job, "LM_A_VD_FEATURE_INFO");
```

```
else
         printf("suite overdraft is %d\n", fi.overdraft);
```
# } **SEE ALSO**

- • [Section 8.1.7, "lc\\_get\\_config\(\)"](#page-163-0)
- • [Section 8.1.10, "lc\\_next\\_conf\(\)"](#page-168-0)
- <span id="page-154-0"></span>• Section 6.4.1, "Ic auth data()"

# **7.3.22 LM\_A\_VENDOR\_ID\_DECLARE**

Type: Pointer to LM\_VENDOR\_HOSTID struct.

Default: None

This is for supporting vendor-defined hostid. The struct defines and declares the hostid to FLEX*lm*.

# **SEE ALSO**

- • [Chapter 15, "Vendor-Defined Hostid Types."](#page-240-0)
- machind/lmclient.h for LM\_VENDOR\_HOSTID definition
- examples/vendor hostid directory

# **7.3.23 LM\_A\_VERSION, LM\_A\_REVISION**

Type: (short)

Default: Version and revision of the libraries you have linked with FLEX*lm* version. Cannot be set. Only for use with  $lc\_get\_attr()$ .

# **7.3.24 LM\_A\_WINDOWS\_MODULE\_HANDLE (Windows only)**

Type: (long)

Default: 0

This is only needed for a specific situation on Windows: You are building a DLL, and the FLEX*lm* library (lmgr.lib) is linked into your DLL. Or put another way, the FLEX*lm* functions are not in a static binary, but only in a DLL. In this case, the DLL makes calls to the following functions before calling lc\_checkout():

lc\_set\_attr(job, LM\_A\_WINDOWS\_MODULE\_HANDLE, (LM\_A\_VAL\_TYPE)GetModuleHandle(*dllname*));

where *dllname* is the name of the DLL. If these calls are not made, Windows dialogs and error messages do not work properly.

FLEXible API Attributes set by lc\_set\_attr()

#### **Chapter 8**

# **Advanced FLEXible API Features**

The FLEXible API functions, attributes, and vendor variables in this chapter provide advanced FLEX*lm* functionality. Basic functionality is covered by the material in [Chapter 6, "FLEXible API,"](#page-80-0) [Chapter 7, "Controlling Licensing](#page-136-0)  [Behavior,"](#page-136-0) and [Chapter 13, "Vendor Daemon."](#page-226-0)

# **8.1 Advanced FLEXible API Functions**

<span id="page-156-0"></span>The following FLEXible API functions are advanced and used for functionality not found in the basic set of functions. They should be used with care, and questions are welcomed before their use. [Table 8-1](#page-156-1) summarized these functions.

| <b>Function</b>                | <b>Description</b>                                                                                |
|--------------------------------|---------------------------------------------------------------------------------------------------|
| l_new_hostid()                 | Allocates a hostid structure.                                                                     |
| Ic_borrow_return()             | Returns a borrowed license early.                                                                 |
| $lc$ _check_key()              | Validates a license signature.                                                                    |
| Ic_cleanup() (Windows<br>only) | Cleans up FLEXIm resources after they are<br>no longer needed.                                    |
| $ c \text{ convert}()$         | Converts a license file from one format to<br>the other. Formats include readable and<br>decimal. |
| lc_free_hostid()               | Frees the memory associated with a hostid<br>structure.                                           |

<span id="page-156-1"></span>*Table 8-1: Advanced FLEXible API Functions* 

| <b>Function</b>            | <b>Description</b>                                                       |
|----------------------------|--------------------------------------------------------------------------|
| $lc\_get\_config()$        | Returns license file data for a given feature.                           |
| $lc\_get\_errno()$         | Returns the most recent FLEXIm error.                                    |
| lc_init_simple_composite() | Initializes a composite hostid.                                          |
| $lc\_next\_conf()$         | Returns the next line in the license file<br>matching the given feature. |
| $lc$ _remove()             | Removes a given feature for the specified<br>user.                       |
| lc_shutdown()              | Shuts down the FLEXlm license servers.                                   |
| $lc\_test\_conf()$         | Returns license file data for the most<br>recently tested feature.       |

*Table 8-1: Advanced FLEXible API Functions (Continued)*

# <span id="page-157-0"></span>**8.1.1 l\_new\_hostid()**

### **SYNTAX**

*hostid* = l\_new\_hostid()

### **DESCRIPTION**

Returns a malloc'd and zeroed hostid. Use Ic free hostid() to free this memory. This may be needed when doing vendor-defined hostids.

### **PARAMETERS**

None.

### **RETURN**

(HOSTID \*) A HOSTID struct, or null. *hostid*

### **ERROR RETURNS**

LM\_CANTMALLOC malloc() call failed.

### **SEE ALSO**

- • [Section 7.3.22, "LM\\_A\\_VENDOR\\_ID\\_DECLARE"](#page-154-0)
- • [Chapter 15, "Vendor-Defined Hostid Types"](#page-240-0)

# <span id="page-158-0"></span>**8.1.2 lc\_borrow\_return()**

#### **SYNTAX**

```
status = lc_borrow_return(job, feature, display)
```
### **DESCRIPTION**

lc\_borrow\_return() is used to return a borrowed license to the pool of available licenses before the borrow period expires. The application which calls this routine must be running on the same machine from which the license was originally borrowed.

In order for this routine to have an effect, the license server must be configured to allow early return of borrowed licenses.

# **PARAMETERS**

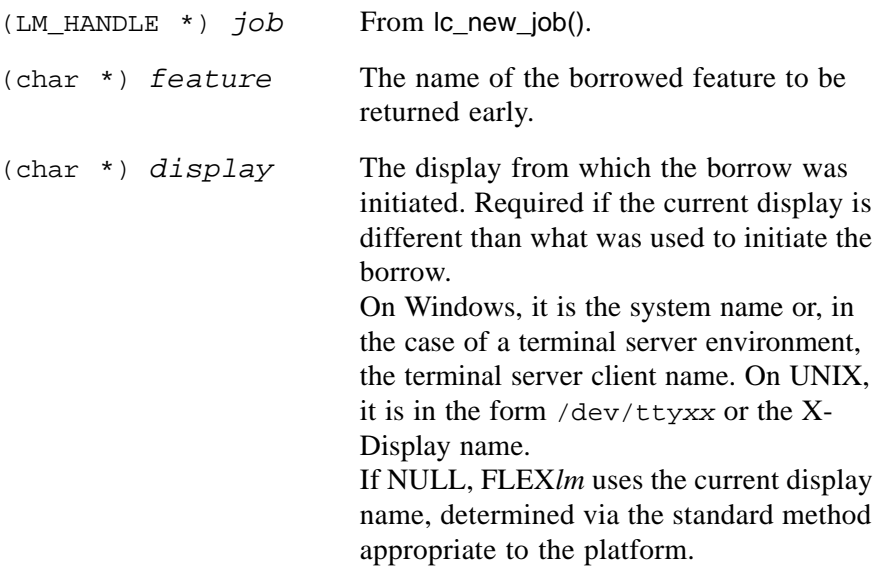

### **RETURN**

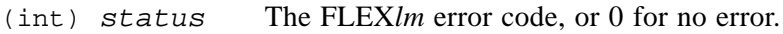

#### **ERROR RETURNS**

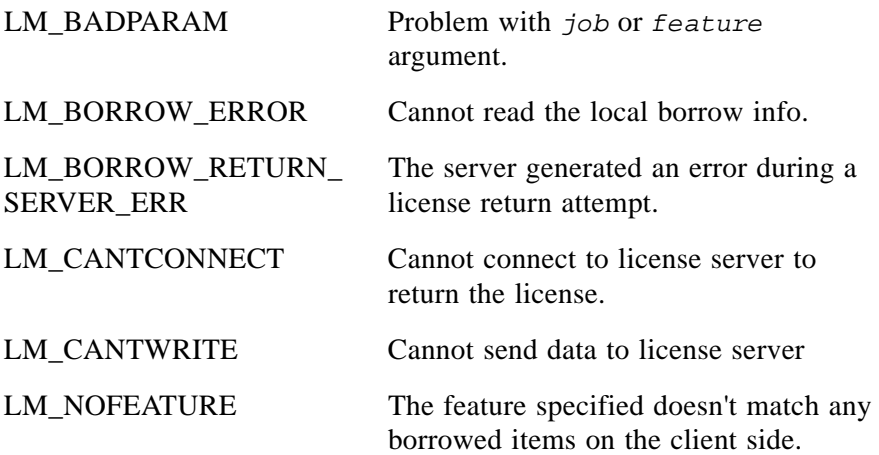

#### **SEE ALSO**

• Section 8.3.4, "Is borrow return early"

# <span id="page-159-0"></span>**8.1.3 lc\_check\_key()**

#### **SYNTAX**

*status* = lc\_check\_key(*job*, *conf*, *code*)

### **DESCRIPTION**

lc\_check\_key() determines if the signature in the CONFIG structure, pointed to by conf, is valid. This function is optional and only for use during license installation; it is not used in an application that also calls lc\_checkout(). If authenticated license information is needed without checking out a license, use lc\_checkout() with the LM\_CO\_LOCALTEST flag.

To verify a license file upon installation, use code similar to the following example:

```
VENDORCODE code;
lc_new_job(..., &code, ...);
feats = lc_feat_list(...);while (*feats)
{
   pos = 0;while (conf = lc_next_conf(job, *feats, &pos))
    {
         if (lc_check_key(job, conf, &code))
```

```
/*error*/
    }
    feats++;
}
```
### **PARAMETERS**

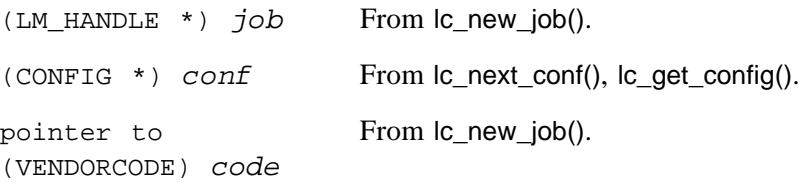

#### **RETURN**

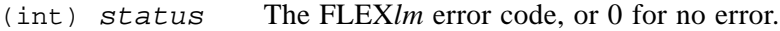

#### **ERROR RETURNS**

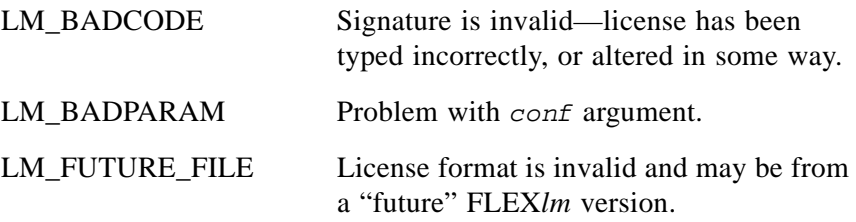

- examples/advanced/exinstal.c
- • [Section 8.1.10, "lc\\_next\\_conf\(\)"](#page-168-1)
- Section 8.1.5, " $lc$ \_convert()"
- Section 6.4.8, " $lc$  feat list()"
- • [Section 6.4.3, "lc\\_checkout\(\)"](#page-91-0)

# <span id="page-161-1"></span>**8.1.4 lc\_cleanup() (Windows only)**

### **SYNTAX**

(void) lc\_cleanup()

# **DESCRIPTION**

This function frees all allocated memory, releases all handles, and kills all threads that are created by FLEX*lm* client library routines. lc\_cleanup() must be the last FLEX*lm* client library routine that is called by your FLEXenabled application. Do not call any other FLEX*lm* client library routines after calling this routine.

# **SPECIAL CONSIDERATIONS**

This routine is required if:

• Your FLEXenabled application dynamically links to the FLEX*lm* client library

Call Ic cleanup() before the DLL is unmapped from the application's address space.

• You distribute your product as a DLL

To ensure all FLEX*lm* resources are properly cleaned up after your end user's application unmaps your FLEXenabled DLL, make sure you call lc\_cleanup() in the logical clean up point in your DLL.

# <span id="page-161-0"></span>**8.1.5 lc\_convert()**

# **SYNTAX**

*status* = lc\_convert(*job*, *str*, *return\_str*, *errors*, *flag*)

# **DESCRIPTION**

This is an API for companies that want to provide their own front-end for installing license files. Ic convert() can be used in combination with lc\_check\_key() to provide a user-friendly front-end.

lc\_convert() also changes this\_host in the SERVER line to the real host name in either decimal or readable licenses. It does this only if  $\alpha$  convert() is run on the same hostid as appears on the SERVER line and does not do this for hostids of DEMO or ANY.

If readable output is requested, the output will be compatible with the LM\_A\_LICENSE\_FMT\_VER setting, which defaults to the current FLEX*lm* version.

### **PARAMETERS**

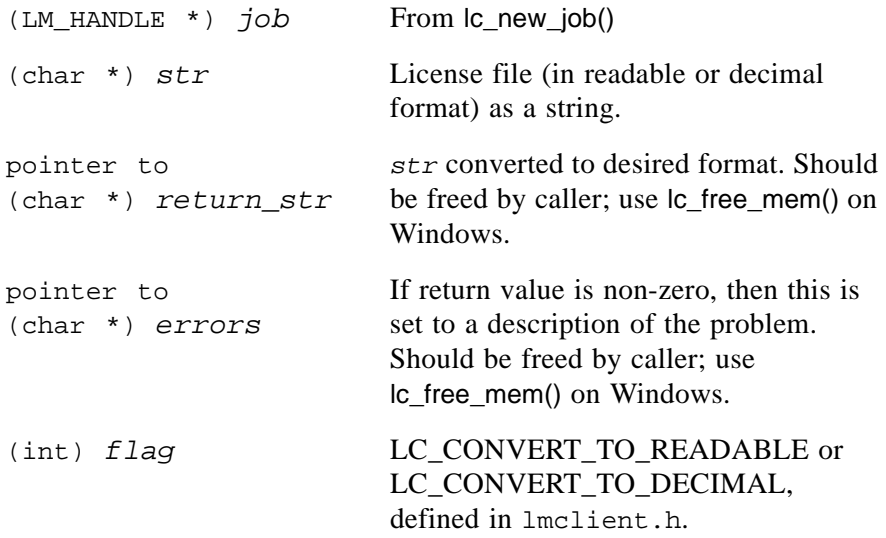

#### **RETURN**

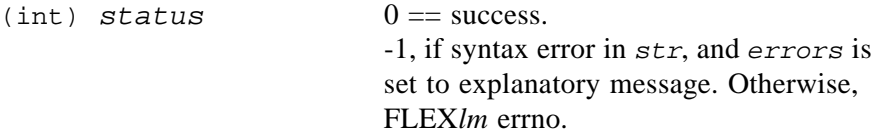

### **ERROR RETURNS**

LM\_BADPARAM Invalid *flag* argument.

- examples/advanced/exinstal.c for an example program
- • [Section 8.1.10, "lc\\_next\\_conf\(\)"](#page-168-1)
- Section 8.1.5, " $lc$ \_convert()"
- • [Section 6.4.8, "lc\\_feat\\_list\(\)"](#page-110-0)
- Section 6.4.4, "Ic cryptstr()," because lc convert() has a similar interface to lc\_cryptstr()
- • [Section 7.3.11, "LM\\_A\\_LICENSE\\_FMT\\_VER"](#page-144-0)

# <span id="page-163-1"></span>**8.1.6 lc\_free\_hostid()**

### **SYNTAX**

```
(void) lc_free_hostid(job, hostid)
```
### **DESCRIPTION**

lc\_free\_hostid() frees the memory associated with a hostid which has been allocated with  $\overline{\phantom{a}}$  new hostid() or lc copy hostid(). If passed a hostid list, lc\_free\_hostid() frees the whole list.

lc\_free\_job() removes any timers associated with *job*.

### **PARAMETERS**

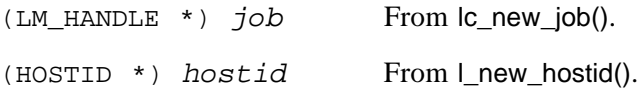

### **RETURN**

None.

### **ERROR RETURNS**

LM\_BADPARAM No such job.

# **SEE ALSO**

<span id="page-163-0"></span>• Section 8.1.1, "I\_new\_hostid()"

# <span id="page-163-2"></span>**8.1.7 lc\_get\_config()**

### **SYNTAX**

*conf* = lc\_get\_config(*job*, *feature*)

### **DESCRIPTION**

Gets the license file data for a given feature. FLEX*lm* allows multiple valid FEATURE and INCREMENT lines (of the same feature name) in a license file. Ic get config() will return the first CONFIG struct, and  $\alpha$  next conf() retrieves the next (lc\_next\_conf() can also find the first). lc\_get\_config() does not authenticate feature lines. That is, a user can type in a FEATURE line with an invalid signature, and lc\_get\_config() will still return it. lc\_get\_config() and lc\_next\_conf() are usually needed only with LM\_A\_VD\_GENERIC\_INFO or LM A VD\_FEATURE\_INFO.

To get authenticated information from a FEATURE line, you must first check out the feature, and then use lc\_auth\_data().

#### **PARAMETERS**

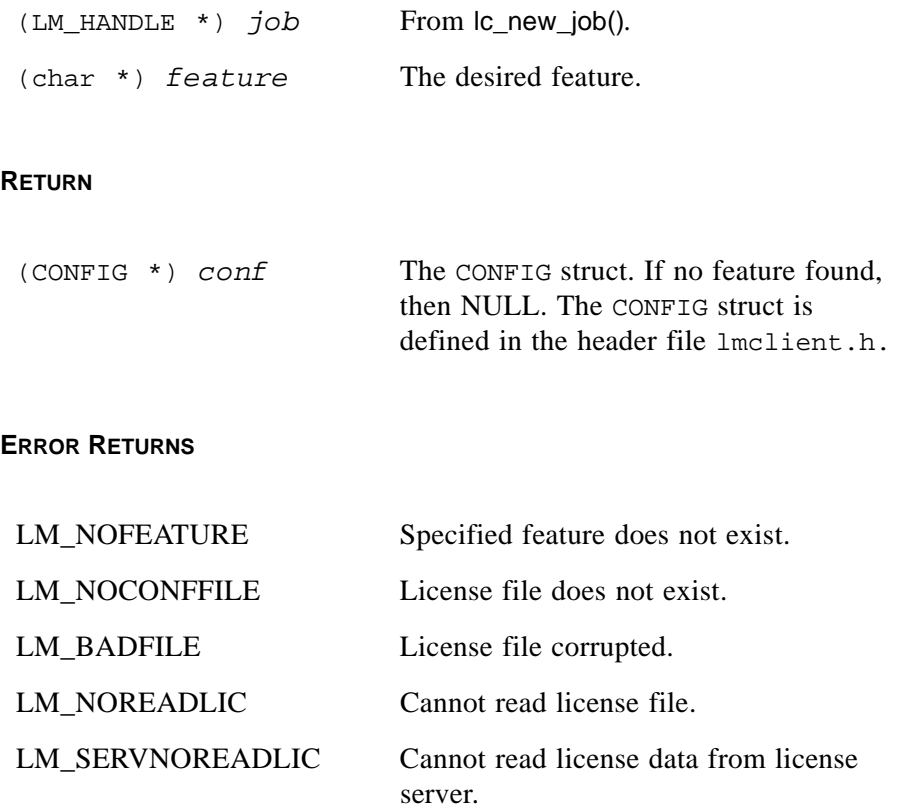

- • [Section 6.4.1, "lc\\_auth\\_data\(\)"](#page-89-0)
- • [Section 8.2.3, "LM\\_A\\_CHECKOUTFILTER,](#page-178-0)  [LM\\_A\\_CHECKOUTFILTER\\_EX"](#page-178-0)
- Section 6.4.3, " $\lbrack$ c checkout()"
- Section 8.1.10, "le next conf()"
- Section 7.3.21, "LM\_A\_VD\_GENERIC\_INFO, [LM\\_A\\_VD\\_FEATURE\\_INFO"](#page-151-0)

# <span id="page-165-0"></span>**8.1.8 lc\_get\_errno()**

#### **SYNTAX**

```
error = lc_get_errno(job)
```
#### **DESCRIPTION**

This function returns the most recently set FLEX*lm* error number. This value is available after the return of any FLEX*lm* function.

For more detailed error information, which includes the error number, use lc\_err\_info() as an alternative to this function.

### **PARAMETERS**

(LM\_HANDLE \*) *job* From lc\_new\_job().

#### **RETURN**

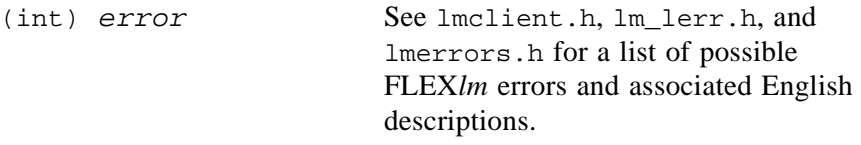

- Section 6.4.5, " $\lbrack$ c err info()"
- Section 6.4.19, " $\lbrack$ c\_perror()"
- machind/lmclient.h

# <span id="page-166-0"></span>**8.1.9 lc\_init\_simple\_composite()**

### **SYNTAX**

*status* = lc\_init\_simple\_composite(*job, hostid\_list, num\_ids*)

### **DESCRIPTION**

This function initializes a vendor-defined composite hostid. Invoke this function right after the call to  $|c_{\text{new}}|$  =  $|o \rangle$ . The composite hostid is valid for the life of the license job and is accessed by specifying the HOSTID\_COMPOSITE hostid type to lc\_hostid().

A composite hostid is a 12-byte hashed hexidecimal value formed by combining the values of one or more simple hostids types, as specified by *hostid\_list*. If an invalid hostid type for the platform appears in *hostid* list, lc init simple composite() returns the value of the default hostid type for that platform.

### **EXAMPLE**

The following example demonstrates the definition and use of a composite hostid made up from HOSTID\_ETHER and HOSTID\_DISPLAY.

```
#include lmclient.h
LM_HANDLE *job
char buf[MAX_CONFIG_LINE];
/* Set up the list of hostid types which comprise the
   composite hostid, hostids must appear in the same order
   as those in hostid lists specified in other components.
*/
int hostid_list[]={HOSTID_ETHER, HOSTID_DISPLAY};
int num ids = 2;
   /* \ldots */lc_new_job(..., &job);
/* Register the composite hostid */
ret = lc_init_simple_composite(job, hostid_list, num_ids);
if (\text{ret } != 0){
   /* error processing */
}
/* ... */
/* Now, access the composite hostid value */
if (lc_hostid(job, HOSTID_COMPOSITE, buf))
{
   /* error processing */
}
```
### **PARAMETERS**

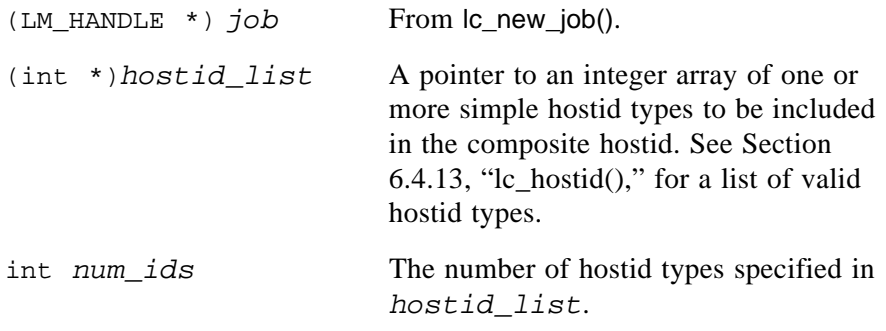

### **RETURN**

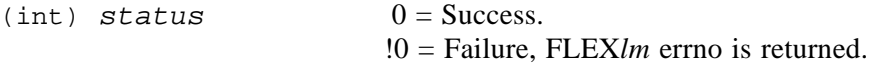

### **ERROR RETURNS**

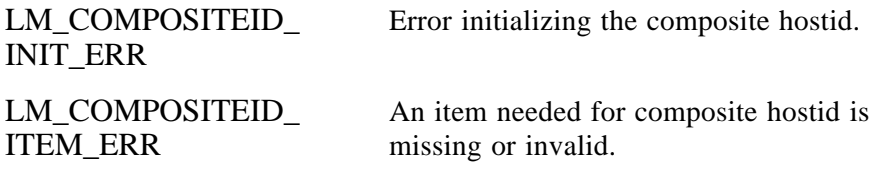

- • [Section 6.4.13, "lc\\_hostid\(\)"](#page-117-0)
- machind/lmclient.h

# <span id="page-168-1"></span>**8.1.10 lc\_next\_conf()**

### <span id="page-168-0"></span>**SYNTAX**

```
CONFIG *pos = 0;conf = lc_next_conf(job, feature, &pos);
```
#### **DESCRIPTION**

Returns the next line in the license file, as a pointer to a CONFIG structure, matching *feature*. The search is started from *pos*, where *pos* = 0 indicates the first line. lc\_next\_conf() automatically updates *pos*, so it is ready to retrieve the next feature line on a subsequent call.

lc\_next\_conf() does not authenticate FEATURE lines. That is, a user can type in a FEATURE line with an invalid signature, and lc\_next\_conf() will still return it. Ic get config() and lc next conf() are usually needed only with LM A\_VD\_GENERIC\_INFO or LM\_A VD\_FEATURE\_INFO.

To get authenticated information from a FEATURE line, you must first check out the feature, and then use lc\_auth\_data().

### **PARAMETERS**

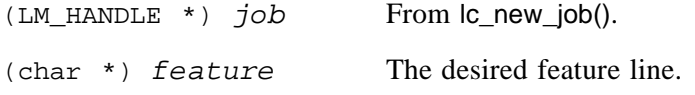

### **RETURN**

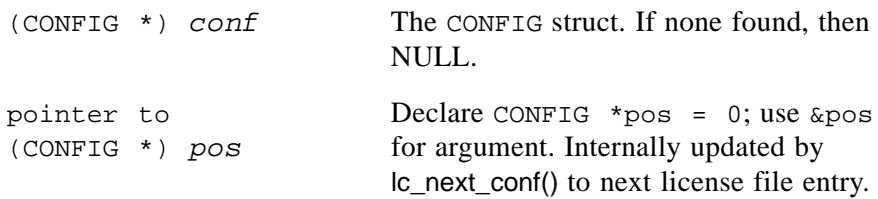

### **ERROR RETURNS**

See error returns for lc\_get\_config().

#### **EXAMPLE**

```
CONFIG *pos = 0, *conf;while (conf = lc_next_conf(job, "myfeature", &pos))
{
    /* ... */
}
```
### **SEE ALSO**

- • [Section 6.4.1, "lc\\_auth\\_data\(\)"](#page-89-0)
- Section 8.2.3, "LM\_A\_CHECKOUTFILTER, [LM\\_A\\_CHECKOUTFILTER\\_EX"](#page-178-0)
- Section 6.4.3, "Ic checkout()"
- • [Section 8.1.7, "lc\\_get\\_config\(\)"](#page-163-2)
- Section 7.3.21, "LM\_A\_VD\_GENERIC\_INFO, [LM\\_A\\_VD\\_FEATURE\\_INFO"](#page-151-0)

# <span id="page-169-0"></span>**8.1.11 lc\_remove()**

### **SYNTAX**

*status* = lc\_remove(*job*, *feature*, *user*, *host*, *display*)

### **DESCRIPTION**

Removes the specified user's license for *feature*. This is used by the lmremove command, and has the same restrictions regarding the "lmadmin" group. Ic remove() normally is only used when the client's system has had a hard crash, and the server does not detect the client node failure. If  $|c|$  remove() is called on a healthy client, the license will be checked out again by the client with its next heartbeat.

**Note:** If lmgrd is started with the  $-x$  lm remove flag, then  $|c|$  remove() has no effect.

### **PARAMETERS**

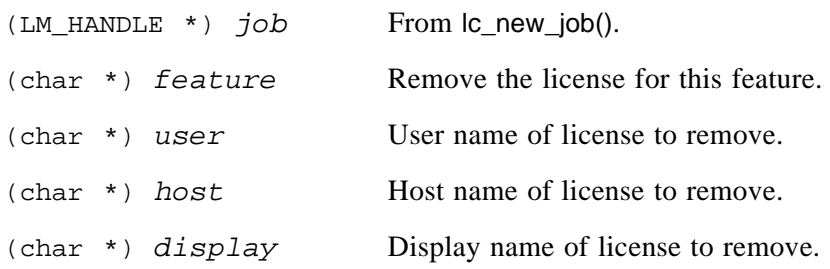

#### **RETURN**

(int) *status* 0—OK,!=0, error status.

### **ERROR RETURNS**

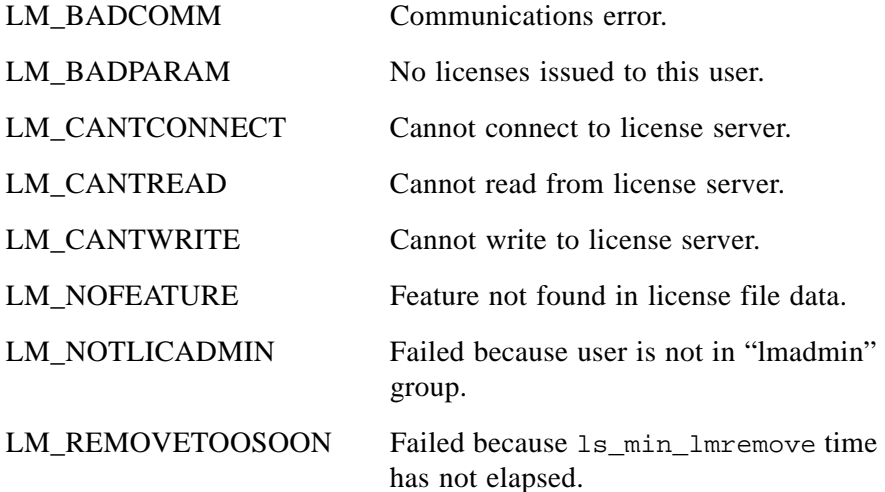

### **SEE ALSO**

- • [Chapter 10, "The License Manager Daemon"](#page-202-0)
- • [Section 13.2.8, "ls\\_min\\_lmremove"](#page-229-0)
- Section 6.4.12, "Ic\_heartbeat()"

# <span id="page-170-0"></span>**8.1.12 lc\_shutdown()**

### **SYNTAX**

*status* = lc\_shutdown(*job*, *prompt*, *print*)

#### **DESCRIPTION**

Shuts down the FLEX*lm* servers. This is used by lmdown.

### **PARAMETERS**

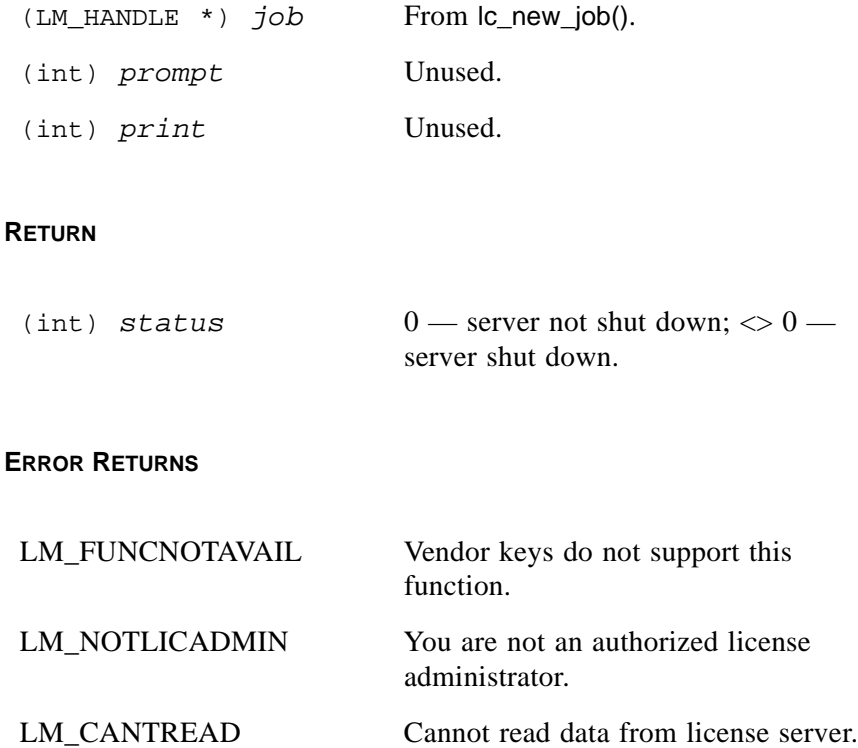

### **SEE ALSO**

• [Chapter 10, "The License Manager Daemon"](#page-202-0)

# <span id="page-171-0"></span>**8.1.13 lc\_test\_conf()**

### **SYNTAX**

```
conf = lc_test_conf(lm_job)
```
### **DESCRIPTION**

Retrieves the license file line for the most recently tested feature. A feature is tested, but not checked out, when the LM\_CO\_LOCALTEST flag is set in the call to lc\_checkout(). Use lc\_test\_conf() to retrieve information from a license file for tested features. For checked out features, use lc\_auth\_data().

The behavior of lc\_test\_conf() is undefined if called in any other context other than after a tested feature.

The following code excerpt demonstrates using this function. In this example, the application obtains information for the feature just tested in order to display various fields. For this example, consider the following feature line from the license file:

```
FEATURE f1 demo 1.0 permanent 4 NOTICE="ab" \
        SIGN=xxxxxxxxxxxx
```
The code appears as follows in the application:

```
VENDORCODE code;
LM_HANDLE *lm_job;
CONFIG *conf;
lc_new_job(0, lc_new_job_arg2, &code, &lm_job)
/* Now, perform the test checkout*/
if (lc_checkout(lm_job, "f1",...,...,LM_CO_LOCALTEST,...))
{ 
     /* error processing
}
else
{
     /* Retrieve information for feature "f1" */
     conf = lc_test_cond(lm_job);/* Display information for feature "f1" */
     printf("feature=%s version=%s daemon=%s \n",
             conf->feature, conf->version, conf->daemon);
     }
}
```
#### **PARAMETERS**

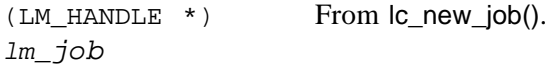

#### **RETURN**

```
(CONFIG *) conf The CONFIG struct, or NULL if error. The 
                       CONFIG struct is defined in the header file 
                       lmclient.h.
```
# **ERROR RETURNS**

None.

# **SEE ALSO**

- lmclient.h for the CONFIG struct definition
- Section 6.4.1, "Ic auth data()"
- • [Section 6.4.3, "lc\\_checkout\(\)"](#page-91-0)
- • [Section 8.1.7, "lc\\_get\\_config\(\)"](#page-163-2)
- • [Section 8.1.10, "lc\\_next\\_conf\(\)"](#page-168-1)

# **8.2 Advanced FLEXible API Attributes**

The attributes in this section provide advanced capabilities beyond what is provided by the basic attributes in [Chapter 7, "Controlling Licensing](#page-136-0)  [Behavior."](#page-136-0) They should be used with care, and questions are welcomed before their use. These attributes are summarized in [Table 8-2](#page-173-0).

| <b>Attribute</b>                               | <b>Description</b>                                                                  |
|------------------------------------------------|-------------------------------------------------------------------------------------|
| LM_A_BEHAVIOR_VER                              | Sets FLEXIm behavior to the<br>given version.                                       |
| LM_A_CHECKOUT_DATA                             | Allows labeling of a given<br>checkout request.                                     |
| LM_A_CHECKOUTFILTER,<br>LM A CHECKOUTFILTER EX | Defines a pointer to a checkout<br>filter function for feature pre-<br>processing.  |
| LM_A_CHECKOUTFILTERLAST_EX                     | Defines a pointer to a checkout<br>filter function for feature post-<br>processing. |
| LM_A_CRYPT_CASE_SENSITIVE                      | Controls case-sensitivity of<br>license file authentication.                        |
| LM_A_DIAGS_ENABLED                             | Controls the output of detailed<br>diagnostic data.                                 |

<span id="page-173-0"></span>*Table 8-2: Advanced FLEXible API Attributes* 

| <b>Attribute</b>                 | <b>Description</b>                                                                                     |
|----------------------------------|----------------------------------------------------------------------------------------------------|
| LM_A_DISABLE_ENV                 | Controls the use of the<br>LM_LICENSE_FILE<br>environment variable.                                    |
| LM_A_DISPLAY_OVERRIDE            | Overrides the display name.                                                                            |
| LM_A_HOST_OVERRIDE               | Overrides the host name.                                                                               |
| LM_A_LICENSE_CASE_SENSITIVE      | Controls license file case-<br>sensitivity.                                                            |
| LM_A_MT_HEARTBEAT (UNIX<br>Only) | Controls the use of multi-<br>threaded heartheats.                                                     |
| LM_A_PERIODIC_CALL               | Defines a pointer to a function<br>to be called after the specified<br>number of heartheats.           |
| LM_A_PERIODIC_COUNT              | Specifies the number of<br>heartbeats between calls to<br>function specified by<br>LM_A_PERIODIC_CALL. |
| LM_A_PLATFORM_OVERRIDE           | Overrides the platform name.                                                                           |
| LM_A_RETRY_CHECKOUT              | Controls checkout retries.                                                                             |
| LM_A_USER_OVERRIDE               | Overrides the user name.                                                                               |

*Table 8-2: Advanced FLEXible API Attributes (Continued)*

# <span id="page-174-0"></span>**8.2.1 LM\_A\_BEHAVIOR\_VER**

Type:  $(char *)$ 

Default: LM\_BEHAVIOR\_V8

This sets the behavior of the FLEX*lm*-enabled application to the given version of FLEX*lm*.

Valid values are LM\_BEHAVIOR\_V<sub>x</sub>, where *x* is 2, 3, 4, 5, 5\_1, 6, 7, 7\_1, 8, 8\_1, 8\_2, or 8\_3.

# **SEE ALSO**

• Section 13.2.1, "Is\_a\_behavior\_ver"

# <span id="page-175-0"></span>**8.2.2 LM\_A\_CHECKOUT\_DATA**

Type:  $(char * )$ 

Default: None

The LM\_A\_CHECKOUT\_DATA attribute allows you to set a checkout-data string. It is used to label the next successful checked out feature or to qualify a feature check in request with the checkout-data label.

The checkout-data string is a character string, with a maximum size of MAX\_VENDOR\_CHECKOUT\_DATA bytes (32 bytes). The default value is the NULL string. Each unique value of LM\_A\_CHECKOUT\_DATA represents a unique license group; the NULL string can be one of those unique values. Like all other attributes, set this before the checkout or checkin request; it takes effect for all subsequent calls to lc checkout() or lc checkin() until it is changed.

There are two scenarios where a checkout-data string, defined via the LM\_A\_CHECKOUT\_DATA attribute setting, can be used:

- To force the license count to be accumulated incrementally across multiple checkouts in the same license job rather than as an aggregate.
- To create a custom duplicate grouping criteria.

These scenarios are described below.

### **INCREMENTAL LICENSE COUNT**

By default, checkout requests for the same feature and version from the same license job have an aggregate affect on the number of licenses consumed. That is, the FLEX*lm* client library checks out only as many additional licenses for the feature as necessary to reach the count specified in the checkout request. For example:

If an initial checkout request which asks for two licenses for feature "f1"

```
lc_checkout(lm_job, f1, "1.0", 2,...,LM_DUP_NONE);
```
is followed by a second call which asks for five licenses for the same feature,

lc\_checkout(lm\_job, f1, "1.0", 5,...,LM\_DUP\_NONE);

the second call checks out only three additional licenses (5 minus 2). If the second call asks for the same or fewer number of licenses than were already checked out, the second call does not check out additional licenses.

To force identical checkout requests, instead, to have an incremental effect on the number of consumed licenses, include each call to lc\_checkout() in its own license job. Alternatively, use the LM\_A\_CHECKOUT\_DATA attribute to set a unique checkout-data string to the job just prior to the call to lc\_checkout(). This causes the second or subsequent request to check out exactly the number of licenses specified in the call to lc\_checkout(), regardless of the number asked for in previous requests. For example:

```
/* Check out 2 licenses for f1, 
   label them "first checkout" */
lc_set_attr(lm_job, LM_A_CHECKOUT_DATA, "first checkout");
lc_checkout(lm_job, f1, "1.0", 2,...,LM_DUP_NONE)
/* Check out 5 more licenses for f1,
   label them "second checkout" */
lc_set_attr(lm_job, LM_A_CHECKOUT_DATA, "second checkout");
lc_checkout(lm_job, f1, "1.0", 5,...,LM_DUP_NONE)
/* Check in 2 licenses for f1 labeled "first checkout " */
lc_set_attr(lm_job, LM_A_CHECKOUT_DATA, "first checkout");
lc_checkin(lm_job, f1, 0);
/* Check in 5 licenses for f1 labeled "second checkout" */
lc_set_attr(lm_job, LM_A_CHECKOUT_DATA, "second checkout");
lc_checkin(lm_job, f1, 0);
```
This makes it possible to have different sets of licenses for a given feature without having to create a separate license job. Each set is labeled with a different checkout-data string, and is tracked separately by the license server. Subsequent check in requests then can qualify the feature with the checkoutdata string by setting it with the LM\_A\_CHECKOUT\_DATA attribute before calling Ic checkin(). Each checkout or checkin request uses the value of the checkout-data string from the last call to lc\_set\_attr().

### **CUSTOM DUPLICATE GROUPING**

Duplicate grouping based on USER, HOST, or DISPLAY may not represent the duplicate grouping criteria you need. The checkout-data string can be used to group duplicates via a custom vendor criteria, in addition to the USER/HOST/DISPLAY duplicate grouping criteria. Set the checkout-data string using the LM\_A\_CHECKOUT\_DATA attribute and then, in the subsequent call to lc\_checkout(), set the LM\_DUP\_VENDOR bit in the duplicate grouping bitmask. For example, if user A's application performs the following checkout request:

```
lc_set_attr(lm_job, LM_A_CHECKOUT_DATA, "dup1");
lc<sub>checkout</sub>(lm<sub>job</sub>, f1, "1.0", 1,...,LM DUP VENDOR)
```
and user B's application makes a similar request:

lc\_set\_attr(lm\_job, LM\_A\_CHECKOUT\_DATA, "dup1"); lc\_checkout(lm\_job, f1, "1.0", 1,...,LM\_DUP\_VENDOR)

then the two checkout requests are considered duplicates, based on the vendor duplicate grouping criteria of dup1, and only one license is consumed.

**Note:** Duplicate grouping criteria can also be expressed in the license file via the DUP\_GROUP keyword on FEATURE/INCREMENT lines. See Section [3.5.7, "DUP\\_GROUP,"](#page-41-0) for further details.

If a custom vendor duplicate grouping criteria is specified, via either LM\_DUP\_VENDOR in the call to lc\_checkout() or DUP\_GROUP on the FEATURE/INCREMENT line, LM\_A\_CHECKOUT\_DATA must set a checkout-data string.

#### **USER VISIBILITY**

You have the option in your vendor daemon of allowing the LM\_A\_CHECKOUT\_DATA string to be visible or not. The daemon variable ls\_show\_vendor\_def controls whether the checkout-data string is visible to your end users via lmstat (or any utility which calls lc\_userlist()).

If you are considering using this attribute, we recommend that you contact Technical Support for guidance.

- Section 6.4.3, "Ic checkout()"
- Section 6.4.20, "Ic set attr()"
- • [Section 11.4, "Multiple Jobs"](#page-208-0)
- Section 13.2.11, "Is show vendor def"

# <span id="page-178-0"></span>**8.2.3 LM\_A\_CHECKOUTFILTER, LM\_A\_CHECKOUTFILTER\_EX**

Type: Pointer to a function returning int.

Default: None

### **DESCRIPTION**

The function pointer LM\_A\_CHECKOUTFILTER (or the extended version, LM\_A\_CHECKOUTFILTER\_EX) is set to point to a checkout filter callback function. This filter function is invoked each time  $|c \rangle$  checkout() finds a FEATURE/INCREMENT line that is a candidate for fulfilling the license request. Candidates are selected based on the feature name.

This filter provides the application the opportunity to examine the FEATURE/INCREMENT line before lc\_checkout() processes it, and either allows lc\_checkout() to proceed processing the line or rejects this particular line. Ic checkout() may still reject the line even though the filter function allows processing to proceed.

The LM\_A\_CHECKOUTFILTER routine is called as follows:

```
status = (*myCheckoutFilter)(config);
```
or, with LM\_A\_CHECKOUTFILTER\_EX:

*status* = (\*myCheckoutFilterEx)(*job*, *config*, *vendor\_data*);

**Note:** LM\_A\_CHECKOUTFILTER\_EX provides a way to pass vendor-defined data to this callback function. Behavior is undefined if both LM\_A\_CHECKOUTFILTER\_EX and LM\_A\_CHECKOUTFILTER are set.

### **CALLBACK PARAMETERS**

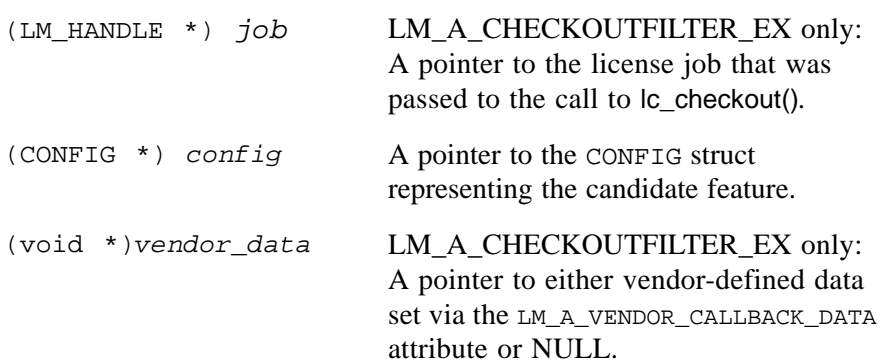

# **RETURN VALUES**

The return value from this function effects the outcome of the current checkout request in the following ways

• If 0 is returned —

lc\_checkout() continues to evaluate the FEATURE line in an attempt to satisfy the license request.

• If a non-zero value is returned —

lc\_checkout() does not continue to evaluate the current FEATURE line but, instead, takes one of the following actions:

- Invokes this filter function, again, with a subsequent candidate FEATURE line for the license request.
- If there are no more candidate FEATURE lines, lc\_checkout() fails and sets the FLEX*lm* error number to LM\_LOCALFILTER; the license is not checked out.

# **SEE ALSO**

- Section 6.4.3, "Ic checkout()"
- • [Section 8.2.4, "LM\\_A\\_CHECKOUTFILTERLAST\\_EX"](#page-179-0)
- • [Section 8.2.17, "LM\\_A\\_VENDOR\\_CALLBACK\\_DATA"](#page-185-3)

# <span id="page-179-0"></span>**8.2.4 LM\_A\_CHECKOUTFILTERLAST\_EX**

Type: Pointer to a function returning int.

Default: None

### **DESCRIPTION**

The function pointer LM\_A\_CHECKOUTFILTERLAST\_EX is set to point to a checkout filter callback function. This filter function is invoked after lc\_checkout() authenticates a FEATURE/INCREMENT line locally as being valid for fulfilling the license request.

This filter provides the application the opportunity to examine the FEATURE/INCREMENT line after lc\_checkout() authenticates it locally, and either allows lc\_checkout() to proceed processing the line or rejects this particular line. If the filter function allows processing to proceed, lc\_checkout() passes a served license request to the license server where it still may get denied.

The LM\_A\_CHECKOUTFILTER\_EX routine is called as follows:

```
status = (*myCheckoutFilterLastEx)(job, config, vendor_data);
```
### **CALLBACK PARAMETERS**

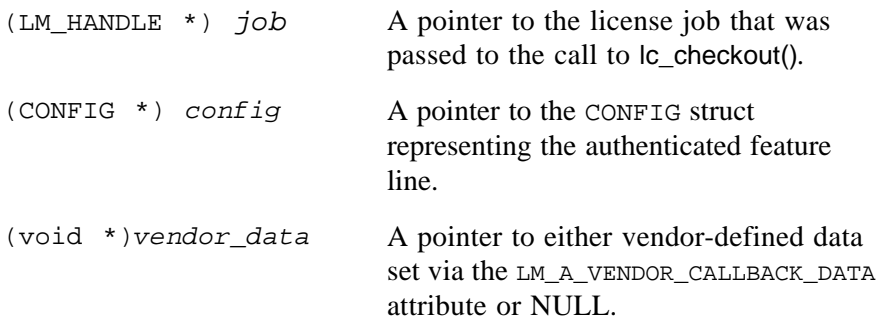

### **RETURN VALUES**

The return value from this function effects the outcome of the current checkout request in the following ways

• If 0 is returned —

For served licenses, lc\_checkout() passes the license request to the license server for further processing. For unserved licenses, lc\_checkout() checks out the license.

• If a non-zero value is returned —

lc\_checkout() does not continue to evaluate the current FEATURE line but, instead, takes one of the following actions:

- Invokes this filter function, again, with a subsequent authenticated FEATURE line for the license request.
- If there are no more candidate FEATURE lines, Ic checkout() fails and sets the FLEX*lm* error number to LM\_LOCALFILTER; the license is not checked out.

### **SEE ALSO**

- Section 6.4.3, "Ic checkout()"
- Section 8.2.3, "LM\_A\_CHECKOUTFILTER, [LM\\_A\\_CHECKOUTFILTER\\_EX"](#page-178-0)
- • [Section 8.2.17, "LM\\_A\\_VENDOR\\_CALLBACK\\_DATA"](#page-185-0)

# **8.2.5 LM\_A\_CRYPT\_CASE\_SENSITIVE**

Type: (short)

Default: Case-insensitive comparison

If specified as a non-zero integer, LM\_A\_CRYPT\_CASE\_SENSITIVE will cause the output of the authentication function to be compared to the code in the license file with a case-sensitive comparison.

# **8.2.6 LM\_A\_DIAGS\_ENABLED**

Type: (short)

Default: On (1)

This option allows FLEX*lm* to produce some diagnostic output for failures of the lc\_checkout() call if the environment variable FLEXLM\_DIAGNOSTICS is set. If LM\_A\_DIAGS\_ENABLED is set to 0, this diagnostic information is unconditionally disabled.

The FLEXLM DIAGNOSTICS environment variable can be used by your end users to obtain more information if a checkout fails. If FLEXLM\_DIAGNOSTICS is set, an lc\_perror() call is made. If FLEXLM\_DIAGNOSTICS is set to "2," then in addition to the lc\_perror() call, the arguments to lc\_checkout() (except for the KEY information) are printed to stderr, also (on Windows, this is logged to flex\_err.log).

The diagnostics are enabled by default. Macrovision recommends that this be left enabled. This will allow us to help you debug your end users' problems with error messages more explicit than, "can't get license." In these situations, we are unable to help. We developed and distributed the FLEXLM\_DIAGNOSTICS to enable us (and your support people) to help your end users more effectively.

# **8.2.7 LM\_A\_DISABLE\_ENV**

Type: (short)

Default: LM\_LICENSE\_FILE environment variable enabled

If set to a non-zero value, disable\_env will force the FLEX*lm* client functions to disregard the setting of the LM\_LICENSE\_FILE environment variable. It's rare that there's a legitimate reason to use this, but it does come up with certain utilities that may explicitly need to ignore the LM\_LICENSE\_FILE

environment variable. It is strongly discouraged that this be used in your applications, as many end user sites are familiar with FLEX*lm*, and need to assume that LM\_LICENSE\_FILE will be effective.

**Note:** This must be set *before* LM\_A\_LICENSE\_DEFAULT to be effective.

# **8.2.8 LM\_A\_DISPLAY\_OVERRIDE**

Type:  $(char * )$ 

Default: No override of display name

**Note:** This value cannot be changed for a job after the initial connection to the vendor daemon.

### **WINDOWS PLATFORMS**

This string, if specified, is used to override the display name as derived from the WTSQuerySessionInformation() call from the Platform SDK Terminal Services API. The most common use of this attribute is for setting the display to the remote hostname in a Terminal Server environment.

### **UNIX PLATFORMS**

This string, if specified, is used to override the display name as derived from the UNIX ttyname() system call.

The most common use of this attribute is for setting the display to the X-Display name. Unfortunately, the only reliable way of obtaining the name of the X-Display is via a call to an X-based routine. Therefore, this can only be done by the X-based application, after XOpenDisplay() (or XtAppInitialize()) has been called.

The Display name is available via the X macro DisplayString(*display*).

In addition, it is essential to note that there are at least three possible aliases for using the monitor attached to the computer in use:  $localhost:0, unix:0$ , and : 0. If any of these are used, LM\_A\_DISPLAY\_OVERRIDE should use the result of gethostname() instead. Finally, it may be safest to use the IP address as a string to avoid the problem of aliases for a particular display host.

# **8.2.9 LM\_A\_HOST\_OVERRIDE**

Type:  $(char * )$ 

Default: No override of host name

This string, if specified, will be used to override the host name as derived from the UNIX gethostname() system call.

**Note:** This value cannot be changed for a job after the initial connection to the vendor daemon.

# **8.2.10 LM\_A\_LICENSE\_CASE\_SENSITIVE**

Type: (int)

Default: False

If True, the license file is case-sensitive. This should be set to True to generate license files compatible with older versions of FLEX*lm*. This attribute is automatically set to True if the LM\_A\_LICENSE\_FMT\_VER or LM\_A\_BEHAVIOR\_VER attributes are set to LM\_BEHAVIOR\_V5\_1 or less.

### **SEE ALSO**

• Section 13.2.3, "Is a license case sensitive"

# **8.2.11 LM\_A\_MT\_HEARTBEAT (UNIX Only)**

Type: (int)

Default: True

This flag applies to UNIX platforms only. If True, the automatic heartbeat mechanism is controlled via a dedicated thread in the FLEX*lm*-enabled application. The platform must support pthreads in order to implement a dedicated thread for heartbeat messages.

If False, automatic heartbeats are controlled in the application's main thread using the SIGALRM signal.

### **SEE ALSO**

• [Chapter 12, "Heartbeats"](#page-216-0)

# **8.2.12 LM\_A\_PERIODIC\_CALL**

Type: Pointer to a function returning int. Return value not used.

Default: No periodic call

This function, if specified, will be called each LM\_A\_PERIODIC\_COUNT times that lc\_heartbeat() is called. lc\_heartbeat() is called directly or automatically depending on the value of LM\_A\_CHECK\_INTERVAL.

### **SEE ALSO**

- • [Section 7.3.5, "LM\\_A\\_CHECK\\_INTERVAL"](#page-141-0)
- Section 6.4.12, "Ic heartbeat()"

# **8.2.13 LM\_A\_PERIODIC\_COUNT**

Type: (int)

Default: 0 (no PERIODIC\_CALL)

This is the count of how many times lc\_heartbeat() must be called before the function specified by LM\_A\_PERIODIC\_CALL is called. lc\_heartbeat() is called directly or automatically depending on the value of LM\_A\_CHECK\_INTERVAL.

### **SEE ALSO**

- • [Section 7.3.5, "LM\\_A\\_CHECK\\_INTERVAL"](#page-141-0)
- Section 6.4.12, "Ic heartbeat()"

# **8.2.14 LM\_A\_PLATFORM\_OVERRIDE**

Type:  $(char *)$ 

Default: No override of the FLEX*lm* platform name

This string, if specified, overrides the current platform name. The name can be either a FLEX*lm* platform name or a vendor-defined name. This attribute is used in conjunction with the PLATFORMS= keyword on FEATURE/INCREMENT lines. The FLEX*lm* Release Notes contain the currently supported platforms and their associated FLEX*lm* platform names.

### **SEE ALSO**

- • [Section 3.5.16, "PLATFORMS"](#page-44-0)
- FLEX*lm Release Notes* located in the machind directory of the FLEX*lm* SDK.

# **8.2.15 LM\_A\_RETRY\_CHECKOUT**

Type: (int)

Default: True

When True, checkouts that fail due to communications errors are automatically retried once. Sometimes this second attempt will succeed on networks with poor communications, but this makes failure take twice as long. This is default behavior in all of the FLEX*lm* APIs.

# **8.2.16 LM\_A\_USER\_OVERRIDE**

Type:  $(char * )$ 

Default: No override of user name

This string, if specified, will be used to override the user name as derived from the UNIX password file. On Windows, the user name is set to the host name, but can be overridden with this attribute.

**Note:** This value cannot be changed after the initial connection to the vendor daemon.

# <span id="page-185-0"></span>**8.2.17 LM\_A\_VENDOR\_CALLBACK\_DATA**

Type  $(void * )$ 

Default: (void \*) NULL

This attribute allows you to set a pointer to vendor-defined data. The pointer is of type void regardless of the data type. This pointer is passed, as the last argument, to the following callback functions, thus making this data available to those functions.

- [LM\\_A\\_CHECKOUTFILTER\\_EX](#page-178-0)
- [LM\\_A\\_USER\\_EXITCALL\\_EX](#page-147-0)
- [LM\\_A\\_USER\\_RECONNECT\\_EX](#page-148-0)
- [LM\\_A\\_USER\\_RECONNECT\\_DONE\\_EX](#page-150-0)

# **8.3 Advanced Vendor Variables**

The vendor variables in this section provide advanced capabilities beyond what is provided by the basic variables in [Chapter 13, "Vendor Daemon."](#page-226-0)

| <b>Variable</b>                   | <b>Description</b>                                                                      |
|-----------------------------------|-----------------------------------------------------------------------------------------|
| 1s_borrow_in                      | Callback that removes the given<br>borrow-data record from a borrow-<br>data cache.     |
| 1s_borrow_init                    | Callback that returns all borrow-data<br>records from a borrow-data cache.              |
| ls_borrow_out                     | Callback that adds the given<br>borrow-data record to a borrow-data<br>cache.           |
| ls_borrow_return_early            | Controls ability for borrowed<br>licenses to be returned early.                         |
| ls_conn_timeout                   | Controls vendor daemon connection<br>timeout.                                           |
| ls_do_checkroot<br>(UNIX<br>Only) | Controls requirement for the vendor<br>daemon's residence on a real root<br>filesystem. |
| ls_dump_send_data                 | Controls the output of transmitted<br>daemon data.                                      |
| ls_hud_hostid_case_sensit<br>ive  | Controls case sensitivity for hostid<br>types HOSTNAME, DISPLAY, and<br>USER.           |
| ls_use_all_feature_lines          | Controls feature line succession.                                                       |
| ls_user_lockfile                  | Renames the vendor daemon<br>locking mechanism.                                         |
| ls_user_lock<br>(Windows<br>only) | Renames the vendor daemon<br>locking mechanism                                          |

*Table 8-3: Advanced Vendor Variables* 

# <span id="page-187-0"></span>**8.3.1 ls\_borrow\_in**

```
void (*ls_borrow_in) (char ** borrowdata, int datasize) = 
                       default BorrowIn;
```
This callback function removes the record that matches borrowdata from the borrow-data cache. The license server calls this function, if set, every time a borrow/lingered license expires or a borrowed license is returned.

By default, this callback is defined with an internal implementation that uses a predefined borrow-data cache. You can override the internal implementation with your own function that accesses your vendor-defined cache. Your implementation needs to:

- Open your vendor-defined cache.
- Iterate through each record in the cache to find the one match that matches borrowdata.

The initial field of each record (sizeof(int)) contains the size, in bytes, of the record. The size of this initial field is included in the count.

- Remove the matching record from the cache.
- Cleanup the cache, as appropriate.
- **Note:** Do not attempt to free the borrowdata buffer itself. It is allocated on the stack and will get popped on return from the callback.

This function is one of the borrow-data cache management routines; the others being 1s borrow init and 1s borrow out.

### **SEE ALSO**

- Section 8.3.2, "Is borrow init"
- Section 8.3.3, "Is borrow out"

# <span id="page-187-1"></span>**8.3.2 ls\_borrow\_init**

```
void (*ls_borrow_init)(char ** borrowbuf, int * bufsize) = 
                       default_BorrowInit;
```
This callback function

- Allocates a buffer of bufsize bytes with malloc(). The license server subsequently uses free() to free the buffer.
- Initializes borrowbuf with a pointer to a byte array containing the contents of the borrow-data cache.
- Initializes bufsize with the size, in bytes, of the borrow-data cache.

The borrow-data cache contains a record with borrow data for each borrowed license. The initial field of each record (sizeof(int)) contains the number of bytes comprising that record. The first byte of the subsequent record immediately follows the last byte of the previous record.

The license server, at start up time, calls this function if it is set. By default, this callback is defined with an internal implementation that uses an internallydefined borrow-data cache. You can override the internal implementation with your own function that accesses your vendor-defined borrow-data cache. The following code is a sample implementation of this function using the file, myBorrowFile, as the vendor-defined borrow-data cache:

```
void
myBorrowInit(char **borrowbuf, int *bufsize)
{
    int filesize = 0;
    char filename[MAX_PATH] = "myBorrowFile";
    FILE * fp = NULL;
    *bufsize = 0;.
    .
    .
    /* open borrow-data file, "myBorrowFile" */
    .
    .
    .
    (void)fseek(fp, 0, SEEK_END);
    filesize = ftell(fp); /* get size of "myBorrowFile" */
    if(filesize) /* there is borrow data to return*/
    {
       /* alloc buffer, borrowbuf, with filesize number
          of bytes */
       /* assumes that record are stored such that the
          first byte of a subsequent record immediately
          follows the last byte of the previous record. */
       *borrowbuf = 
             (char *)malloc(sizeof(char) *filesize);
       if(*borrowbuf) 
       {
            /*Copy all data into buffer*/
            (void)fseek(fp, 0, SEEK_SET);
            fread(*borrowbuf, filesize, 1, fp);
            *bufsize = filesize;
        }
    }
    else /* there is no borrow data to return */
```

```
{
        *borrowbuf = NULL;
        *bufsize = 0;}
    /*close the borrow-data file*/
    fclose(fp);
}
```
This function is one of the borrow-data cache management routines; the others being ls\_borrow\_in and ls\_borrow\_out.

### **SEE ALSO**

- Section 8.3.1, "Is borrow in"
- Section 8.3.3, "Is borrow out"

## <span id="page-189-0"></span>**8.3.3 ls\_borrow\_out**

```
void (*ls borrow out) (char ** borrowdata, int datasize) =
                       default_BorrowOut;
```
This callback function appends the record, borrowdata, to a borrow-data cache. The license server calls this function, if set, every time a license is borrowed or lingered.

By default, this callback is defined with an internal implementation that uses an internally-defined borrow-data cache. You can override the internal implementation with your own function that accesses your vendor-defined cache. Your implementation needs to:

- Open the vendor-defined cache.
- Append the contents of borrowdata of size datasize.
- Close the vendor-defined cache.

**Note:** Do not attempt to free the borrowdata buffer itself. It is allocated on the stack and will get popped on return from the callback.

This function is one of the borrow-data cache management routines; the others being ls\_borrow\_in and ls\_borrow\_init.

### **SEE ALSO**

- Section 8.3.1, "Is borrow in"
- Section 8.3.2, "Is borrow\_init"

# <span id="page-190-2"></span>**8.3.4 ls\_borrow\_return\_early**

(int) ls\_borrow\_return\_early = 0;

This variable controls whether the license server allows a borrowed license to be returned before the borrow period is over.

This variable has two settings:

- 0 Don't allow borrowed licenses to be returned early. This is the default setting.
- 1 Allow licenses to be returned early.

## **SEE ALSO**

- Section 8.3.1, "Is borrow in"
- Section 8.3.2, "Is borrow init"
- Section 8.3.3, "Is borrow out"

# <span id="page-190-0"></span>**8.3.5 ls\_conn\_timeout**

```
(int) ls_conn_timeout = MASTER_WAIT; 
            /* How long to wait for a connection */
```
ls\_conn\_timeout is the amount of time (in seconds) that vendor daemons will wait for connections from vendor daemons on other nodes when using redundant servers. It should normally not be changed.

# <span id="page-190-1"></span>**8.3.6 ls\_do\_checkroot (UNIX Only)**

```
(int) ls_do_checkroot = 0; 
        /* Perform check that we are running on the real root */
```
To require that your vendor daemon be running on a file system which has its root directory as the "real" root directory of the disk, set this option. This prevents an end user from cloning part of the UNIX file hierarchy and executing the daemon with a chroot command. If this were done, the vendor daemon locking would be bypassed and the user could run as many copies of your vendor daemon as he desired.

Theft by using chroot is considered to be an obscure, difficult kind of theft. The user has to have root permission, and setting up a phony / directory is a non-trivial task. It requires that the necessary parts of the OS from  $/etc. /dev$ , /bin, etc. be copied into this phony / directory and is an ongoing administrative hassle.

The check performed by 1s do checkroot will fail on a diskless node. This prevents diskless nodes from acting as license servers. Macrovision does not recommend running license daemons on diskless nodes, but if you choose to support this, you will need to set  $\ln$  do checkroot to 0.

For improved security, set ls do checkroot to 1. For minimization of confusion and support calls when your customers are running on diskless nodes, set ls\_do\_checkroot to 0.

## <span id="page-191-0"></span>**8.3.7 ls\_dump\_send\_data**

```
(int) ls_dump_send_data = 0;
               /* Set to non-zero value for debug output */
```
This variable controls the debug output of transmitted daemon data. It should normally be left set to 0.

## <span id="page-191-2"></span>**8.3.8 ls\_hud\_hostid\_case\_sensitive**

(int) ls\_hud\_hostid\_case\_sensitive = 0;

This variable controls the case sensitivity for hostid types HOSTNAME, DISPLAY, and USER in the context of a served, node-locked license. When ls\_hud\_hostid\_case\_sensitive is set to 0, the values for HOSTNAME, DISPLAY, and USER hostids are treated as case insensitive. When set to 1, these values are treated as case sensitive.

The default setting is 0 (case insensitive).

## <span id="page-191-1"></span>**8.3.9 ls\_use\_all\_feature\_lines**

```
(int) ls_use_all_feature_lines = 0;
/* Use ALL copies of feature lines that are...
```
The variable causes your vendor daemon to process every FEATURE line in the license file as an INCREMENT line.

With  $\ln$  use all feature lines set to a non-zero value, any old feature lines which you may have shipped will now be "legal," so, for example, if you had shipped a customer a FEATURE line with a count of 5, then upgraded them with a new line with a count of 7, they would now be able to use 12 licenses.

Also note that license borrowing depends on the INCREMENT line, so if you use ls\_use\_all\_feature\_lines, then license borrowing will not be available to you.

### **SEE ALSO**

• [Section 3.5, "FEATURE /INCREMENT Lines"](#page-35-0)

## <span id="page-192-0"></span>**8.3.10 ls\_user\_lockfile**

 $(char *)$  is user lockfile =  $(char *)$ NULL;

By default, only one instance of a vendor daemon with the same name can run on the same machine at one time; a lock file is used to prevent multiple copies from executing at the same time. The default lock file names are:

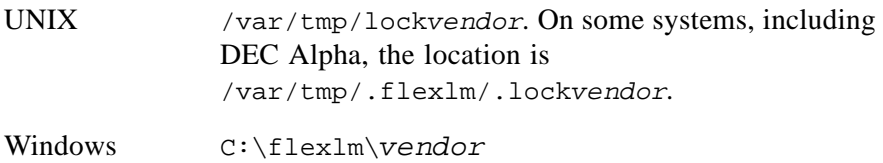

where vendor is the vendor daemon name, as on the VENDOR line in the license file.

To change the location of the lock file, set ls\_user\_lockfile to the new location. If ls\_user\_lockfile is NULL, the default lock file will be used. Express the lock file name as the file's full path name.

## **USAGE GUIDELINES FOR VENDOR DAEMON SYNCHRONIZATION**

- Windows Platforms
	- If one or more vendor daemons involved in the synchronization are prev8.2, use this mechanism for all daemons in the group.
	- If all vendor daemons involved in the synchronization are v8.2 or later, see Section 8.3.11, "Is user lock (Windows only)."
- UNIX Platforms
	- Use this mechanism regardless of vendor daemon version.

# <span id="page-192-1"></span>**8.3.11 ls\_user\_lock (Windows only)**

```
char *(*ls user lock)() = NULL;
```
By default, only one instance of a vendor daemon with the same name can run on the same machine at one time. If you want to prevent multiple vendor daemons that have different vendor names from running simultaneously, use this callback mechanism.

Initialize 1s user lock with a pointer to your routine which returns a string containing either one lock name or a list of space delimited lock names. The lock names are used in a lock-out mechanism to prevent multiple copies of the vendor daemon from running on the same machine. Lock names have the following restrictions:

- The maximum number of lock names supported per vendor daemon is 30.
- Each lock name can contain a maximum of 179 characters and any ASCII character except "/", " $\langle$ ", or space.
- Lock names are case sensitive.

Any other vendor daemon using one or more of these lock names is prevented from running on the same machine at the same time. The default value includes one lock name: the name of the vendor daemon. If ls\_user\_lock is NULL, then this default lock name is used.

This mechanism is provided as a callback to so that the set of lock names can be constructed at runtime, rather than appearing as a literal string in the binary for a hacker to find and change.

### **EXAMPLE**

The following code is an example of a vendor-defined callback function. This example returns a string of three lock names: TOM, DICK, and HARRY.

```
char* MyCallBackFunction()
{
/* Return a string constructed dynamically at runtime.
   For the purposes of this example, a static string
   is returned.
*/
    return ("TOM DICK HARRY");
}
```
This callback is registered via the 1s user lock identifier:

```
char *(*ls_user_lock) () = MyCallBackFunction;
```
The callback function can be included directly into machind\lsvendor.c or can be linked in from another object file during the vendor daemon build process.

### **USAGE GUIDELINES FOR VENDOR DAEMON SYNCHRONIZATION**

- Windows Platforms
	- If all vendor daemons involved in the synchronization are v8.2 or later, use this mechanism for all daemons in the group.
- If one or more vendor daemons involved in the synchronization are prev8.2, see [Section 8.3.10, "ls\\_user\\_lockfile.".](#page-192-0)
- UNIX Platforms
	- This mechanism is not applicable; see [Section 8.3.10,](#page-192-0)  ["ls\\_user\\_lockfile."](#page-192-0)

# **8.4 Advanced License File Features**

## **8.4.1 CAPACITY**

### CAPACITY

Optional keyword. The most common purpose of the CAPACITY keyword is to provide capacity based licensing. Capacity could be based on any measure of a machine's resources. This technique effectively charges more for a more powerful system.

The CAPACITY keyword enables a checkout multiplier implemented internally in the licensed application with the LM\_A\_CAPACITY attribute. LM\_A\_CAPACITY is set using  $|c$ \_set\_attr(), available in the FLEXible API. If  $\alpha$  checkout() requests 2 licenses, and LM A\_CAPACITY is set to 3, six licenses will be checked out. Capacity licensing is implemented by adding the CAPACITY keyword to the FEATURE line and setting LM\_A\_CAPACITY in the application with:

```
lc_set_attr(job,LM_A_CAPACITY,(LM_A_VAL_TYPE)i);
```
Both components must be implemented (the CAPACITY keyword on the FEATURE line and the LM\_A\_CAPACITY attribute set in the application) for capacity licensing to be enabled. If one component is missing, check out requests proceed without applying a multiplier to the requested license count. The LM\_A\_CAPACITY attribute must be set before the first connection to the server (usually  $\alpha$  checkout()) and cannot be reset once set.

For example, you can license your product based wholly or in part on the number of CPUs on the licensed application machine. Processors enabled with Intel's Hyper-Threading Technology, first seen in the Intel® Xeon™ processor family, appear as two logical processors to the operating system. Processors that implement Hyper-Threading Technology provide improvements in performance, resource utilization and processing throughput as compared to single processors without Hyper-Threading Technology, but the performance is not equivalent to two physical processors. System calls such as GetSystemInfo() on these machines return the number of logical processors rather than the number of physical processors present in the system.

In order to accurately calculate the number of physical CPUs, and thus, determine an appropriate setting for the LM\_A\_CAPACITY attribute, use code provided by Intel located at:

[http://cedar.intel.com/cgi-bin/ids.dll/content/content.jsp?cntKey=](http://cedar.intel.com/cgi-bin/ids.dll/content/content.jsp?cntKey=
Generic+Editorial::xeon_cpu_counter&cntType=IDS_EDITORIAL) [Generic+Editorial::xeon\\_cpu\\_counter&cntType=IDS\\_EDITORIAL](http://cedar.intel.com/cgi-bin/ids.dll/content/content.jsp?cntKey=
Generic+Editorial::xeon_cpu_counter&cntType=IDS_EDITORIAL)

### **Chapter 9**

# **License Models**

# **9.1 Demo Licensing**

There are many popular methods of handling demo licensing; this section discusses the most popular. However, many companies have unique needs, which may not be covered in this section. Call your FLEX*lm* salesperson for a description of the additional types of licensing models that FLEX*lm* supports.

## **9.1.1 Limited Time, Uncounted Demos**

This is the most popular method. Advantages include:

- No special coding is required in the application
- No license server is required
- License installation is easy
- License files are easy to distribute, since no end-user information is required.

The license file should look like:

```
FEATURE f1 corp 1.0 1-jan-2005 uncounted HOSTID=DEMO \
        SIGN=AB0CC0C16807
```
This indicates the expiration date and the fact that it's a demo license (nodelocked to HOSTID=DEMO). The product is fully usable until January 1, 2005. FEATURE lines like this can be pre-printed with different expiration dates, and given to salespeople and distributors. For example, you may distribute the following file (the examples assume a vendor daemon named "corp" to avoid confusion):

```
FEATURE f1 corp 1.0 1-jan-2005 uncounted HOSTID=DEMO SIGN=AB1CC0916A06 
FEATURE f1 corp 1.0 1-feb-2005 uncounted HOSTID=DEMO SIGN=ABDCC0116A06 
FEATURE f1 corp 1.0 1-mar-2005 uncounted HOSTID=DEMO SIGN=BBDCA0D151ED 
FEATURE f1 corp 1.0 1-apr-2005 uncounted HOSTID=DEMO SIGN=BBDCB0E155F1 
[...]
```
If the current date is February 1, 2005, then the salesperson would give an evaluator the third line, which expires in a month, March 1, 2005. The evaluator could simply save the FEATURE line in the license file where the product expects it, and then the product will run for one month.

A PACKAGE line can be used to make this even easier for multiple features. If a company ships features A through F, the company can initialize the licenses with:

```
PACKAGE all corp 1.0 COMPONENTS="A B C D E F" SIGN=B0A0F011B491
```
Then appending a single demo FEATURE line can enable all these features:

```
FEATURE all corp 1.0 1-jan-2005 uncounted HOSTID=DEMO \
        SIGN=AB1CC0916A06
```
The FEATURE line must appear after the PACKAGE line to work correctly.

# **9.1.2 Limited Functionality Demos**

FLEX*lm* does do some security checks to prevent users from setting system dates back. Though date-setback detection can be circumvented, most "honest users" (customers who would pay for licenses that cannot be stolen) find that working with incorrect system dates is annoying and too public a form of theft. For companies that are more concerned with security, there are several things that can be done to make date setback less feasible:

### **PROMINENTLY DISPLAY EXPIRATION DATE**

After a successful checkout, call:

*conf* = lc\_auth\_data(*job*, *feature*)

to get an authenticated copy of the CONFIG struct that authorized the checkout. Put the expiration date (CONFIG->date) in a prominent place in the GUI so that the date-setback detection is more public.

### **PROVIDE AN INSISTENT REMINDER**

If it is an expiring evaluation version, periodically do something annoying perhaps a popup that appears every few minutes which encourages the user to purchase the product.

### **DISABLE SOME FUNCTIONALITY**

A classic example is a word processing program that alters saved files so that, when printed, the word "EVALUATION" is printed in large letters across every page. This allows evaluators full functionality, without reasonable utility.

The application needs to detect that the HOSTID is DEMO for this type of evaluation, and lc\_auth\_data() is the correct function to use:

```
CONFIG *conf; /* outline of C source */
LM_HANDLE *job;
lc_new_job(...&job);
rc = lc_{checkout(job, feature ...)};
if (rc) return rc; /* error handling */
conf = lc_auth_data(job, feature);
if (conf->idptr && conf->idptr->type == HOSTID_DEMO)
{
   /* it's a demo license, disable some functionality... */
}
```
## **SEE ALSO**

- Section 3.5, "FEATURE *INCREMENT Lines*"
- • [Section 3.7, "PACKAGE Lines"](#page-51-0)
- Section 6.4.1, "Ic auth data()"
- • [Section 7.2.3, "LM\\_CHECK\\_BADDATE"](#page-138-0)
- Section 13.2.2, "Is a check baddate"

# **9.2 Lenient Licensing: Report Log and OVERDRAFT**

More and more companies prefer licensing that does not deny usage, but bills customers for their usage.

# **9.2.1 FLEX***lm* **Report Log File**

A FLEX*lm* report log file (which is enabled with lmswitchr and/or an enduser options file REPORTLOG entry) provides a relatively secure method of tracking end-user usage. See the *FLEXlm End Users Guide* for more information about starting and managing a report log file. The report log file can be used for billing customers for their usage. A common method for doing this is to provide a FEATURE line with an OVERDRAFT. OVERDRAFT usage is logged to the REPORTLOG file, which is then read by FLEX*bill*, from which an invoice can be generated. FLEX*bill* is a separate product available from Macrovision.

### **ADVANTAGES**

The advantages of this system include:

- The end user is not denied usage during peak usage periods (within limits).
- The vendor can gain additional revenue over traditional floating usage schemes.

A customer can limit costs resulting from OVERDRAFT usage by including a MAX OVERDRAFT line in the options file.

### **LIMITATIONS**

The report log file, while ASCII (so it can be easily emailed), is not humanreadable. In addition, any modifications to the file are detected by SAM*report*. However, this does not mean that no tampering is possible. There are three conditions that must be considered:

- First, the customer may simply lose a file (either by accident or on purpose). Files are "ended" when a license server stops and starts or when an lmreread is performed. These sections can be lost without detecting a file modification, although the fact that a time period is missing *can* be detected.
- Second, a policy is needed for missing reporting periods. One example policy is: "More than *x* hours per month of missing license usage entries terminates the licensing contract."
- Finally, a similar policy will be needed for files that have been altered.

# **9.2.2 OVERDRAFT Detection**

Applications may want to inform users when they're in an OVERDRAFT state. This can be done with lc auth data() and lc get  $\text{attr}(\ldots)$ LM\_A\_VD\_FEATURE\_INFO...). lc\_auth\_data() gives the CONFIG struct for the license that has been used for the call to lc\_checkout(), and LM\_A\_VD\_FEATURE\_INFO returns that actual OVERDRAFT state in the server.

```
CONFIG *conf; /* outline of C source */
LM_HANDLE *job;
LM_VD_FEATURE_INFO fi;
if (rc = lc_new\_job(...&job)) return rc; /* error */
if (rc = lc_checkout(job, feature ... )) return rc; /* error */
if (!(fi.conf = = lc_auth_data(job, feature))) /* report error */;
else
{
       if (rc = lc_qet_attr(job, LM_A_VD_FEATURE_INFO, (short *)&fi))
              /* report this error */;
       else if (fc.lic_in_use > fi.lic_avail - fi.overdraft)
       printf("%s Number of overdraft uses: %d\n", feature,
               fi.lic_in_use - (fi.lic_avail - fi.overdraft));
}
```
### **SEE ALSO**

- • [Section 3.5, "FEATURE /INCREMENT Lines"](#page-35-0)
- Section 7.3.21, "LM A VD GENERIC INFO, [LM\\_A\\_VD\\_FEATURE\\_INFO"](#page-151-0)

# **9.3 Mobile Licensing**

See the *FLEXlm Programmers Guide* for examples of licensing methods that will allow end users to use FLEX*lm*-licensed applications on computers not connected to a license server.

Mobile Licensing

### **Chapter 10**

# **The License Manager Daemon**

The purpose of the license manager daemon, lmgrd, is to:

- Start and maintain all the vendor daemons listed in the VENDOR lines of the license file.
- Refer application checkout (or other) requests to the correct vendor daemon.

lmgrd is a standard component of FLEX*lm* that neither requires nor allows for vendor customization. The license manager daemon does allow the license file location and the server-to-server connection timeout interval to be set by the end user. These options are set by command-line arguments when starting lmgrd.

# **10.1 lmgrd Command-Line Syntax**

lmgrd is the main daemon program for FLEX*lm*. When you invoke lmgrd, it looks for a license file which contains information about vendors and features.

The command-line syntax for lmgrd is:

```
lmgrd [-c license_file_list] [-l [+]debug_log_path]
      [-2 -p] [-local] [-x] [\text{-}x] [-x] [\text{-}x] [\text{-}x][-v] [-z] [-help]
```
where:

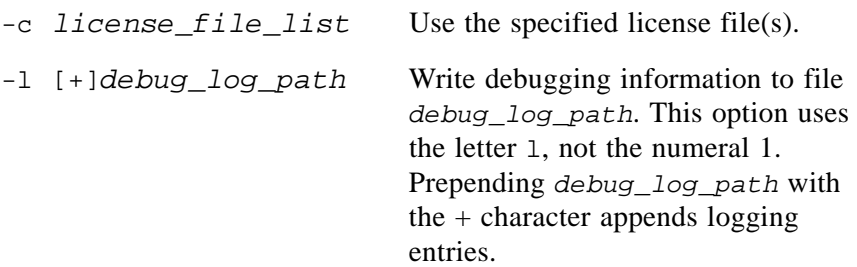

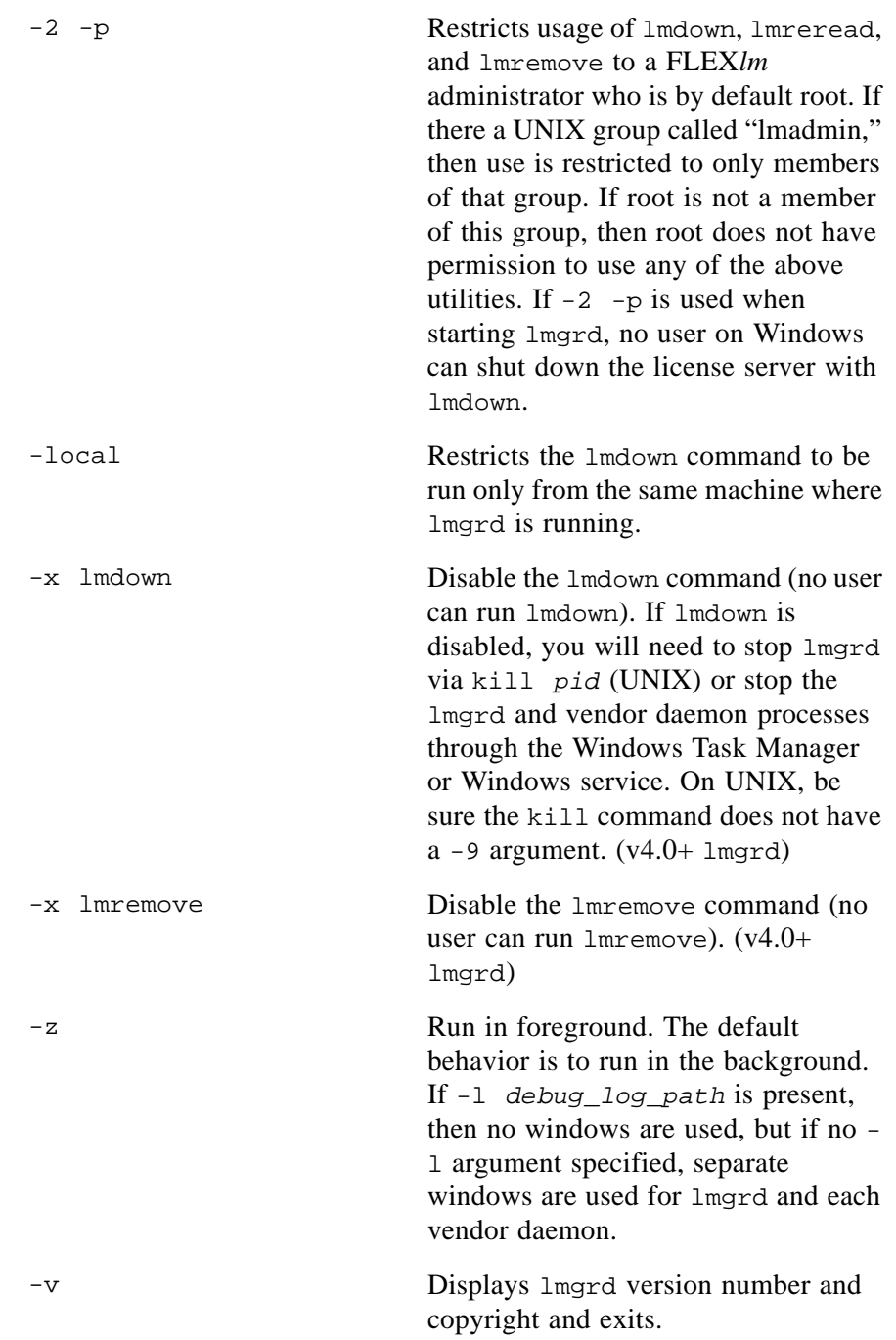

**Note:** The license-file list can also be specified by setting the environment variable LM LICENSE FILE to the file's path name. The  $-c$  path specification will override the setting of LM\_LICENSE\_FILE.

# **10.1.1 Starting lmgrd on UNIX Platforms**

On UNIX systems, it is recommended that lmgrd be run as a non-privileged user (not root).

# **10.1.2 Starting lmgrd on Windows Platforms**

lmgrd can be started as an application from a Windows command shell. For example:

C:\flexlm> lmgrd -c *vendor*.lic

The problem with running a server this way is that it occupies a window on the screen, and may be difficult to start and stop. On Windows, lmgrd can be installed as a service to allow it to be started and stopped through a user interface and run in the background.

To get lmgrd to run as a service, you need to "install" it. Two methods are available:

- Using the GUI application, LMTOOLS
- Using the command line utility, installs.exe

Both are located in the *platform* directory of your SDK installation. Using LMTOOLS to install lmgrd as a service is the recommended technique (see the *FLEXlm Programmers Guide*). If you prefer to use the installs utility, see [Section 18.9, "Installing lmgrd as a Service Using installs."](#page-260-0)

# **10.2 License Server Configuration**

FLEX*lm* supports:

- Single license server nodes
- Redundancy via a license-file list
- Three-server redundancy

If all the end user's data is on a single file server, then there is no need for redundant servers, and Macrovision recommends the use of a single server node for the FLEX*lm* daemons. If the end user's data is split among two or more server nodes and work is still possible when one of these nodes goes down or off the network, then multiple server nodes can be employed.

In all cases, an effort should be made to select stable systems as server nodes; in other words, do not pick systems that are frequently rebooted or shut down for one reason or another. Multiple server nodes can be any supported server nodes—it is not required that they be the same architecture or operating system.

FLEX*lm* supports two methods of redundancy: redundancy via a license-file list in the LM\_LICENSE\_FILE environment variable and a set of three redundant license servers.

See the *FLEXlm Programmers Guide* for more information on license servers and recommendations about configuring license server machines.

#### **Chapter 11**

# **Advanced FLEX***lm* **Topics**

Basic instructions for building your FLEX*lm* SDK, adding calls to the Simple or Trivial API into your application, and building your application can be found in the *FLEXlm Programmers Guide*. This chapter contains information about some advanced FLEX*lm* features that can be implemented using the FLEXible API and about FLEX*lm* security.

# **11.1 FLEX***lm* **Example Applications**

On both UNIX and Windows, the FLEX*lm* SDK contains the source for an example FLEXible API client application program called  $lmflex.c.$ lmclient.c is a small standalone program using the macro-based Trivial API and is a good place to start to learn how to integrate FLEX*lm* with your application. A function-based Trivial API example is provided in ltclient.c. A Simple API example program, lmsimple.c, is also available. The source to these four example programs is in the machind directory.

For Windows systems, the machind directory contains lmwin.c, the source for an example GUI application. lmwin uses Microsoft Visual C++ to build a slightly more complicated macro-based Trivial API example program to demonstrate more advanced options.

The lmcrypt and makekey programs can be used to generate licenses for your customers, or they can be used as examples of license generation programs. Source to the lmcrypt and makekey programs is in the machind directory. The lmcrypt and makekey programs generate the same signatures on all FLEX*lm*-supported platforms for all FLEX*lm* versions, thus allowing you to create licenses for any supported platform on any other supported platform.

FLEX*lm* SDKs also contain an examples directory at the top level of the SDK hierarchy. The examples directory contains example programs, which have been put in the SDK to illustrate how to perform various operations with FLEX*lm*. These programs are *not supported*, and Macrovision may not include them in future FLEX*lm* releases.

# **11.2 Lingering Licenses**

A lingering license allows you to specify how long a license will remain checked out beyond either the call to lc\_checkin() or program exit (whichever comes first). To use this feature, call lc\_set\_attr() before checking out the feature that should linger:

```
lc_set_attr(job, LM_A_LINGER, (LM_A_VAL_TYPE)x)
```
where *x* is the number of seconds to make the license linger.

In addition, the end user can specify a longer linger interval in the vendor daemon's options file, as such:

LINGER f1 100

The longer of the developer-specified and user-specified times will be used. The actual time of checkin will vary somewhat since the vendor daemon checks all lingering licenses once per minute. If, however, a new license request is made that would otherwise be denied, a check of the lingering licenses is made immediately to attempt to satisfy the new request. Linger is useful for programs that normally take under a minute to complete. Linger is generally useful only if DUP\_GROUP is set in the license file or if *dup\_group* is set in the call to lc\_checkout().

## **SEE ALSO**

- • [Section 7.3.11, "LM\\_A\\_LICENSE\\_FMT\\_VER"](#page-144-0)
- • [Section 3.5, "FEATURE /INCREMENT Lines"](#page-35-0)
- Section 6.4.3, "Ic\_checkout()"

# **11.3 FLEX***lm* **and Multithreaded Applications**

FLEX*lm* can be used in multithreaded applications as long as the same FLEX*lm* job is not referenced simultaneously in more than one thread. FLEX*lm* is safe for multithreaded applications, but FLEX*lm* functions are not re-entrant.

# **11.4 Multiple Jobs**

In the FLEXible API, Ic new job() enables applications to support more than one FLEX*lm* job in a single binary. Each job has a separate connection to a license server, as well as a independent set of job attributes. When a new job is created with  $|c|$  new  $|ob|$ , all the FLEX*lm* attributes are set to defaults, and attributes can be set completely independently for this new job.

Multiple jobs may be desirable for the following reasons:

- If LM\_LICENSE\_FILE is a license-file list (colon-separated on UNIX and semi-colon separated on Windows) with more than one license server supporting features for the client, and if the application needs to check out more than one feature, it may be necessary to communicate with two license servers to check out the necessary licenses. This can be done only with multiple jobs, because a separate connection is required for each server.
- It may be convenient to have a single process manage licenses for other processes. It is usually convenient to manage each process's license as a separate job.
- Ic checkin() checks in all licenses for a given feature name. If the application needs to check in only some of the licenses, this can be done with multiple jobs, where groups of checkouts are done in separate jobs, and checked in separately from each job.

The first item can be important as an alternative way of supporting license server redundancy. Following is a program excerpt that illustrates how to support this:

```
LM_HANDLE *job1 = 0, *job2 = 0;VENDORCODE code;
if (lc_new_job((LM_HANDLE *)0, lc_new_job_arg2, &code, &job1))
      /* error processing */ ;
set_all_my_attr(job1); /* do all necessary lc_set_attr() calls */
if (lc_checkout(job1, "f1", "1.0", 1, LM_CO_NOWAIT, &code, 
                                            LM_DUP_NONE))
      /* error processing */ ;
/* We checkout out one feature successfully, so we're 
 * connected to a server already. In order to connect to
* another server, we would need another job
 */
if (lc_checkout(job1, "f2", "1.0", 1, LM_CO_NOWAIT, &code, 
     LM_DUP_NONE))
{
      if (lc_new_job(job1, lc_new_job_arg2, &code, &job2))
       {
```

```
/* error processing */
           job2 = 0;}
       else
       {
           set_all_my_attr(job2);/* Reset attributes */
           if (lc_checkout(job2, "f2", "1.0", 1, 
                LM_CO_NOWAIT, &code, LM_DUP_NONE))
           {
                /* error processing */ ;
           }
       }
}
/* application code here */
lc_checkin(job1, LM_CI_ALL_FEATURES, 0);
lc_free_job(job1);
if (job2 && job2 != job1)
{
       lc_checkin(job2, LM_CI_ALL_FEATURES, 0);
       lc_free_job(job2);
}
```
If the application is managing many jobs, you may want to free jobs with lc\_free\_job() to save memory. When doing so, make sure that you do not delete a job which still has a license checked out—this can result in a core dump.

Jobs can be found and managed using lc\_first\_job() and lc\_next\_job(), which are used to walk the list of jobs. Attributes for jobs are set and retrieved with lc\_set\_attr() and lc\_get\_attr().

### **SEE ALSO**

- Section 6.4.10, " $lc$ \_free\_job()"
- Section 6.4.11, " $lc\_get\_attr()$ "
- Section 6.4.17, "Ic new job()"
- Section 6.4.9, "Ic first  $job()$ "
- Section 6.4.20, "le set attr()"

# **11.5 FLEX***lock*

FLEX*lock* is available only on Windows.

If you are using FLEX*lock* and the FLEXible API and want to check out a feature, you must call the LM\_USE\_FLEXLOCK() macro before the call to the lc\_checkout(). LM\_USE\_FLEXLOCK() can be used with the Trivial, Simple, or FLEXible API.

```
LM_USE_FLEXLOCK();
status = lc_checkout(job, feature, version, num_lic, flag,
                      code, dup_group)
```
### **CHECKING OUT MORE THAN ONE FEATURE WITH FLEX***LOCK* **ENABLED**

If you are using FLEX*lock* and your application checks out more than one feature, use the FLEXible API.

You will need a flag indicating that the first checkout was authorized by FLEX*lock*. In the following example code, the flag is called flexlock flag and is initialized to 0.

After the first successful call to lc\_checkout() returns, call:

```
CONFIG *conf;
extern int flexlock flag;
conf = lc_auth_data(job, feature);
if (conf->idptr && (conf->idptr->type == HOSTID_FLEXLOCK))
{
    flexlock flag = 1;
}
```
Before all subsequent calls to lc\_checkout(), check the value of

```
flexlock_flag. If flexlock_flag is set to false, proceed with the call:
   if (flexlock_flag || (lc_checkout(...feature2...) == 0))
   {
       /* feature2-enabled */
   }
```
# **11.6 Security and FLEX***lm*

# **11.6.1 Counterfeit Resistant Option (CRO)**

FLEX*lm* offers the Counterfeit Resistant Option (CRO). Without CRO, FLEX*lm* utilizes the standard FLEX*lm* license key which uses a proprietary, non-public-key digital signature method. CRO offers a standard public-key system which is recognized by the security community and recommended for US government work (with US government export approval). The system comes from Certicom (http://www.certicom.com) and uses elliptical curve cryptography. With CRO, the possibility of counterfeiting licenses becomes more remote.

If you are new to FLEX*lm* or considering adopting CRO, see the *FLEXlm Programmers Guide* for more information about implementing CRO.

# **11.6.2 Using lmstrip for Additional Security**

The lmstrip utility is used to obfuscate FLEX*lm* external symbol names, FLEX*lm* internal symbol names, and vendor-specified symbol names in FLEX*lm*-enabled libraries and executables. Obfuscating these symbol names provides a level of security against reverse engineering your product. The lmstrip utility provides the following benefits.

- Adds security to UNIX FLEX*lm*-enabled application binaries.
- Provides additional security for FLEX*lm*-enabled licensing libraries.
- Allows multiple FLEX*lm*-enabled libraries, possibly employing different versions of FLEX*lm*, to be referenced from the same binary without symbol conflict.

This utility is located in the *platform* directory of the FLEX*lm* Software Development Kit. The source (shipped with UNIX platforms only) is located at machind/lmstrip.c.

## **UNIX USAGE**

```
lmstrip filename [-f filename] [-e | -n] [-r] [-m] 
        [-mapfile mapfilename] [strings...]
```
To display a list of all FLEX*lm* internal and external symbol names to be obfuscated:

lmstrip -l

where:

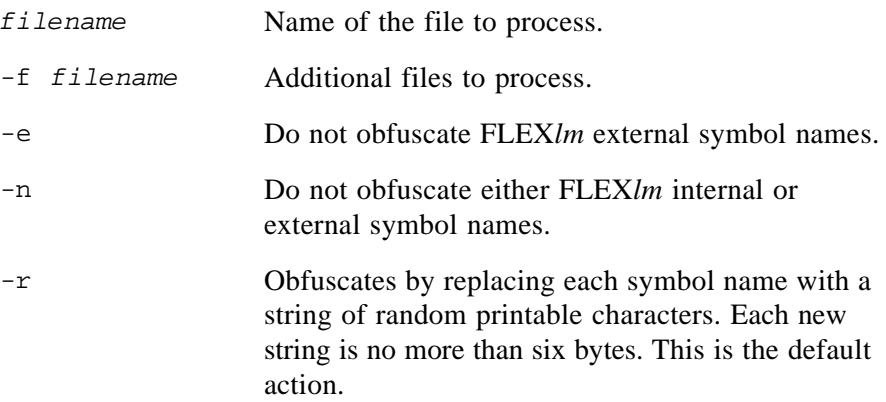

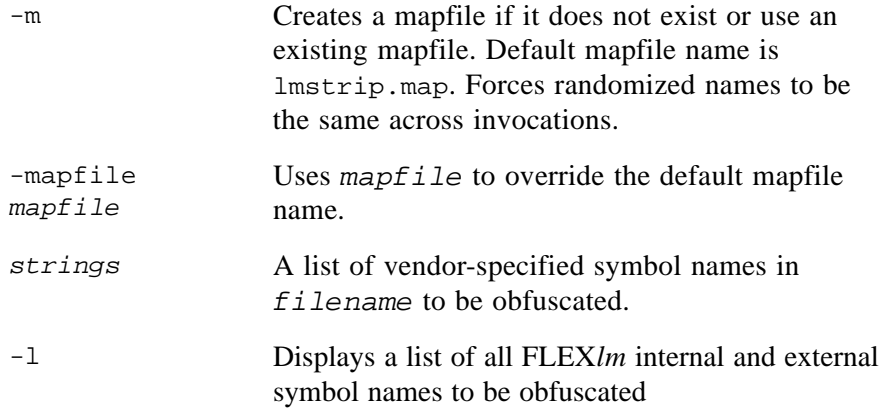

### **WINDOWS USAGE**

lmstrip [-e] [-i] [-v | -q] [-m[rw] [*mapfile*]] [-o *string\_file*] *filename*

To display a list of all FLEX*lm* internal and external symbol names to be obfuscated:

lmstrip -l

To display a list of non-FLEX*lm* symbol names in *filename:*

lmstrip -p *filename*

where:

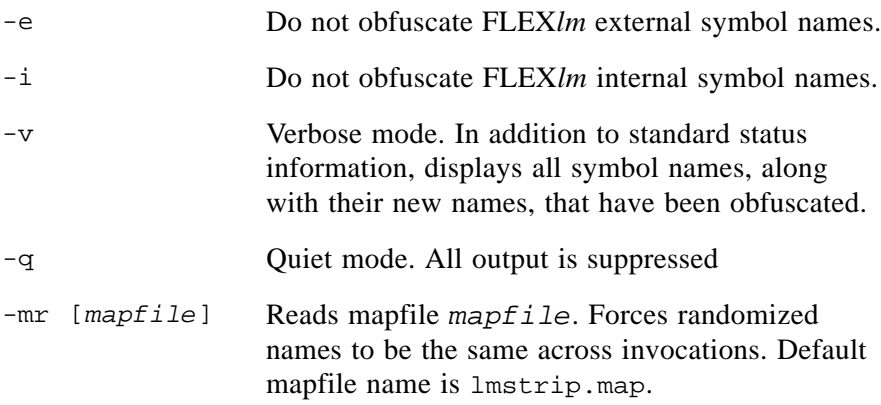

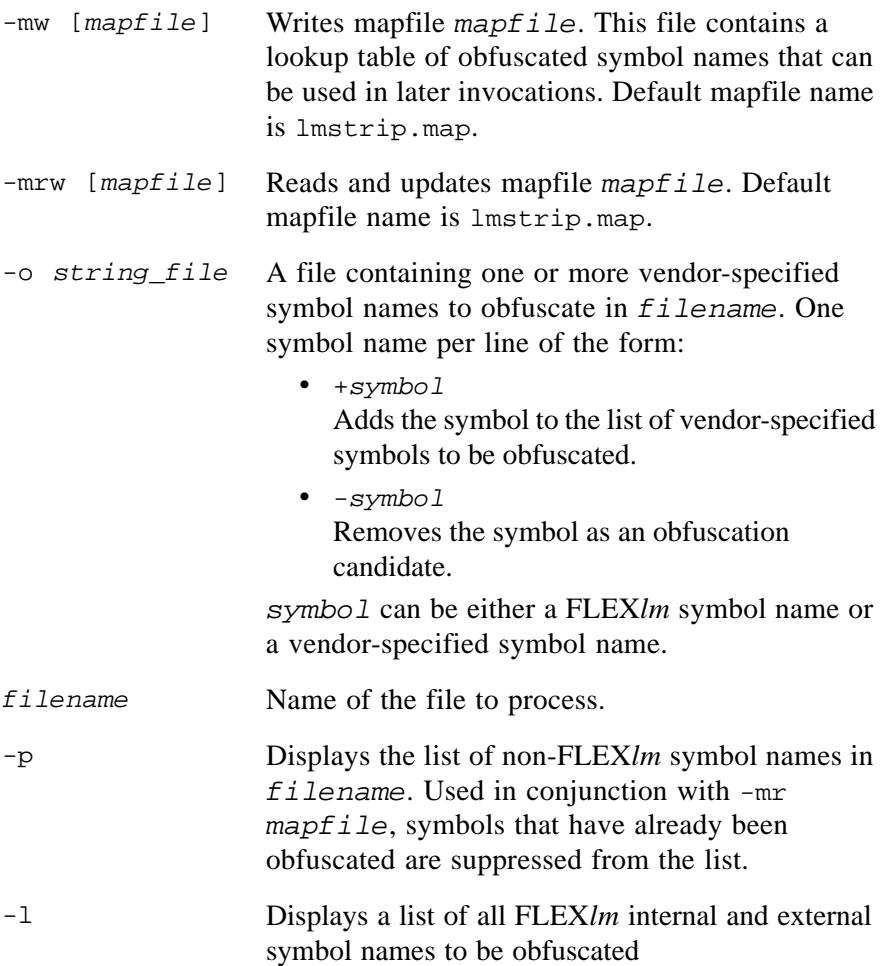

### **ADDING SECURITY TO UNIX APPLICATION BINARIES**

When the UNIX strip command processes a dynamically linked binary, it leaves external symbol names intact in case they are referenced from a shared library. Using lmstrip on a dynamically linked binary adds more security because it obfuscates all FLEX*lm* symbol names that UNIX strip leaves intact.

If any external FLEX*lm* symbol is referenced from a shared library (which is very rare), use lmstrip -e, which leaves the FLEX*lm* external symbols names intact, but still obfuscates the internal FLEX*lm* symbol names.

Because symbol names do not appear in fully linked Windows binaries, this procedure is not needed on Windows platforms.

### **PROVIDING ADDITIONAL SECURITY FOR LICENSING LIBRARIES**

UNIX scenario:

1. ld -r *my\_routines*.o liblmgr.a -o ofile.o

ofile.o now includes both the necessary FLEX*lm* functions referenced from *my\_routines*.o and the contents of *my\_routines*.o.

- 2. lmstrip ofile.o *my\_symbol\_1 my\_symbol\_2 my\_symbol\_3* This obfuscates the FLEX*lm* symbol names as well as the additional vendor-specified symbols.
- 3. You then ship ofile.o to your customers, knowing that the FLEX*lm* symbol names and the specified vendor symbol names are not detectable in the resulting object file.

Windows scenario:

1. lib my\_routines.lib lmgr.lib /out:ofile.lib

```
ofile.lib now includes the contents from both my_routines.lib and 
lmgr.lib.
```
2. lmstrip -o *mystrings* ofile.lib

Where *mystrings* contains lines similar to the following:

```
+my_symbol_1
+my_symbol_2
+my_symbol_3
```
This obfuscates the FLEX*lm* symbol names as well as the additional symbol names specified in mystrings.

3. lib ofile.lib

This re-sorts  $\sigma$  file. lib so that subsequent linking can resolve the newly obfuscated symbols.

4. You then ship ofile.lib to your customers, knowing that the FLEX*lm* symbol names as well as the vendor-specified symbol names are not detectable in the resulting library file.

### **LINKING WITH A LIBRARY THAT ALREADY USES FLEX***LM*

You can protect against symbol name conflict among multiple FLEX*lm*enabled licensing libraries by using lmstrip on each individual licensing library. This technique obfuscates the FLEX*lm* symbol names locally to each library, eliminating FLEX*lm* symbol name conflict when two or more such libraries are linked into an application binary.

Follow the scenarios presented in "Providing Additional Security for Licensing Libraries", above. Because the FLEX*lm* symbols are altered, the resulting object file or library can be linked with a library that already has references to FLEX*lm* symbol names, regardless of the FLEX*lm* version. Both coexist successfully.
#### **Chapter 12**

# **Heartbeats**

The FLEX*lm* license server uses a TCP/IP port to communicate to the licensed application; it can detect when a connection to the licensed application is gone and frees its licenses automatically. However, an application needs to communicate regularly with the license server to detect that the server is still running. This communication is effected via *heartbeats*.

A heartbeat is a message initiated by the application and acknowledged by the license server; this exchange assures each that the other is still alive and healthy. By default, heartbeats are sent and acknowledgments are received automatically by the FLEX*lm*-licensed application at a pre-determined interval.

If the license server is shut down and restarted, the heartbeat mechanism in the application automatically reconnects to the server and checks out the complement of licenses that is currently being used. If your application does not send heartbeats to the license server, the application cannot determine that the license server has been shut down and restarted. If the license server is restarted without the application's knowledge, current copies of the application continue running and a new, full complement of licenses becomes available for the license server, making license over-usage possible.

Every time the license server receives a heartbeat, it immediately sends an acknowledgement message back to the application. This message doesn't get picked up by the application until it is time for the next heartbeat; this latency is, by default, 120 seconds. This means the FLEX*lm*-licensed application does not detect that the license server is down until the time has passed for two heartbeats to sent. If the license server is shut down, the next heartbeat succeeds, because the acknowledgement processed is from the previous heartbeat. If a heartbeat is not acknowledged by the license server, the application can decide what action to take: continue, warn or terminate.

Deciding how the heartbeats occur and what action takes place when the license server is not running is an important part of incorporating FLEX*lm* in an application. On both Windows and UNIX, automatic heartbeats are recommended and are automatically implemented as a separate thread in the licensed application.

Heartbeats can be automatic or manual. The distinction being how the timing of heartbeat messages is managed and how reconnection attempts are recognized and handled. [Table 12-1](#page-217-0) summarizes these distinctions.

|                                          | <b>Automatic</b><br><b>Heartheats</b>                                                                                                    | <b>Manual Heartbeats</b>                                                                                                    |
|------------------------------------------|----------------------------------------------------------------------------------------------------|----------------------------------------------------------------------------------------------------|
| <b>Heartheat</b><br>Timing               | Control of heartheat<br>timing is transparent via a<br>dedicated thread created<br>by FLEXlm on behalf of<br>the application.                         | Control of heartbeat timing<br>is regulated by the frequency<br>with which the application<br>invokes a particular<br>function. |
| <b>Reconnection</b><br><b>Management</b> | Reconnection to license<br>server is handled<br>automatically and<br>transparently.                                                                   | Application detects<br>individual reconnection<br>attempts to the license server<br>and determines how to<br>respond.           |
| <b>Considerations</b>                    | • Requires the application<br>be multi-threaded.<br>• A dedicated heartbeat<br>thread is automatically<br>interrupted rather than the<br>application. | • No multi-threaded<br>requirement.<br>• The application has total<br>control of the timing of<br>heartbeat messages.           |

<span id="page-217-0"></span>*Table 12-1:Heartbeat Summary*

# **12.1 Automatic Heartbeats**

By default, regular heartbeats are automatically initiated once a license is checked out. Heartbeats are managed via a timer running as a separate thread created on behalf of the application. There are four aspects to automatic heartbeat behavior:

- **Heartbeat thread management**. Heartbeats are managed by a dedicated thread in the application.
- **Heartbeat exchange interval**: Heartbeats are sent to and acknowledgements received from the license server at a default interval of 120 seconds.
- **License server reconnection strategy**: Reconnecting to a lost license server is tried every 60 seconds for up to 5 attempts.

There are three possible outcomes with automatic heartbeats when reconnection is attempted after the connection to the license server is lost:

- Reconnection to the license server succeeded.
- Reconnection to the license server was attempted and failed, but more attempts will be made.
- Reconnection to the license server was unsuccessful after the retry limit was reached.
- **Recovery from a lost license server**: If connection is not re-established after five retries, the application, by default, exits with the error message, "Lost License, cannot re-connect" (UNIX — stderr, WINDOWS—dialog box).

## **12.1.1 Controlling Automatic Heartbeat Behavior**

Various aspects of automatic heartbeat default behavior can be overridden by setting the appropriate FLEXible API attributes via lc\_set\_attr(). [Table 12-2](#page-218-0) lists the attributes and the effect they have on automatic heartbeat behavior.

| Attribute                  | <b>Description</b>                                                                                                    |  |
|----------------------------|----------------------------------------------------------------------------------------------------|--|
| <b>Thread Management</b>   |                                                                                                    |  |
| LM A MT HEARTBEAT          | Determines whether a dedicated<br>thread in the application is used<br>to manage heartbeats. Default is<br>to use a dedicated thread. UNIX<br>platforms only. |  |
| <b>Exchange Management</b> |                                                                                                    |  |

<span id="page-218-0"></span>*Table 12-2:Automatic Heartbeat Control*

| <b>Attribute</b>                                        | <b>Description</b>                                                                                                    |  |  |
|---------------------------------------------------------|----------------------------------------------------------------------------------------------------|--|--|
| LM A CHECK INTERVAL                                     | Used to set the interval at which<br>heartbeats are exchanged.<br>Default is 120 seconds.                                                  |  |  |
| <b>Reconnection Strategy</b>                            |                                                                                                    |  |  |
| LM_A_RETRY_COUNT                                        | Used to adjust the number of<br>reconnect attempts. If -1, the<br>application retries forever.<br>Default is 5 attempts.                   |  |  |
| LM A RETRY INTERVAL                                     | Used to adjust the interval<br>between retry attempts. Default<br>interval is 60 seconds.                                                  |  |  |
| LM_A_USER_RECONNECT<br>LM_A_USER_RECONNECT_EX           | Sets a pre-reconnection callback<br>to a vendor-defined routine.<br>Default is no handler.                                                 |  |  |
| LM A USER RECONNECT DONE<br>LM A USER RECONNECT DONE EX | Sets a post-reconnection callback<br>to a vendor-defined routine.<br>Default is no handler.                                                |  |  |
| <b>Lost Server Recovery</b>                             |                                                                                                    |  |  |
| LM A USER EXITCALL<br>LM_A_USER_EXITCALL_EX             | Sets a callback to a vendor-<br>defined exit handler. Default is<br>for FLEXlm to call exit() system<br>call on behalf of the application. |  |  |

*Table 12-2:Automatic Heartbeat Control*

#### **SEE ALSO**

- • [Section 7.3.5, "LM\\_A\\_CHECK\\_INTERVAL"](#page-141-0)
- • [Section 7.3.16, "LM\\_A\\_RETRY\\_COUNT,](#page-146-0)  [LM\\_A\\_RETRY\\_INTERVAL"](#page-146-0)
- • [Section 7.3.18, "LM\\_A\\_USER\\_EXITCALL,](#page-147-0)  [LM\\_A\\_USER\\_EXITCALL\\_EX"](#page-147-0)
- • [Section 7.3.19, "LM\\_A\\_USER\\_RECONNECT,](#page-148-0)  LM A USER RECONNECT EX"
- Section 7.3.20, "LM\_A\_USER\_RECONNECT\_DONE, LM A USER RECONNECT DONE EX"
- • [Section 8.2.11, "LM\\_A\\_MT\\_HEARTBEAT \(UNIX Only\)"](#page-183-0)

## **12.2 Manual Heartbeats**

Manual heartbeats are used instead of automatic heartbeats if the application:

- Wants to be in control of the precise timing of heartbeats.
- Cannot tolerate the extra thread introduced by automatic heartbeats.
- Cannot be multithreaded.
- Can be interrupted only at specific times.

Some applications have critical sections of code that cannot be interrupted. Manual heartbeats provide a way for the application to control when the heartbeat thread executes thereby not perturbing the critical sections.

To set up manual heartbeats, the application needs to

1. Turn off the automatic heartbeat timer before a license is checked out.

For the FLEXible API:

Set both the LM\_A\_CHECK\_INTERVAL and LM\_A\_RETRY\_INTERVAL attribute to -1, as follows:

```
lc_set_attr(lm_job, LM_A_CHECK_INTERVAL, (LM_A_VAL_TYPE) -1);
lc_set_attr(lm_job, LM_A_RETRY_INTERVAL, (LM_A_VAL_TYPE) -1);
```
For Trivial or Simple:

Use the LM\_MANUAL\_HEARTBEAT policy modifier in the checkout call.

2. Invoke Ic heartbeat() (for Trivial or Simple API use It heartbeat(), HEARTBEAT() or lp\_heartbeat()) at whatever interval is deemed appropriate. You decide the timing mechanism used to control the interval. The following is an example code sequence using the FLEXible API:

```
status = lc heartbeat(lm job, &num reconnects, num minutes);
if (status != 0){
    /*Monitor status and num_reconnects, take appropriate action */
}
```
The heartbeat routine returns the number of reconnects over a given time period and the state of the connection to the license server. Monitor these return values and take appropriate action.

The heartbeat routine performs the following services on behalf of the application:

- It attempts to read the acknowledgement from the previous heartbeat.
- If there is no acknowledgement, it makes one attempt to reconnect to the license server.
- If there is acknowledgement, it sends the next heartbeat message.
- It returns with a status: 0 if there was an acknowledgment or the number of unacknowledged heartbeats. This number is incremented for each consecutive time a heartbeat was not acknowledged.
- After the fifth (default) consecutive unacknowledged heartbeat (5 calls to the heartbeat routine), it causes the application to exit (via the standard exit() system call) with the error message, "Lost License, cannot reconnect" (UNIX — stderr, WINDOWS—dialog box).

#### **SEE ALSO**

- Section 4.2.4, "It heartbeat(), HEARTBEAT()"
- Section 5.2.4, "Ip heartbeat()"
- Section 6.4.12, "Ic heartbeat()"
- • [Section 7.2.1, "LM\\_MANUAL\\_HEARTBEAT"](#page-137-0)

## **12.2.1 Controlling Manual Heartbeat Behavior**

Various aspects of manual heartbeat default behavior can be overridden by setting the appropriate FLEXible API attributes via lc\_set\_attr(). [Table 12-3](#page-222-0) lists the attributes and the effect they have on automatic heartbeat behavior.

| <b>Attribute</b>                                        | <b>Description</b>                                                                                                    |  |
|---------------------------------------------------------|----------------------------------------------------------------------------------------------------|--|
| <b>Reconnection Strategy</b>                            |                                                                                                    |  |
| LM A RETRY COUNT                                        | Used to adjust the number of<br>consecutive reconnect attempts<br>(each call to the heartbeat routine<br>makes one attempt) to a lost<br>license server before the<br>heartheat routine causes the<br>application to exit. If -1, exit is<br>never called. Default is 5<br>attempts. |  |
| LM A USER RECONNECT<br>LM A USER RECONNECT EX           | Sets a pre-reconnection callback<br>to a vendor-defined routine.<br>Default is no handler.                                                                                                    |  |
| LM A USER RECONNECT DONE<br>LM A USER RECONNECT DONE EX | Sets a post-reconnection callback<br>to a vendor-defined routine.<br>Default is no handler.                                                                                                    |  |
| <b>Lost Server Recovery</b>                             |                                                                                                    |  |
| LM_A_USER_EXITCALL<br>LM A USER EXITCALL EX             | Sets a callback to a vendor-<br>defined exit handler. Default is<br>for application exit.                                                                                                    |  |

<span id="page-222-0"></span>*Table 12-3:Manual Heartbeat Control*

#### **SEE ALSO**

- Section 7.3.16, "LM\_A\_RETRY\_COUNT, [LM\\_A\\_RETRY\\_INTERVAL"](#page-146-0)
- Section 7.3.18, "LM\_A\_USER\_EXITCALL, [LM\\_A\\_USER\\_EXITCALL\\_EX"](#page-147-0)
- • [Section 7.3.19, "LM\\_A\\_USER\\_RECONNECT,](#page-148-0)  [LM\\_A\\_USER\\_RECONNECT\\_EX"](#page-148-0)
- Section 7.3.20, "LM\_A\_USER\_RECONNECT\_DONE, [LM\\_A\\_USER\\_RECONNECT\\_DONE\\_EX"](#page-150-0)

## **12.2.2 Manual Heartbeat Example**

The code sequence below demonstrates one way to implement manual heartbeats; it uses the FLEXible API. This example incorporates the manual heartbeat timing loop within the main routine of the application, with the intention that application code be included within this timing loop.

```
#include "lmclient.h" 
#include "lm_attr.h"
VENDORCODE code;
LM_HANDLE *lm_job;
int num_reconnects; /* parameter to lc_heartbeat() */
int num_minutes; /* parameter to lc_heartbeat() */
int hbstat; /* return status for lc_heartbeat() */
int exitcall(char *); /* exit handler callback */
void
main(int argc, char * argv[])
{
  /* Initialize the job */
  if (lc_new_job(0, lc_new_job_arg2, &code, &lm_job))
  {
   lc_perror(lm_job, "lc_new_job failed");
   exit(lc_get_errno(lm_job));
  }
  /* Turn off automatic heartbeat timing. */
  lc_set_attr(lm_job, LM_A_CHECK_INTERVAL, (LM_A_VAL_TYPE) -1);
  lc_set_attr(lm_job, LM_A_RETRY_INTERVAL, (LM_A_VAL_TYPE) -1);
  /* Set retry count to 3 (default is 5); lc_heartbeat() makes
     LM_A_RETRY_COUNT number of reconnection attempts after
     license server connection is lost before calling the 
     exit handler (defined below).*/
  lc_set_attr(lm_job, LM_A_RETRY_COUNT, (LM_A_VAL_TYPE) 3);
  /* Register the exit handler callback, "exitcall." The default is
     the system's exit routine. */
  lc_set_attr(lm_job, LM_A_USER_EXITCALL, (LM_A_VAL_TYPE) exitcall);
  /* Check out the feature, "f1." */
  if (lc_checkout(lm_job, "f1", "1.0", 1, LM_CO_NOWAIT, 
               &code, LM_DUP_NONE))
  {
   lc_perror(lm_job, "checkout failed");
   exit (lc get errno(lm job));
  }
```

```
/* Start the manual heartbeat timing loop. This loop 
     sends a heartbeat message with every iteration. */
 while (1)
  {
    /* When the following call to lc_heartbeat() returns, 
       num_reconnects will contain the number of successful
       license server reconnects in the last num_minutes.
    */
    if (hbstat = lc_heartbeat(lm_job, &num_reconnects, num_minutes))
    {
      /* Connection to license server is lost and an attempt to
        reconnect unsuccessful. Monitor hbstat
         and respond as appropriate to your license policy.
         After LM A RETRY COUNT number of reconnect attempts,
         3 in this example, control automatically transfers to 
         the exit handler, "exitcall." */
    }
    /* Loop timing and application code for this license job 
      occur here. */
  } /* end of heartbeat timing loop */
  lc_checkin(lm_job, feature ,0);
 lc free job(lm job);
 exit(0);
}
/* Exit handler callback. This is invoked automatically by
  FLEXlm after five consecutive reconnection attempts are made 
  to a lost license server. */
int
exitcall(char * feature)
{
 printf("I am in the exit callback for feature %s\n", feature);
 exit(1);\mathfrak{r}
```
## **12.3 License Server-side Considerations**

The license server waits 2 hours (default) to hear from the FLEX*lm* application before checking in its licenses.

- The LM A TCP TIMEOUT attribute is used to adjust default timeout value for the TCP/IP port. 0 means no TCP/IP port timeout.
- ls\_minimum\_user\_timeout in lsvendor.c adjusts general timeout (not just TCP/IP related). The end user can adjust this timeout value further with the TIMEOUT and TIMEOUTALL options file keywords, see the *FLEXlm End Users Guide* for more details.

License Server-side Considerations

#### **Chapter 13**

# **Vendor Daemon**

The FLEX*lm* installation program on UNIX builds a vendor daemon (either a demo vendor daemon or your own, depending on your instructions). A demo vendor daemon is provided in your Windows installation, but you have to rebuild your Windows FLEX*lm* SDK to build your own vendor daemon, *vendor* or *vendor.*exe. Your vendor daemon can be customized via variables in machind/lsvendor.c, but changes to this file are normally neither suggested nor required.

# **13.1 Configuring Your Vendor Daemon**

To configure your vendor daemon:

- 1. Edit lm\_code.h to change the VENDOR\_NAME field to your vendor daemon name.
- 2. Customize lsvendor.c, if necessary (not normally needed).
- 3. Build the FLEX*lm* SDK using make (UNIX) or nmake (Windows).

# **13.2 Vendor Variables**

If you need to customize your vendor daemon, you can edit the vendor variables in lsvendor.c. Usually, this file should be left as is. Most of the variables in this file appear for historic and compatibility reasons and should not be used except where required for compatibility. This chapter provides information for the most popular vendor variables.

#### **SEE ALSO**

- • [Section 8.3, "Advanced Vendor Variables"](#page-186-0)
- • [Section D.3, "Obsolete Vendor Daemon Variables"](#page-298-0)

## **13.2.1 ls\_a\_behavior\_ver**

(char \*) ls\_a\_behavior\_ver = 0; /\* like LM\_A\_BEHAVIOR\_VER \*/

This can be set to LM\_BEHAVIOR\_V*x*, where *x* is 2, 3, 4, 5, 5\_1, 6, 7, 7\_1, 8, 8 1, 8 2, 8 3, or 9 0. The default, 0, is LM\_BEHAVIOR\_CURRENT, which is  $v9_0$  in  $v9.5$ .

#### **SEE ALSO**

• [Section 8.2.1, "LM\\_A\\_BEHAVIOR\\_VER"](#page-174-0)

### **13.2.2 ls\_a\_check\_baddate**

(int) ls\_a\_check\_baddate =  $0;$  /\* like LM\_A\_CHECK\_BADDATE \*/

If set to 1, and the license that would authorize a checkout is expiring, a check is made to see if the system date has been set back. If the failure is due to detection of system date tampering, the checkout error will be LM\_BADSYSDATE.

#### **SEE ALSO**

- • [Section 7.2.3, "LM\\_CHECK\\_BADDATE"](#page-138-0)
- • [Section 9.1.2, "Limited Functionality Demos"](#page-197-0)

## **13.2.3 ls\_a\_license\_case\_sensitive**

```
(int) ls_a_license_case_sensitive = 0; 
/* like LM_A_LICENSE_CASE_SENSITIVE */
```
If set to 1, licenses are case-sensitive. Default is 0, not case-sensitive.

#### **SEE ALSO**

• [Section 8.2.10, "LM\\_A\\_LICENSE\\_CASE\\_SENSITIVE"](#page-183-1)

#### 13.2.4 **Is compare vendor on increment and ls\_compare\_vendor\_on\_upgrade**

```
(int) ls compare vendor on increment = 0;
                  /* Compare vendor-defined */
(int) ls_compare_vendor_on_upgrade = 0; 
                   /* Compare vendor-def fields */
```
If VENDOR\_STRING is used in your license files, then the value of these two variables may need to be modified. If one is set, set both.

ls\_compare\_vendor\_on\_increment gives you control over whether an INCREMENT line will require the vendor string to match in order to pool its licenses. If set to a non-zero value, then the string is included in the pooling decision; if 0, then the string is not involved in pooling.

ls compare vendor on upgrade gives you control over whether an UPGRADE line will require the vendor string to match in order to upgrade another license. If set to a non-zero value, then the string is included in UPGRADE line matching decision; if 0, then it is not included.

INCREMENT lines add licenses to a prior FEATURE or INCREMENT line and are combined into one pool if the all of the following is true:

- The feature names match
- The feature versions match
- Any node-locked hostid, if present, matches
- USER\_BASED and HOST\_BASED fields match
- PLATFORM fields match
- DUP GROUP fields match
- FLOAT OK fields match
- VENDOR STRING fields match

#### **SEE ALSO**

- Section 3.5.24, "VENDOR STRING"
- • [Section 3.6, "UPGRADE Lines"](#page-49-0)

## **13.2.5 ls\_daemon\_periodic**

```
(void) (*ls daemon periodic)() = 0;/* Vendor-defined periodic call in daemon */
```
If you set the function pointer ls\_daemon\_periodic in lsvendor.c to one of your functions, this function will be called approximately once per minute in the vendor daemon's main processing loop. You must ensure that the .o file for this routine is linked into your vendor daemon.

#### **13.2.6 ls\_incallback**

```
(int) (*ls incallback)() = 0;
```
To install a vendor-defined checkin callback routine, initialize ls\_incallback with a pointer to your routine. The checkin callback is called with no parameters, and the return value is unused. The checkin callback routine is called after the checkin is performed.

To obtain the parameters of the current checkin call, use the ls\_get\_attr() call described in [Section 13.2.10, "ls\\_outfilter."](#page-229-0)

## **13.2.7 ls\_infilter**

```
extern LM_HANDLE * lm_job;
(int) (*ls_infilter)() = 0;
```
To install a vendor-defined checkin filtering routine, initialize ls\_infilter with a pointer to your routine. The checkin filter is called with no parameters. If it returns 0, the current checkin is aborted; a return of 1 allows the current checkin to continue. If the filter aborts the operation (returns 0), then it should set the error code, via lc\_set\_errno(lm\_job, *errno*), appropriately.

To obtain the parameters of the current checkin call, use the ls\_get\_attr() call described in [Section 13.2.10, "ls\\_outfilter."](#page-229-0)

## **13.2.8 ls\_min\_lmremove**

```
(int) ls min lmremove = 120;
           /* Minimum amount of time (seconds) that a...
```
The lmremove utility could be used to bypass the license count for a feature if an end user were to run lmremove on each user as soon as he had checked out a license. ls\_min\_lmremove makes the lmremove utility ineffective for a certain period of time after a user connects to the daemon (120 seconds by default).

## **13.2.9 ls\_minimum\_user\_timeout**

```
(int) ls_minimum_user_timeout = 900; 
           /* Minimum user inactivity timeout (seconds)
```
This is the minimum value (in seconds) that an end user can set the feature's TIMEOUT value. An attempt to set a timeout less than

ls\_minimum\_timeout will result in the minimum value being set. If 1s minimum user timeout is set to 0, then the user TIMEOUT option is disabled.

### <span id="page-229-0"></span>**13.2.10 ls\_outfilter**

```
(int) (*ls_outfilter)() = 0;
```
**Note:** Please contact Technical Support before using  $1s$  outfilter. Callbacks in this area are rarely needed, and we're happy to provide assistance when they are.

To install a vendor-defined checkout filtering routine, initialize ls\_outfilter with a pointer to your routine. The checkout filter is called with no parameters. If it returns 0, your routine has either checked out the feature, or rejected the checkout request. If it returns 1, then the normal server checkout occurs

If 0 is returned and the checkout fails, set the error code appropriately with lc\_set\_errno().

To obtain the parameters of the current checkout call, use the ls\_get\_attr() call. This is only for use in the 1s outfilter callback.

```
ls_get_attr(attr, &value)
```
where:

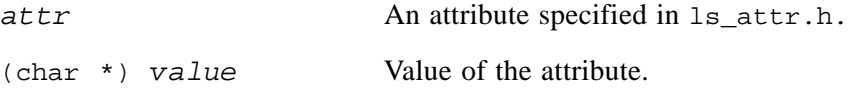

ls get attr() operates in the same manner as lc get attr(). Is get attr() allows you to retrieve the values of the feature name, user, host, display, etc. for use in your filtering function.

The  $ls\_checkout()$  vendor daemon routine is only for use in  $ls\_outfilter$ callbacks:

ls\_checkout(*feature*, *num\_lic*, *wait*, *who*, *version*, *dup\_sel*, *linger*, *sign*, 0,1);

#### **PARAMETERS**

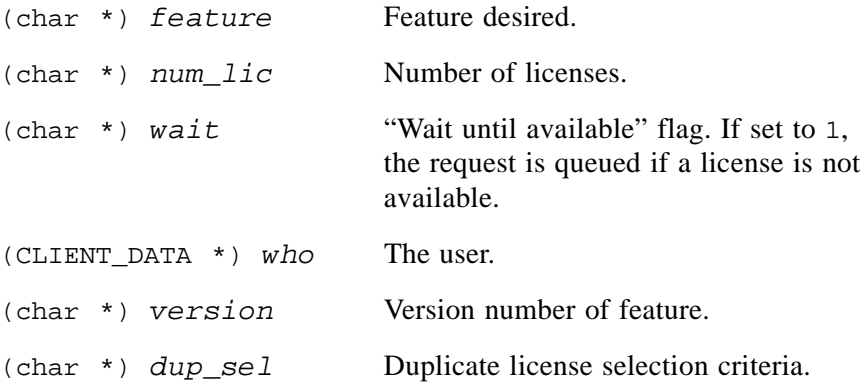

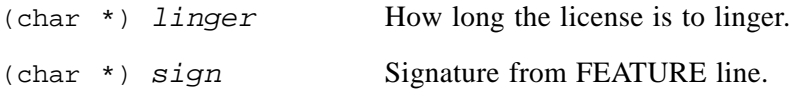

#### **RETURN**

0 — OK, license checked out

 $\langle 0 - \text{Error}$ 

Note: ls\_get\_attr() can be used to retrieve all the parameters that ls\_checkout() requires.

#### **13.2.11 ls\_show\_vendor\_def**

```
(int) ls_show_vendor_def = 0; 
                /* If non-zero, the vendor daemon will send...
```
Your client can send a vendor-defined checkout string to the daemon on each checkout request. If ls\_show\_vendor\_def is non-zero, this data will appear in lc\_userlist() calls, and hence, in lmstat output. If you use this vendordefined checkout data and wish for your users to be able to view it with lmstat, then set ls show vendor def to 1.

### **13.2.12 ls\_user\_init1**

```
(void) (*ls_user__init1)( ) = 0;
```
To install an initialization routine that runs before normal vendor daemon initialization, initialize 1s user init1 with a pointer to your routine and make sure an object file with this function is linked with your vendor daemon.

## **13.2.13 ls\_user\_init2**

```
(void) (*ls_user_info() = 0;
```
To install an initialization routine that runs after normal vendor daemon initialization, initialize 1s user init2 with a pointer to your routine and make sure an object file with this function is linked with your vendor daemon.

## **13.2.14 ls\_user\_init3**

```
(void) (*ls_user_info() = 0;
```
To install an initialization routine that runs after the license file is read and after each lmreread, initialize ls\_user\_init3 with a pointer to your routine and make sure an object file with this function is linked with your vendor daemon.

## **13.2.15 ls\_vendor\_msg**

```
(char *) (*ls vendor msg)() = 0;
```
To add support for sending messages from your client code to the daemon (with  $\alpha$  vsend()), initialize  $\alpha$  is vendor msg with a pointer to your routine which processes the message and create the reply for the client. ls\_vendor\_msg is called with a single parameter—the character string sent by the client. It should create a reply message and return a pointer to it. The message string will be unused the next time that ls\_vendor\_msg is called, so the use of a single static char array in ls\_vendor\_msg is appropriate. Make sure an object file with this routine is linked with your vendor daemon.

#### **SEE ALSO**

• Section 6.4.23, " $\lbrack$  vsend()"

Vendor Variables

#### **Chapter 14**

# **Composite Hostids**

## **14.1 Overview**

A composite hostid combines FLEX*lm* hostids together to provide a more secure hostid. A composite hostid is a hashed 12-character hexidecimal value formed by combining the values of one or more simple hostids types. It can be used anywhere a simple hostid is used: on a SERVER line or FEATURE line of a license file.

Incorporating a composite hostid into your license policy involves the following actions:

- Decide which hostid types are included in your composite hostid.
- Include code in your FLEX*lm*-enabled application to initialize the composite hostid.
- For served licenses, modify your vendor daemon to initialize the composite hostid.
- Provide a way for your end user to derive the composite hostid from their machine on which your product is installed.
- Issue licenses that specify the COMPOSITE= hostid type.

The subsequent sections below explain each of these actions in detail.

#### **SEE ALSO**

- Section 2.2, "Hostids for FLEXIm-Supported Machines"
- • [Section 3.2, "SERVER Lines"](#page-32-0)
- • [Section 3.5.10, "HOSTID"](#page-43-0)

# **14.2 Defining a Composite Hostid**

A composite hostid is defined by a list of simple hostid types. As few or as many types can be incorporated in the list as is appropriate for your license policy. When FLEX*lm* validates the machine's composite hostid, it retrieves the values for each hostid type in the list, combines them and applies a hashing algorithm to produce a 12-character hexidecimal value.

At license authentication time, FLEX*lm* compares the calculated value to that in the FEATURE or SERVER line, an exact match indicating a legitimate machine for processing to proceed. That means the value for each constituent in the composite hostid list must match exactly to that which is used in the original composite hostid calculation. The more hostid types included in the composite hostid, the tighter the tolerance is to accept the machine as a legitimate host.

Consult Section 6.4.13, "Ic hostid()," for a list of simple hostid types that can be included in a composite hostid. The following sections in this chapter use a composite hostid comprised of HOSTID\_ETHER and HOSTID\_USER.

# **14.3 Initializing a Composite Hostid in Your Application**

Use Ic init simple composite() to initialize the composite hostid in your application. Place code like the following in your application:

```
#include lmclient.h
LM_HANDLE *job
/* Set up the list of hostid types which comprise the
   composite hostid, hostids must appear in the same order
   as those in hostid lists specified in other components.
*/
int hostid_list[] = {HOSTID_ETHER, HOSTID_USER};
int num_ids = 2;
void
main()
{
   7^*...*7lc_new_job(..., &job);
   /* Register the composite hostid */
   ret = lc_init_simple_composite(job, hostid_list, num_ids);
   if (ret != 0){
      /* error processing */
   }
   /* ... */
```

```
/* Now, anytime FLEXlm refers to HOSTID_COMPOSITE,
  during this job, it will be calculated based on both
  HOSTID ETHER and HOSTID USER*/
7^*...*/
```
Invoke lc\_init\_simple\_composite() right after the call to lc\_new\_job(). Checkout requests using licenses that specify the COMPOSITE= hostid type succeed only if the hostid in the license matches exactly with that dynamically calculated on the machine on which the application is installed. That means both composite hostid constituents, HOSTID\_ETHER and HOSTID\_USER, have to be defined and match that to which make up the hostid specified by the COMPOSITE= keyword.

A complete sample application incorporating a composite hostid is located in examples\composite\lmcomplex.c.

#### **SEE ALSO**

}

- Section 6.4.13, "Ic hostid()"
- • [Section 8.1.9, "lc\\_init\\_simple\\_composite\(\)"](#page-166-0)

# **14.4 Initializing a Composite Hostid in Your Vendor Daemon**

For served licenses, your vendor daemon has to validate the hostid specified on the SERVER line with that retrieved from the machine on which the license server is running. If a composite hostid is specified on the SERVER line, then the vendor daemon must validate it. Follow these steps to modify your vendor daemon with the code necessary for this validation.

- 1. Open machind\lsvendor.c in a text editor.
- 2. At the beginning of the vendor initialization routine section, add a line defining init composite hostid() and modify the initial value of

ls user init1 from  $0$  to init composite hostid.

/\* Vendor initialization routines \*/

```
void init composite hostid();
void (*ls_user_init1)() = init_composite_hostid;
```
- 3. Save and close machind\lsvendor.c.
- 4. Open a new file, init\_composite.c, in a text editor.

5. In init\_composite.c, provide code similar to the following for init\_composite\_hostid():

```
#include lmclient.h
/* Set up the list of hostid types which comprise the
   composite hostid, hostids must appear in the same order
   as those in hostid lists specified in other components.
*/
int hostid_list[] = {HOSTID_ETHER, HOSTID_USER};
int num_ids = 2;
extern LMHANDLE *lm_job; /*this must be "lm_job" */
void
init_composite_hostid()
{
  /*...*/
  /* Register the composite hostid */
  ret = lc_init_simple_composite(job, hostid_list, num_ids);
  if (ret != 0){
      /* error processing */
   }
   /* \tcdot \tcdot * //* Now, anytime FLEXlm refers to HOSTID_COMPOSITE,
      during this job, it will be calculated based on both
      HOSTID_ETHER and HOSTID_USER*/
   /*...*/
}
```
For your convenience, this routine is provided in the SDK distribution as examples\composite\init\_composite.c.

- 6. Open *platform*\makefile in a text editor. This example uses a Windows makefile.
	- Add the vendor-defined hostid code to the list of EXECS. For this example, add init\_composite.obj.

```
After the $(DAEMON) section, add a section to build 
init_composite.obj. For example:
```

```
init_composite.obj : $(SRCDIR)\init_composite.c
       $(CC) $(CFLAGS) -I..\h $(SRCDIR)\init_composite.c
```
- Add init composite.obj to the link line for  $$$  (DAEMON).
- 7. Rebuild your vendor daemon and distribute it to your end user.

# <span id="page-238-0"></span>**14.5 Creating a Composite Hostid Utility**

Because the FLEX*lm* SDK utilities, LMTOOLS, lmutil, and lmhostid are not able to determine the composite hostid value, you need to provide a means for your end user to determine the composite hostid value for the system on which your product runs, and for served licenses, the license server. You use this value in FEATURE and SERVER lines that specify the COMPOSITE= hostid type.

Provide a utility with code similar to the following:

```
#include lmclient.h
LM_HANDLE *job
char buf[MAX_CONFIG_LINE];
/* Set up the list of hostid types which comprise the
   composite hostid, hostids must appear in the same order
   as those in hostid lists specified in other components.
*/
int hostid_list[]={HOSTID_ETHER, HOSTID_USER};
int num_ids = 2;
void
main()
{
   7^*...*/
   lc_new_job(..., \&job);/* Register the composite hostid */
   ret = lc_init_simple_composite(job, hostid_list, num_ids);
   if (\text{ret } != 0){
      /* error processing */
   }
   /* ... */
   /* Now, call lc_hostid specifying HOSTID_COMPOSITE 
      as the hostid type */
   /*...*/
   ret = lc_hostid(job, HOSTID_COMPOSITE, buf);
   if (\text{ret} == 0){
      printf(
        "The FLEX1m Composite HostID of this machine is s\buf); 
   }
   else
   {
      lc_qet_errno(job);
   }
```

```
lc_free_job(job);
   exit(0);}
```
For your convenience, this code is provided in its full form in examples\composite\lmcomposite.c.

Distribute this utility to your end user.

# **14.6 Providing a Composite Hostid License**

To take advantage of your composite hostid, you need to issue licenses to your end user that include the COMPOSITE= hostid type. This hostid type can be used anywhere a hostid is specified.

- For FEATURE lines in your license template: HOSTID=COMPOSITE=*composite\_hostid*
- For SERVER lines in your license template:

COMPOSITE=*composite\_hostid*

where *composite\_hostid* is a value your end user provides to you via the lmcomposite utility described in [Section 14.5, "Creating a Composite Hostid](#page-238-0)  [Utility."](#page-238-0)

## **SEE ALSO**

- • [Section 3.2, "SERVER Lines"](#page-32-0)
- • [Section 3.5.10, "HOSTID"](#page-43-0)

#### **Chapter 15**

# **Vendor-Defined Hostid Types**

## **15.1 Overview**

You can use the FLEXible API to define your own hostid type. If you would like to discuss whether or not vendor-defined hostids are feasible for your application, you can contact Technical Support.

The FLEX*lm* SDK provides a sample C source file,

examples\vendor\_hostid\vendor\_hostid.c, in which a fixed vendordefined hostid is set up. In this section, you can use this file to run through a procedure for setting up a vendor-defined hostid. In a real situation, you would not use a fixed vendor-defined hostid, but would define and call a function that returns the hostid that you want to use.

A vendor-defined hostid can be used on a SERVER or FEATURE line of a license file.

# **15.2 Editing Source Files**

You must define your hostid type (for this example, we are using vendor\_hostid.c), then make sure that the vendor daemon, FLEX*lm* license generators, and your client application can recognize and use your hostid type. Only lmcrypt and makekey can generate licenses with vendordefined hostids.

- 1. Make a copy of your FLEX*lm* production SDK. Follow these instructions using the files in the duplicate SDK.
- 2. Copy examples\vendor hostid\vendor hostid.c to the machind directory.

3. View the file and find the #define statements. See lmclient.h for HOSTID and LM\_VENDOR\_HOSTID definitions.

```
#include "lmclient.h"
#include "lm_attr.h"
#include "string.h"
extern LM_HANDLE *lm_job; /* This must be the current job! */
/* This example returns only 1 hostid */
#define VENDEF_ID_TYPE HOSTID_VENDOR+1 
#define VENDEF_ID_LABEL "VDH"
#define VENDEF_ID "12345678"
/*
  * x_flexlm_gethostid() - Callback to get vendor-defined hostid.
 *(Sorry about all the windows types for this function...)
  */
HOSTID *
#ifdef PC
LM_CALLBACK_TYPE
#endif /* PC */
/*
 * IMPORTANT NOTE: This function MUST call l_new_hostid() for
                   a hostid struct on each call.
  * If more than one hostid of a type is
  * found, then call l_new_hostid for each 
  * and make into a list using the `next' field.
  */
x_flexlm_gethostid(idtype)
short idtype;
{
     HOSTID * h = 1_new\_hostid();
     memset(h, 0, sizeof(HOSTID));
     if (idtype == VENDEF_ID_TYPE)
      {
             h->type = VENDEF_ID_TYPE;
             strncpy(h->id.vendor, VENDEF_ID, MAX_HOSTID_LEN);
             h->id.vendor[MAX_HOSTID_LEN] = 0;
             return(h);
      }
     return((HOSTID *) NULL);
}
```

```
void 
x_flexlm_newid(id)
{
      HOSTID *id;
       LM_VENDOR_HOSTID h;
      memset(&h, 0, sizeof (h));
      h.label = VENDEF_ID_LABEL;
      h.hostid_num = VENDEF_ID_TYPE;
      h.case sensitive = 0;h.get_vendor_id = x_flexlm_gethostid;
       if (lc_set_attr(lm_job, LM_A_VENDOR_ID_DECLARE,
              (LM_A_VAL_TYPE) &h))
       {
              lc_perror(lm_job, "LM_A_VENDOR_ID_DECLARE FAILED");
       }
}
```
The VENDEF ID assignment would not be needed in a real situation in which you had a function that returned your vendor-defined hostid. Close vendor hostid.c.

4. Open machind\lsvendor.c in a text editor. At the beginning of the vendor initialization routine section, add a line defining x flexim newid() and modify the initial value of ls\_user\_init1 from 0 to x\_flexlm\_newid.

```
/* Vendor initialization routines */
void x_flexlm_newid();
void (*ls_user_init1)() = x_flexlm_newid;
```
5. Open machind\lmcrypt.c in a text editor. After the call to lc\_init(), add the following line:

x\_flexlm\_newid();

That section of the code should resemble:

```
if (lc_init((LM_HANDLE *)0, VENDOR_NAME, &site_code, &lm_job))
{
      lc_perror(lm_job, "lc_init failed");
      exit(-1);}
x_flexlm_newid();
```
6. Open machind\makekey.c in a text editor. After the call to  $|c|$  init(), add the following line:

x\_flexlm\_newid();

That section of the code should resemble:

```
if (lc_init((LM_HANDLE *)0, 
     VENDOR_NAME, &site_code, (LM_HANDLE **) &lm_job) )
{
     lc_perror(lm_job, "lc_init failed");
     exit(1);}
```

```
x_flexlm_newid();
```
- 7. Open your client application source file in a text editor. In this example, we are using machind\lmflex.c.
	- Make the 1<sup>m</sup> job variable global by moving it before main().

```
VENDORCODE code;
LM_HANDLE *lm_job;
void
main()
```
• After the call to  $\text{lc\_new\_job}$ , add the following line:

```
x_flexlm_newid();
```
That section should resemble:

```
if (lc_new_job(0, lc_new_job_arg2, &code, &lm_job))
{
    lc perror(lm_job, "lc_new_job failed");
    exit(lc_get_errno(lm_job));
}
x flexlm newid();
```
- 8. Open *platform*\makefile in a text editor. This example uses a Windows makefile.
	- Add the vendor-defined hostid code to the list of EXECS. For this example, add vendor\_hostid.obj.
	- After the  $\zeta$  (DAEMON) section, add a section to build vendor\_hostid.obj. For example:

```
vendor_hostid.obj : $(SRCDIR)/vendor_hostid.c
        $(CC) $(CFLAGS) -I../h $(SRCDIR)\vendor_hostid.c
```
• Add vendor hostid.obj to the link line for  $$(DAEMON)$ , makekey, lmcrypt, and lmflex. For example, for lmflex.exe:

lmflex.exe: \$(SRCDIR)/lmflex.c \$(LMNEW\_OBJ) \ \$(CLIENTLIB) lmstrip.exe \$(CC) \$(CFLAGS) \$(SRCDIR)/lmflex.c

```
$(LD) /out:lmflex.exe lmflex.obj vendor_hostid.obj \
                   $(LMNEW_OBJ) $(CLIENTLIB) $(XTRALIB) 
if exist lmflex.obj del lmflex.obj
```
9. Rebuild your duplicate FLEX*lm* SDK.

## **15.3 Test the Vendor-Defined Hostid**

You will use the vendor daemon, license generator, and client application you just built to test a vendor-defined hostid.

1. Create a license file that contains a VENDOR line with the vendor daemon you just built. Change the hostid on the SERVER line to:

VDH=12345678

- 2. Run this license file through the newly built lmcrypt.
- 3. Start your license server pointing to this license file.
- 4. Run lmflex. You should be able to check out "f1."
- 5. Exit lmflex and stop the license server.

## **15.4 Additional Steps for Production Use of a Vendor-Defined Hostid Type**

To implement a real vendor-defined hostid type, you must write a function that can find the hostid that you want to use, then use that function's return value instead of the fixed value VENDEF ID in strncpy() in vendor hostid.c:

```
if (idtype == VENDEF_ID_TYPE)
{
       h->type = VENDEF_ID_TYPE;
       strncpy(h->id.vendor, VENDEF_ID, MAX_HOSTID_LEN);
       h->id.vendor[MAX_HOSTID_LEN] = 0;
       return(h);
}
```
Additional Steps for Production Use of a Vendor-Defined Hostid Type

#### **Chapter 16**

# **Debugging Hints**

# **16.1 Debugging Your Application Code**

There are several issues to be aware of when debugging your FLEX*lm* integrated application. Some of these are described in this chapter.

- If you are experiencing problems on only one platform (or if you run on only a single platform), please check the appropriate platform-specific notes in [Chapter 17, "UNIX Platform-Specific Notes,"](#page-250-0) or [Chapter 18,](#page-256-0)  ["Windows Platform-Specific Notes."](#page-256-0)
- On UNIX, the sleep(3), pclose(3), and system(3) calls often do not work with FLEX*lm*'s default use of SIGALRM. If you must use these calls, disable FLEX*lm* automatic heartbeats by setting LM\_A\_CHECK\_INTERVAL and LM\_A\_RETRY\_INTERVAL to -1 with  $lc$ \_set\_attr() and call  $lc$ \_heartbeat() periodically.
- On UNIX, FLEX*lm* installs a handler for SIGPIPE and SIGALRM. If your application uses FLEX*lm* automatic heartbeats and forks/execs another process, these signals must be restored to the default before the fork/exec, and then re-restored in the parent process. See signal(3) for details. If you fail to do this, the child process will fail with a segmentation violation, since the signal handler will not exist in the child process. This is due to the fact that the child inherits the signal handler setting of the timer, but it does not inherit the signal handler code.
- If the daemon log file is missing, be sure that you are using Bourne shell syntax in the startup file. In particular, do not use  $\cosh$ -style redirection  $\geq \&$ in one of the rc startup files.

If the FLEX*lm* timers are used to perform checking and/or reconnection, nonreentrant routines can possibly be called in the C run-time library. We have verified that the routines called by the timers are free of malloc/free re-entrancy problems, since these are detectable by Purify, but there may be other,

especially I/O or system routines which are not reentrant, but called by FLEX*lm*. The only way to be certain to avoid this problem would be to disable the automatic heartbeat mechanism and call lc\_heartbeat() directly.

### **SEE ALSO**

• Section 6.4.12, "Ic heartbeat()"

# **16.2 Solving Problems In The Field**

The most important thing is to use Ic errstring(), lp errstring(), or ERRSTRING() to present the correct error message to your user for diagnosis. Here are two common problems that occur in the field:

"License server does not support this feature"

This indicates that the client and servers are reading two different copies of the license file. This can be remedied by inserting a USE\_SERVER line after the SERVER line in the license file (v5 or later).

"Encryption code in license file is inconsistent"

FLEX*lm* will report the (LM\_BADCODE, -8) error when:

- The license file has been mis-typed when entered or changed since it was created.
- The seeds in your application, vendor daemon, and license generation program differ.

If you are beginning to integrate your application with FLEX*lm*, this error is usually the result of not building all the software components with the same encryption seeds. Check lmcrypt.c, makekey.c, lsvendor.c, and your application code carefully to ensure that they are all built with the same encryption seeds. If this is the case, you simply need to make sure that your application, lmcrypt, makekey, and your vendor daemon have all been rebuilt since the last time that you changed lm\_code.h, and that there is only one lm\_code.h file.

# **16.3 Multiple Vendors Using FLEX***lm* **at a Single End-User Site**

In the case where multiple software vendors install FLEX*lm*-based products at a single end user site, the potential for license file location conflicts arises. This section summarizes strategies that allow for a minimum of end user inconvenience.

There are basically two cases involved at an end user site when more than one software vendor installs products.

#### **CASE 1: ALL PRODUCTS USE THE SAME LICENSE SERVER NODE(S)**

In this case, there are three possible solutions:

- The end user can keep both license files separate, running one lmgrd with a license-file list containing both files.
- The end user can keep the license files separate, running two lmgrds, one for each license file. There are no drawbacks to this approach, because the lmgrd processes require few system resources.

When using two separate license files, make sure the port numbers are different, or leave them blank for FLEX*lm* to automatically find an open port.

• You can combine license files by taking the set of SERVER lines from any one license file, and add all the other lines (VENDOR, FEATURE, INCREMENT, PACKAGE, and UPGRADE lines) from all the license files. The combined license file can be located in the default location (/usr/local/flexlm/licenses/license.dat on UNIX platforms and  $C:\left\{\exists x \in X \mid x \in X\right\}$  on Windows) or in any convenient location (with the end user using the LM\_LICENSE\_FILE environment variable or license finder), or multiple copies can be located at fixed locations as required by the various software vendors. The user should leave a symbolic link to the original license file in the locations where each software package expects to find its license file.

In practice, sites that have experienced system administrators often prefer to combine license files. However, sites with relatively inexperienced users and no system administrator usually do better leaving the files separate.

### **CASE 2: PRODUCTS USE DIFFERENT LICENSE SERVER NODE(S)**

In this case, separate license files will be required, one for each distinct set of license servers. The license files can then be installed in convenient locations, and the user's LM\_LICENSE\_FILE environment variable would be set as follows.

```
setenv LM_LICENSE_FILE lic_path1:lic_path2:....:lic_pathn
```
When products from different vendors use different versions of FLEX*lm*, always use the latest versions of lmgrd and the lmutil utilities.

The latest version of lmgrd will always support any FLEX*lm* license. The end user has to find out which lmgrd at their site is the latest version. This can be done using lmgrd -v to get the version. If an earlier version of lmgrd is used than the vendor daemon, then various errors may occur, especially "Vendor daemon can't talk to lmgrd (invalid returned data from license server)."

# **16.4 FLEX***lm* **Version Compatibility**

When an end user has licensed products that incorporate various versions of FLEX*lm*, care must be taken to insure that the correct versions of lmgrd and the FLEX*lm* utilities are used. The rules about FLEX*lm* version compatibility are summarized as:

Version of lmutil/LMTOOLS must be >= Version of  $lmqrd$ , which must be  $>=$ Version of vendor daemon, which must be  $\geq$ Version of FLEX*lm*-licensed application, which must be >= Version of license file format

Except for the license file, use lmver to discover the version of all these components. For the vendor daemon, lmgrd, and lmutil, you can also use the -v argument to print the version.

#### <span id="page-250-0"></span>**Chapter 17**

# **UNIX Platform-Specific Notes**

On UNIX, automatic heartbeats are performed via multithreading by default on most UNIX platforms. Applications on platforms that support pthreads must link in the pthreads library. On all platforms that support pthreads, this is done by appending -lpthread (-lpthreads on AIX) to the link line. If an application cannot use the pthreads library, call one of the functions that implements manual heartbeats and link in lm\_nomt.o *before* liblmgr.a, thereby disabling automatic multithreaded heartbeats.

# **17.1 Macintosh OS X**

The FLEX*lm* SDK on Macintosh OS X is accessed from the command line.

# **17.2 Solaris**

The default Solaris TCP port delay of four minutes may cause problems when restarting a license server, especially a license server that is using a hard-coded port number (for example, each of the three-server redundant servers) rather than selecting from a set of default port numbers. If you have a problem restarting license servers on Solaris, a root user can reset the port delay to 2.4 seconds (2400 milliseconds). As a long-term solution, we recommend that one of the following lines be put in a boot script because the port delay is reset every time the machine reboots:

Solaris 2.6-:

```
/usr/sbin/ndd -set /dev/tcp tcp_close_wait_interval 2400
```
Solaris 2.7+:

/usr/sbin/ndd -set /dev/tcp tcp\_time\_wait\_interval 2400

# **17.3 Hewlett Packard**

The /dev/lan0 device must be readable to obtain an ethernet hostid. The uname -i hostid is preferable for this reason, and because ethernet is not always present.

In v2.4, /dev/lan0 must have read and write permissions for everyone. Ethernet and FDDI are known to be supported devices, although earlier versions of HP-UX had a bug with FDDI as hostid.

# **17.4 IBM**

On RS/6000, lmgrd cannot be started in /etc/rc because on that OS the TCP/IP networking is started after  $/$ etc/rc is run. IBM has recommended that this be performed in the  $/etc/init$ tab file. Add a line like the following to /etc/inittab after the lines which start networking:

rclocal:2:wait:/etc/rc.local > /dev/console 2>&1

IBM changed the system call that returns the node id (uname) several times; most recently, in AIX 3.1, the low-order decimal digit of the machine serial number was left off. The AIX 3003 version has a corrected system call which returns the entire serial number. This means that the hostid of your customer's RS/6000 system *can change* when they upgrade OS revisions. We know of no workaround other than to re-issue licenses.

We believe that this condition stabilized in AIX v3.1.

On UNIX, automatic heartbeats are performed via multithreading by default on most UNIX platforms. Applications on platforms that support pthreads must link in the pthreads library. On AIX, this is done by appending  $-I$  pthreads to the link line.

# **17.5 Linux**

If you are having difficulties building the FLEX*lm* SDK on your Linux platform, make sure that you have installed the correct platform-specific FLEX*lm* file (we provide three):

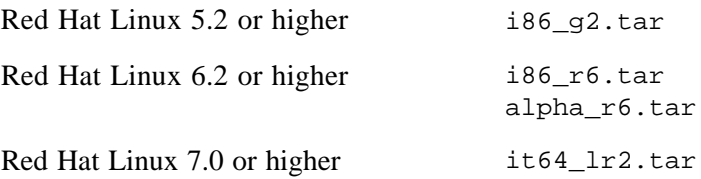
Macrovision has seen the following three types of problems with the Linux platform:

• Incompatible executables

Executables built and linked on Redhat v4 are not fully forward compatible with Redhat 5 or 6. They may start to run but may later crash with indecipherable causes.

• Incompatible object files

Object files (\*.o) created on Redhat v4 or v5 and moved to a Redhat v6 system will not link correctly on Redhat v6. If all the object files are fully linked on Redhat v5, the v5 executable will run fine on Redhat v6.

• Unexplained problems

We have customers that have reportedly not been able to build or run the FLEX*lm* kit for Redhat v6 despite uname -a indicating that these customers are using the same Redhat v6 that Macrovision uses to build FLEX*lm*. In these rare cases, we have not been able to resolve the situation and are not aware of what causes the problem.

# **17.6 SGI**

SGI has a variety of CPUs, operating systems, and compiler switches that are mutually incompatible. To explain, it's useful to first understand the different CPUs, operating systems, and switches:

#### **OPERATING SYSTEMS**

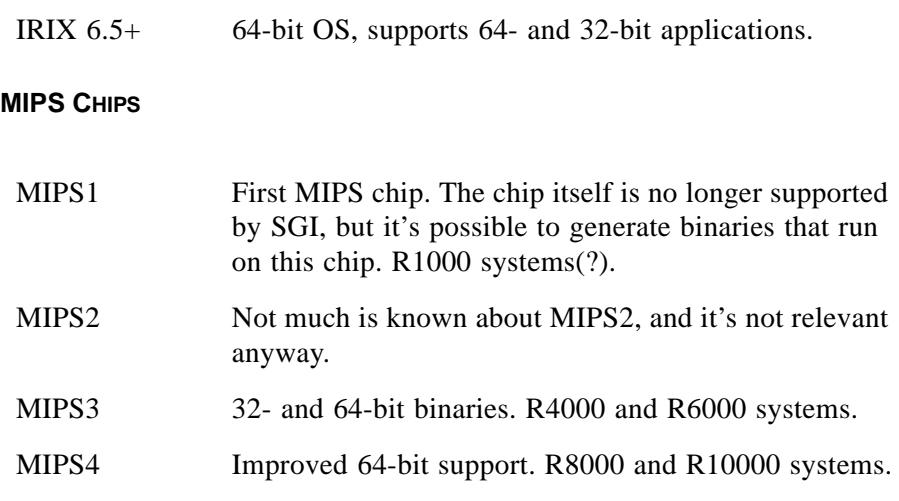

#### **COMPILER SWITCHES ON IRIX 6.5+**

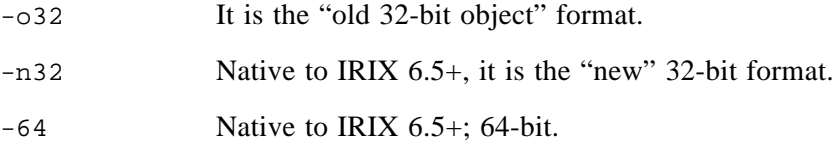

#### **OTHER COMPILER SWITCHES**

-xgot If your application exceeds 64,000 global variables, you must compile and link with objects that have this flag. if you need this, use the libraries with the \_xgot suffix.

We provide two SGI directories:

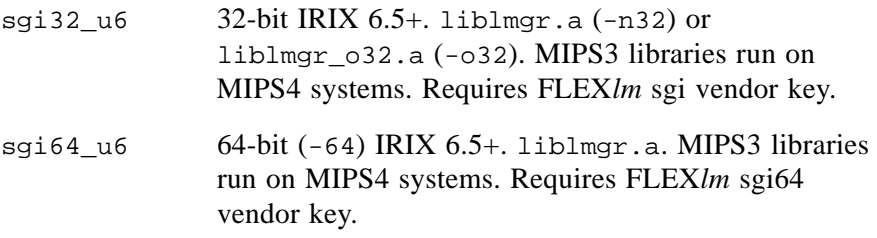

#### **FLEX***LM* **VENDOR KEYS FOR SGI**

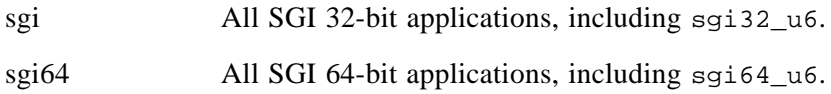

#### **SGI "ORIGIN" SYSTEMS**

These "modular" systems can have more than one hostid. lmhostid will report all the hostids for these systems. *A license should be generated for only one of these hostids.*

# **17.7 SCO**

Part of the install\_flexlm.ftp install scripts may fail on SCO systems. It is not difficult to install without the scripts. Edit the machind/lm\_code.h file to put in the correct VENDOR\_KEYs (obtained from Macrovision) and LM\_SEEDs (32-bit numbers you make up that make license files unique) and VENDOR\_NAME. Then, if it's not an evaluation copy, in the sco\_u3 directory, edit the makefile from DAEMON = demo, replacing demo with your vendor daemon name. Then type make in the sco\_u3 directory.

**SCO** 

#### **Chapter 18**

# **Windows Platform-Specific Notes**

FLEX*lm* supports the Windows platforms using two sets of libraries (lmgr.lib and lmgr9a.dll).

## **18.1 Supported C Compilers**

The FLEX*lm* client library on Windows is implemented as a static library or a DLL. The DLL can interface with almost any compiler, but is less secure. However, to build the FLEX*lm* SDK, including your vendor daemon, on a Windows system, FLEX*lm* supports only the Microsoft Visual C++ compiler 5.0 or greater.

## **18.2 Using Languages Other Than C**

FLEX*lm* provides a function-based API that is designed for non-C languages such as Visual Basic . See [Chapter 4, "Trivial API,"](#page-64-0) for more information.

## **18.3 Linking to your Program**

FLEX*lm* can be linked into your application in three ways:

• Linking statically with a FLEX*lm* library that was built with the static C Runtime Library (recommended)

The static FLEX*lm* library is compiled with Microsoft Visual C++ 5.0, 32 bit, with multithreading enabled, static C Runtime Library (/MT). The static library is named  $lmqr.lib.$ 

• Linking statically with a FLEX*lm* library that uses the C Runtime Library as a DLL.

Macrovision also provides a library compiled with /MD, multithreaded, using the C Runtime Library as a DLL, called  $\text{Imqr}\text{md}.1$ ib.

• Linking dynamically with the FLEX*lm* DLL (less secure)

The DLL version is called  $l$  mgr9a.dll with its associated import library lmgr9a.lib. The lmgr9a.dll library is built using the multithreaded statically linked C Runtime Library. Use the FLEXible API for enhanced DLL security.

If it is necessary to use the FLEX*lm* DLL, please send email to support@macrovision.com, to get suggested enhancements to improve the security of your application.

If your application is a DLL and the FLEX*lm* library is linked into this DLL, then you need to set one special attribute to allow the Windows context to be properly set. See [Section 7.3.24, "LM\\_A\\_WINDOWS\\_MODULE\\_HANDLE](#page-154-0)  [\(Windows only\)."](#page-154-0)

# **18.4 Windows Terminal Server Support**

FLEX*lm* detects when a node-locked uncounted license is running under Windows Terminal Server. To run on Terminal Server client machines, the license is node-locked to the Terminal Server machine and the TS\_OK keyword is added to the license. For example:

```
FEATURE f1 xyzd 1.00 1-jan-2005 uncounted HOSTID=ts_hostid \
        TS_OK SIGN=sign
```
Without the TS OK keyword on a feature line, a user running on a Terminal Server client machine will be denied use of a license. In each of the following cases, application A is installed on a Terminal Server machine with its license locked to Terminal Server machine's hostid.

**Case 1:** Users can run application A on the terminal server machine by sitting at the terminal server machine, whether or not the feature line contains the TS OK keyword. The license is checked out as though it was a regular nodelocked license.

**Case 2:** If the feature line does not contain the TS\_OK keyword and a user tries to run application A from a Terminal Server Client window, an error is generated (License fails to checkout, -103).

**Case 3:** If the feature line contains the TS OK keyword and one or more users try to run application A from a Terminal Server Client window, the license is checked out and the application can run. If the feature line contains the TS\_OK keyword, FLEX*lm* does not provide a way to limit the number of clients that can use this node-locked license.

Counted licenses behave on a Terminal Server Client as they do on any other machines on a network.

## **18.5 FLEX***lm* **Callback Routines**

The FLEX*lm* API supports application callbacks on various events such as lost of license and hostid acquisition. Like all Windows SDK standard callback routines, FLEX*lm* application callback routines need special attention depending upon the environment that you are using. The following code segments from the sample program demonstrates how this should be done:

void LM\_CALLBACK\_TYPE Quit(char \* *feature*)

# **18.6 FLEX***lm* **exit() Callback**

The default operation of FLEX*lm* when the connection to the server is lost is to try five times and then exit the program.

## **18.7 FLEX***id* **Hardware Hostids (Dongles)**

A FLEX*id* is a parallel or USB dongle that is used to provide a hardware-based, moveable hostid. FLEX*id*s are manufactured for Macrovision and are purchased directly from Macrovision by vendors to sell to their customers. A FLEX*id* hostid has the form FLEXID=*id\_string* where *id\_string* indicates the FLEX*id* serial number.

Macrovision provides an installer that installs the appropriate OS drivers for all currently available FLEX*id*s, available in the *platform* folder of the FLEX*lm* SDK and are also available to vendors from http://www.globes.com, the Macrovision support web site. Macrovision recommends that you provide the installer to your customer and with instructions to install all of the FLEX*id* drivers. Consult FLEXid\_README.pdf in the machind directory for specific installation instructions.

#### **SEE ALSO**

• [Table 6-11](#page-118-0) for complete FLEX*id* hostid support

## **18.8 FLEX***lm* **Environment Variables**

Many aspects of FLEX*lm* can be controlled using environment variables. Environment variables can be set either in the traditional way or as an entry in the registry. The *FLEXlm End Users Guide* contains a listing of all FLEX*lm* environment variables.

A FLEX*lm* component looks for an environment variable, it first looks to the program's environment variables. If it does not find it, it then looks into the registry in HKEY\_LOCAL\_MACHINE\SOFTWARE\FLEXlm License Manager\*env\_var* where *env\_var* is the environment variable. This is especially useful for setting the license file (if not using the default) using LM\_LICENSE\_FILE.

The FLEX*lm* license manager (1mgrd.exe and the vendor daemon) can also use registry values when they are started as a SERVICE. The values they use are in a sub-key in the above FLEX*lm* License Manager key. The following code snippet taken from installs.c shows how to create registry entries for the server programs.

```
/* next write registry entries */
/* Update the registry */
/* Try creating/opening the registry key */
if (RegOpenKeyEx(HKEY_LOCAL_MACHINE, "SOFTWARE", 0, KEY_WRITE,
         &hcpl) == ERROR_SUCCESS)
{
   HKEY happ;
   DWORD dwDisp;
   char new_name[120];
   sprintf(new_name,"FLEXlm License Manager\\%s", 
           Service Name);
   if (RegCreateKeyEx(hcpl, new_name, 0, "",
                      REG_OPTION_NON_VOLATILE, KEY_WRITE, NULL,
                      &happ, &dwDisp) == ERROR_SUCCESS)
    {
         RegSetValueEx(happ, "Lmgrd", 0, REG_SZ, Lmgrd_Path,
                      strlen(Lmgrd_Path));
         RegSetValueEx(happ, "LMGRD_LOG_FILE", 0, REG_SZ,
                      Log_File_Path, strlen(Log_File_Path));
         RegSetValueEx(happ, "License", 0, REG_SZ,
                       License_Path, strlen(License_Path));
         RegSetValueEx(happ, "Service", 0, REG_SZ,
                      Service Name, strlen(Service Name));
         /* Finished with keys */
         RegCloseKey(happ);
    }
   RegCloseKey(hcpl);
}
```
## **18.9 Installing lmgrd as a Service Using installs**

To install lmgrd as a service, use the facility provided in LMTOOLS or use the installs.exe utility provided by FLEX*lm* in the *platform* directory. installs.exe can be used as a command line utility to manually install the service, or can be embedded in your end-user installation procedure to automatically install the service on behalf of the user at installation time.

Usage is:

```
installs -c license_file_path \
          -e lmgrd_location \
          -l log_file_path \
          -n service_name \
          [-k lmgrd parameters]
```
To remove lmgrd as a service:

installs -r -n *service\_name*

where:

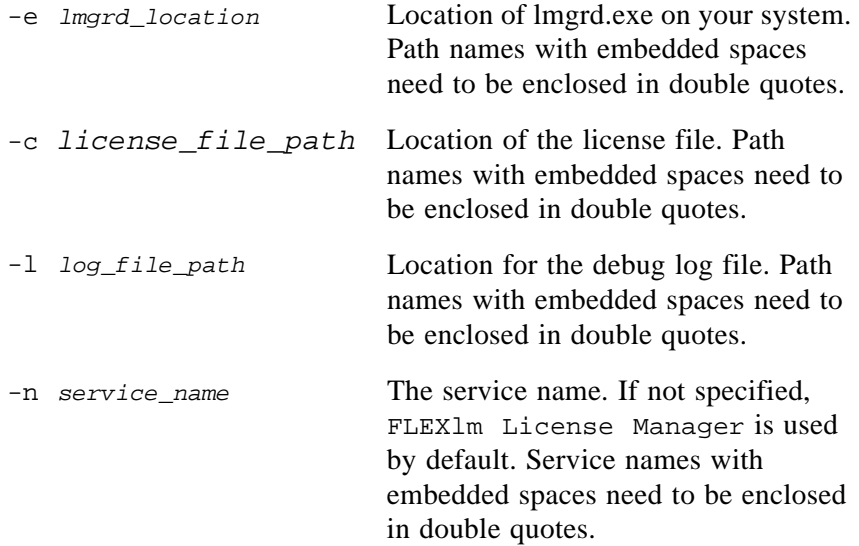

-k *lmgrd parameters* Used to pass additional command line arguments to lmgrd each time it is started as a service. A string of parameters with embedded spaces needs to be enclosed in double quotes. One or more of the following can be specified:

 $\bullet$   $-local$ 

Restricts the lmdown command to be run only from the same machine where lmgrd is running.

• -options

*options\_file\_path* Specifies the full path to the lmgrd options file. This file is used to configure the Microsoft Windows event-logging service for lmgrd events. If this parameter is omitted, lmgrd, by default, looks for a file called lmgrd.opt located in the same directory as the lmgrd binary.

- -x lmdown Disables the lmdown command (no user can run lmdown).
- -x lmremove Disables the lmremove command (no user can run lmremove).

See [Section 10.1, "lmgrd Command-](#page-202-0)[Line Syntax,"](#page-202-0) for more information on these three arguments. Other lmgrd parameters are not supported here.

-r Remove *service* name service.

After installs.exe is run successfully, lmgrd is installed as a Windows service and will be started automatically each time your system is booted. If you wish to customize the installs program, the source code is included in the file machind\installs.c.

#### **EXAMPLES**

• To install lmgrd as a service:

```
installs -e "C:\Program Files\flexlm\i86_n3\lmgrd" \
         -c C:\mylicenses\sample.lic \
         -1 C:\myloqfiles\sample.dl \
         -n "Myvendor License Manager"
```
where:

- "C:\Program Files\flexlm\i86 n3\lmgrd" is the location of the lmgrd executable. (Double quotes are required around the name since there is an embedded space in one of the folder names.)
- C:\mylicenses\sample.lic is the full path name for the license file.
- C:\mylogfiles\sample.dl is the full path name for the debug log file.
- "Myvendor License Manager" is the service name. (Double quotes are required since the service name is composed of multiple words.)
- To remove the service named "Myvendor License Manager" installed in the previous example:

```
installs -r -n "Myvendor License Manager"
```
• To install lmgrd as a service and to configure the lmgrd startup parameter, -x lmremove:

```
installs -e "C:\Program Files\flexlm\i86_n3\lmgrd" \
         -c C:\mylicenses\sample.lic \
         -1 C:\mylogfiles\sample.dl \
         -n "Myvendor License Manager" \
         -k "-x lmremove"
```
Now, each time lmgrd starts up, it will be invoked with the  $-x$  lm remove parameter.

Installing lmgrd as a Service Using installs

#### **Appendix A**

# **Industry-Standard Licensing APIs**

FLEX*lm* offers the most widely used licensing API available—the FLEX*lm* API, which is used by over 1500 software vendors worldwide. However, there has been much effort expended in the search for a "standard" licensing API.

FLEX*lm* offers the vendor the choice of six standard APIs:

- FLEX*lm* Trivial API
- FLEX*lm* Simple API
- FLEX*lm* FLEXible API
- FLEX*lm* Java API
- FLEX*lm* Visual Basic API
- LSAPI (a proposed standard)

FLEX*lm* is the only licensing system available which supports all six APIs.

# **A.1 The FLEX***lm* **Trivial and Simple APIs**

These APIs are suitable for most applications, and are robust and easy to implement. See [Chapter 4, "Trivial API,"](#page-64-0) and [Chapter 5, "Simple API,"](#page-72-0) for complete information on these two APIs.

# **A.2 The FLEX***lm* **FLEXible API**

The FLEXible API has evolved since 1988, with the input of most of the major software vendors in the UNIX software industry. The goal of the FLEXible API is to give you your choice of licensing models in an easy to implement, robust package. The FLEXible API is documented in [Chapter 6, "FLEXible](#page-80-0)  [API."](#page-80-0)

# **A.3 LSAPI v1.1**

The LSAPI interface, a licensing API first proposed in May, 1992, was designed by a consortium of software vendors with participation from several licensing system vendors. The main "claim to fame" of this interface is that it attempts to provide a solution whereby the end user can choose the license server product from the licensing system vendor of their own choice. While the LSAPI seems to be a simple API, it hides the fact that your code will increase in complexity in order to solve the problem of the replaceable license server, (since both the license server and the licensing system library are, in theory, replaceable by the end user, any security *must* be built into your code, *independent* of the license server). The complexity is exposed to you in the "challenge mechanism," which is a standard authentication technique known as "handshaking."

**Note:** If you are considering using LSAPI in your product, you should read U.S. patent #5,375,206 issued to HP, and understand its implications.

LSAPI has several significant drawbacks compared to the FLEX*lm* APIs. In addition, Macrovision believes that the stated goal of license server independence cannot be met by the current version of the LSAPI spec (see last point below). Some of the drawbacks of LSAPI compared to the native FLEX*lm* APIs are:

- Unreasonable error reporting (only a total of 14 error codes.)
- No ability for the vendor to support license queueing.
- No vendor-specific checkout filtering.
- New hostid types are not definable by the software vendor.
- No provision to pass messages between the client and license server.
- No way to get license status without doing I/O to the license server.
- No way to support a node-locked license without a license server.
- No way to retrieve information about the licensing policy.
- No way to ship a vendor-neutral license. This means that, in order to accomplish the stated goal of allowing your end user to select the licensing system from the vendor of their choice, you would have to provide licenses in the format required by *each and every* license system which your customer might want to choose. In practice, what this means is that you would need to build and test with every possible licensing system.

**Note:** You cannot mix LSAPI calls with the native FLEX*lm* API calls.

## **A.3.1 Data Types for All Calls**

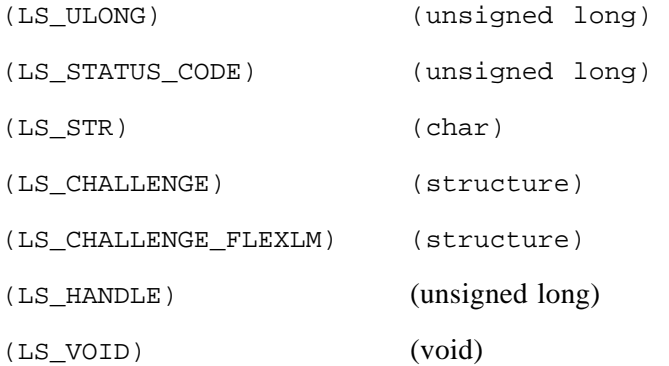

# **A.4 LSAPI General Calls**

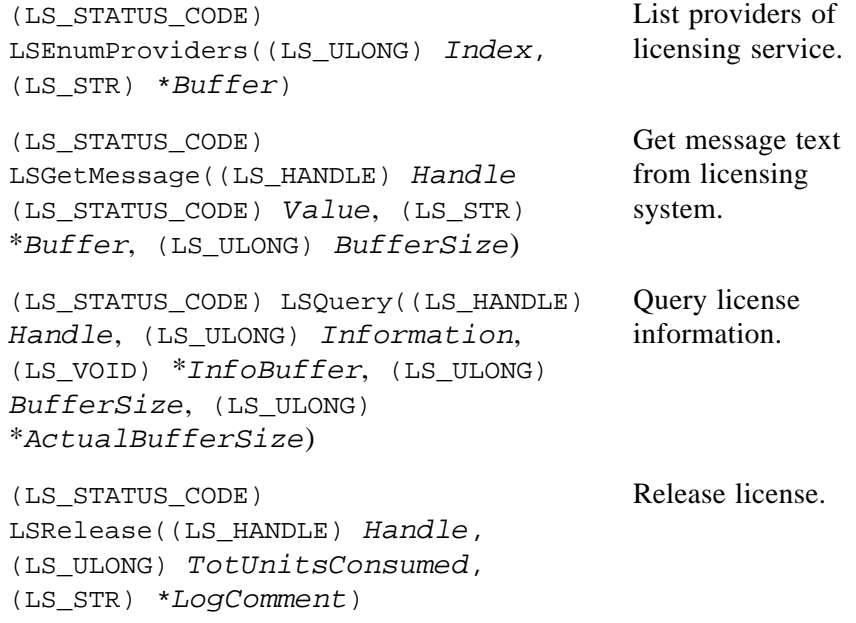

```
(LS_STATUS_CODE) 
LSUpdate((LS_HANDLE) Handle, 
(LS_ULONG) TotUnitsConsumed, 
(LS_ULONG) TotUnitsReserved, 
(LS_STR) *LogComment, 
(LS_CHALLENGE) *lpChallenge, 
(LS_ULONG) *TotUnitsGranted)
                                        Update license 
                                        status.
(LS_STATUS_CODE) LSRequest((LS_STR) 
*LicenseSystem, (LS_STR) 
*PublisherName, (LS_STR) 
*ProductName, (LS_STR) *Version, 
(LS_ULONG) TotUnitsReserved, 
(LS_STR) *LogComment, 
(LS_CHALLENGE) *Challenge, 
(LS_ULONG) *TotUnitsGranted, 
(LS_HANDLE) *Handle)
                                        Request license.
```
**Note:** The challenge in your first LSRequest() call must be of type LS\_CHALLENGE\_FLEXLM, which is a FLEX*lm* vendor-specific challenge mechanism. Challenge should be setup as in the following code example before calling LSRequest():

```
LS_CHALLENGE_FLEXLM *Challenge;
LM_CODE(vendor_code, ENCRYPTION_SEED1, ENCRYPTION_SEED2, VENDOR_KEY1,
       VENDOR KEY2, VENDOR KEY3, VENDOR KEY4, VENDOR KEY5);
...
Challenge->Protocol = LS_FLEXLM_PROTOCOL;
strcpy( Challenge->ChallengeData.VendorName, VENDOR_NAME);
Challenge->ChallengeData.VendorCode = vendor_code;
Challenge->Size = sizeof(*Challenge);
...
LSRequest( ...., (LS_CHALLENGE *)Challenge, ...);
```
For more details on the LSAPI interface, see the "License Service Application Programming Interface, API Specification v1.1," or contact Microsoft via email at lsapi@microsoft.com, or Dave Berry, Microsoft Developer Relations, 1 Microsoft Way, 4/2, Redmond, WA 98052-6399.

Remember, you cannot mix LSAPI and native FLEX*lm* calls in a single application. The license servers can support a mix of applications which use either native FLEX*lm* or LSAPI, but a single executable must use either native FLEX*lm* or LSAPI.

#### LSAPI General Calls

#### **Appendix B**

# **FLEXlm Parameter Limits**

Limitations such as string lengths are listed here. Items that are unlimited are also listed for clarification.

## **B.1 FLEX***lm* **Parameter General Information**

#### **B.1.1 Internationalization Support**

FLEX*lm* provides internationalization support for the following parameter categories:

- Host names
- Display names
- User names
- File names (Windows only)
- Feature and package names
- Contents of NOTICE, ISSUER, VENDOR STRING, SN, asset info, dist info, user info, and vendor info fields
- Comments

These parameters can contain characters in any language and any codepage, including the UTF-8 encoding of Unicode. The only codepages that cannot be represented are the UCS-2 encoding of Unicode and EBCDIC.

#### **SEE ALSO**

• The chapter entitled "Internationalization Support in FLEX*lm*" in the *FLEXlm Programmers Guide*.

#### **B.1.2 Path Name Formats**

FLEX*lm* recognizes the following path name specifications:

- Universal naming convention  $(UNC)$   $\setminus\server\myvendor\binom{\binom{\mathcal{C}}{2}}{2}$
- MS-DOS naming convention  $-c:\wや$ chor $\binom{\binom{\binom{\cdots}{\cdots}}{\cdots}}{c}$
- UNIX naming convention /myvendor/bin/...

Path name support for any given FLEX*lm* component is limited to those formats supported by the particular operating system on which the FLEX*lm* component resides.

# **B.2 License File Limits**

The limits on names for the major parameters employed in the FLEX*lm* license file are:

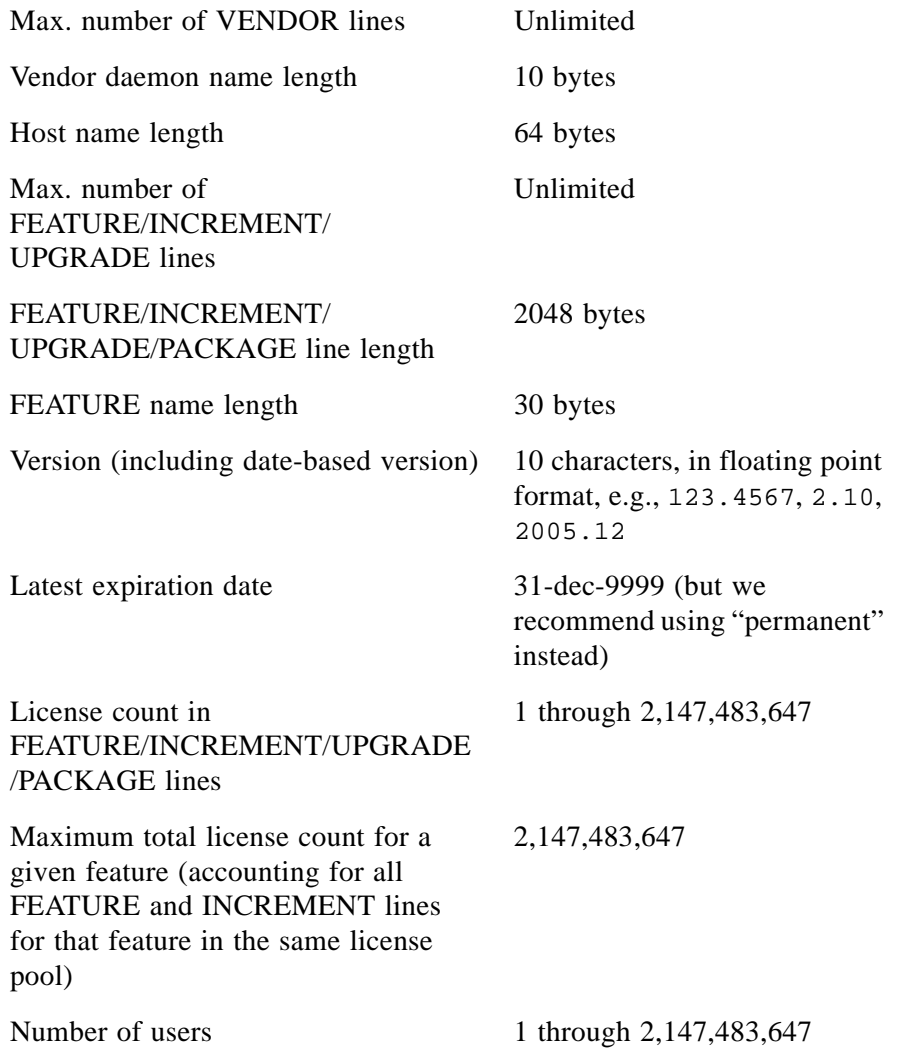

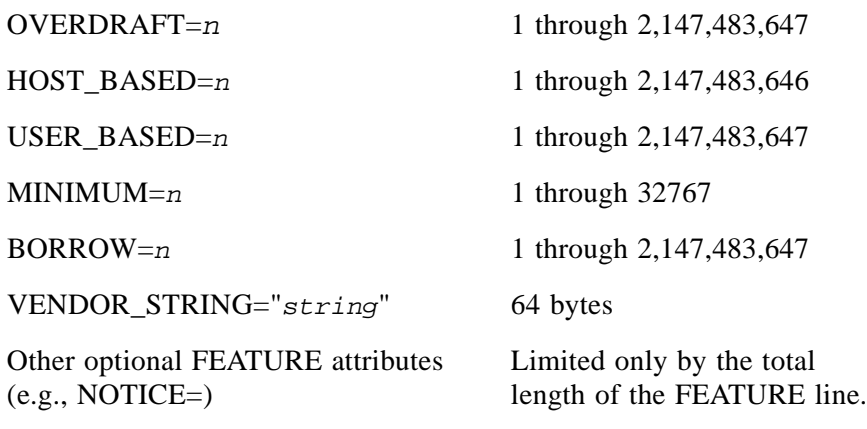

## **B.3 Decimal Format License Limits**

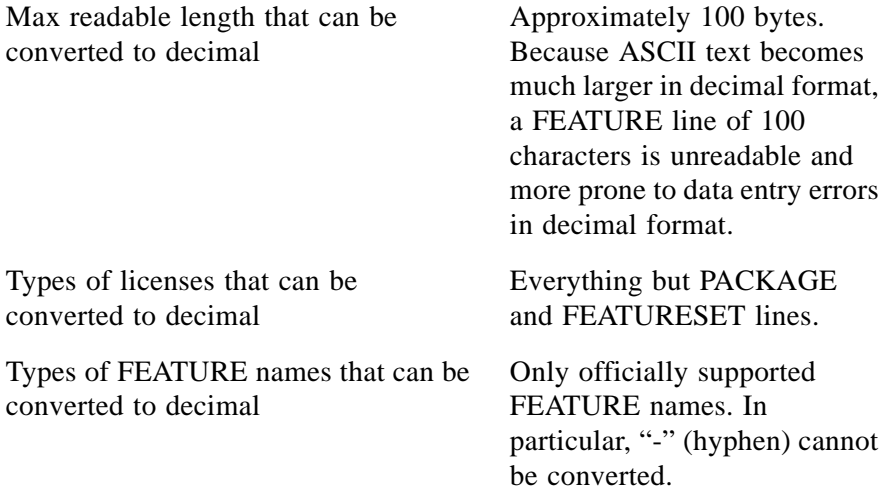

## **B.4 End-User Options File Limits**

The line length limit is the same as the FEATURE line length (2048 characters). There are no other string size limitations on anything in this file. Note that GROUPs can be made arbitrarily large by listing the GROUP more than once—FLEX*lm* concatenates such entries.

lc\_set\_attr() limits

## **B.5 lc\_set\_attr() limits**

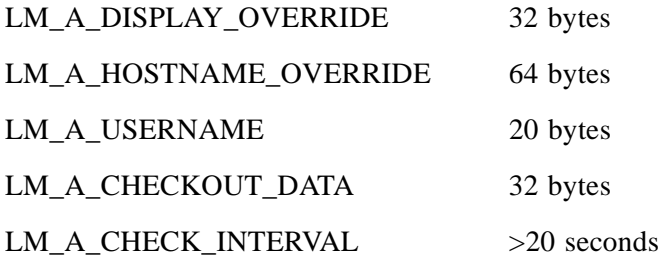

## **B.6 Other API Limits**

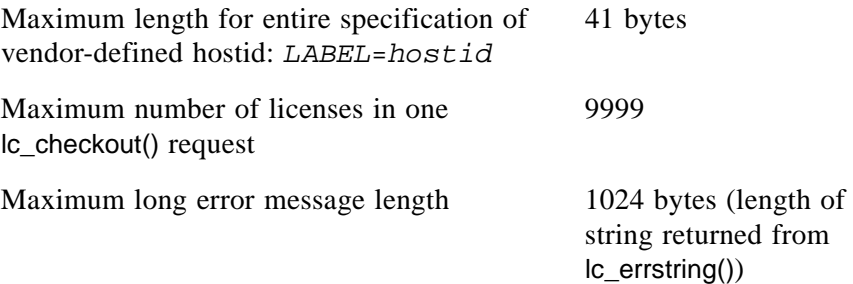

## **B.7 Vendor Daemon Limits**

#### **NUMBER OF APPLICATIONS PER VENDOR DAEMON**

When using TCP/IP ports, each FLEX*lm*-enabled application connected to a vendor daemon uses one or more sockets. The number of sockets any one FLEX*lm*-enabled application requires is dependant on FLEX*lm* implementation details; each job handle consumes one socket. The number of sockets available to the vendor daemon is defined by the per-process system limit for file descriptors. The total number of sockets used by the license server (lmgrd and the vendor daemon together) is slightly larger than the total number needed by the FLEX*lm*-enabled applications. When using UDP, there is no limit to the number of applications per vendor daemon process, because they can share a single socket in the vendor daemon.

In practice, we encourage end users to put servers on systems configured with enough file descriptors per process to support the number of FLEX*lm*-enabled applications connecting to the vendor daemon, which may require reconfiguring the kernel to increase the number of file descriptors per process.

Note that multiple daemons can be run on a single network, making the number of TCP clients effectively unlimited.

#### **NUMBER OF VENDOR DAEMONS PER NODE**

A *particular* vendor daemon can only be run once per node. This is a security mechanism to prevent extra licenses from being granted.

There is no limit to the number of *different* vendor daemons that can be run per node.

### **B.8 lmgrd Limits**

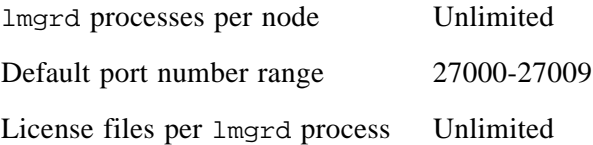

## **B.9 Subnet, Domain, Wide-Area Network Limits**

FLEX*lm* has no limitations regarding subnets (because FLEX*lm* does not use *broadcast* messages).

If the host name in the license file is fully qualified (name.domain.suf) or is an IP address (*###.###.###.###*), then there are no limitations with regard to Internet domains.

There are no other limitations regarding wide-area networks.

## **B.10 LM\_LICENSE\_FILE,** *VENDOR***\_LICENSE\_FILE**

Number of licenses in path Unlimited

### LM\_LICENSE\_FILE, VENDOR\_LICENSE\_FILE

#### **Appendix C**

# **FLEX***lm* **Status Return Values**

# **C.1 Error Number Table**

These are all the possible errors returned from lc\_*xxx*() functions:

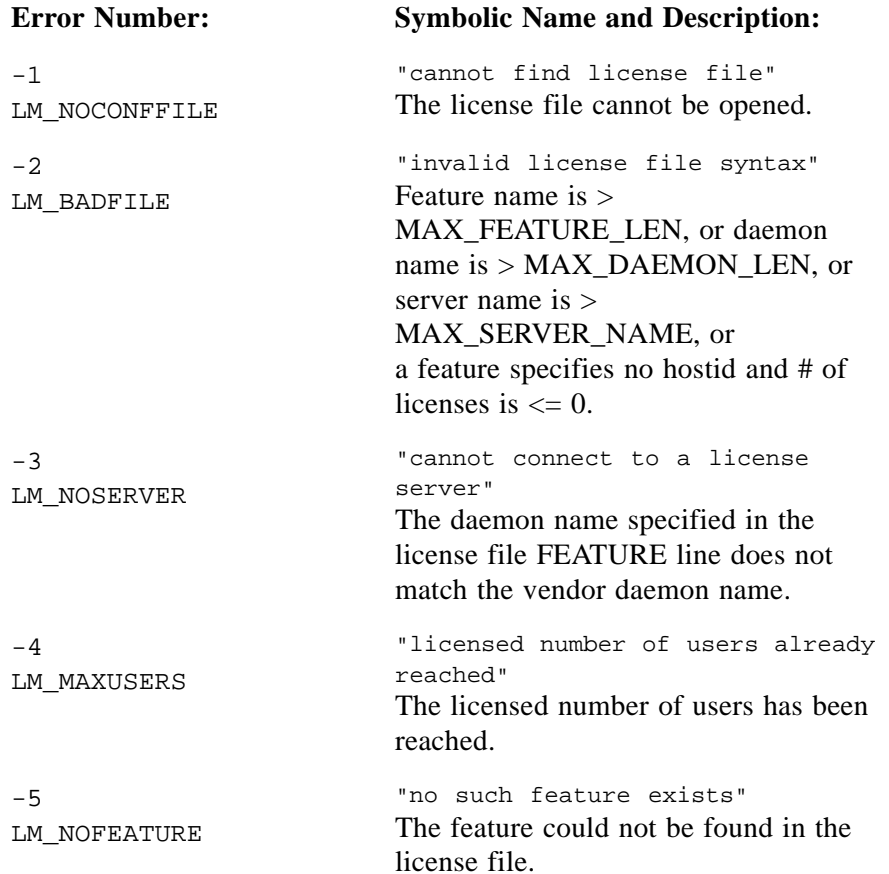

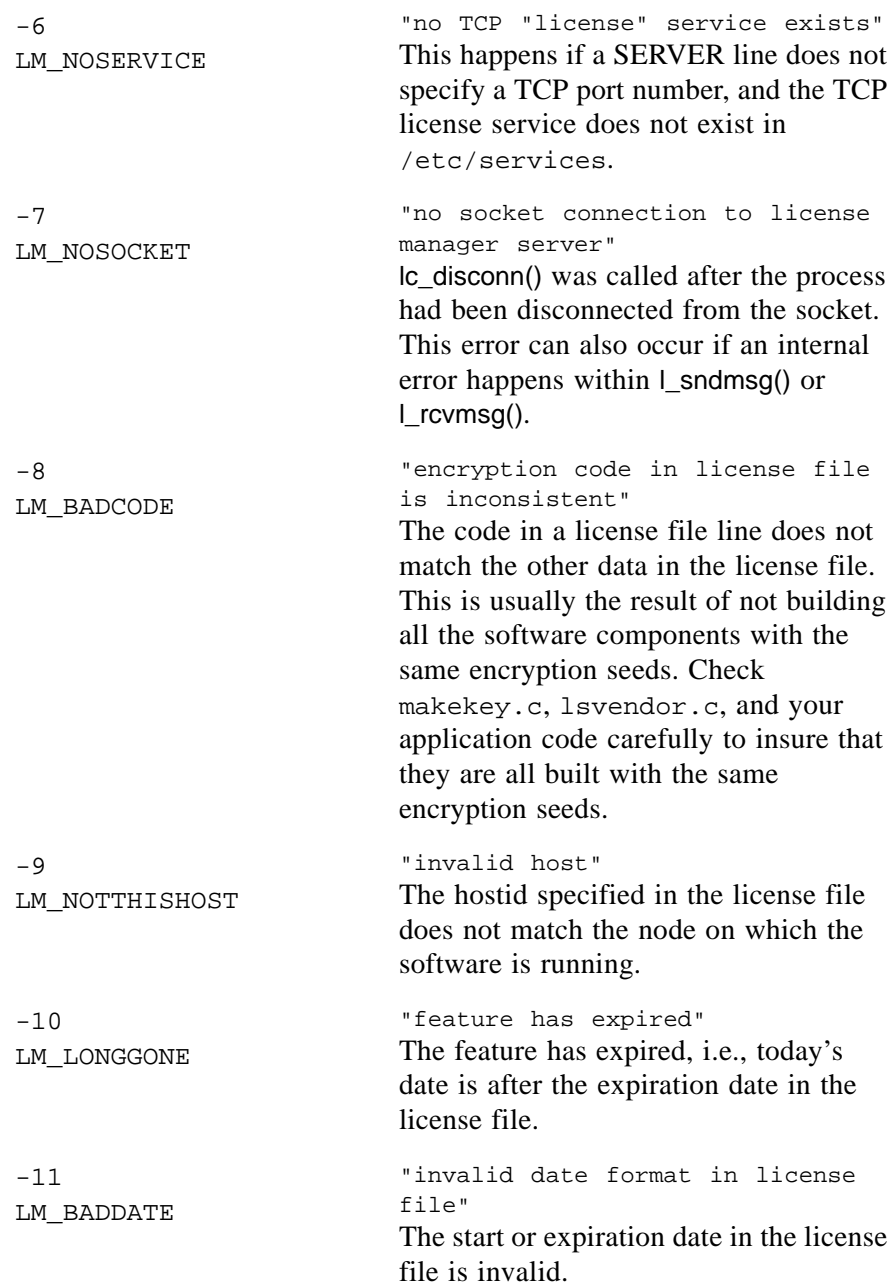

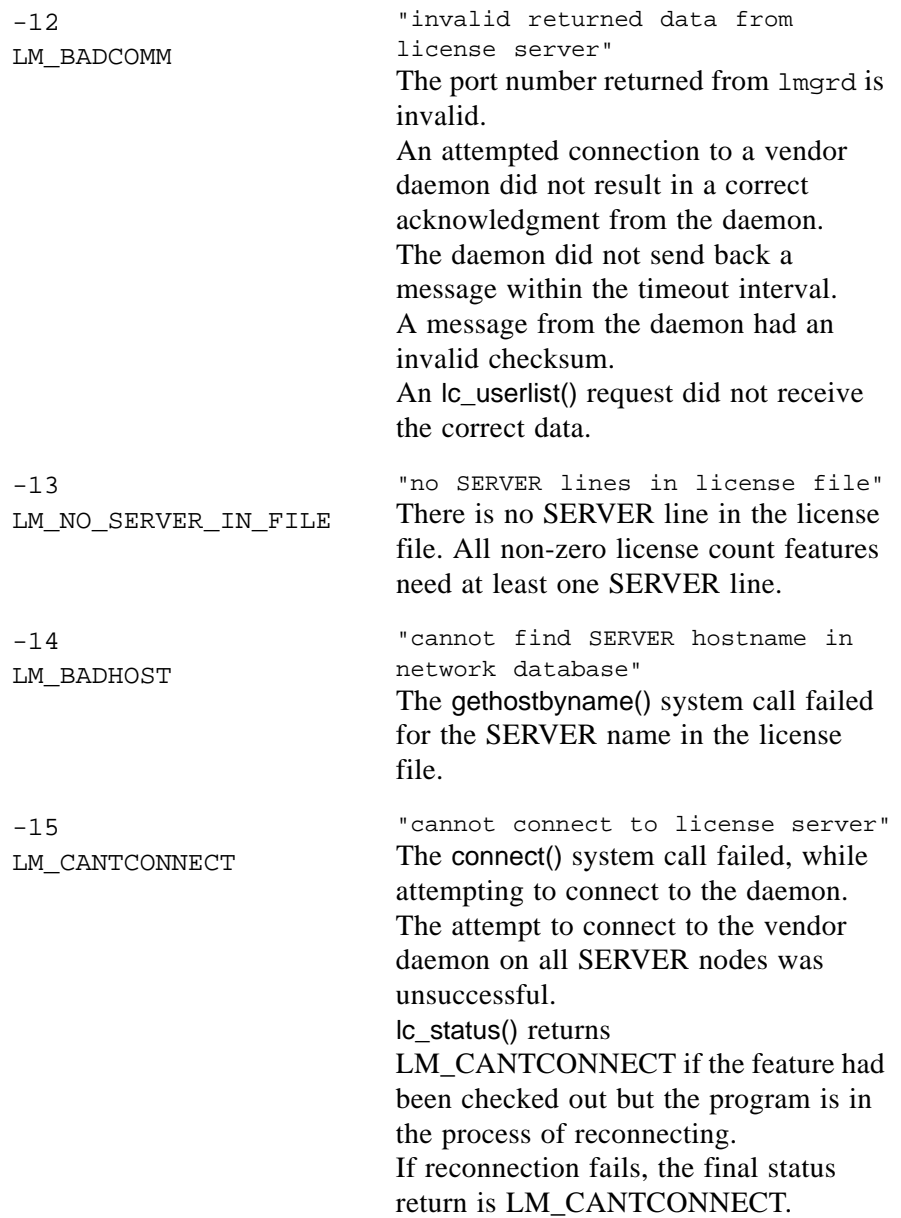

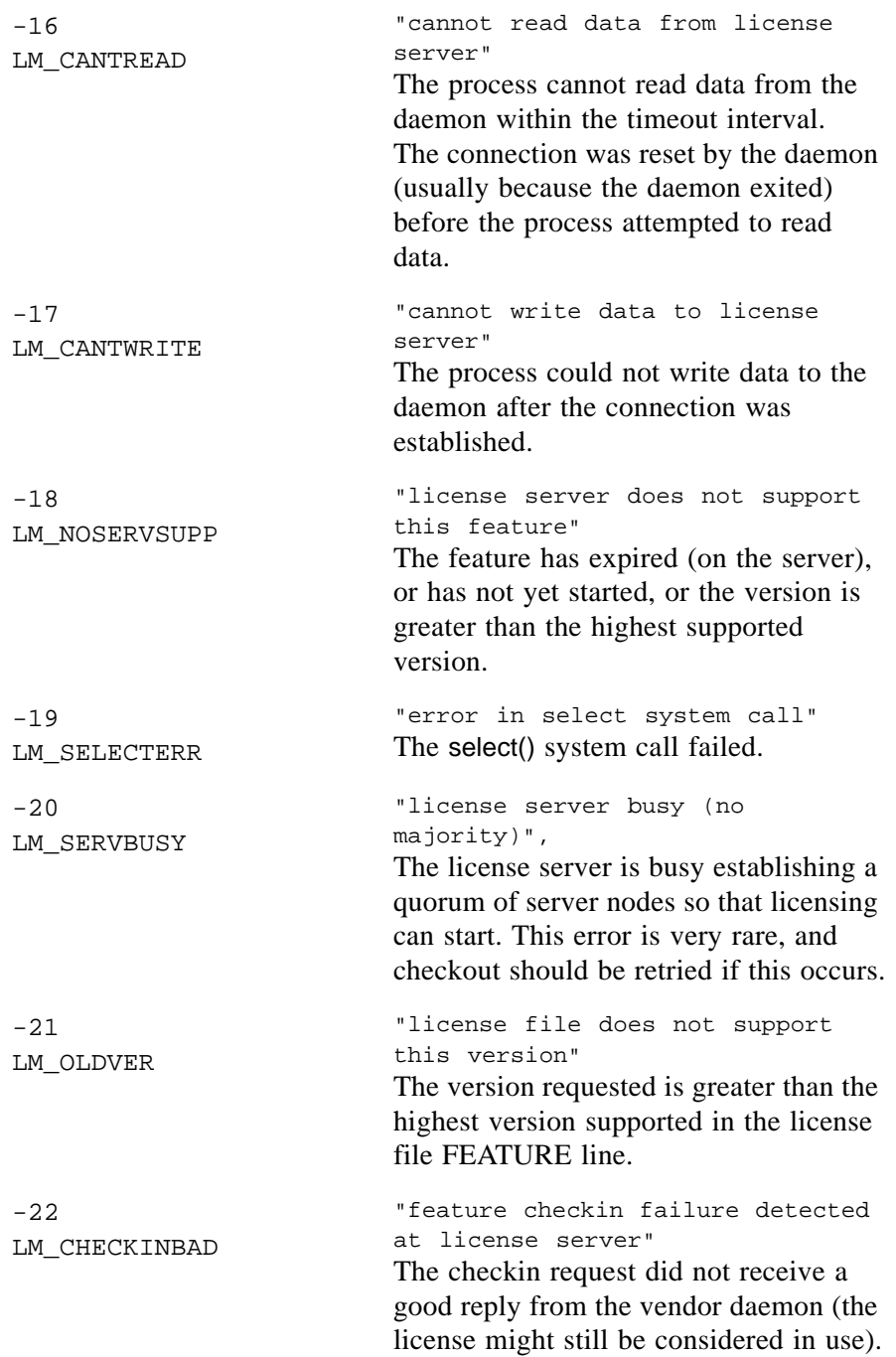

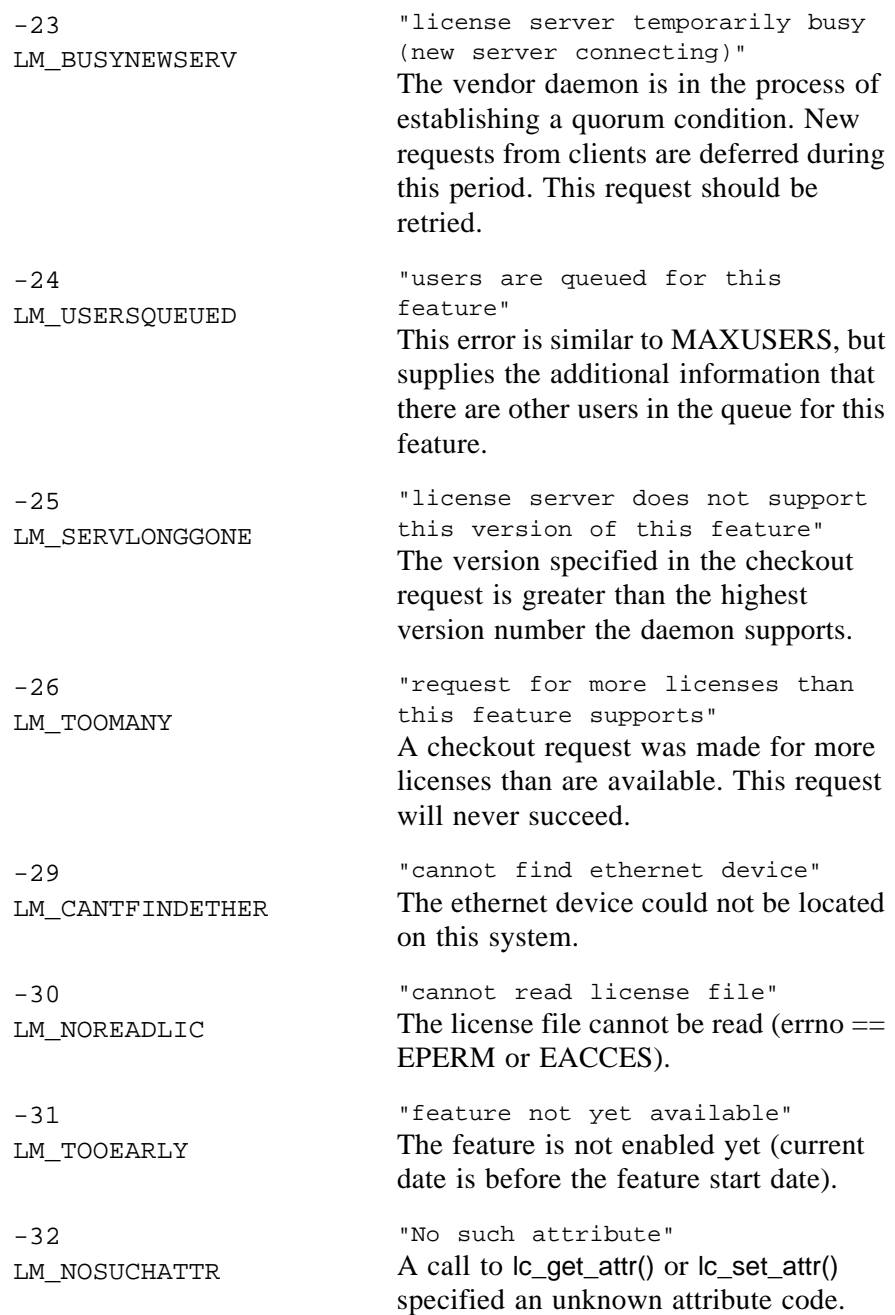

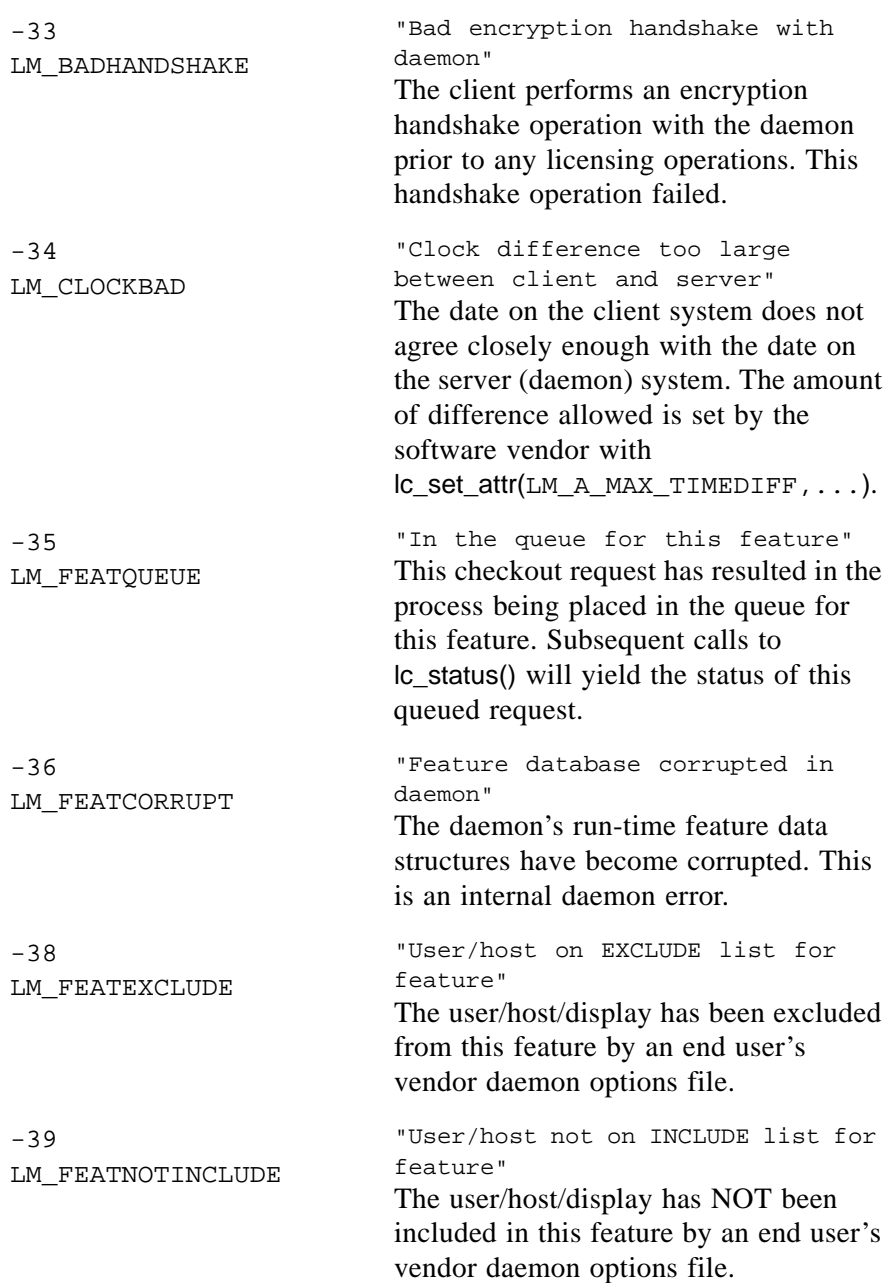

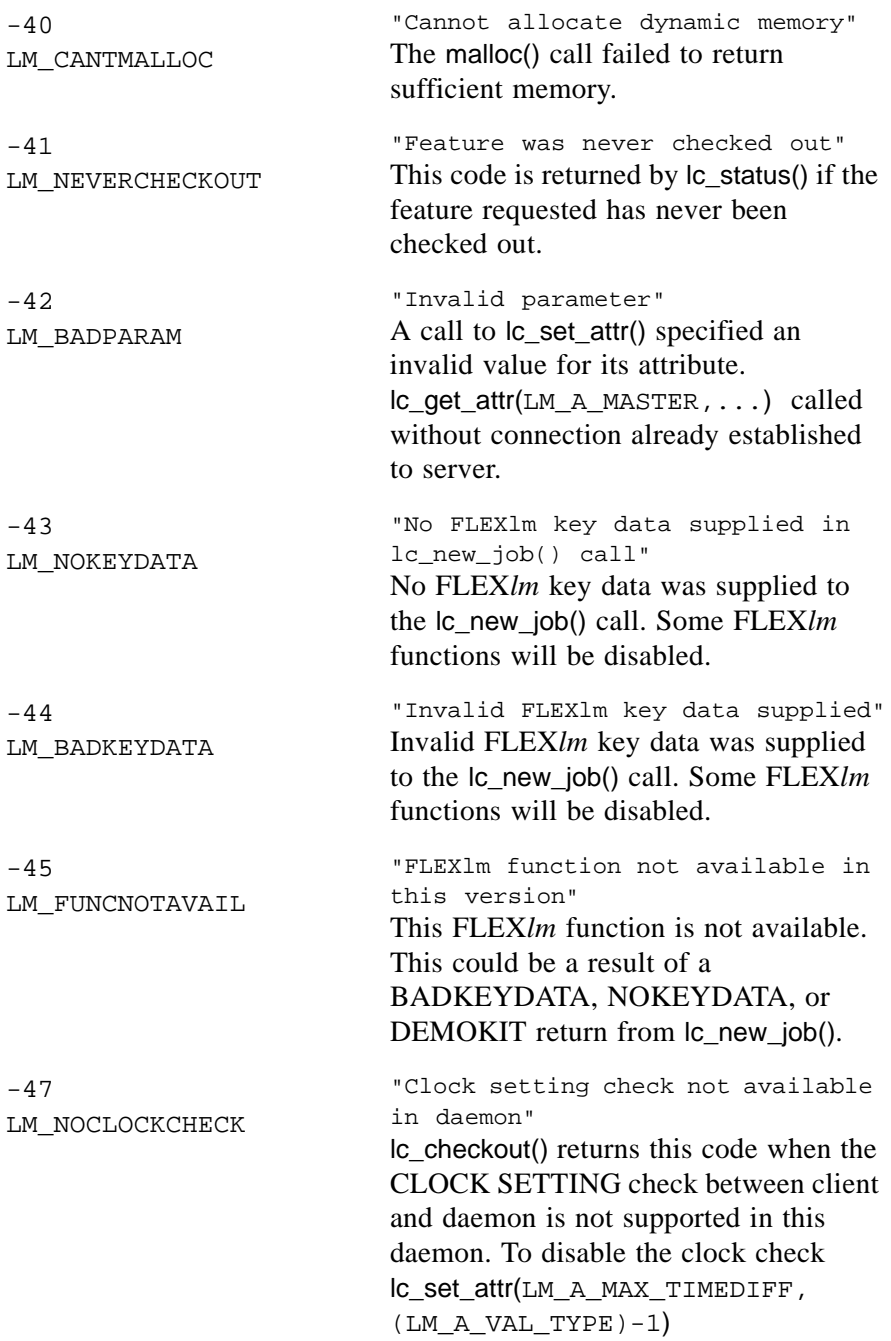

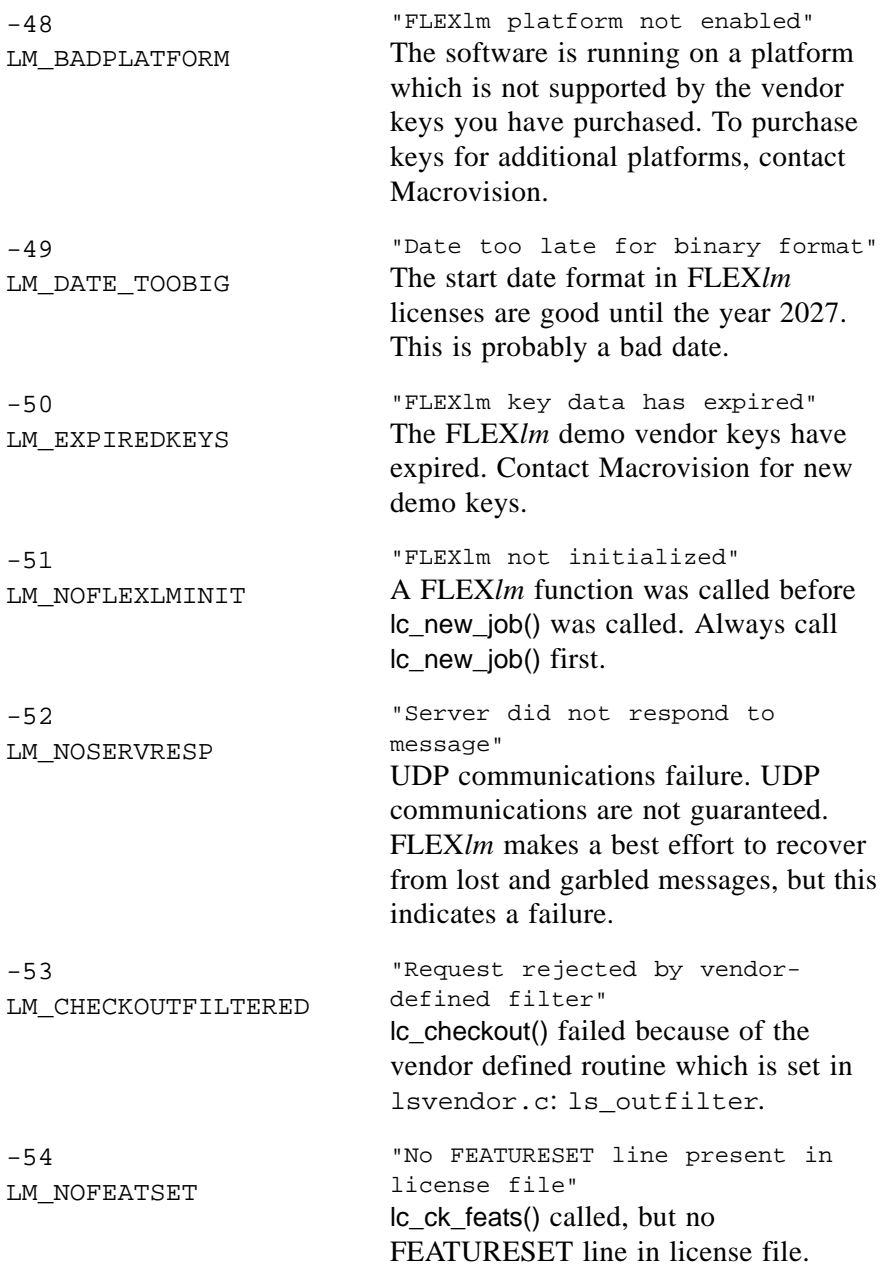

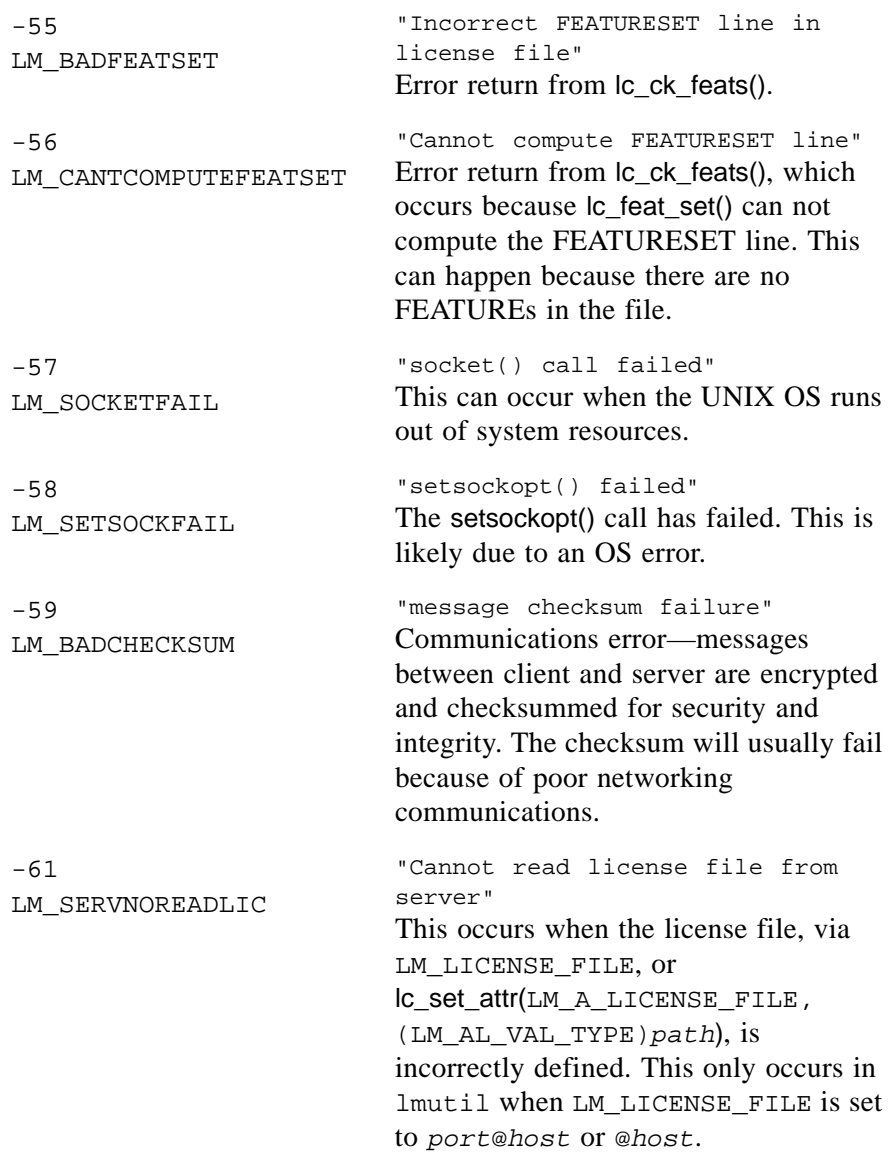

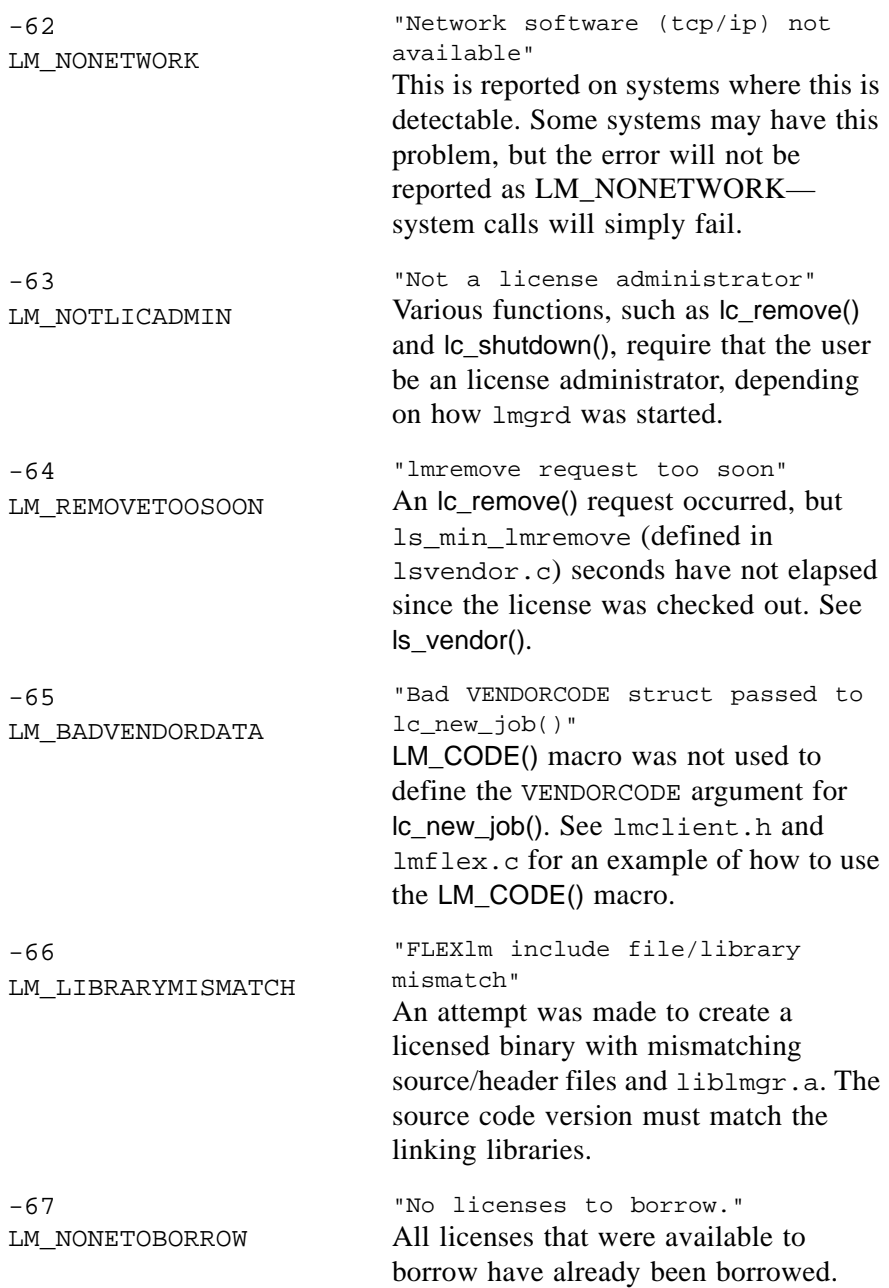

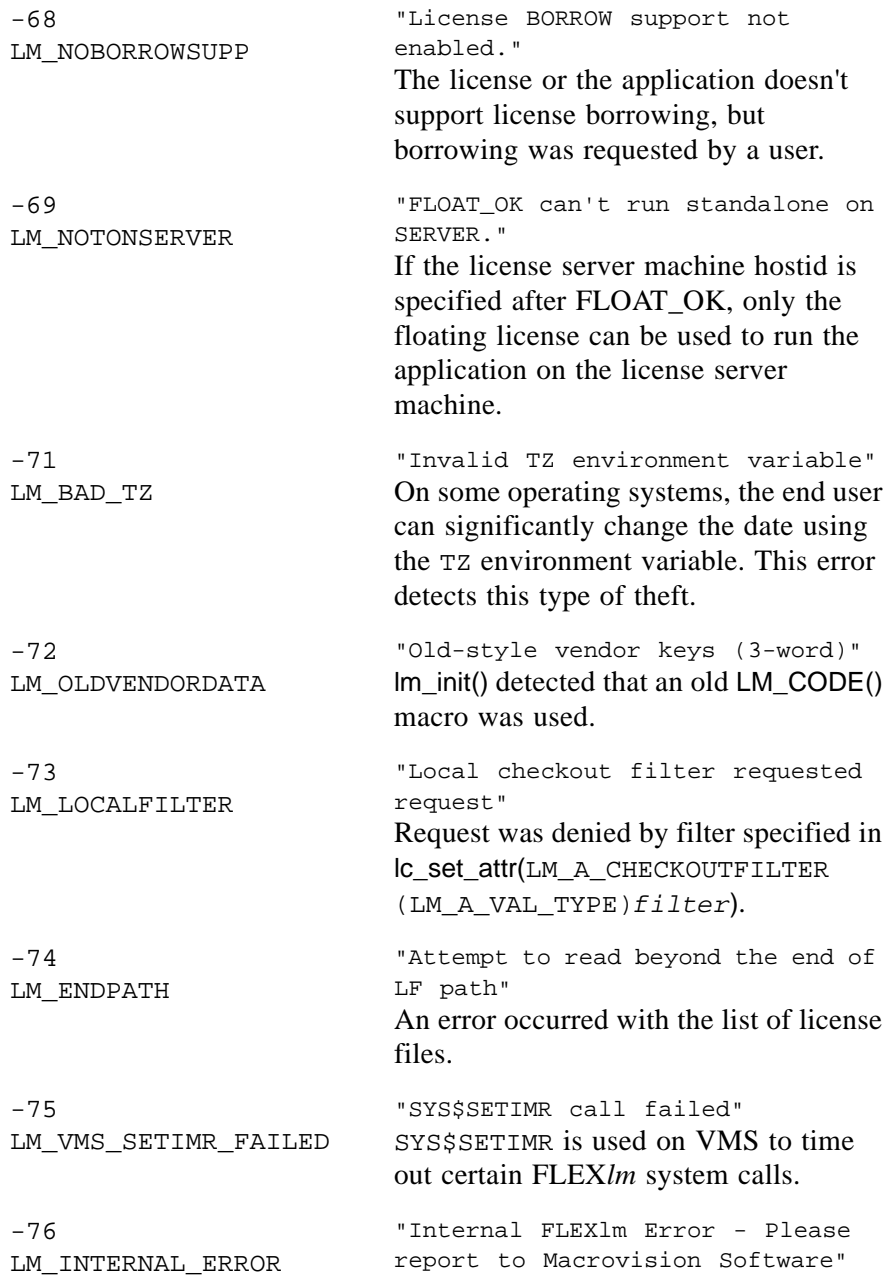

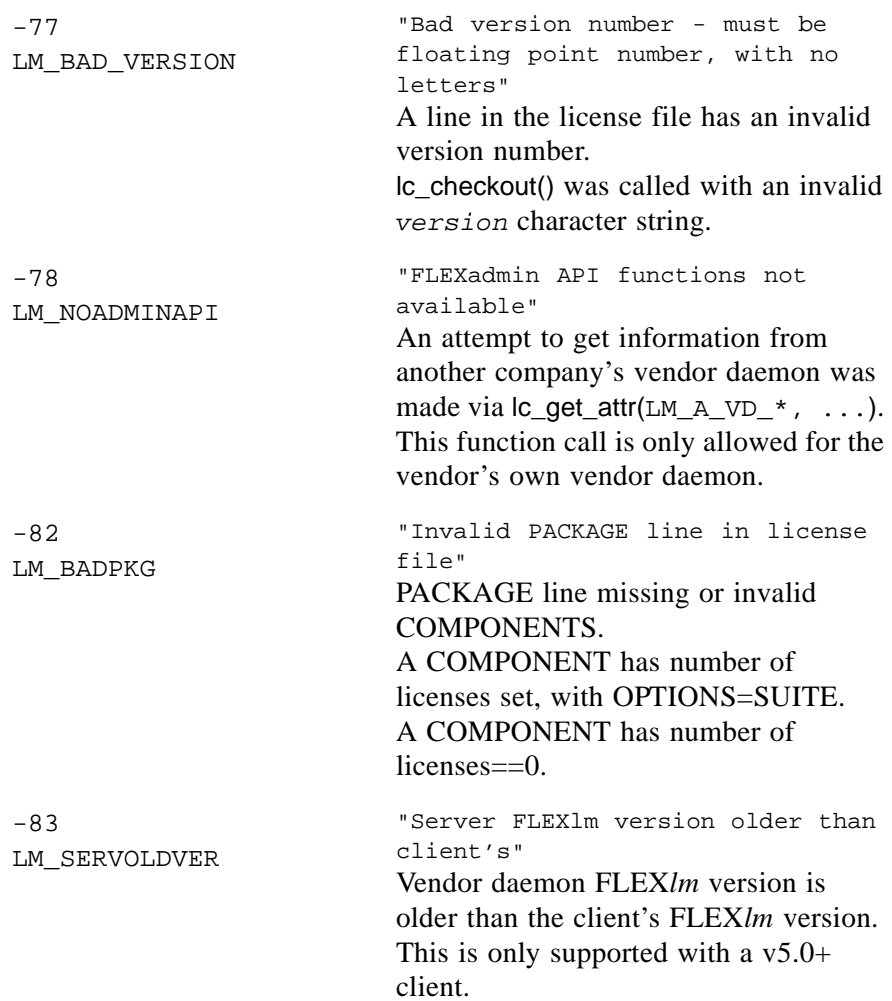
<span id="page-288-5"></span><span id="page-288-4"></span><span id="page-288-3"></span><span id="page-288-2"></span><span id="page-288-1"></span><span id="page-288-0"></span>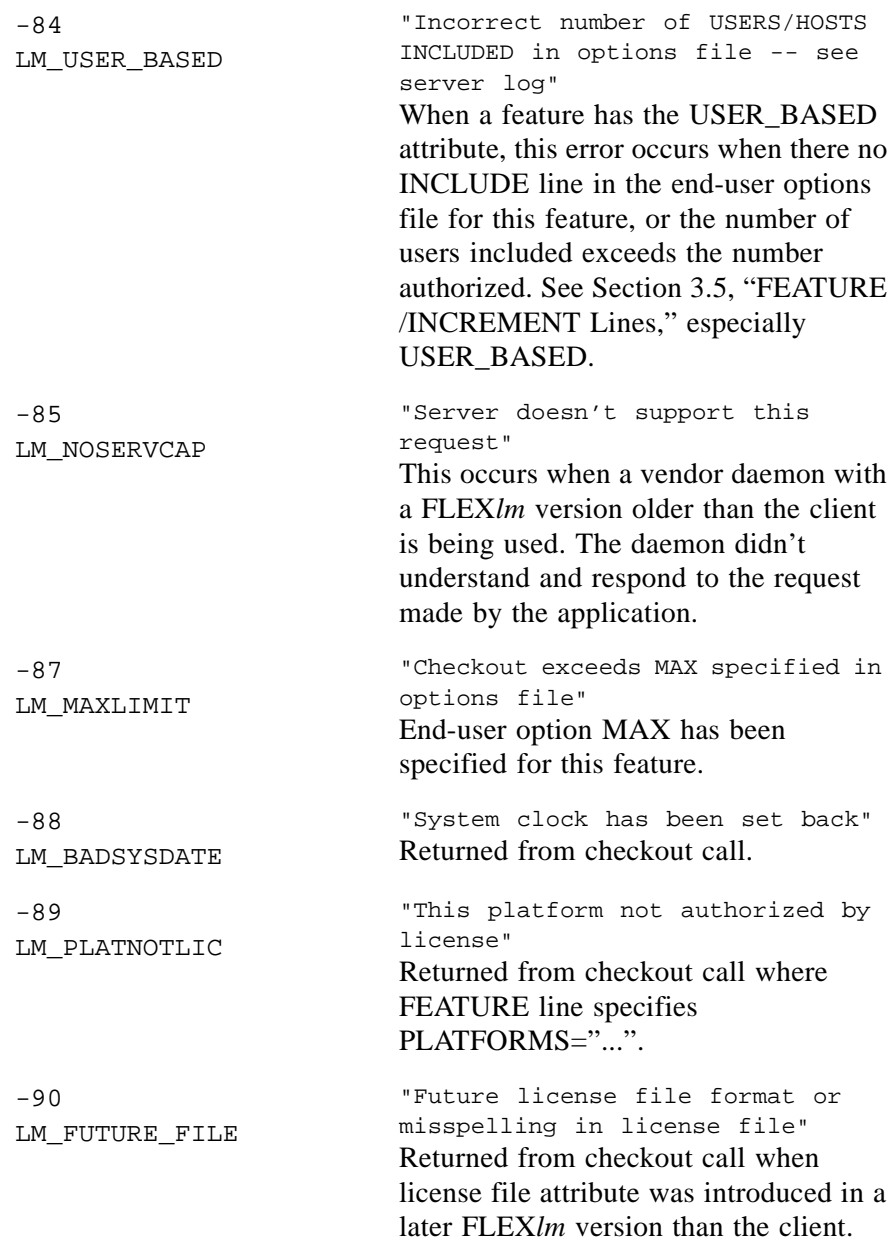

<span id="page-289-4"></span><span id="page-289-3"></span><span id="page-289-2"></span><span id="page-289-1"></span><span id="page-289-0"></span>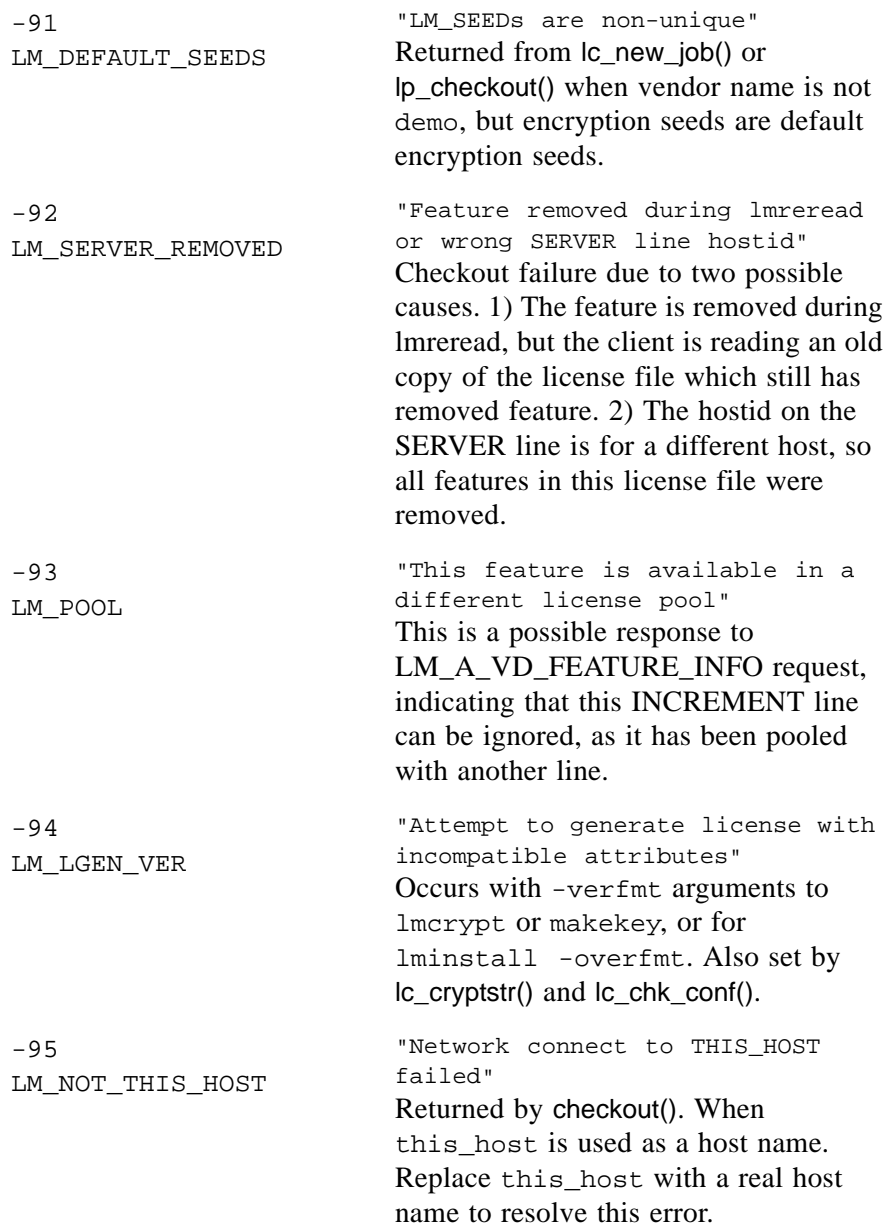

<span id="page-290-6"></span><span id="page-290-5"></span><span id="page-290-4"></span><span id="page-290-3"></span><span id="page-290-2"></span><span id="page-290-1"></span><span id="page-290-0"></span>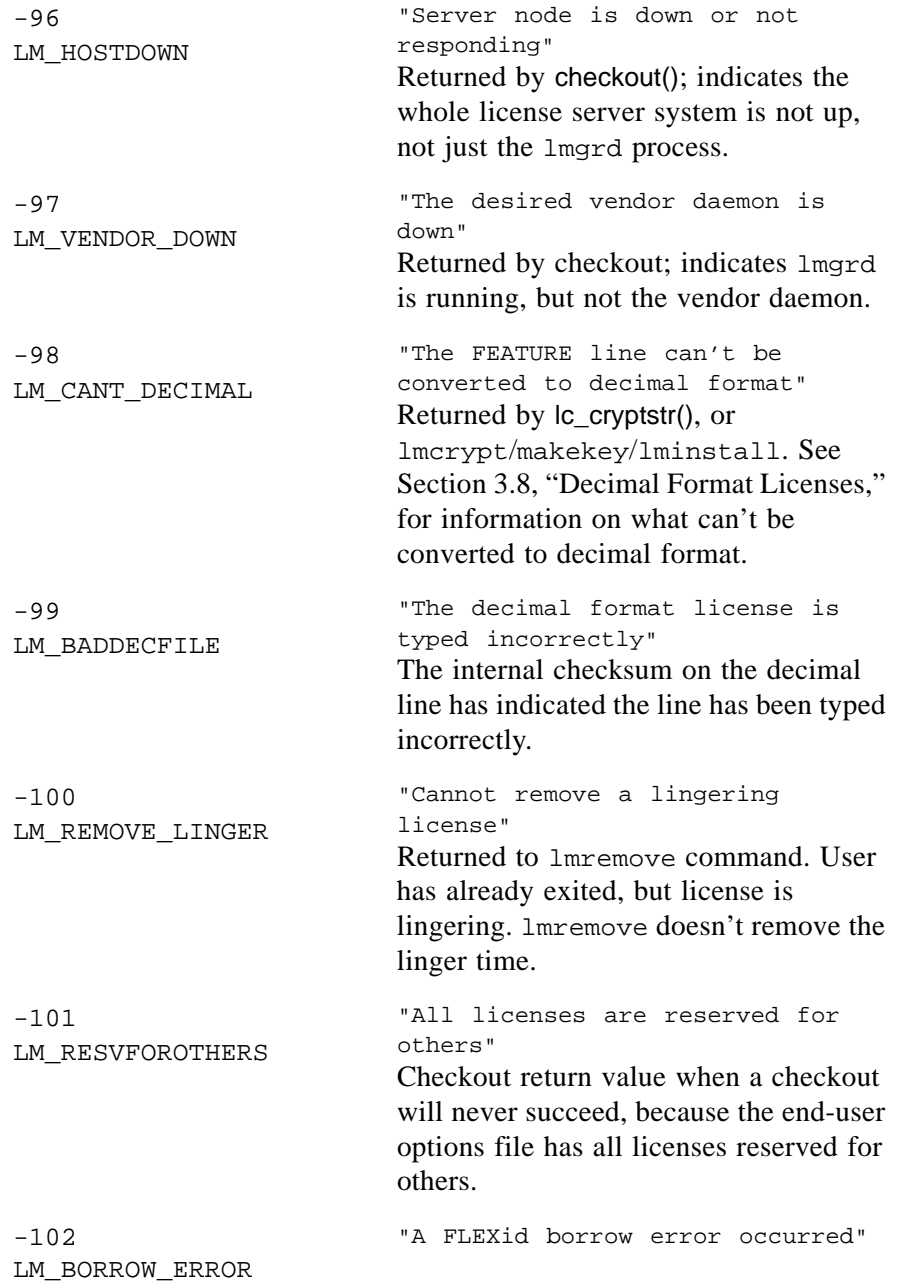

<span id="page-291-7"></span><span id="page-291-6"></span><span id="page-291-5"></span><span id="page-291-4"></span><span id="page-291-3"></span><span id="page-291-2"></span><span id="page-291-1"></span><span id="page-291-0"></span>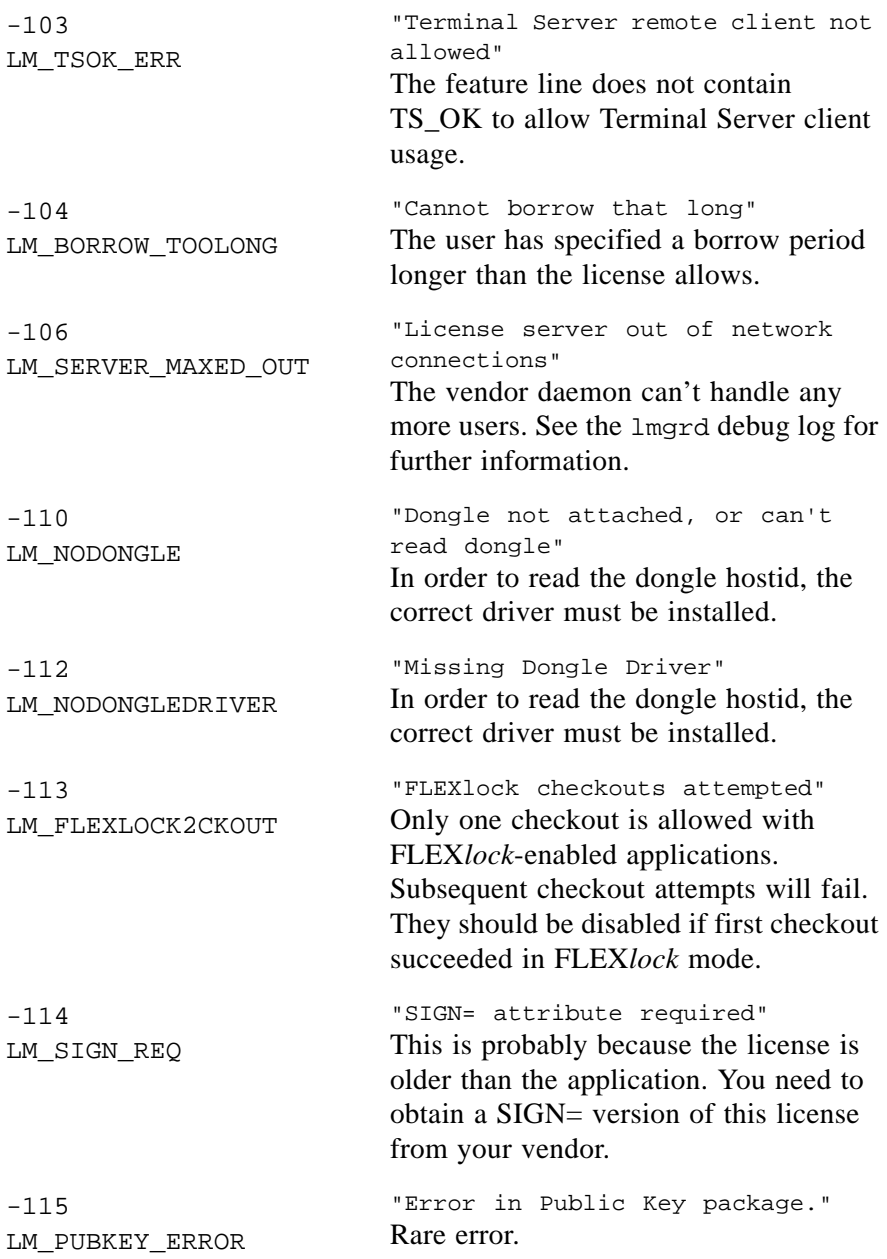

<span id="page-292-8"></span><span id="page-292-7"></span><span id="page-292-6"></span><span id="page-292-5"></span><span id="page-292-4"></span><span id="page-292-3"></span><span id="page-292-2"></span><span id="page-292-1"></span><span id="page-292-0"></span>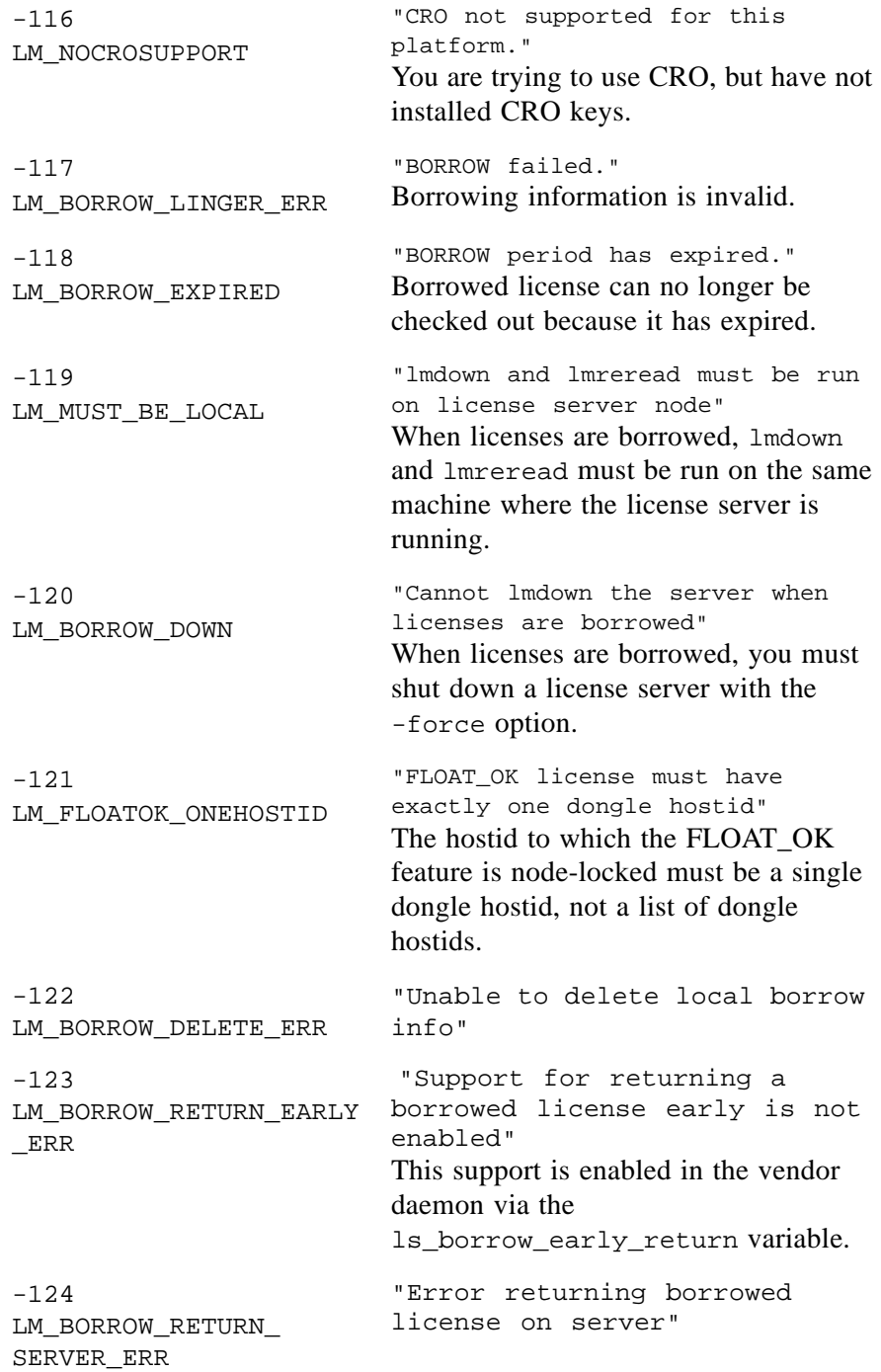

<span id="page-293-3"></span><span id="page-293-2"></span><span id="page-293-1"></span><span id="page-293-0"></span>-125 LM\_CANT\_CHECKOUT\_ JUST\_PACKAGE "Error when trying to checkout just a PACKAGE(BUNDLE)" -126 LM\_COMPOSITEID\_ INIT\_ERR "Composite Hostid not initialized" -127 LM\_COMPOSITEID\_ ITEM\_ERR "An item needed for Composite Hostid missing or invalid" -128 LM\_BORROW\_MATCH\_ERR "Error, borrowed license doesn't match any known server license."

#### **Appendix D**

# **Obsolete FLEXible API Features**

The functions, attributes, variables, and features listed in this section are obsolete but are still provided in the SDK for backward compatibility. Their functionality has been replaced with more current features; where possible, that current feature is noted in the tables below.

If you are implementing FLEX*lm* for the first time into your application, refer to reference material elsewhere in this manual:

- • [Chapter 6, "FLEXible API"](#page-80-0)
- • [Chapter 7, "Controlling Licensing Behavior"](#page-136-0)
- • [Chapter 8, "Advanced FLEXible API Features"](#page-156-0)
- • [Chapter 13, "Vendor Daemon"](#page-226-0)

# **D.1 Obsolete FLEXible API Functions**

The following functions are obsolete, and exist only for compatibility with earlier FLEX*lm* versions. They should be used with care, and questions are welcomed before their use.

<span id="page-294-1"></span><span id="page-294-0"></span>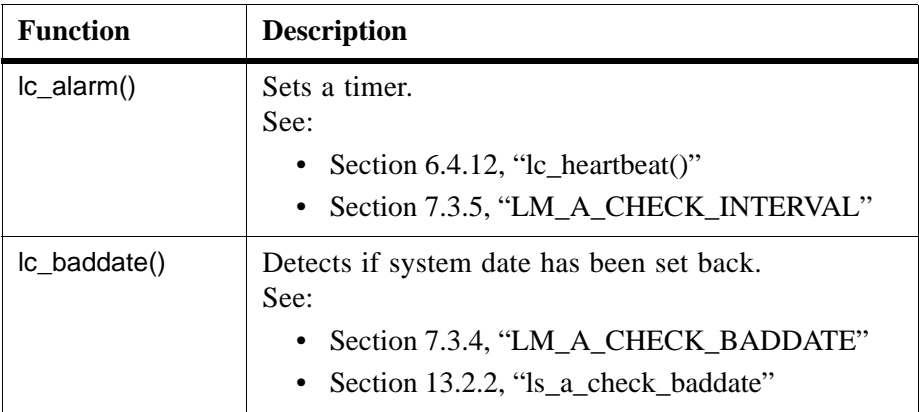

<span id="page-295-8"></span><span id="page-295-7"></span><span id="page-295-6"></span><span id="page-295-5"></span><span id="page-295-4"></span><span id="page-295-3"></span><span id="page-295-2"></span><span id="page-295-1"></span><span id="page-295-0"></span>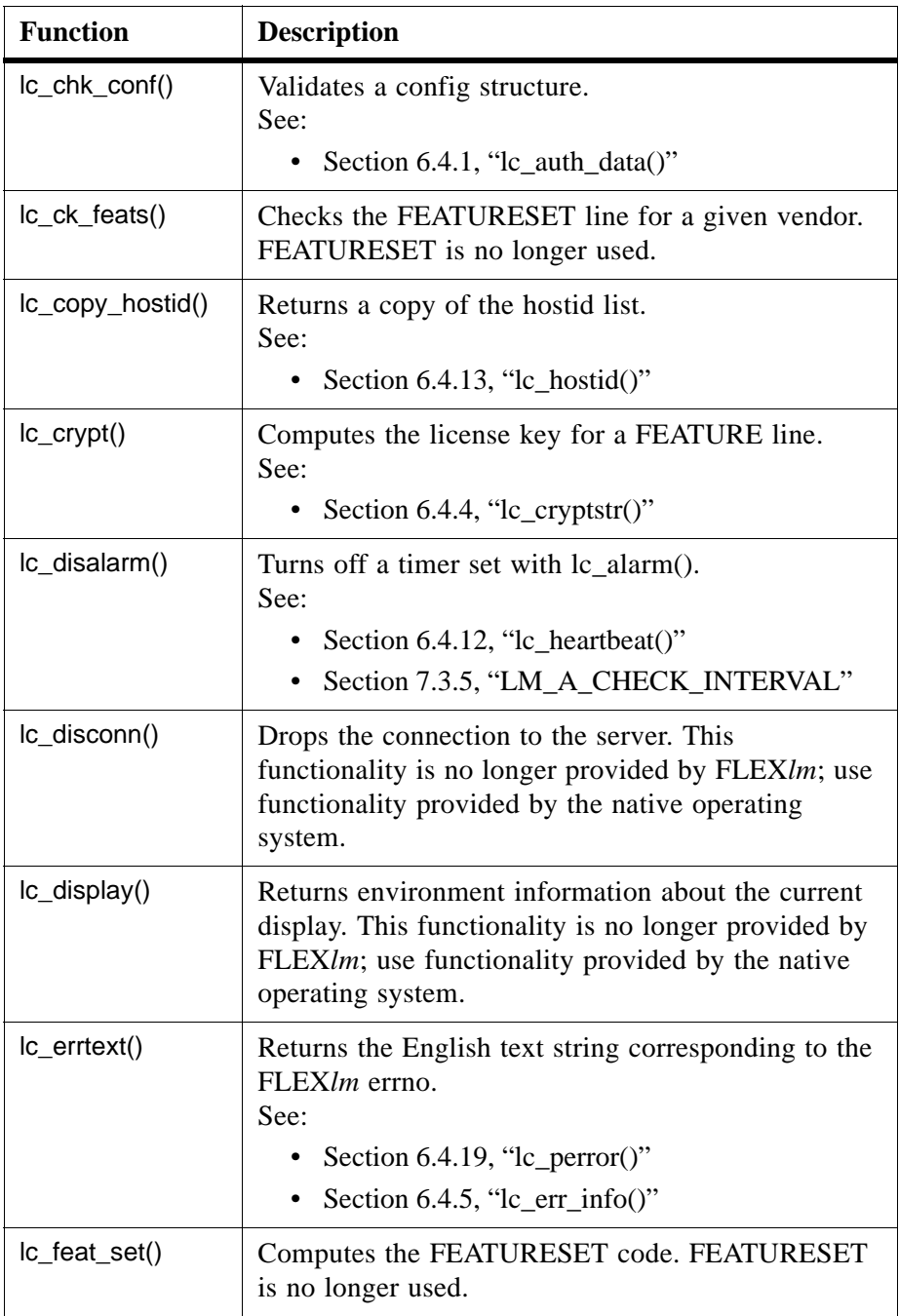

<span id="page-296-7"></span><span id="page-296-6"></span><span id="page-296-5"></span><span id="page-296-4"></span><span id="page-296-3"></span><span id="page-296-2"></span><span id="page-296-1"></span><span id="page-296-0"></span>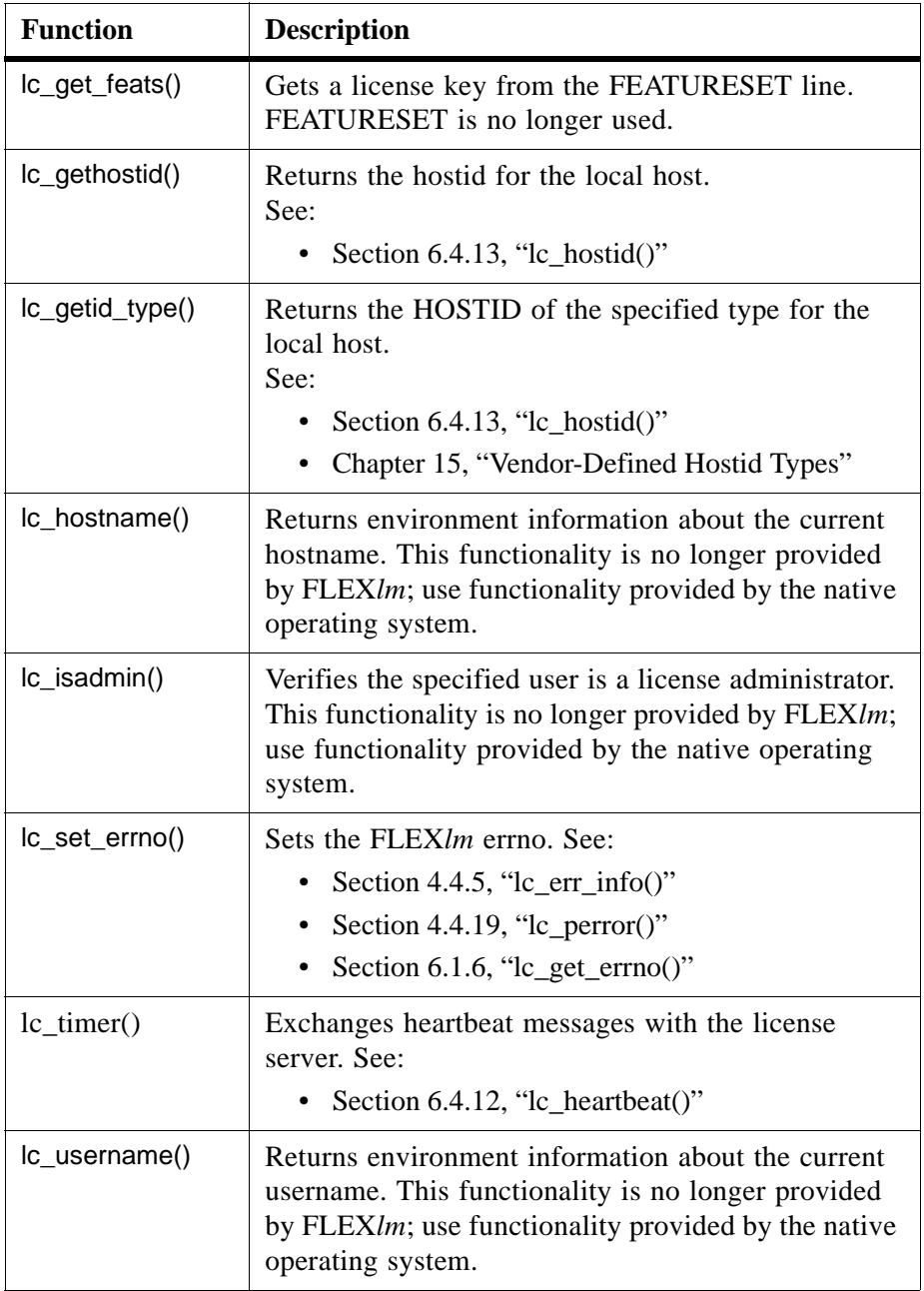

# **D.2 Obsolete FLEXible API Attributes**

The following attributes are obsolete, and exist only for compatibility with earlier FLEX*lm* versions. They should be used with care, and questions are welcomed before their use.

<span id="page-297-4"></span><span id="page-297-3"></span><span id="page-297-2"></span><span id="page-297-1"></span><span id="page-297-0"></span>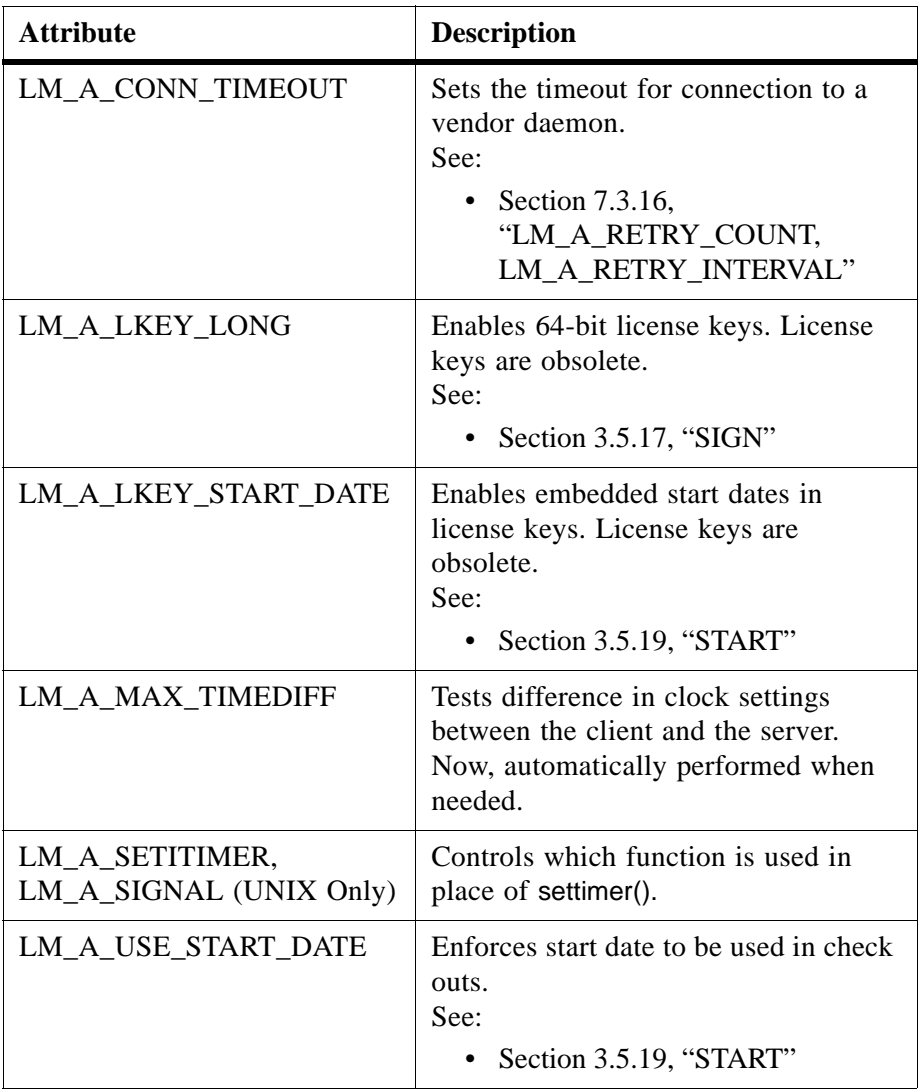

# **D.3 Obsolete Vendor Daemon Variables**

The following vendor daemon variables are obsolete, and exist only for compatibility with earlier FLEX*lm* versions. They should be used with care, and questions are welcomed before their use.

<span id="page-298-3"></span><span id="page-298-2"></span><span id="page-298-1"></span>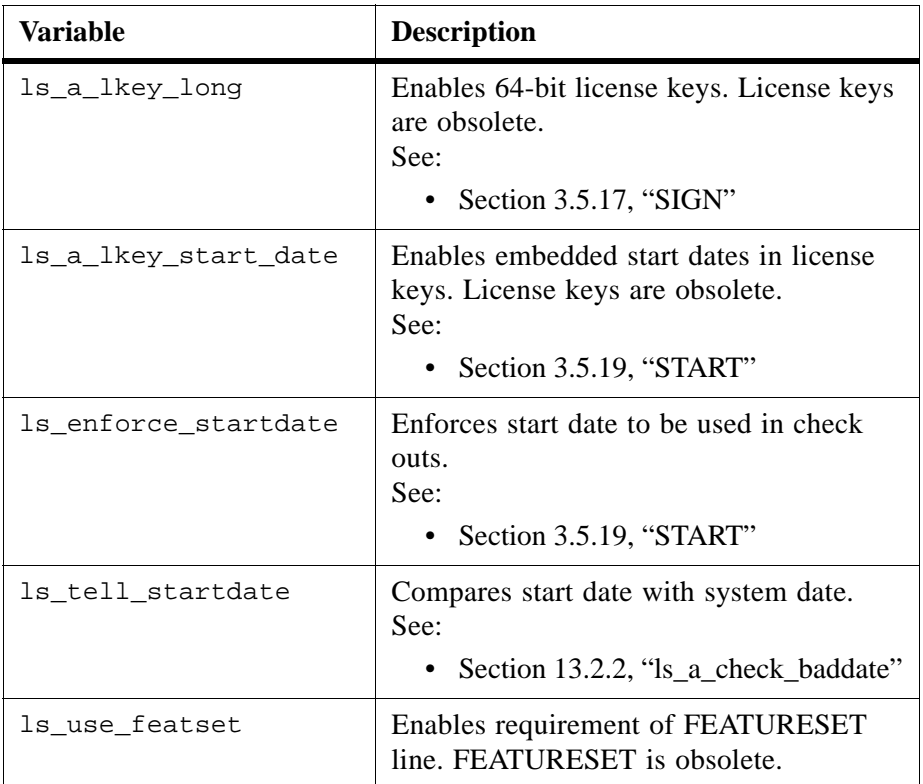

# <span id="page-298-5"></span><span id="page-298-4"></span>**D.4 Obsolete License File Features**

## **D.4.1 License Key Length and Start Date**

<span id="page-298-0"></span>This section applies only to licenses generated with license keys rather than signatures (SIGN= keywords).

The license key is the set of hex digits which appear on FEATURE/INCREMENT/UPGRADE/PACKAGE lines and authenticates the text, making the line secure.

For example: FEATURE f2 demo 1.0 permanent uncounted *6E06CC47D2AB* HOSTID=1234 ^^^^^^^^^^^^ license key

If a vendor daemon or client library is configured to authenticate a license using the license key (LM\_STRENGTH\_LICENSE\_KEY), those components can authenticate the license using either the 12 or 20 character license key. That is, a vendor daemon or client library configured for non-license key (LM\_STRENGTH\_DEFAULT, or LM\_STRENGTH\_{133,163,239}BIT) will not authenticate the license with either size of license key; those components will only authenticate the license using their respective value of the SIGN= field.

<span id="page-299-1"></span>The license key is 12 characters by default. Previous to v6, license keys are 20 characters; they are also referred to as long license keys. Both 12- and 20 character license keys are accepted. 20-character license keys can be enabled, via one of:

- lc\_set\_attr(job, LM\_A\_LKEY\_LONG, (LM\_A\_VAL\_TYPE)1)
- lc\_set\_attr(job, LM\_A\_BEHAVIOR\_VER, (LM\_A\_VAL\_TYPE) *behavior*) where *behavior* is LM\_BEHAVIOR\_V5\_1 or less

12-character license keys impact licensing in two ways:

- Instead of a 64-bit security key on each feature line, there's a 48-bit security key.
- A start date in not embedded in the license key.

You can specify a start date in two ways:

- For both 12- and 20-character license keys, use the optional "START=" attribute for FEATURE/INCREMENT/UPGRADE lines. This is the preferred method for a start date.
- <span id="page-299-0"></span>• For 20-character license keys, embed the start date in the license key.

#### **IMPLEMENTING LONG LICENSE KEYS AND EMBEDDED START DATES**

Here is how to turn on long license keys with embedded start dates in applications, license generators, and vendor daemons:

• In an application, set long license keys with:

```
lc_set_attr(job, LM_A_LKEY_LONG, (LM_A_VAL_TYPE) 1);
and embedded start dates with:
```

```
lc_set_attr(job, LM_A_LKEY_START_DATE, (LM_A_VAL_TYPE) 1);
```
- Make the same changes to the lmcrypt.c and makekey.c sources in the machind directory of your FLEX*lm* SDK.
- For the vendor daemon (1svendor.c in machind directory) set:

```
ls_a_lkey_long = 1; \frac{1}{2} /* long license keys */
ls_a_{\text{key\_start\_date}} = 1; /* hidden start dates */
```
After these changes are made, 20-character license keys with embedded dates are generated and 12-character license keys are not generated. The start date is determined in one of three ways:

• To use the date the license is digitally signed—use '0' for the license key field in the license line template.

Example:

```
FEATURE f2 demo 1.0 permanent uncounted 0 HOSTID=1234
```
• To specify a start date other than the date the license is signed—use start:dd-mmm-yyy

for the license key field in the license line template.

Example:

```
FEATURE f2 demo 1.0 permanent uncounted start:03-jan-2003
           HOSTID=1234
```
• To keep the date the same in an already existing license key—leave the license key as is.

```
FEATURE f2 demo 1.0 permanent uncounted 6E06CC47D2AB30542134
            HOSTID=1234
```
#### **COMPATIBILITY ISSUES**

- V6 applications (even those accepting 12-character license keys) will accept licenses with long, 20-character license keys.
- Pre-v6 applications will not accept licenses with 12-character license keys.
- License generators (1 m crypt, makekey) issue long license keys when verfmt is set to a version less than 6.
- <span id="page-300-0"></span>• LM\_VER\_BEHAVIOR, in machind/lm\_code2.h, set to LM\_BEHAVIOR\_V5\_1 (or older) will set license keys to be long and start dates in the license keys. However, this can be overridden in the code with lc\_set\_attr(job, LM\_A\_LKEY\_LONG, (LM\_A\_VAL\_TYPE)0) and lc\_set\_attr(job, LM\_A\_LKEY\_START\_DATE, (LM\_A\_VAL\_TYPE)0), which must be set in the application, license generator, and vendor daemon.

Existing companies can successfully use short license keys (and may very well want to), but must obey the following rules:

- If a site wants to use older products, then you must use -verfint ... to create a license with long keys. Both old and new products will accept these licenses.
- If a site is completely converting to products using FLEX*lm* v6+, licenses with short keys can be shipped.
- <span id="page-301-0"></span>• New customers can receive licenses with short keys.

## **D.4.2 FEATURESET Line**

The use of FEATURESET is discouraged. The FEATURESET line is required only if ls use featset is set in lsvendor.c.

FEATURESET *vendor key*

where:

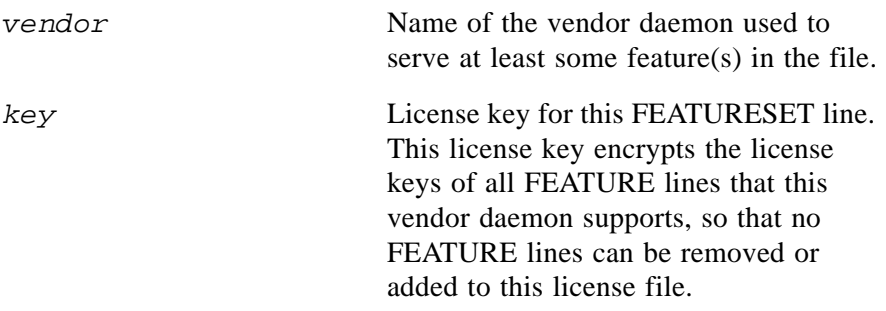

The FEATURESET line allows the vendor to bind together the entire list of FEATURE lines supported by one vendor daemon. If a FEATURESET line is used, then *all* the FEATURE lines must be present *in the same order* in the customer's license file. This is used, for example, to insure that a customer uses a complete update as supplied, without adding old FEATURE lines from the vendor.

#### **SEE ALSO**

• [Chapter 2, "The License File: Overview"](#page-22-0)

## **D.4.3 Intel Pentium III Hostid (HOSTID\_INTEL)**

#### <span id="page-302-0"></span>**REQUIREMENTS:**

- <span id="page-302-1"></span>• Windows
- CPU hostid must be enabled

**Note:** In May 2000, Intel announced their intention to discontinue support for CPUID.

#### **ENABLING THE CPU HOSTID**

On most systems, this is enabled in the BIOS Setup, which you usually enter by pressing the DEL key when the system is first booting up. If this is unavailable, it likely means that the system is not a Pentium III or higher.

#### **HOSTID LENGTH**

The true CPUID is a 96-bit value, in the format

```
####-####-####-####-####-####
```
where the #'s are uppercase hexadecimal characters. According to Intel, all 96 bits (24 hex characters) are required to achieve a "nearly" unique hostid. It is likely, however, that using the last 16 or 8 hex characters are very nearly unique. Therefore, we recommend that unless absolute uniqueness is required, the 32-bit format should normally be used so that the license file is shorter and more readable. The 64-bit version is a compromise between the two.

The required length is determined by what's put in the license file. So if you want to use 96-bit CPUID, then that's what should go in the license.

#### **CONVERTING FROM 96-BIT TO 32-BIT**

The 32-bit hostid is simply the last 9 characters from the 96-bit version. Similarly, the 64-bit is the last 19 characters:

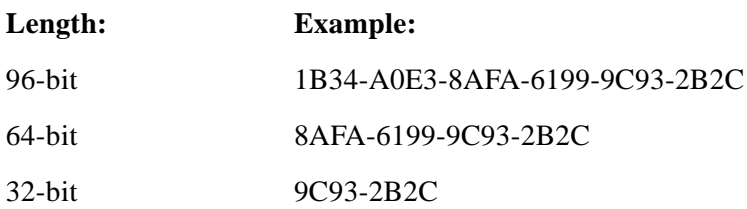

#### **LMTOOLS AND LMHOSTID**

lmhostid takes the following arguments:

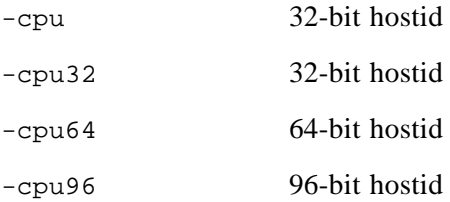

#### **SECURITY ISSUES**

Where available, the CPUID is the preferred hostid, because it is likely to be the most secure hostid. We have taken extra precautions in the applications and vendor daemons to make this hostid extra secure.

We do not believe that the CPUID length is important to security. We have every reason to believe that a duplicate 32-bit or 64-bit hostid will be so rare as to be insignificant, although only time will tell.

# <span id="page-304-0"></span>**Index**

\$HOME/.flexlmrc [98,](#page-97-0) [140](#page-139-0)

# **A**

about this manua[l xiii](#page-12-0) advanced feature[s 157](#page-156-1) AIX [252](#page-251-0) API industry standard[s 265](#page-264-0) Java [17](#page-16-0) LSAPI v1.[1 266](#page-265-0) Simpl[e 17](#page-16-1) Trivial [17](#page-16-2) asset info [49](#page-48-0) automatic heartbeats [218](#page-217-0)

# **B**

billing for license usag[e 199](#page-198-0) BORRO[W 42](#page-41-0)

# **C**

CAPACITY [195](#page-194-0) checkin callback, vendor-define[d 229](#page-228-0) checkin filter, vendor-defined [230](#page-229-0) CHECKIN([\) 67](#page-66-0) checkout filter, vendor-define[d 231](#page-230-0) CHECKOUT() syntax [67](#page-66-1) chroot and ls\_do\_checkroot [191](#page-190-0) client application, definitio[n 19](#page-18-0) commands [xiv](#page-13-0)

COMPONENT[S 52](#page-51-0) COMPOSIT[E 235](#page-234-0) composite hostid [235](#page-234-1) defining [236](#page-235-0) definition [235](#page-234-1) in vendor daemons [237](#page-236-0) initializing [167](#page-166-0) issuing the license [240](#page-239-0) steps to creat[e 235](#page-234-2) convention[s xiv](#page-13-1) counted license, definitio[n 19](#page-18-1) Counterfeit Resistant Optio[n 211](#page-210-0) CPUID hostid [303](#page-302-0) CRO [211](#page-210-0)

# **D**

daemon death automatic reconnection [149](#page-148-0) detectin[g 142](#page-141-1) daemon, definition [19](#page-18-2) debug log file definition [19](#page-18-3) debugging application [247](#page-246-0) decimal format licens[e 61](#page-60-0) decimal format, lc\_convert() [162](#page-161-0) default license server port[s 34](#page-33-0) defining a composite hostid [236](#page-235-0) detecting OVERDRAFT usage [200](#page-199-0) disabling lmdow[n 204,](#page-203-0) [262](#page-261-0) lmremove [204,](#page-203-1) [262](#page-261-1)

DisplayString([\) 183](#page-182-0) dist inf[o 49](#page-48-1) domain limits [275](#page-274-0) dongle [259](#page-258-0) DUP GROUP [42](#page-41-1) dup\_group [58](#page-57-0) DISPLA[Y 96](#page-95-0) HOST [96](#page-95-1) USE[R 96](#page-95-2) VENDOR [96](#page-95-3) duplicate grouping and lingering licenses [208](#page-207-0) and PACKAGE SUIT[E 55,](#page-54-0) [58](#page-57-1) and RESERV[E 97](#page-96-0) display [96](#page-95-4) hos[t 96](#page-95-5) mas[k 97](#page-96-1) non[e 96](#page-95-6) sit[e 97](#page-96-2) suite [55,](#page-54-1) [57,](#page-56-0) [58](#page-57-2) use[r 96](#page-95-7) vendo[r 96](#page-95-8)

# **E**

embedded start date [300](#page-299-0) error messages internationalizatio[n 107](#page-106-1) limit[s 274](#page-273-0) localizatio[n 107](#page-106-2) ERRSTRING([\) 69](#page-68-0) example applications FLEXible AP[I 207](#page-206-0) Simple API [207](#page-206-1) Trivial AP[I 207](#page-206-2) examples directory [208](#page-207-1) exinstal.c and lc\_check\_key([\) 161](#page-160-0) and lc\_convert()  $163$ expiration date [42](#page-41-2)

## **F**

FEATURE line asset info [49](#page-48-0) authenticatio[n 24](#page-23-0) BORRO[W 42](#page-41-0) CAPACITY [195](#page-194-0) COMPOSIT[E 235](#page-234-0) dist inf[o 49](#page-48-1) DUP GROUP [42](#page-41-1) expiration date [42](#page-41-2) feature nam[e 41](#page-40-0) FLOAT OK [43](#page-42-0) HOST\_BASE[D 43](#page-42-1) HOSTI[D 44](#page-43-0) ISSUE[D 45](#page-44-0) ISSUER [45](#page-44-1) license count [42](#page-41-3) MINIMU[M 45](#page-44-2) NOTIC[E 45](#page-44-3) OVERDRAFT [45](#page-44-4) PLATFORMS [45](#page-44-5) signatur[e 46](#page-45-1) S[N 46](#page-45-2) sor[t 49](#page-48-2) START [47](#page-46-1) SUITE\_DUP\_GROU[P 47](#page-46-2) SUPERSEDE [47](#page-46-3) syntax [36](#page-35-0) TS\_O[K 48](#page-47-0) USER\_BASED [48](#page-47-1) user info [50](#page-49-0) vendor nam[e 41](#page-40-1) vendor info [50](#page-49-1) VENDOR\_STRING [48](#page-47-2) versio[n 41](#page-40-2) feature line, definitio[n 19](#page-18-4) feature nam[e 41](#page-40-0) feature, definition [19](#page-18-5) FEATURESET [302](#page-301-0) lin[e 195](#page-194-1)

FLEXible API checkin and checkout functions [83](#page-82-0) error and warning reporting functions [87](#page-86-0) example application [207](#page-206-0) function summar[y 81](#page-80-1) functions by categor[y 83](#page-82-1) heartbeat management functions [84](#page-83-0) information functions [86](#page-85-0) job handling functions [84](#page-83-1) license file generation functions [88](#page-87-0) license file installation function[s 88](#page-87-1) overview [17](#page-16-3) FLEXlm End User Manua[l xiv](#page-13-2) FLEXlm Java Programmers Guide [xiv](#page-13-3) FLEXlm Programmers Guide [xiv](#page-13-4) FLEXlm version compatibilit[y 250](#page-249-0) FLEXLM\_DIAGNOSTICS [182](#page-181-0) FLEXlock checking out a featur[e 210](#page-209-0) checking out more than one featur[e](#page-210-1) [211](#page-210-1) checking whether application use[s](#page-210-2) [211](#page-210-2) flock.lib [103](#page-102-0) FLOAT\_OK [43](#page-42-0) floating license, definition [20](#page-19-0) flock.lib [103](#page-102-0) format of license file [23](#page-22-1)

# **G**

gethostname() and LM\_A\_HOST\_OVERRIDE [184](#page-183-0)

## **H**

HEARTBEAT() [69](#page-68-1) heartbeats automati[c 218](#page-217-0) definition [20](#page-19-1)

how lc heartbeat() work[s 117](#page-116-0) host, SERVER lin[e 33](#page-32-0) HOST\_BASE[D 43](#page-42-1) HOSTI[D 44](#page-43-0) hostid CPUID [303](#page-302-0) determining with lmhostid [25](#page-24-0) different platforms [25](#page-24-0) dongle [259](#page-258-0) HOSTID\_INTEL [303](#page-302-1) Intel Pentium III[+ 303](#page-302-0) SERVER lin[e 34](#page-33-1) table of expecte[d 25](#page-24-0) vendor-define[d 235,](#page-234-3) [241](#page-240-1) HOSTID\_COMPOSIT[E 122](#page-121-0) HOSTID\_DEFAULT [122](#page-121-1) HOSTID\_DISK\_SERIAL\_NU[M 121](#page-120-0) HOSTID\_DISPLA[Y 122](#page-121-2) HOSTID\_ETHE[R 119,](#page-118-0) [120,](#page-119-0) [121,](#page-120-1) [122](#page-121-3) HOSTID\_FLEXID[6 121](#page-120-2) HOSTID\_FLEXID[7 121](#page-120-3) HOSTID\_FLEXID[8 121](#page-120-4) HOSTID\_HOSTNAME [122](#page-121-4) HOSTID\_INTEL hosti[d 303](#page-302-1) HOSTID\_INTERNE[T 122](#page-121-5) HOSTID\_LON[G 119,](#page-118-1) [120,](#page-119-1) [122](#page-121-6) HOSTID\_STRIN[G 120,](#page-119-2) [122](#page-121-7) HOSTID\_USER [122](#page-121-8) HOSTID\_VENDOR [123](#page-122-0) HP platform notes [252](#page-251-1)

# **I**

IBM platform note[s 252](#page-251-2) INCREMENT lin[e 36](#page-35-1) installs.ex[e 205,](#page-204-0) [261](#page-260-0) Intel Pentium III+ hosti[d 303](#page-302-0) INTERNET hostid on SERVER lin[e 34](#page-33-2) ISSUE[D 45](#page-44-0) ISSUER [45](#page-44-1)

# **J**

Java API, overvie[w 17](#page-16-0)

## **L**

l\_n36\_bu[f 126](#page-125-0) l new hostid $()$  [158](#page-157-0) and lc\_free\_hostid() [164](#page-163-0) lc  $\alpha$ larm() [295](#page-294-0) lc auth  $data()$  90 and demo licensin[g 199](#page-198-1) lc\_baddate() [295](#page-294-1) lc\_check\_key() [160](#page-159-0) and lc\_convert()  $162$ lc checkin()  $91$ and lingering licenses [208](#page-207-2) lc\_checkout([\) 92](#page-91-0) and LM\_A\_CHECKOUT\_FILTER [179,](#page-178-0) [180](#page-179-0) lc\_checkout() limit[s 274](#page-273-1) lc\_chk\_conf() [296](#page-295-0) lc ck feats()  $296$ lc cleanup()  $162$ lc\_convert() [162](#page-161-3) LC\_CONVERT\_TO\_DECIMA[L 163](#page-162-1) LC\_CONVERT\_TO\_READABLE [163](#page-162-2) lc\_copy\_hostid $()$  296 and lc\_free\_hostid() [164](#page-163-1) lc\_crypt([\) 296](#page-295-3) lc\_cryptstr([\) 101](#page-100-0) lc\_disalarm() [296](#page-295-4) lc\_disconn() [296](#page-295-5) lc display()  $296$ lc err info()  $107$ lc errstring()  $109$ and lc\_perror([\) 129](#page-128-1) lc errtext()  $296$ lc expire days()  $110$ lc\_feat\_list([\) 111](#page-110-0) lc feat set()  $296$ lc first  $j_{\text{obs}}()$  [112](#page-111-0)

lc free hostid()  $164$ and l\_new\_hostid([\) 158](#page-157-1) lc\_free\_job()  $113$ lc\_free\_mem() and lc\_convert([\) 163](#page-162-3) and lc\_cryptstr() [105](#page-104-0) lc get attr $()$  114 lc get config()  $164$ lc get errno()  $166$ lc get feats()  $297$ lc\_gethostid $($ [\) 297](#page-296-1) lc getid type $($ [\) 297](#page-296-2) lc\_heartbeat([\) 115,](#page-114-0) [149](#page-148-1) and LM\_A\_PERIODIC\_COUNT [185](#page-184-0) lc\_hostid()  $118$ lc\_hostname() [297](#page-296-3) lc\_idle([\) 123](#page-122-1) lc init()  $124$ and license generators [126](#page-125-1) lc\_init\_simple\_composite() [167,](#page-166-1) [236](#page-235-1) lc\_isadmin() [297](#page-296-4) lc  $log()$  [126](#page-125-2) lc new job()  $126$ and lc free  $job()$  [113](#page-112-1) and multiple job[s 209](#page-208-0) license jo[b 126](#page-125-4) lc next conf()  $169$ lc\_next\_job([\) 128](#page-127-0) lc perror()  $129$ and LM\_A\_USER\_EXITCAL[L 148](#page-147-0) lc remove()  $170$ lc\_set\_attr([\) 130](#page-129-0) and lingering licenses [208](#page-207-3) limit[s 274](#page-273-2) setting license file locatio[n 93](#page-92-0) lc set  $\text{errno}$ () [297](#page-296-5) lc\_shutdown([\) 171](#page-170-0) lc status $($ ) [131](#page-130-0) lc test conf $()$  172

lc timer $($ ) [297](#page-296-6) and debuggin[g 247](#page-246-1) lc\_userlist()  $133$ and LM\_A\_CHECKOUT\_DATA [178](#page-177-0) lc\_username() [297](#page-296-7) lc\_vsend([\) 134](#page-133-0) and ls\_vendor\_msg [233](#page-232-0) lenient licensin[g 199](#page-198-0) libcmt.lib (/MT[\) 103](#page-102-1) license count [42](#page-41-3) license example expiring demo [26](#page-25-0) floating, counte[d 27](#page-26-0) mixed counted and uncounte[d 28](#page-27-0) node-locked, uncounted [26](#page-25-1) PACKAGE [54](#page-53-0) PACKAGE SUITE variations [57](#page-56-1) PACKAGE SUITE\_RESERVED variation[s 61](#page-60-0) license file combining from multiple vendors [248](#page-247-0) comment line[s 32](#page-31-0) decimal format [61](#page-60-0) decimal format limits [273](#page-272-0) definition [20](#page-19-2) FEATURE line [36](#page-35-0) FEATURESET lin[e 195](#page-194-1) forma[t 23](#page-22-1) INCREMENT lin[e 36](#page-35-1) limit[s 272](#page-271-0) line continuatio[n 32](#page-31-1) PACKAGE lin[e 52](#page-51-1) SERVER lin[e 33](#page-32-1) UPGRADE lin[e 50](#page-49-2) USE\_SERVER line [36](#page-35-2) VENDOR line [35](#page-34-0) license file setting \$HOME/.flexlmrc [98,](#page-97-0) [140](#page-139-0)

Windows registr[y 98,](#page-97-0) [140](#page-139-0) license in a buffer [29](#page-28-0) license jo[b 126](#page-125-4) license key 12-character [300](#page-299-1) 20-character [300](#page-299-2) definition [20](#page-19-3) lengt[h 299](#page-298-0) length and start-date [300](#page-299-1) long [300](#page-299-2) version behavior [301](#page-300-0) license manager daemon [203](#page-202-0) license manager daemon, definition [21](#page-20-0) license models expiring uncounted dem[o 197](#page-196-0) lenient licensin[g 199](#page-198-0) limited functionality dem[o 198](#page-197-0) license policies LM\_FAILSAF[E 138](#page-137-0) LM LENIEN[T 138](#page-137-1) LM\_QUEU[E 138](#page-137-2) LM\_RESTRICTIV[E 137](#page-136-1) license policy modifiers LM\_CHECK\_BADDAT[E 139](#page-138-0) LM\_FLEXLOC[K 139](#page-138-1) LM\_MANUAL\_HEARTBEAT [138](#page-137-3) LM\_RETRY\_RESTRICTIVE [139](#page-138-2) license server configuratio[n 205](#page-204-1) default port[s 34](#page-33-0) definition [20](#page-19-4) improving performanc[e 36](#page-35-2) sockets use[d 274](#page-273-3) license server machine, definitio[n 21](#page-20-1) license usage billbac[k 199](#page-198-0) in report lo[g 199](#page-198-2) license, definition [20](#page-19-5) license-file list and equivalent hostid[s 34](#page-33-3)

definition [20](#page-19-6) **limits** decimal licens[e 273](#page-272-0) domain [275](#page-274-0) error messag[e 274](#page-273-0) lc\_checkout() request[s 274](#page-273-1) lc set attr $()$  274 license file [272](#page-271-0) LM\_LICENSE\_FILE [275](#page-274-1) lmgr[d 275](#page-274-2) options file [273](#page-272-1) subnet [275](#page-274-3) vendor daemo[n 274](#page-273-4) vendor-defined hostid [274](#page-273-5) wide-area networ[k 275](#page-274-4) lingering licenses and lmremov[e 291](#page-290-0) overview [208](#page-207-4) Linux platform notes [252](#page-251-3) L[M 281](#page-280-0) LM\_A\_APP\_DISABLE\_CACHE\_REA D [140](#page-139-1) LM\_A\_BEHAVIOR\_VER [175](#page-174-0) LM\_A\_BORROW\_EXPIRE [141](#page-140-0) LM\_A\_BORROW\_STAT [141](#page-140-1) LM\_A\_CHECK\_BADDATE [142](#page-141-0) LM\_A\_CHECK\_INTERVAL [142](#page-141-1) LM\_A\_CHECKOUT\_DAT[A 176](#page-175-0) LM\_A\_CHECKOUTFILTE[R 179](#page-178-1) and VENDOR\_STRING [49](#page-48-3) LM\_A\_CHECKOUTFILTER\_EX [179](#page-178-2) LM\_A\_CHECKOUTFILTERLAST\_E X [180](#page-179-1) LM\_A\_CKOUT\_INSTALL\_LIC [143](#page-142-0) LM\_A\_CONN\_TIMEOU[T 298](#page-297-0) LM\_A\_CRYPT\_CASE\_SENSITIV[E](#page-181-1) [182](#page-181-1) LM\_A\_DIAGS\_ENABLED [182](#page-181-2) LM\_A\_DISABLE\_ENV [182](#page-181-3) LM\_A\_DISPLAY\_OVERRIDE [183](#page-182-1)

LM A FLEXLOCK [143](#page-142-1) LM\_A\_FLEXLOCK\_INSTALL\_I[D](#page-142-2) [143](#page-142-2) LM\_A\_HOST\_OVERRID[E 184](#page-183-1) LM\_A\_LF\_LIST [144](#page-143-0) LM\_A\_LICENSE\_CASE\_SENSITIV[E](#page-183-2) [184](#page-183-2) LM\_A\_LICENSE\_DEFAUL[T 144](#page-143-1) LM\_A\_LICENSE\_FMT\_VE[R 145](#page-144-0) and lc\_convert([\) 162](#page-161-4) and lc\_cryptstr()  $102$ LM\_A\_LINGER [145,](#page-144-1) [208](#page-207-5) LM\_A\_LKEY\_LONG [184,](#page-183-3) [298](#page-297-1) LM\_A\_LKEY\_START\_DATE [184,](#page-183-3)  [298](#page-297-2) LM\_A\_LONG\_ERRMSG [146](#page-145-0) LM\_A\_MAX\_TIMEDIF[F 298](#page-297-3) LM\_A\_MT\_HEARTBEAT [184](#page-183-3) LM\_A\_PERIODIC\_CAL[L 185](#page-184-1) LM\_A\_PERIODIC\_COUN[T 185](#page-184-2) LM\_A\_PERROR\_MSGBOX [147](#page-146-1) LM\_A\_PROMPT\_FOR\_FILE [147](#page-146-2) LM\_A\_RECONNECT\_DONE and lc\_heartbeat() [117](#page-116-1) LM\_A\_RETRY\_CHECKOUT [186](#page-185-0) LM\_A\_RETRY\_COUNT [147](#page-146-0) and lc\_heartbeat() [117](#page-116-2) LM\_A\_RETRY\_INTERVAL [147](#page-146-3) LM\_A\_REVISION [155](#page-154-0) LM\_A\_TCP\_TIMEOUT and lc\_heartbeat() [118](#page-117-1) LM\_A\_USE\_START\_DAT[E 298](#page-297-4) LM\_A\_USER\_EXITCALL [148](#page-147-1) and lc\_heartbeat() [117](#page-116-3) LM\_A\_USER\_OVERRID[E 185,](#page-184-3) [186](#page-185-1) LM\_A\_USER\_RECONNECT [149](#page-148-0) and lc\_heartbeat() [117](#page-116-4) LM\_A\_USER\_RECONNECT\_DONE [151](#page-150-0) LM A USER RECONNECT DONE

EX [151](#page-150-1) LM\_A\_VAL\_TYPE and lc\_set\_attr([\)](#page-129-1) [130](#page-129-1) LM\_A\_VD\_FEATURE\_INF[O 152](#page-151-0) and lc get attr()  $115$ and OVERDRAFT [200](#page-199-1) LM A VD GENERIC INF[O 152](#page-151-1) and lc get attr()  $115$ LM\_A\_VENDOR\_CALLBACK\_DAT A [186](#page-185-2) LM\_A\_VENDOR\_ID\_DECLAR[E 155](#page-154-1) LM A VERSION [155](#page-154-2) LM\_A\_WINDOWS\_MODULE\_HAND L[E 155](#page-154-3) LM\_BAD\_TZ (-71) [287](#page-286-0) and lc init()  $125$ and lc\_new\_job([\) 127](#page-126-0) LM\_BAD\_VERSION (-77) [288](#page-287-0) and lc\_checkout() [99](#page-98-0) LM\_BADCHECKSUM (-59) [285](#page-284-0) LM\_BADCODE (-8[\) 278](#page-277-0) and lc\_check\_key([\) 161](#page-160-1) and lc\_checkout() [98](#page-97-1) debugging hint[s 248](#page-247-1) LM\_BADCOMM (-12) [279](#page-278-0) and lc\_remove([\) 171](#page-170-1) and lc\_userlist([\) 134](#page-133-1) and lc\_vsend() [135](#page-134-0) LM\_BADDATE (-11[\) 278](#page-277-1) LM\_BADDECFILE (-99) [291](#page-290-1) LM\_BADFEATSET (-55) [285](#page-284-1) LM\_BADFILE (-2) [277](#page-276-0) and lc\_get\_config([\) 165](#page-164-0) LM\_BADHANDSHAKE (-33[\) 282](#page-281-0) and lc\_checkout() [98](#page-97-2) LM\_BADHOST (-14) [279](#page-278-1) LM\_BADKEYDATA (-44) [283](#page-282-0) and lc init()  $125$ and lc\_new\_job()  $127$ LM\_BADPARAM (-42) [283](#page-282-1)

and lc\_borrow\_return() [160](#page-159-1) and lc\_check\_key([\) 161](#page-160-2) and lc\_checkout() [98](#page-97-3) and lc\_convert()  $163$ and lc\_expire\_days([\) 110](#page-109-1) and lc\_free\_hostid() [164](#page-163-4) and lc free  $job()$  [113](#page-112-2) and lc\_remove([\) 171](#page-170-2) and lc\_set\_attr() [130](#page-129-2) LM\_BADPKG (-82) [288](#page-287-1) LM\_BADPLATFORM (-48[\) 284](#page-283-0) and lc init()  $125$ and lc\_new\_job([\) 127](#page-126-2) LM\_BADSYSDATE (-88[\) 289](#page-288-0) and lc\_checkout() [99](#page-98-1) LM\_BADVENDORDATA (-65[\) 286](#page-285-0) and lc init()  $125$ and lc\_new\_job([\) 127](#page-126-3) LM\_BORROW\_DELETE\_ERR (-122[\)](#page-292-0) [293](#page-292-0) LM\_BORROW\_DOWN (-120[\) 293](#page-292-1) LM\_BORROW\_ERROR (-102) and lc\_borrow\_return() [160](#page-159-2) LM\_BORROW\_EXPIRED (-118[\) 293](#page-292-2) LM\_BORROW\_LINGER\_ERR (-117[\)](#page-292-3) [293](#page-292-3) LM\_BORROW\_MATCH\_ERR (-128[\)](#page-293-0) [294](#page-293-0) LM\_BORROW\_RETURN\_EARLY\_E RR (-123) [293](#page-292-4) LM\_BORROW\_RETURN\_SERVER\_E RR (-124) [293](#page-292-5) and lc\_borrow\_return() [160](#page-159-3) LM\_BORROW\_TOOLONG (-104[\) 292](#page-291-0) and lc\_checkout() [99](#page-98-2) LM\_BORROWLOCKED (-70[\) 277](#page-276-1) LM\_BUSYNEWSERV (-23[\) 281](#page-280-1) and lc\_checkout() [99](#page-98-3) LM\_CANT\_CHECKOUT\_JUST\_PAC KAGE (-125) [294](#page-293-1)

LM\_CANT\_DECIMAL (-98[\) 291](#page-290-2) LM\_CANTCOMPUTEFEATSET (-56[\)](#page-284-2) [285](#page-284-2) LM\_CANTCONNECT (-15[\) 279](#page-278-2) and lc\_borrow\_return() [160](#page-159-4) and lc\_checkout() [99](#page-98-4) and lc\_remove([\) 171](#page-170-3) and lc\_status([\) 132](#page-131-0) LM\_CANTFINDETHER (-29) [281](#page-280-2) LM\_CANTMALLOC (-40) [283](#page-282-2) and l\_new\_hostid([\) 158](#page-157-2) and lc\_feat\_list() [111](#page-110-1) and lc init()  $125$ and lc\_new\_job([\) 127](#page-126-4) and lc\_userlist([\) 134](#page-133-2) LM\_CANTREAD (-16[\) 280](#page-279-0) and lc\_remove([\) 171](#page-170-4) and lc\_shutdown([\) 172](#page-171-1) and lc\_vsend() [135](#page-134-1) LM\_CANTWRITE (-17[\) 280](#page-279-1) and lc\_borrow\_return() [160](#page-159-5) and  $lc\_{log}$  126 and lc\_remove([\) 171](#page-170-5) LM\_CHECK\_BADDAT[E 139](#page-138-0) LM\_CHECKINBAD (-22) [280](#page-279-2) LM\_CHECKOUTFILTERED (-53[\) 284](#page-283-1) LM\_CI\_ALL\_FEATURES and lc\_checkin() [92](#page-91-1) LM\_CLOCKBAD (-34[\) 282](#page-281-1) LM\_CO\_LOCALTEST and lc\_checkout() [95](#page-94-0) LM\_CO\_NOWAIT and lc\_checkout() [94](#page-93-0) lc\_status() [131](#page-130-1) LM\_CO\_QUEUE and lc\_checkout() [94](#page-93-1) LM\_CO\_WAIT and lc\_checkout() [94](#page-93-2) LM\_COMPOSITEID\_INIT\_ERR (-126) [294](#page-293-2)

and lc\_init\_simple\_composite([\) 168](#page-167-0) LM\_COMPOSITEID\_ITEM\_ERR (- 127[\) 294](#page-293-3) and lc\_init\_simple\_composite([\) 168](#page-167-1) LM\_CRYPT\_DECIMAL [105](#page-104-1) LM\_CRYPT\_FORC[E 105](#page-104-2) LM\_CRYPT\_IGNORE\_FEATNAME\_ ERR[S 105](#page-104-3) LM\_CRYPT\_ONL[Y 105](#page-104-4) LM\_DATE\_TOOBIG (-49) [284](#page-283-2) LM\_DEFAULT\_SEEDS (-91) [290](#page-289-0) and lc\_init() [125](#page-124-5) and lc\_new\_job([\) 128](#page-127-1) LM\_DUP\_DIS[P 96](#page-95-4) LM\_DUP\_HOS[T 96](#page-95-5) LM\_DUP\_NONE [96](#page-95-6) LM\_DUP\_SITE [97](#page-96-2) LM\_DUP\_USER [96](#page-95-7) LM\_DUP\_VENDO[R 96](#page-95-8) and LM\_A\_CHECKOUT\_DATA [177](#page-176-0) LM\_ENDPATH (-74) [287](#page-286-1) LM\_EXPIRED\_KEYS (-50) and lc\_init() [125](#page-124-6) and lc\_new\_job()  $128$ LM\_EXPIREDKEYS (-50) [284](#page-283-3) LM\_FAILSAF[E 138](#page-137-0) LM\_FEATCORRUPT (-36) [282](#page-281-2) LM\_FEATEXCLUDE (-38[\) 282](#page-281-3) LM\_FEATNOTINCLUDE (-39[\) 282](#page-281-4) LM\_FEATQUEUE (-35[\) 282](#page-281-5) and lc\_checkout() [99](#page-98-5) and lc\_status([\) 132](#page-131-1) LM\_FLEXLOC[K 139](#page-138-1) LM\_FLEXLOCK2CKOUT (-113) [292](#page-291-1) LM\_FLOATOK\_ONEHOSTID (-121) [293](#page-292-6) LM\_FUNCNOTAVAIL (-45) [283](#page-282-3) and lc\_auth\_data([\) 91](#page-90-1) and lc\_checkout() [99](#page-98-6)

and lc\_hostid([\) 123](#page-122-2) and lc\_set\_attr() [130](#page-129-3) and lc\_shutdown([\) 172](#page-171-2) and lc\_userlist([\) 134](#page-133-3) LM\_FUTURE\_FILE (-90[\) 289](#page-288-1) and lc\_check\_key([\) 161](#page-160-3) LM\_HOSTDOWN (-96) [291](#page-290-3) LM\_INTERNAL\_ERRORS (-76) [287](#page-286-2) lm\_isres() [134](#page-133-4) LM\_LENIEN[T 138](#page-137-1) LM\_LGEN\_VER (-94[\) 290](#page-289-1) LM\_LIBRARYMISMATCH (-66) [286](#page-285-1) and lc init()  $125$ and lc\_new\_job([\) 128](#page-127-3) LM\_LICENSE\_FILE and LM A DISABLE EN[V 182](#page-181-4) and LM\_A\_LICENSE\_DEFAULT [145](#page-144-2) and lmgrd [205](#page-204-2) and multiple job[s 209](#page-208-1) limit[s 275](#page-274-1) LM\_LOCALFILTER (-73) [287](#page-286-3) and lc\_checkout() [99](#page-98-7) LM\_LONGGONE (-10) [278](#page-277-2) and lc\_expire\_days()  $110$ LM\_MANUAL\_HEARTBEAT [138](#page-137-3) LM\_MAXLIMIT (-87) [289](#page-288-2) and lc\_checkout() [99](#page-98-8) LM\_MAXUSERS (-4) [277](#page-276-2) and lc\_checkout() [99](#page-98-9) LM\_MUST\_BE\_LOCAL (-119[\) 293](#page-292-7) LM\_NEVERCHECKOUT (-41[\) 283](#page-282-4) and lc\_status([\) 132](#page-131-2) lm\_new.o [126](#page-125-6) lm\_new.ob[j 126](#page-125-7) LM\_NO\_SERVER\_IN\_FILE (-13) [279](#page-278-3) and lc\_checkout() [99](#page-98-10) LM\_NOADMINAPI (-78[\) 288](#page-287-2) and lc\_get\_attr()  $115$ and LM  $\land$  VD  $*$  INFO [152](#page-151-2)

LM\_NOBORROW\_SUPP (-68) and lc\_checkout() [99](#page-98-11) LM\_NOBORROWSUPP (-68[\) 287](#page-286-4) LM\_NOCLOCKCHECK (-47[\) 283](#page-282-5) LM\_NOCONFFILE (-1) [277](#page-276-3) and lc\_get\_config([\) 165](#page-164-1) and lc\_set\_attr() [130](#page-129-4) LM\_NOCROSUPPORT (-116) [293](#page-292-8) LM\_NODONGLE (-110[\) 292](#page-291-2) LM\_NODONGLEDRIVER (-112[\) 292](#page-291-3) LM\_NOFEATSET (-54) [284](#page-283-4) LM\_NOFEATURE (-5[\) 277](#page-276-4) and lc\_auth\_data([\) 91](#page-90-2) and lc\_borrow\_return() [160](#page-159-6) and lc\_checkout() [99](#page-98-12) and lc feat list() [111](#page-110-2) and lc\_get\_config()  $165$ and lc\_remove([\) 171](#page-170-6) and lc\_userlist([\) 134](#page-133-5) LM\_NOFLEXLMINIT (-51[\) 284](#page-283-5) LM\_NOKEYDATA (-43) [283](#page-282-6) and lc init()  $125$ and lc\_new\_job([\) 128](#page-127-4) lm\_nomt.o [251](#page-250-0) LM\_NONETOBORROW (-67[\) 286](#page-285-2) LM\_NONETWORK (-62[\) 286](#page-285-3) and lc\_init() [125](#page-124-9) and lc\_new\_job()  $128$ LM\_NOREADLIC (-30[\) 281](#page-280-3) and lc\_get\_config([\) 165](#page-164-3) LM\_NOSERVCAP (-85[\) 289](#page-288-3) LM\_NOSERVER (-3[\) 277](#page-276-5) LM\_NOSERVICE (-6) [278](#page-277-3) LM\_NOSERVRESP (-52) [284](#page-283-6) LM\_NOSERVSUPP (-18) [280](#page-279-3) and lc\_checkout() [100](#page-99-0) and lc\_get\_attr() [115](#page-114-4) and lc\_vsend([\) 135](#page-134-2) LM\_NOSOCKET (-7) [278](#page-277-4) and  $lc\_{log}$  126

LM\_NOSUCHATTR (-32) [281](#page-280-4) and lc\_get\_attr() [114](#page-113-1) and lc\_set\_attr() [131](#page-130-2) LM\_NOT\_THIS\_HOST (-95[\) 290](#page-289-2) LM\_NOTLICADMIN (-63[\) 286](#page-285-4) and lc\_remove([\) 171](#page-170-7) and lc\_shutdown([\) 172](#page-171-3) LM\_NOTONSERVER (-69[\) 287](#page-286-5) LM\_NOTTHISHOST (-9) [278](#page-277-5) LM\_OLDVENDORDATA (-72) [287](#page-286-6) and lc init()  $125$ and lc\_new\_job([\) 128](#page-127-6) LM\_OLDVER (-21[\) 280](#page-279-4) and lc\_checkout() [100](#page-99-1) LM\_PLATNOTLIC (-89[\) 289](#page-288-4) and lc\_checkout() [100](#page-99-2) LM\_POOL (-93[\) 290](#page-289-3) LM\_PUBKEY\_ERROR (-115[\) 292](#page-291-4) LM QUEU[E 138](#page-137-2) LM\_REMOVE\_LINGER (-100[\) 291](#page-290-4) LM\_REMOVETOOSOON (-64) [286](#page-285-5) and lc\_remove([\) 171](#page-170-8) LM\_RESTRICTIV[E 137](#page-136-1) LM\_RESVFOROTHERS (-101[\) 291](#page-290-5) LM\_RETRY\_RESTRICTIVE [139](#page-138-2) LM\_SELECTERR (-19[\) 280](#page-279-5) LM\_SERVBUSY (-20) [280](#page-279-6) and lc\_checkout() [100](#page-99-3) LM\_SERVER\_MAXED\_OUT (-106[\)](#page-291-5) [292](#page-291-5) LM\_SERVER\_REMOVED (-92) [290](#page-289-4) LM\_SERVLONGGONE (-25) [281](#page-280-5) LM\_SERVNOREADLIC (-61[\) 285](#page-284-3) and lc\_get\_config()  $165$ LM\_SERVOLDVER (-83[\) 288](#page-287-3) LM\_SETSOCKFAIL (-58) [285](#page-284-4) LM\_SIGN\_REQ (-114[\) 292](#page-291-6) LM\_SOCKETFAIL (-57) [285](#page-284-5) LM\_TOOEARL[Y 281](#page-280-0) LM\_TOOMANY (-26) [281](#page-280-6)

LM\_TSOK\_ERR (-103) [292](#page-291-7) LM\_USE\_FLEXLOCK() [210](#page-209-1) LM\_USER\_BASED (-83[\) 289](#page-288-5) LM\_USERSQUEUED (-24[\) 281](#page-280-7) and lc\_checkout() [100](#page-99-4) LM\_VENDOR\_DOWN (-97[\) 291](#page-290-6) LM\_VER\_BEHAVIOR and LM\_A\_LICENSE\_CASE\_ SENSITIVE [184](#page-183-4) LM\_VMS\_SETIMR\_FAILED (-75) [287](#page-286-7) lmadmin group lc remove()  $170$ lmclient.c [207](#page-206-3) lmdown disablin[g 204,](#page-203-0) [262](#page-261-0) lc\_shutdown([\) 171](#page-170-9) restricting acces[s 204](#page-203-2) lmflex.[c 207](#page-206-4) lmgrd and LM\_LICENSE\_FIL[E 205](#page-204-2) automatic reconnection [149](#page-148-0) command-line syntax [203](#page-202-1) definition [21](#page-20-0) detecting daemon deat[h 142](#page-141-1) limit[s 275](#page-274-2) overview [203](#page-202-0) starting debug lo[g 203](#page-202-2) starting on Windows [205](#page-204-3) lmgrd.op[t 262](#page-261-2) lmhosti[d 25](#page-24-0) lmpolicy.h Simple API [73](#page-72-0) lmremove and lingering licenses [291](#page-290-0) disablin[g 204,](#page-203-1) [262](#page-261-1) restricting acces[s 204](#page-203-2) lmreread restricting acces[s 204](#page-203-2) lmsimple.c [207](#page-206-5)

lmstat and LM\_A\_CHECKOUT\_DATA [178](#page-177-1) lc userlist()  $133$ lmstrip and binarie[s 214](#page-213-0) and other FLEXlm libraries [215](#page-214-0) and UNIX libraries [215](#page-214-1) overview [212](#page-211-0) logging uncounted licenses [28](#page-27-1) long license ke[y 300](#page-299-2) lp\_checkin() [74](#page-73-0) lp\_checkout() license file path [75](#page-74-0) syntax [75](#page-74-1) lp errstring $($ ) [77](#page-76-0) lp\_heartbeat() [78](#page-77-0) lp\_perror([\) 79](#page-78-0) lp\_pwarn $()$  [79](#page-78-1) lp\_warning()  $80$ -lpthread [251](#page-250-1) -lpthreads [251,](#page-250-1) [252](#page-251-4) ls\_a\_behavior\_ve[r 228](#page-227-1) ls\_a\_check\_baddat[e 228](#page-227-0) ls\_a\_license\_case\_sensitiv[e 228](#page-227-2) ls\_a\_lkey\_lon[g 299](#page-298-1) ls\_a\_lkey\_start\_dat[e 299](#page-298-2) ls\_attr.h [231](#page-230-1) ls\_checkout() and ls\_outfilte[r 231](#page-230-2) ls\_compare\_vendor\_on\_increment [228](#page-227-3) ls\_compare\_vendor\_on\_upgrade [228](#page-227-4) ls\_conn\_timeou[t 191](#page-190-1) ls\_daemon\_periodi[c 229](#page-228-1) ls\_do\_checkroot [191](#page-190-2) ls\_dump\_send\_dat[a 192](#page-191-0) ls\_enforce\_startdat[e 299](#page-298-3) ls\_get\_attr(), and ls\_outfilte[r 231](#page-230-3) ls\_hud\_hostid\_case\_sensitive [192](#page-191-1) ls\_incallbac[k 229](#page-228-2) ls\_infilter [230](#page-229-1)

ls\_min\_lmremove [230](#page-229-2) ls\_minimum\_user\_timeou[t 230](#page-229-3) and lc\_heartbeat() [118](#page-117-2) ls\_outfilte[r 230](#page-229-4) ls\_show\_vendor\_def [232](#page-231-0) and LM\_A\_CHECKOUT\_DATA [178](#page-177-2) ls\_tell\_startdate [299](#page-298-4) ls\_use\_all\_feature\_line[s 192](#page-191-2) ls\_use\_featset [299](#page-298-5) ls\_user\_init1 [232](#page-231-1) ls\_user\_init2 [232](#page-231-2) ls\_user\_init3 [233](#page-232-1) ls\_user\_lockfil[e 193](#page-192-0) ls\_user\_lockfile2 [193](#page-192-1) ls\_vendor\_ms[g 233](#page-232-2) and lc\_vsend([\) 134](#page-133-6) LSAPI v1.[1 266](#page-265-0) lsvendor.[c 227](#page-226-1) and lc\_heartbeat() [118](#page-117-3) and lc\_vsend([\) 134](#page-133-7) lt checkin $()$  67 lt\_checkout() syntax [67](#page-66-3) lt errstring $($ [\) 69](#page-68-2) lt\_heartbeat([\) 69](#page-68-3) It perror()  $70$ lt\_pwarn() $70$ It warning()  $71$ 

## **M**

Macintosh platform notes [251](#page-250-2) MAX\_OVERDRAFT [200](#page-199-2) MAX\_VENDOR\_CHECKOUT\_DAT[A](#page-175-1) [176](#page-175-1) MINIM<sub>45</sub> multiple jobs [209](#page-208-2) multithreaded applications [208](#page-207-6)

## **N**

node-locked license, definition [21](#page-20-2) NOTIC[E 45](#page-44-3)

# **O**

options file definition [21](#page-20-3) limit[s 273](#page-272-1) path on VENDOR lin[e 35](#page-34-1) OPTIONS=SUITE [53](#page-52-0) OPTIONS=SUITE\_RESERVED [53](#page-52-1) OVERDRAFT [45](#page-44-4) and LM\_A\_VD\_FEATURE\_INFO [154](#page-153-0) detecting for suites [154](#page-153-0) OVERDRAFT detection [200](#page-199-0)

## **P**

PACKAGE lin[e 52](#page-51-1) and demo licensin[g 198](#page-197-1) COMPONENT[S 52](#page-51-0) OPTIONS=SUITE [53](#page-52-0) OPTIONS=SUITE\_RESERVED [53,](#page-52-1) [305](#page-304-0) package suite bundle [58](#page-57-3) sharing component[s 59](#page-58-0) unlimited component usag[e 58](#page-57-3) pclose(), debuggin[g 247](#page-246-2) PERROR([\) 70](#page-69-2) platform notes Hewlett Packard [252](#page-251-1) IBM [252](#page-251-2) Linu[x 252](#page-251-3) Macintos[h 251](#page-250-2) SC[O 255](#page-254-0) SGI [253](#page-252-0) Solaris [251](#page-250-3) Window[s 257](#page-256-0) PLATFORMS [45](#page-44-5)

policy modifier[s 138](#page-137-4) port SERVER lin[e 34](#page-33-4) VENDOR lin[e 35](#page-34-2) prefac[e xiii](#page-12-1) PWARN() [70](#page-69-3)

#### **R**

redundant license servers license-file list [206](#page-205-0) TCP port dela[y 251](#page-250-3) three servers [206](#page-205-1) report log fil[e 199](#page-198-2) report log file, definition [21](#page-20-4) RESERVE and duplicate grouping [97](#page-96-0) restricting access lmdow[n 204](#page-203-2) lmremove [204](#page-203-2) lmrerea[d 204](#page-203-2) RS/600[0 252](#page-251-5)

## **S**

SCO platform notes [255](#page-254-0) SERVER line hos[t 33](#page-32-0) hostid [34](#page-33-1) Internet hostid [34](#page-33-2) port [34](#page-33-4) syntax [33](#page-32-1) server node, configuration [205](#page-204-1) setting license file locatio[n 93](#page-92-0) TCP port dela[y 251](#page-250-3) SGI platform note[s 253](#page-252-0) sgi64 [254](#page-253-0) SIGALRM debuggin[g 247](#page-246-3)  $SIGN = 46$  $SIGN = 46$ signatur[e 46](#page-45-1) and lc check  $key()$  160

and LM\_BADCODE [98](#page-97-4) and LM\_LGEN\_VE[R 145](#page-144-3) definition [21](#page-20-5) SIGPIPE, debuggin[g 247](#page-246-4) Simple API [73](#page-72-1) example application [207](#page-206-1) license policie[s 137](#page-136-2) license policy modifiers [138](#page-137-4) lmpolicy.[h 73](#page-72-0) lp\_checkin() [74](#page-73-0) lp checkout()  $75$ lp\_errstring()  $77$ lp\_heartbeat() [78](#page-77-0) lp perror()  $79$ lp\_warn()  $79$ lp\_warning $($ [\) 80](#page-79-0) overview [17](#page-16-1) site license [97](#page-96-2) sleep(), debugging [247](#page-246-5) S[N 46](#page-45-2) sockets number used by license serve[r 274](#page-273-3) Solaris platform note[s 251](#page-250-3) sor[t 49](#page-48-2) specifying license in application [29](#page-28-0) START [47](#page-46-1) starting lmgrd [203](#page-202-1) Window[s 205](#page-204-3) subnet limit[s 275](#page-274-3) suite, detecting OVERDRAFT i[n 154](#page-153-1) SUITE\_DUP\_GROU[P 47,](#page-46-2) [57](#page-56-0) SUPERSEDE [47](#page-46-3) system(), debugging [247](#page-246-6)

# **T**

**TCP** and lc\_checkin() [92](#page-91-2) and LM\_A\_TCP\_TIMEOU[T 148](#page-147-2) TCP port delay, setting [251](#page-250-3) technical suppor[t xv](#page-14-0)

ter[m xiv](#page-13-5) Terminal Server suppor[t 48,](#page-47-0) [258](#page-257-0) this host and lc convert()  $162$ **TIMEOUT** and lc\_heartbeat() [118](#page-117-4) and lc\_idle() [123](#page-122-3) settin[g 230](#page-229-5) Trivial API CHECKIN([\) 67](#page-66-0) CHECKOUT([\) 67](#page-66-1) description [65](#page-64-0) ERRSTRING([\) 69](#page-68-0) example application [207](#page-206-2) HEARTBEAT() [69](#page-68-1) license policie[s 137](#page-136-2) license policy modifiers [138](#page-137-4) lt checkin $()$  67 lt\_checkout() [67](#page-66-3) lt errstring $($ [\) 69](#page-68-2) lt\_heartbeat([\) 69](#page-68-3) lt\_perror() [70](#page-69-0) lt\_pwarn()  $70$ lt\_warning()  $71$ overview [17](#page-16-2) PERROR([\) 70](#page-69-2) PWARN() [70](#page-69-3) WARNING([\) 71](#page-70-1) TS\_O[K 48](#page-47-0) typographic convention[s xiv](#page-13-6)

## **U**

uncounted license, definitio[n 22](#page-21-0) UPGRADE line, synta[x 50](#page-49-2) USE\_SERVER line [36](#page-35-2) USER\_BASED [48](#page-47-1) user info [50](#page-49-0)

## **V**

vendor daemon automatic reconnection [149](#page-148-0)

definition [22](#page-21-1) detecting daemon deat[h 142](#page-141-1) limit[s 274](#page-273-4) path on VENDOR lin[e 35](#page-34-3) VENDOR line options file pat[h 35](#page-34-1) port [35](#page-34-2) syntax [35](#page-34-0) vendor daemon path [35](#page-34-3) vendor nam[e 35](#page-34-4) vendor nam[e 41](#page-40-1) definition [22](#page-21-2) on VENDOR line [35](#page-34-4) vendor info [50](#page-49-1) VENDOR\_LICENSE\_FILE \$HOME/.flexlmrc [98,](#page-97-0) [140](#page-139-0) and LM\_A\_LICENSE\_DEFAULT [145](#page-144-4) Windows registr[y 98,](#page-97-0) [140](#page-139-0) VENDOR\_STRING [48](#page-47-2) and ls\_compare\_vendor\_on\_\* [228](#page-227-5) vendor-defined checkin callbac[k 229](#page-228-0) vendor-defined checkin filte[r 230](#page-229-0) vendor-defined checkout filter [231](#page-230-0) vendor-defined hostid defining [235,](#page-234-3) [241](#page-240-1) limit[s 274](#page-273-5) LM\_A\_VENDOR\_ID\_DECLAR[E](#page-154-4) [155](#page-154-4) verifying license on install [160](#page-159-7) versio[n 41](#page-40-2) Visual Basic [257](#page-256-1)

XOpenDisplay([\) 183](#page-182-3) XtAppInitialize([\) 183](#page-182-4)

## **W**

WARNING([\) 71](#page-70-1) wide-area network limits [275](#page-274-4) Windows platform notes [257](#page-256-0)

## **X**

X-Display nam[e 183](#page-182-2)